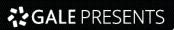

# ûdemy™

# 2023 Udemy Business Course List

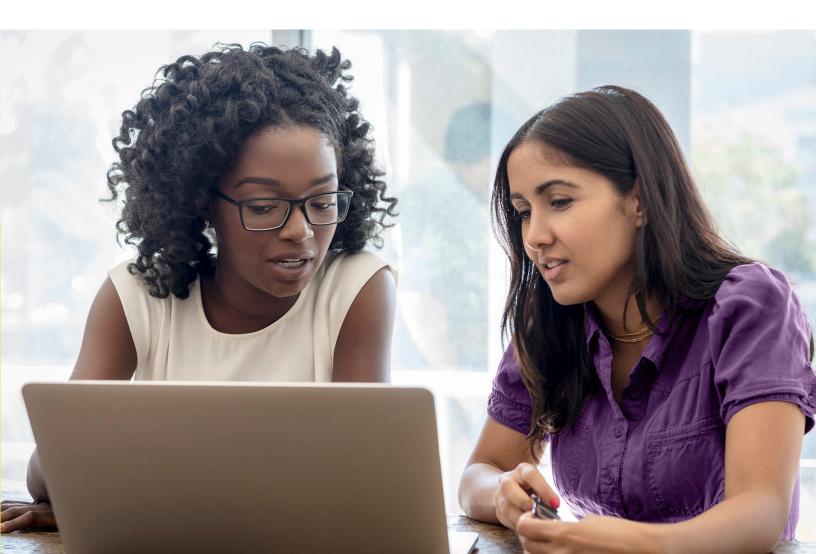

# **Table of Contents**

| Cloud Computing                 | 3  |
|---------------------------------|----|
| Data Science                    | 5  |
| Design                          | 12 |
| Development                     | 17 |
| Finance & Accounting            | 42 |
| IT Operations                   | 46 |
| Leadership & Management         | 64 |
| Marketing                       | 70 |
| Office Productivity             | 74 |
| Personal Development            | 77 |
| Project Management & Operations | 86 |
| Sales                           | 92 |
| Workplace & Human Resources     | 93 |

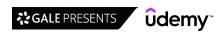

### **Cloud Computing**

#### **Cloud Certifications**

- [EXAM REVIEWER] AWS Certified Cloud Practitioner CLF-C01
- [NEW] Ultimate AWS Certified Database Specialty 2022
- Al-900 Azure Al Fundamentals Exam Prep In One Day SEP 2022
- Aviatrix ACE Multi-Cloud Network Associate Certification
- AWS Certified Cloud Practitioner AWS Certification
- AWS Certified Cloud Practitioner Essentials Course-2022
- AWS Certified Cloud Practitioner Updated 2022
- AWS Certified Cloud Practitioner (CLF-C01) | AWS Essentials
- AWS Certified Cloud Practitioner 500 Practice Exam Questions
- AWS Certified Cloud Practitioner exam Guide to Success !!
- AWS Certified Cloud Practitioner Exam Training [New] 2023
- AWS Certified Cloud Practitioner Practice Tests 2021
- AWS Certified Developer Associate EXAM REVIEW 2021
- AWS Certified Developer Associate Practice Exam Questions
- AWS Certified DevOps Engineer Professional 2022 Hands On!
- AWS Certified Machine Learning Specialty Full Practice Exam
- · AWS Certified SysOps Administrator Associate Practice Exams
- AZ-104 Microsoft Azure Administrator Certification 2022
- AZ-120: Microsoft Azure for SAP Workloads Exam Preparation
- AZ-204 Developing Solutions for Microsoft Azure 2022
- AZ-204 Microsoft Azure Developer Practice Tests
- AZ-305 Exam Prep: Designing Azure Infrastructure Solutions
- AZ-700 Designing and Implementing Azure Networking Exam
- AZ-900 Bootcamp: Microsoft Azure Fundamentals (NOV 2022)
- AZ-900: Microsoft Azure Fundamentals Exam 2023 Ver. (480Q)
- AZ-900: Microsoft Azure Fundamentals Exam Prep 2023
- AZ-900: Microsoft Azure Fundamentals Original Practice Tests
- Azure Fundamentals: AZ-900 Certification +Practice Questions
- Basic AWS Architecture Best Practices 1 Hour Crash Course
- Building Automated Machine Images with HashiCorp Packer
- Clear and Simple AWS Advanced Security 2021
- Clear and Simple vSphere 7 Foundations (VCTA 2022 Associate)
- Exam AZ-305 Designing Azure Infrastructure Solutions 2022
- GCP Google Cloud Professional Data Engineer Certification

- GCP Associate Cloud Engineer Google Cloud Certification
- GCP Professional Cloud Architect: Google Cloud Certification
- · Google Cloud (GCP) Professional Cloud Architect
- Google Cloud Associate Cloud Engineer Practice Tests
- Google Cloud Associate Cloud Engineer: Get Certified 2022
- Google Cloud Developer GCP Professional Certification
- Google Cloud Professional Data Engineer: Get Certified 2022
- Google Cloud Professional Database Engineer Exam Prep
- HashiCorp Certified: Vault Associate Practice Exam 2022
- · How to Build and Implement a Winning Pricing Strategy
- Introduction to the AWS Command Line Interface (CLI)
- Microsoft 365 Fundamentals: MS-900 +Practice Questions
- Microsoft AZ-500 Certification: Azure Security Technologies
- Microsoft MS-900 Certification: M365 Fundamentals
- Microsoft OneDrive For Absolute Beginners OneDrive Course
- Part 1: AWS Certified Solutions Architect SAA CO3 [Updated]
- Part 2: AWS Certified Solutions Architect SAA C03 [Updated]
- Pass your VMware VCP-6.7 (VCP-2019) DCV exam PRACTICE TEST
- · Pivotal CloudFoundry in depth for developers and admins
- Practice Exam | AWS Certified DevOps Engineer Professional
- Practice Exam AWS Certified Solutions Architect Professional
- Practice Exams | AWS Certified Developer Associate 2022
- Practice Exams I AWS Certified Solutions Architect Associate
- Practice Exams: AWS Certified SysOps Administrator Associate
- Salesforce Certification: Service Cloud Rapid Exam Prep
- Salesforce CPQ: Salesforce CPQ Basics for Admins
- SAP CPI: Overview of SAP Cloud Platform Integration
- Tackling SnowPro Core Certification Practice Questions
- The Ultimate AWS Alexa Skill Builder Course
- The Ultimate AWS Certified Solutions Architect Associate
- TOTAL: AWS Certified Solutions Architect Associate (SAA-C03)
- TOTAL: Cloud Computing / CompTIA Cloud+ Cert. (CV0-002)
- Ultimate AWS Certified Solutions Architect Associate SAA-C03
- WannaBeA CCSP

#### **Cloud Development**

- [NEW] Amazon EC2 Masterclass (Auto Scaling & Load Balancer)
- Al-102 Microsoft Azure Al Solution Complete Exam Prep 2022
- An Introduction to Google Cloud Platform for Data Engineers
- Applied SQL For Data Analytics / Data Science With BigQuery
- AWS Mastering Boto3 & Lambda Functions Using Python
- AWS Advanced Security: SecOps Automation for the cloud
- AWS Amplify Studio Masterclass Visually Build UI & Backend
- AWS Business Essentials The Business Value of AWS [2023]
   AWS CDK Masterclass Build Cloud Infrastructures in Code
- AWS Cloud Development Kit From Beginner to Professional

- AWS Cloud Migration for Absolute Beginners with Demo
- AWS CloudFormation Simplified | Hands On with YAML
- AWS CloudFormation Master Class v2 [2022]
- AWS CloudFormation Step By Step: Beginner to Intermediate
- AWS CodeDeploy
- AWS CodePipeline Step by Step
- AWS Essentials Hands-on Learning
- AWS Interview Guide Review 50 AWS Services in 5 Hours
- AWS Lambda & Serverless Architecture Bootcamp (Build 5 Apps)
- AWS Lambda and the Serverless Framework Hands On Learning!

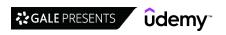

- AWS MasterClass: Monitoring and DevOps with AWS CloudWatch
- · AWS SAM Framework and AWS Lambda A Complete Hands-on Guide
- · AWS Serverless APIs & Apps A Complete Introduction
- AWS Simulated Job Interviews by the AWS Coaches
- AWS Step Functions Guide Workflow Automation in Minutes
- AWS Technical Essentials 2023 Hands-On Training Program
- Azure HashiCorp Certified: Terraform Associate -70 Demos
- · Azure Active Directory Identity and Access Management Course
- Azure Data Factory for Beginners Build Data Ingestion
- Azure Data Factory For Data Engineers Project on Covid19
- · Azure DevOps Fundamentals for Beginners
- · Azure Machine Learning using Cognitive Services
- · Azure Serverless Hands on Learning!
- Azure Serverless Functions and Logic Apps
- · Azure Storage Security Guide
- · Basics in Cloud Computing with SAP Cloud Platform
- Becoming a Cloud Expert Microsoft Azure laaS Level 1
- Becoming a Cloud Expert Microsoft Azure laaS Level 2
- Becoming a Cloud Expert Microsoft Azure laaS Level 3
- Build a Serverless App with AWS Lambda Hands On!
- Building AWS Basic Architecture for super beginners
- Building Cloud Infrastructure with Terraform
- Clear and Simple VMware vSAN 6.7 (Virtual SAN)
- · Cloud Computing & Hybrid Cloud vs On-Premise Solutions
- · Cloud Computing Essentials
- Cloud Computing in a Weekend Learn AWS
- · Coding Interview Preparation The Softer Skills
- Complete guide to AWS Step Functions
- Computational Fluid Dynamics Fundamentals Course 2
- Data Engineer with Google Dataflow and Apache Beam
- Data Engineering for Beginner using Google Cloud & Python
- Data Engineering on Google Cloud platform
- · Data Engineering using Databricks on AWS and Azure
- Deep learning for object detection using Tensorflow 2
- Deploy Infra in the Cloud using Terraform
- Deploy Java Spring Apps Online to Amazon Cloud (AWS)
- Deploying Windows Virtual Desktop in Microsoft Azure
- Developing with S3: AWS with Python and Boto3 Series
- DevSecOps: Master Securing CI/CD | DevOps Pipeline(2023)
- DevSecOps Fundamentals Including Hands-On Demos
- DevSecOps with Azure DevOps: Secure CI/CD with Azure DevOps
- DevSecOps with GCP: Secure CI/CD with Google Cloud (2022)
- DevSecOps with Jenkins, Kubernetes, Terraform & AWS
- Distributed Systems & Cloud Computing with Java
- Docker on Windows 10 and Server 2016
- DP-900 Azure Data Fundamentals Exam Prep In One Day
- · Firebase In Depth
- GCP for AWS Professionals Learn Google Cloud at F1 Speed
- GCP for Beginners Become a Google Cloud Digital Leader
- GCP: Complete Google Data Engineer and Cloud Architect Guide

- Google Cloud Associate Cloud Engineer Certification Course
- · Google Cloud FinOps Fundamentals
- Google Cloud Function with 5 Hands-on Demo Serverless GCP
- · Google Cloud Functions (FaaS) with Python from zero to hero!
- · Google Cloud Platform (GCP) For Techs
- Google Cloud Platform (GCP) Cert: Associate Cloud Engineer
- Google Kubernetes Engine (GKE) A Beginner's Guide
- Hands-On Data Engineering in Google Cloud Platform | Python
- · Hands-On Introduction to CloudFormation 2 hour course
- Hybrid Cloud: The Complete Introduction
- Identity Federation using Microsoft ADFS And Azure AD
- Introduction to Azure SQL Database for Beginners
- Introduction to Google Cloud Computing engine for beginners
- Introduction to the Cloud 90 Minute Crash Course
- Learn AWS Deploy Java Spring Boot to AWS Elastic Beanstalk
- · Linux for Cloud & DevOps Engineers
- Looker Studio/Google Data Studio Complete Advanced Tutorial
- Machine Learning on Google Cloud (Vertex Al) Hands on!
- Managing EC2 and VPC: AWS with Python and Boto3 Series
- · Master AWS Lambda Functions for Data Engineers using Python
- Master AWS Lambda: Go Serverless with AWS
- Master Cloud Financial Management (FinOps)
- Mastering AWS CloudFormation Templates Using JSON
- Microsoft Azure Cognitive Services Crash Course
- Microsoft Azure for .NET Developers
- Microsoft Azure: Cloud Architecture Case Studies
- Microsoft Azure: From Zero to Hero The Complete Guide
- OpenStack and NFV (TelcoCloud)
- OpenStack Installation and Deployment
- Oracle Cloud/Fusion Conversion FBDI, ADF-DI, WebServices
- Oracle Fusion HCM Workforce Compensation
- Practical Devops : Kubernetes & Istio with Google Cloud
- Real time Full Azure training for System Administrators
- · Rocking AWS CloudFormation, CDK with DevOps, Interview Guide
- Salesforce Certified Sharing and Visibility Designer Course
- Salesforce Development for Intermediate Developers
- Salesforce Heroku Masterclass
- Salesforce Platform App Builder Certification Course
- Serverless Python Application on Google Cloud
- Serverless using AWS Lambda for Java Developers
- Serverless using AWS Lambda for Python Developers
- Snowflake Build & Architect Data pipelines using AWS
- Spring Cloud Fundamentals
- Terraform for Beginners using GCP Google Cloud (Hands-on)
- Terraform for Google Cloud: Learn Infrastructure as Code
- The AWS Course Updated 2023
- The Ultimate Azure API Management Course
- Understanding and Designing AWS Outposts
- VMware vSphere 6.5 Setup your own enterprise environment
- VPC Solutions with EC2 for Production: AWS with Terraform

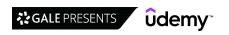

- · Xero Online Accounting Learn Xero in a Day
- · A Practical Introduction to Cloud Computing
- Amazon s3 Mastery THE How-To' Guides For Amazon S3
- AWS Amazon S3 Mastery Bootcamp
- AWS Essentials
- · Cloud Computing for Beginners Infrastructure as a Service
- · Cloud Computing Fundamentals
- · Data Engineering, Serverless ETL & BI on Amazon Cloud

- Deploying Your First Resources in Azure
- · Google Cloud Platform (GCP) Fundamentals for Beginners
- Google Cloud Platform MasterClass: GCP for Absolute Beginner
- Introduction to AWS One Hour Crash Course
- Introduction to Cloud Computing
- Introduction to Cloud Computing on AWS for Beginners [2023]
- · Introduction to Google Cloud IoT
- Microsoft Azure Beginner's Guide + AZ-900 2022

#### **Data Science**

#### **Analytics**

- · Advance Analytics with Excel data analysis toolpak/ Solver
- Advanced DAX for Excel Power Pivot
- Advanced DAX for Microsoft Power BI Desktop
- Advanced Excel Power Query-M language, troubleshoot, Pattern
- Advanced SQL: MySQL Data Analysis & Business Intelligence
- ADVANCED TABLEAU: For Data Science & Visualisation [2022]
- · Al for Business Al Applications for Business Success
- Alteryx The Complete Masterclass
- · Alteryx 2022: The complete Alteryx course for all levels
- Alteryx Advanced Certification Bootcamp
- Alteryx Bootcamp
- Alteryx Essentials
- · Alteryx Masterclass solving real world business challenges
- · Alteryx Masterclass for Data Analytics, ETL and Reporting
- Alteryx: Self-Service Analytics In Your Hands
- Amazon (AWS) QuickSight Getting Started
- Analytics Engineering Bootcamp
- · Analytics in Healthcare: the Basics, Plain & Simple
- · Applied Time Series Analysis and Forecasting with R Projects
- Azure LOG ANALYTICS Inside-Out
- Become a Calculus 1 Master
- Become a Calculus 2 Master
- Become a Calculus 3 Master
- Become a Geometry Master
- Become a Linear Algebra Master
- Become a Trigonometry & Precalculus Master
- Beginner Statistics for Data Analytics Learn the Easy Way!
- Beginner's Guide to Data & Data Analytics, by SF Data School
- BigQuery for Data Analysts
- Biostatistics Fundamentals using Python
- · Building a Binary Classification Model in Azure ML
- Building Reports with SQL Server Reporting Services (SSRS)
- Business Analysis: Function Modelling Using IDEF0
- Business Data Analytics (IIBA®-CBDA Exam preparation)
- Business Intelligence with Power BI Desktop
- Calculus 1 Mastered
- Calculus 1 with the Math Sorcerer

- CAPM® Certification: Detailed CAPM Math for CAPM Exam\_5 PDUs
- Careers in Data Science A-Z™
- · Certificate in Olik Sense Analytics Development
- Certified Five Forces Analysis Specialist (Accredited)
- · Cleaning Data In R with Tidyverse and Data.table
- · Complete 2-in-1 Python for Business and Finance Bootcamp
- Complete Data Analysis with Pandas : Hands-on Pandas Python
- Complete Data Science Training with Python for Data Analysis
- Complete IBM Cognos Analytics 11.2 Cloud Training Course
- Complete Introduction to AWS QuickSight [2022 Edition]
- Complete Introduction to Business Data Analysis
- Complete Linear Regression Analysis in Python
- · Complete neural signal processing and analysis: Zero to hero
- Complete Power BI Bootcamp: Go from Zero to Hero
- Complete Time Series Data Analysis Bootcamp In R
- Control Excel with Python & OpenPyXL
- Crystal Reports for SAP Business One Mastery Training Course
- Customer Analytics in Python 2023
- Data Analysis Bootcamp™ 21 Real World Case Studies
- Data Analysis with Pandas and Python
- Data Analysis with Python: NumPy & Pandas Masterclass
- Data Analyst Skillpath: Zero to Hero in Excel, SQL & Python
- Data Analytics and Applications in the Fashion Industry
- Data Analytics: Intro to SQL using Healthcare Data
- Data Fusion with Linear Kalman Filter
- Data Manipulation With Dplyr in R
- Data Mining for Business Analytics & Data Analysis in Python
- Data Quality Masterclass The Complete Course
- Data Science A-Z™: Real-Life Data Science Exercises Included
- Data Science Bootcamp 2022: 5 Data Science Projects
- Data Science Career Guide Interview Preparation
- Data Science for Business | 6 Real-world Case Studies
- Data Science for Healthcare Claims Data
- Data Science for Professionals
- Data Science Project Planning
- Data Science with SAP Machine Learning for Enterprise Data
- Data Science: Data Mining & Natural Language Processing in R

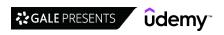

- · Data Warehouse Fundamentals for Beginners
- DAX Power Pivot 10 Easy Steps for Beginners
- DAX Power Pivot 10 Easy Steps for Intermediates
- Decision Trees, Random Forests, Bagging & XGBoost: R Studio
- Design and Analysis of Experiments | DoE
- Digital Oil and Gas
- · Ecology in R
- Econometrics and Causal Inference for Business in R & Python
- End to End Data Science Practicum with Knime
- · Essential Statistics for Data Analysis
- · Excel Analytics: Linear Regression Analysis in MS Excel
- Excel Power Query Beginner to Advanced (including M)
- Excel Power Query, Power Pivot, Power Map & DAX Masterclass
- Executive Briefing Data Science and Machine Learning
- · Financial Reporting w/Power BI
- · Forecasting and Time Series Analysis in Tableau
- Fraud Risk Analytics (Excel & Al based tools) and Prevention
- From Zero to NVivo 11 Qualitative data analysis with NVivo
- Full-Stack Data Scientist A-Z™ BootCamp
- Google BigQuery & PostgreSQL: Big Query for Data Analysis
- Google BigQuery for Marketers and Agencies 2022
- Google Data Studio For Data Analytics, Business Intelligence
- Google Tag Manager (GTM) Advanced Applications
- Hands On Natural Language Processing (NLP) using Python
- · Hands-On HR Analytics Online Course for Human Resources
- Health Data 101
- · How to become world class Business Analyst Cases in Excel
- · How to conduct market research in startups and small firms?
- How to easily use ANN for prediction mapping using GIS data?
- How to Start a Business Business Entity Selection
- How to Start a Career in Data Science 2023
- How to tell a story with data
- HR Analytics Master Course with Excel, Python and R
- IBM SPSS AMOS Foundation Course: SEM Scratch to Advanced
- Implement Adobe Analytics The Ultimate Student Guide
- Intro to Data Science: Your Step-by-Step Guide To Starting
- Intro to Digital Technology in Healthcare, Plain & Simple
- Intro to Trifacta: Clean Your Data Quickly and Easily
- Introduction to @RISK. Monte Carlo Simulation addin on Excel
- Introduction to Business Analytics 2023
- · Introduction to Genetic Algorithms: Theory and Applications
- Introduction to Probability and Statistics
- Introduction to Supermetrics for Data Automation 2022
- Introduction to Time Series Analysis and Forecasting in R
- Knowledge Management
- · Learn MSBI, SSIS, SSRS and SSAS Step by Step
- · Learn SAP BEx Analyzer Training Course
- Learn SQL Using PostgreSQL: From Zero to Hero
- Learn SSRS SQL Reporting & Business Intelligence Essentials
- Learn Tableau & Ace the Tableau Certified Data Analyst Exam

- · Learn to master ETL data integration with Pentaho kettle PDI
- · Level 3 Intelligence Analyst Certification
- · Linear Regression and Logistic Regression in Python
- Linear Regression and Logistic Regression using R Studio
- · Logistic Regression in Python
- · Logistic Regression in R Studio
- · Maps with R Leaflet
- · Master calculus 1 using Python: derivatives and applications
- Master Pre Calculus and Trigonometry
- · Master SQL For Data Science
- Mastering D3.js Extensions in Qlik Sense
- Mastering Data Visualization with R
- Mastering Data Visualization: Theory and Foundations [2022]
- · Mastering DAX Calculations in Power BI
- Mastering DAX Studio
- Mastering QlikView Set Analysis
- · Mastering Tabular Editor 3 in Power BI
- · Math for Data Science Masterclass
- MDX Training Part 1
- Microsoft Certified: Data Analyst Associate with Power BI
- Microsoft Excel: Business Intelligence w/ Power Query & DAX
- Microsoft Excel: Pivot Tables, Power Query, Power Pivot/DAX
- Microsoft Excel: Practical MS Excel + MS Excel data analysis
- Microsoft Power BI The Practical Guide [2023 EDITION]
- Microsoft Power BI Up & Running With Power BI Service
- Microsoft Power BI 2023: The Complete Guide
- Microsoft Power BI Desktop for Business Intelligence
- Microsoft Power BI: The Art of Designing Incredible Tools
- Microsoft Power Pivot (Excel) and SSAS (Tabular DAX model)
- Microsoft SQL for Beginners
- Microsoft SQL from A to Z
- Mining and Analyzing LinkedIn Data
- ML for Business Managers: Build Regression model in R Studio
- Modern Data Analysis Masterclass in Pandas and Python
- Modern Web Scraping with Python using Scrapy Splash Selenium
- MySQL Database Administration: Beginner SQL Database Design
- Node, SQL, & PostgreSQL Mastering Backend Web Development
- Payment Risk 101
- Pentaho for ETL & Data Integration Masterclass 2022 PDI 9
- PL-900: Microsoft Power Platform Fundamentals
- PL/SQL by Example Beginner to Advanced PL/SQL
- PostgreSQL v12 Database Administration on Win/Linux- Part 2
- PostgreSQL v12 Database Administration on Windows and Linux
- Power BI Business Intelligence for Beginners to Advance
- Power BI Business Scenarios with Hands on Use Cases
- Power BI DAX Masterclass Measures & Calculated Columns
   Power BI Essentials 2023: Power BI Training and Exam Prep
- Power BI Master Class Query Editor [2022 Edition]
- Power BI Masterclass from Scratch in 90 minutes [2023]
- Power BI: Advanced Data Transformations and Modeling

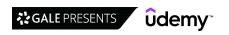

- · Practical QGIS For Spatial Data Analysis: Beginner to Expert
- · Practical SQL Bootcamp for Data Analysts and Data Scientists
- Primavera & Power BI Integration | Interactive Dashboards
- Probability and Statistics for Business and Data Science
- Python A-Z™: Python For Data Science With Real Exercises!
- Python Data Science with Pandas: Master 12 Advanced Projects
- Python Data Visualization: Matplotlib & Seaborn Masterclass
- · Python for Finance: Investment Fundamentals & Data Analytics
- QC051: Math Prerequisites for QC Content moved to QC101
- Olik Sense Certification The Complete Practical Course
- · Qlik Sense for Data Science and BI
- · Qlik Sense Masterclass for Data Science and Bl
- QlikSense Data Architect Masterclass
- · QlikSense Visualizations Masterclass
- · QlikView Server and Publisher
- R Data Pre-Processing & Data Management Shape your Data!
- R Level 1 Data Analytics with R
- R Programming 2023(Novice to Ninja):5 Real World Projects!!
- R Programming A-Z™: R For Data Science With Real Exercises!
- · R Programming: Advanced Analytics In R For Data Science
- R Tidyverse Reporting and Analytics for Excel Users
- · Regression Analysis / Data Analytics in Regression
- · Remote Sensing in QGIS: Basics of Satellite Image Analysis
- · Report Writing: Learn To Write An Analytical Business Report
- · SAP Analytics Cloud Master Class
- SAP BI/BW 7.4 Training
- SAP Business Analytics Essential Training
- SAP BW 7.4 Zero to Hero ERP Extraction
- SAP BW4HANA 2.0 SP07 Masterclass | Hands ON Training
- SAP Crystal Reports 2020 (and earlier versions)
- SAP HANA Implementation, Modeling and Reporting Course
- SAP Lumira Building Data Visualizations from Scratch
- SAP Lumira Discovery 2.3 from Beginner to Professional
- SAP S/4HANA Training in Plain English
- SAP Simple Finance Course
- SAS Programming Learn SAS from Beginner to Advanced
- SAS Programming Complete: Learn SAS and Become a Data Ninja
- Satellite Remote Sensing Data Bootcamp With Opensource Tools
- · Space-Time and Gravity
- Spotfire The Complete TIBCO Spotfire Course
- SPSS For Research
- SQL & Power BI: Your Data Analytics & Visualisation Journey
- SQL for Beginners: Learn SQL using MySQL and Database Design
- SQL for Beginners: The Easiest Way to Learn SQL Step by Step
- SQL for Data Analysis: Beginner MySQL Business Intelligence

- SQL for Healthcare
- · SQL for NEWBS: Weekender Crash Course
- · Starting with NodeJS-HapiJS and ReactJS
- Statistical Data Analysis with SAS
- Statistics and Probability using Excel Statistics A to Z
- Statistics for Data Analysis Using R
- · Statistics/Data Analysis with SPSS: Descriptive Statistics
- · System Dynamics and Controls
- TABLEAU 2018 ADVANCED: Master Tableau in Data Science
- Tableau Crash Course 2021: Build & Share COVID19 Dashboards
- · Tableau Data Analyst & Specialist Certifications /w Datasets
- Tableau Financial Reporting & Financial Analysis Masterclass
- Tableau for Beginners: Get DA Certified, Grow Your Career
- Tableau Server 2019.1 Administration
- Teradata SQL for Data Science and Data Analytics
- · Text Mining and Natural Language Processing in R
- · The Advanced OlikSense Masterclass
- The Advanced QlikView Developer Bootcamp
- The Advanced SQL Course
- The Advanced SQL Server Masterclass For Data Analysis
- The Analytics Translator Data Science Career
- The Business Intelligence Analyst Course 2023
- The Complete dbt (Data Build Tool) Bootcamp: Zero to Hero
- The Complete Power BI Practical Course 2023
- The Complete Python & PostgreSQL Developer Course
- The Complete QlikView Boot Camp
- The Complete SAP Analytics Cloud Course 2022
- The Complete SQL Bootcamp: Go from Zero to Hero
- The Data Analyst Course: Complete Data Analyst Bootcamp 2023
- The Data Literacy Course: Learn How to Work With Data
- The Data Science Course 2023: Complete Data Science Bootcamp
- The Data Strategy Course: Building a Data-driven Business
- The Essential Guide to Stata
- The Qlik Sense Mashup Bootcamp
- The Simplest Guide to Clinical Trials Data Analysis with SAS
- The Simplest Guide to SAS Programming- SAS Base-SAS Advanced
- The STATA OMNIBUS: Regression and Modelling with STATA
- The Ultimate Pandas Bootcamp: Advanced Python Data Analysis
- TIBCO Cloud Spotfire Data Visualization and Analytics
- TIBCO Spotfire Development: Beginners To Advanced Course
- Time Series Analysis in Python 2023
- Using MySQL Databases With Python
- Web Analytics & Digital Marketing Analytics Zero to Hero
- Zero to Agile Data Science

#### **Big Data**

- [COF-C02] Snowflake SnowPro Core Certification Practice Sets
- [Intermediate] Spatial Data Analysis with R, QGIS & More
- 2 in 1: Python Machine Learning PLUS 30 Hour Python Bootcamp
- 4x1 Data Management/Governance/Security/Ethics Masterclass
- A Big Data Hadoop and Spark project for absolute beginners
- Airline Operations: Flight Planning and Flight Dispatch

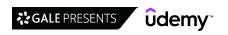

- An introduction to GIS and QGIS 3
- · Apache Airflow | A Real-Time & Hands-On Course on Airflow
- · Apache Airflow on AWS EKS: The Hands-On Guide
- · Apache Airflow: The Hands-On Guide
- · Apache Atlas: A Hands-on Course
- · Apache Beam | A Hands-On course to build Big data Pipelines
- · Apache Beam | Google Data Flow (Python)
- · Apache Cassandra: Everything You Need To Know
- Apache Cassandra in 2 hours
- Apache Flink | A Real Time & Hands-On course on Flink
- · Apache Kafka for absolute beginners
- Apache Kafka Series Learn Apache Kafka for Beginners v3
- Apache Spark 2.0 with Java -Learn Spark from a Big Data Guru
- · Apache Spark 3 Beyond Basics and Cracking Job Interviews
- · Apache Spark 3 Databricks Certified Associate Developer
- Apache Spark 3 Real-time Stream Processing using Python
- Apache Spark 3 Real-time Stream Processing using Scala
- Apache Spark 3 Spark Programming in Python for Beginners
- Apache Spark 3 Spark Programming in Scala for Beginners
- Apache Spark 3 & Big Data Essentials in Scala | Rock the JVM
- · Apache Spark Core and Structured Streaming 3.0 In-Depth
- Apache Spark for Java Developers
- Apache Spark Streaming 3 with Scala | Rock the JVM
- · Apache Spark with Scala Hands On with Big Data!
- · ArcPy for Python Developers using ArcGIS Pro
- ArcSWAT Model with ArcGIS Run for any Study Area GIS
- Artificial Intelligence (ARS): Build the Most Powerful AI
- Artificial Intelligence A-Z™: Learn How To Build An Al
- Artificial Intelligence for Business
- Artificial Intelligence for Simple Games
- AWS Redshift A Comprehensive Guide
- Azure Databricks and Spark SQL (Python)
- Big Data for Managers
- BigQuery ML Machine Learning in SQL using Google BigQuery
- Building Recommender Systems with Machine Learning and AI
- Cloudera Hadoop Administration
- College Algebra with the Math Sorcerer
- Complete Data Wrangling & Data Visualisation In R
- Computer Vision: Face Recognition Quick Starter in Python
- Core Spatial Data Analysis: Introductory GIS with R and QGIS
- · Cryptocurrency: Complete Bitcoin, Ethereum, Altcoins! (8 HR)
- Cutting-Edge Al: Deep Reinforcement Learning in Python
- Data Engineering Essentials using SQL, Python, and PySpark
- Data Engineering using AWS Data Analytics
- Data Integration Guide
- · Data Lake, Firehose, Glue, Athena, S3 and AWS SDK for .NET
- · Data Science & Python: Maths, Python Libraries, Statistics
- Data Structures and Algorithms Python: The Complete Bootcamp
- Data Visualization & Data Wrangling Masterclass with Python
- Data Visualization with Kibana
- Databricks Fundamentals & Apache Spark Core

- Deep Reinforcement Learning 2.0
- Dynamic Jenkins Slaves with Kubernetes and Rancher
- Elasticsearch 7 and the Elastic Stack: In Depth and Hands On
- Escalate Scala Training Setup Instructions
- Executive Briefing: Big Data and the Hadoop Ecosystem
- From 0 to 1: Spark for Data Science with Python
- From 0 to 1: The Cassandra Distributed Database
- Getting to Know Splunk: The Hands-On Administration Guide
- Google Cloud Professional Data Engineer Course [2019 Update]
- Google Earth Engine for Machine Learning & Change Detection
- · Hadoop Developer In Real World
- Hadoop MAPREDUCE in Depth | A Real-Time course on Mapreduce
- Heat Exchangers: Design, Operation & Maintenance
- · Hive to ADVANCE Hive (Real time usage) :Hadoop querying tool
- Imbalanced Learning (Unbalanced Data) The Complete Guide
- Informatica Master Data Management Concepts (MDM)
- · Informatica Master Data Management Hub Tool
- Informatica PowerCenter Beginner to Expert Level
- Introduction to Google Cloud BigQuery
- · Learn Big Data: The Hadoop Ecosystem Masterclass
- Learn By Example: Apache Storm
- Learn by Example: HBase The Hadoop Database
- Learn By Example: Hadoop, MapReduce for Big Data problems
- Learn DBT from Scratch
- Learn Practical Apache Beam in Java | BigData framework
- Learn SQL for Data Analysis with Google Big Query
- Linear Algebra and Feature Selection in Python
- Map Series made easy using ArcGIS Pro
- Master Apache Spark Hands On!
- Master Big Data Apache Spark/Hadoop/Sqoop/Hive/Flume/Mongo
- Mastering Databricks SQL Warehouse and Spark SQL
- Mastering Probability & Statistic Python (Theory & Projects)
- Mathematical (Actuarial) Statistics:(Exam P/CT3/CS1)
- MDX Training Part 2
- MLOps Fundamentals: CI/CD/CT Pipelines of ML with Azure Demo
- Modern Artificial Intelligence Masterclass: Build 6 Projects
- Neo4j: GraphDB Foundations with Cypher
- Neuroscience and Psychology: Electroencephalography (EEG)
- Overview of Informatica Data Director (IDD)
- PCA & multivariate signal processing, applied to neural data
- Practical Data Literacy for Leaders
- PySpark & AWS: Master Big Data With PySpark and AWS
- Python ReportLab from Beginner to Winner 2023
- QGIS & Google Earth Engine for Environmental Applications
- QGIS for Beginners #1: QGIS Orientation. +Free eBooks
- Real-time Credit card Fraud Detection using Spark 2.2
- RPA & Intelligent Automation Using Python
- Scala Advanced, Part 2 Best Practices, Async, Serializing
- Scala Applied, Part 1
- Snowflake Cloud Data Warehousing-Basics to Advanced concepts
- Spark and Python for Big Data with PySpark

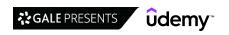

- · Spark Scala coding framework, testing, Structured streaming
- · Splunk 2023 Beginner to Architect
- · SQL For Data Science With Google Big Query
- · Streaming Big Data with Spark Streaming and Scala
- Taming Big Data with Apache Spark and Python Hands On!
- · Taming Big Data with MapReduce and Hadoop Hands On!
- · The Complete Apache HBase Developer Course
- The Complete Google BiqQuery Masterclass: Beginner to Expert
- · The Complete Hands-On Introduction to Apache Airflow

#### **Data Visualization**

- 15 days of Power BI Complete Microsoft Power BI Bootcamp
- · Advanced Tableau Level of Detail Expressions / LOD
- · Advanced Tableau for Business Intelligence & Data Analysis
- · Applied Time Series Analysis in Python
- · Basics of Bioinformatics research from idea to article
- Best Excel Course: Data Cleaning For further Data Analysis
- · Big Geospatial Data Analysis with Google Earth Engine
- Bioinformatics; Learn Docking & Mol Dynamics Simulation
- Break out of Excel and into Tableau in 90 Minutes
- · Build an Interactive Data Analytics Dashboard with Python
- . Business Intelligence with Microstrategy 10 Analytics
- Colors for Data Science A-Z: Data Visualization Color Theory
- Complete Course on Data Visualization, Matplotlib and Python
- Complete Data Wrangling & Data Visualisation With Python
- Complete Elasticsearch Masterclass with Logstash and Kibana
- Complete Introduction to Google Data Studio 2022 Edition
- Complete Introduction to Microsoft Power BI [2022 Edition]
- Complete Time Series Analysis With Python
- Creating Bespoke Data Visualisations in Tableau Part One
- Curiosity Driven Deep Reinforcement Learning
- d3.js Complete Developer Data Visualization Guide
- Data Storytelling and Data Visualization [2022]
- Data Visualization for Management Consultants & Analysts
- Data Visualization with Python for Beginners
- Dynamic Dashboards and Data Analysis with Data Studio 2022
- Elasticsearch 8 and the Elastic Stack: In Depth and Hands On
- Elasticsearch Masterclass [Incl., Elasticsearch 7 update]
- · Genetics and Next Generation Sequencing for Bioinformatics
- Global Environmental Problems: Surveying the Human Footprint
- Google Data Studio A-Z: Looker Studio for Data Visualization
- Google Looker Masterclass: Looker & LookML A-Z 2022
- Grafana
- Grafana from Beginner to Advanced (3rd Edition)
- · Interactive Data Visualization with Python and Bokeh
- · Interactive Python Dashboards with Plotly and Dash
- Intro to Tableau Server & Tableau Online for Data Analysts
- Learn Bioinformatics From Scratch (Theory & Practical)
- Learn MATLAB and Simulink Programming
- Learning Pentaho From PDI to Full Dashboard

- The Complete Splunk Beginner Course 2023
- The Complete VMware vSphere 7: Beginner to Advanced-pt 2/2
- The Complete VMware vSphere 7: Beginner to Advanced-pt 1/2
- The Data Bootcamp: Transform your Data using dbt™
- The Google Earth Engine Mega Course: Remote Sensing & GIS
- The Ultimate Hands-On Hadoop: Tame your Big Data!
- Thermodynamics
- Tidy Data: Updated Data Processing With tidyr and dplyr in R
- · Ultimate Guide to Data Streaming with AWS Kinesis
- · Looker and LookML The Complete Course for Beginners
- LookML A-Z: Google Looker for Developers
- Machine Learning with Imbalanced Data
- · Master Course in Tableau for Business Intelligence
- Master Course in Tableau Prep Prepare & Clean Data
- Master MATLAB through Guided Problem Solving
- MATLAB onramp 2021: coding, concepts, confidence, and style
- Microsoft Excel Data Visualization, Excel Charts & Graphs
   Oracle Business Intelligence Publisher (OAS BIP)
- PL-300 certification: Microsoft Power BI Data Analyst/DA-100
- · Polynomial Regression, R, and ggplot
- Practical Bioinformatics I
- Python Data Analysis & Visualization Bootcamp
- Python for Time Series Data Analysis
- R Shiny Interactive Web Apps Next Level Data Visualization
- R, ggplot, and Simple Linear Regression
- Signal processing problems, solved in MATLAB and in Python
- Spatial Analysis and Geospatial Data Science With Python
- SQL and Data Visualization The Complete Bootcamp
- Tableau 10 Desktop Training
- TABLEAU 2018: Hands-On Tableau Training For Data Science!
- Tableau 2022 A-Z: Hands-On Tableau Training for Data Science
- Tableau 2022 Advanced: Master Tableau in Data Science
- Tableau 2022 Training for Beginners + Tableau Certification
- Tableau Data Analyst/Specialist Desktop Certification
- Tableau Desktop for Data Analysis & Data Visualization
- Tableau Desktop Specialist Certification Guide
- Tableau Desktop Specialist Certification Prep
- Tableau Desktop: Speed & Performance Optimization
- Tableau Expert: Top Visualization Techniques in Tableau 10
- Tableau for Business Analytics and Marketing
- Tableau For Healthcare
- Tableau Prep for Business Intelligence
- · Text Mining and Sentiment Analysis with Tableau and R
- The Complete Introduction to Data Analytics with Tableau
- The Complete Tableau Bootcamp for Data Visualization
   The Data Visualization Course: Excel, Tableau, Python, R
- Time Series Analysis and Forecasting with Python

#### **Machine Learning**

- [2022] Machine Learning and Deep Learning Bootcamp in Python
- 10 Days of No Code Artificial Intelligence Bootcamp
- 2022 Natural Language Processing in Python for Beginners
- 2022 Python for Linear Regression in Machine Learning
- 2023 Data Science Interview Preparation Guide
- 2023 Machine Learning (with Vertex AI and 2-Hour Test)
- A Complete Guide on TensorFlow 2.0 using Keras API
- A deep understanding of deep learning (with Python intro)
- Advanced Kalman Filtering and Sensor Fusion
- Al -Artificial Intelligence intro in Healthcare, Plain & Simple
- An Introduction to Machine Learning for Data Engineers
- · Applied Text Mining and Sentiment Analysis with Python
- Artificial Intelligence & Machine Learning for Business
- · Artificial Intelligence Ethics Certification
- Artificial Intelligence for Finance, Accounting & Auditing
- · Artificial Intelligence IV Reinforcement Learning in Java
- Artificial Intelligence Masterclass
- · Artificial Neural Networks (ANN) with Keras in Python and R
- Artificial Neural Networks for Business Managers in R Studio
- Automation Anywhere 360/A2019 Complete RPA Training Course
- Automation Anywhere Certified Advanced RPA Professional v11
- Autonomous Cars: Deep Learning and Computer Vision in Python
- Autonomous Cars: How Do They Work and Impact Us?
- AWS Athena Tutorial with Hands on LAB | Serverless Querying
- AWS Certified Machine Learning Specialty (MLS-C01)
- AWS SageMaker Practical for Beginners | Build 6 Projects
- Bayesian Machine Learning in Python: A/B Testing
- Become an AWS SageMaker Machine Learning Engineer in 30 Days
- Big Data with Apache Spark and AWS
- Bio-inspired Artificial Intelligence Algorithms
- · Calculus Mathematics for Data Science Machine Learning
- Causal Data Science with Directed Acyclic Graphs
- Clustering & Classification With Machine Learning In Python
- Clustering & Classification With Machine Learning In R
- College Level Advanced Linear Algebra! Theory & Programming!
- Complete 2022 Data Science & Machine Learning Bootcamp
- Complete Course on A/B Testing with Interview Guide
- · Complete Deep Learning In R With Keras & Others
- Complete Guide to TensorFlow for Deep Learning with Python
- Complete Keras Bootcamp For Deep Learning in Python
- Complete linear algebra: theory and implementation in code
- Complete Machine Learning and Deep Learning With H2O in R
- Complete Machine Learning with R Studio ML for 2022
- Complete PySpark & Google Colab Primer For Data Science
- Complete Tensorflow 2 and Keras Deep Learning Bootcamp
- Computer Vision Masterclass
- Computer Vision: Python OCR & Object Detection Quick Starter
- Convolutional Neural Networks in Python: CNN Computer Vision
- · Convolutional Neural Networks with TensorFlow in Python

- Data Science: Master Machine Learning Without Coding
- Data Science & Deep Learning for Business™ 20 Case Studies
- Data Science 2022: Complete Data Science & Machine Learning
- · Data Science and Machine Learning Bootcamp with R
- · Data Science for Business Leaders: ML Fundamentals
- · Data Science Interview Preparation Career Guide
- Data Science Real World Projects in Python
- Data Science- Project Management Methodology-CRISP-DM(2022)
- Data Science: Modern Deep Learning in Python
- Decision Trees, Random Forests, AdaBoost & XGBoost in Python
- Deep Learning A-Z™: Hands-On Artificial Neural Networks
- Deep Learning and Computer Vision A-Z™: OpenCV, SSD & GANs
- Deep Learning and NLP A-Z™: How to create a ChatBot
- Deep Learning Computer Vision™ CNN, OpenCV, YOLO, SSD & GANs
- Deep Learning Prerequisites: The Numpy Stack in Python (V2+)
- Deep Learning with Python and Keras
- · Deep Learning with PyTorch for Medical Image Analysis
- Deep Learning with TensorFlow 2.0 [2023]
- Deep Learning: Advanced Computer Vision (GANs, SSD, +Morel)
- · Deep Learning: Advanced Natural Language Processing and RNNs
- Deep Learning: Convolutional Neural Networks in Python
- · Deep Learning: Recurrent Neural Networks in Python
- Deploy Machine Learning Models on GCP + AWS Lambda (Docker)
- Deploying AI & Machine Learning Models for Business | Python
- · Deployment of Machine Learning Models
- Docker Masterclass for Machine Learning and Data Science
- DP-100: A-Z Machine Learning using Azure Machine Learning
- Executive Briefing: Artificial Intelligence (AI)
- Executive Briefing: Computer Vision
- Executive Briefing: Deep Learning (DL)
- Executive Briefing: Machine Learning
- Executive Briefing: Natural Language Processing (NLP)
- Executive Briefing: Reinforcement Learning (RL)
- Executive Briefing: Robotic Process Automation (RPA)
- Face Recognition Web App with Machine Learning in Flask
- Feature Engineering for Machine LearningFeature Selection for Machine Learning
- Generative A.I., from GANs to CLIP, with Python and Pytorch
- Hill Climbing and Simulated Annealing Al Algorithms
- Hyperparameter Optimization for Machine Learning
- Image Recognition for Beginners using CNN in R Studio
- Improving data quality in data analytics & machine learning
- Introduction to Machine Learning for Data Science
- Introduction to Microsoft Azure IoT
- iOS Machine Learning with Core ML 2 and Swift 5
- Linear Algebra Mathematics for Machine Learning Data Science
- Machine Learning & Deep Learning in Python & R
- Machine Learning | Natural Language Processing | Streamlit
- Machine Learning 101 with Scikit-learn and StatsModels

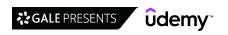

- Machine Learning A-Z™: Python & R in Data Science [2022]
- · Machine Learning Classification Bootcamp in Python
- · Machine Learning Deep Learning model deployment
- Machine Learning for Absolute Beginners Level 1
- Machine Learning for Absolute Beginners Level 2
- · Machine Learning for Absolute Beginners Level 3
- · Machine Learning for Data Analysis: Classification Modeling
- · Machine Learning for Data Analysis: Data Profiling & QA
- Machine Learning for Data Analysis: Regression & Forecasting
- Machine Learning for Interviews & Research and DL basics
- Machine Learning in Healthcare (no coding required!)
- · Machine Learning in JavaScript with TensorFlow.js
- Machine Learning in Python Level 1: Beginner
- · Machine Learning MASTER, Zero to Mastery
- · Machine Learning Model Deployment with Flask, React & NodeJS
- · Machine Learning Optimization Using Genetic Algorithm
- · Machine Learning Practical Workout | 8 Real-World Projects
- · Machine Learning Practical: 6 Real-World Applications
- · Machine Learning Regression Masterclass in Python
- Machine Learning using Python
- · Machine Learning with Javascript
- Machine Learning, Data Science and Deep Learning with Python
- Machine Learning, Deep Learning + AWS Sagemaker
- · Master statistics & machine learning: intuition, math, code
- · Mathematical Foundations of Machine Learning
- Modern Artificial Intelligence with Zero Coding
- Modern Natural Language Processing in Python
- Modern Reinforcement Learning: Actor-Critic Algorithms
- Modern Reinforcement Learning: Deep Q Learning in PyTorch
   Natural Language Processing (NLP) in Python with 8 Projects
- Natural Language Processing for Text Summarization
- Natural Language Processing with Deep Learning in Python
- · Neural Networks in Python from Scratch: Complete guide
- · Neural Networks in Python: Deep Learning for Beginners
- · No-Code and No-Math Machine Learning
- No-Code Machine Learning: Practical Guide to Modern ML Tools
- Optimization with Metaheuristics in Python
- Practical Al with Python and Reinforcement Learning
- **Statistical Analysis**
- A Deep Dive into Forecasting- Excel & R.
- A/B Testing in Python
- ACE the AP Statistics Exam and MASTER Elementary Statistics!
- Advanced Calculus/Real Analysis with the Math Sorcerer
- · Applied Statistical Modeling for Data Analysis in R
- Aptitude for Placements 2023: Quantitative Aptitude Tricks
- Bayesian Statistics
- Become a Probability & Statistics Master
- Binary Logistic Regression with Minitab
- Casio fx-991MS and fx-991EX for Quality Certification Exams

- · Prediction Maps & Validation using Logistic Regression & ROC
- Python for Computer Vision with OpenCV and Deep Learning
- Python for Data Science and Machine Learning Bootcamp
- Python for Machine Learning & Data Science Masterclass
- PyTorch for Deep Learning and Computer Vision
- PyTorch for Deep Learning with Python Bootcamp
- Recommender Systems and Deep Learning in Python
- · Reinforcement Learning beginner to master Al in Python
- Robotic Process Automation Automation Anywhere 360 / A2019
- · Robotic Process Automation RPA Overview
- Robotic Process Automation (RPA) Automation Anywhere v11
- Robotic Process Automation: RPA Overview + Build a Robot
- RPA Process Automation using UIPATH Beginner to Expert
- RPA UiPath-Get Job Ready Skills in 30days Build 8 Projects
- Scala and Spark for Big Data and Machine Learning
- · Support Vector Machines in Python: SVM Concepts & Code
- Survival Analysis in R
- SVM for Beginners: Support Vector Machines in R Studio
- TensorFlow 2.0 Practical
- Tensorflow and Keras For Neural Networks and Deep Learning
- Tensorflow Deep Learning Data Science in Python
- TensorFlow Hub: Deep Learning, Computer Vision and NLP
- The Complete Artificial Intelligence for Cyber Security 2022
- The Complete Machine Learning 2023: 10 Real World Projects
- The Complete Machine Learning Course with Python
- The Complete Neural Networks Bootcamp: Theory, Applications
- The Complete Self-Driving Car Course Applied Deep Learning
- The Grey Wolf Optimizer
- The Supervised Machine Learning Bootcamp
- The Ultimate Beginners Guide to Fuzzy Logic in Python
- The Ultimate Beginners Guide to Natural Language Processing
- Train YOLO for Object Detection with Custom Data
- UiPath 6 Advanced Use Cases
- UiPath 2022 Level 1 RPA Developer
- UiPath Advanced REFramework Everything Explained
- UiPath RPA Level 2
- UIPath RPA Tech Primer
- Web Scraping In Python: Master The Fundamentals
- · Certified Electronic Health Records Specialist
- Certified Minitab Proficient: SPC Control Chart (Accredited)
- Certified Supplier Quality Manager Training
- Data Analysis with Python
- Discrete Math Series: Propositional Logic masterclass
- Discrete Math Series: Set Theory & Algebra masterclass
- Discrete Mathematics
- Faster than Calculator, Speed Math Techniques & Mental Math
- Graph Theory
- How to Write Proofs in Set Theory with the Math Sorcerer

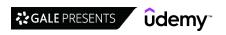

- Introduction to Geostatistics
- · JMP Training for Statistics & Data Visualization
- Master Discrete Math 2020: More Than 5 Complete Courses In 1
- Master Discrete Mathematics-Set Theory, Relations & More
- · Master Discrete Mathematics: Sets, Math Logic, and More
- Master the Fundamentals of Math
- · Mastering Data Visualization with Python
- Mastering the Seven Basic Quality Improvement Tools [2022]
- · Measurement System Analysis (MSA) Expert- Basics to Advanced
- · Multiple Regression with Minitab
- Practical Statistics 2023 for Data Science with Python and R
- · Probability and Statistics Practice Tests and Solutions
- Probability for Statistics and Data Science
- · Python for Statistical Analysis
- · Root Cause Analysis and the 8D Problem Solving Bootcamp

- Six Sigma Statistics Using Minitab 17
- · SPSS Masterclass: Learn SPSS From Scratch to Advanced
- · Statistics / Data Analysis in SPSS: Inferential Statistics
- Statistics / Data Analysis in SPSS: MANOVA
- · Statistics / Data Analysis: Survey Data and Likert Scales
- Statistics for Business Analytics and Data Science A-Z™
- · Statistics for Business Analytics using MS Excel
- · Statistics for Data Analysis Using Python
- Statistics for Data Science and Business Analysis
- Stochastic Calculus
- The Simplest & Easiest Course on Hypothesis Testing
- · Time Series Analysis and Forecasting using Python
- What does an actuary actually do?
- · Workshop in Probability and Statistics

## Design

#### 3D & Animation

- 3D in After Effects CC: Working & Animating in 3D Space
- 3D Modeling for 3D Printing and Laser Cutting on Fusion 360
- 3D Resin Printing: From Start to Finish
- 3d Rigging in 3ds Max The Ultimate Guide for Everyone
- 3ds Max + AE: Learn VFX, Camera Tracking and Compositing
- 3ds Max + Vray: Ultimate Architectural Exteriors Course
- Adobe After Effects CC Create Lower Third Text Animation
- Adobe After Effects: Flat Animation Buildup
- Adobe After Effects: Liquid Text Animation in After Effects
- Advanced Particle VFX in Unity and After Effects
- After Effects CC Complete Guide to Video Transitions Presets
- After Effects CC Expressions: Design & Animate Infographics
- After Effects CC: 2D Character Animation Puppet & Rig
- After Effects CC: 3D Motion Graphics in After Effects
- After Effects CC: Design Professional Video Transitions
- After Effects Logo Animation after effects motion graphics
- After Effects: Create Slide Shows Build a Complete Project
- · Arrimus Ultimate 3D Modeling Course
- Blender 2.8 The complete guide from beginner to pro
- Blender 2.81 Substance painter Sci fi asset creation
- Catia V5 Beginner to Advanced Automotive and Industrial
- Catia V5 Electrical Harness Design Automotive & Industrial
- Cinema 4D Masterclass: The Ultimate Guide for Beginners
- Complete Altair Hypermesh & Optistruct Course
- Complete Blender Creator: Learn 3D Modelling for Beginners
- Complete Game Character Workflow 02 Texturing and Rendering
- Complete Rigging Course: Moho & Anime Studio
- Concept Art Masterclass | Create Conceptual Art from Scratch
- Creating 3D environments in Blender
- Creating modular environments

- · Designing for Laser Cutting with Fusion 360
- Fundamentals of CG VFX Compositing in Nuke NK303
- Fusion 360 Beginners Course
- · Futuristic HUD Motion Graphics in After Effects
- GD &T and Stack-Up (Basic to Expert level)
- · Getting Started with Solidworks
- How to Create Retro 3D Graphics with Blender and Gimp
- Introduction to Nuke VFX Compositing: The Essentials NK101
- Introduction to SOLIDWORKS
- Kinetic Typography in PowerPoint Animate in Powerpoint
- Learn 2D Character Animation for Games in Spine Essential
- Learn Cinema 4D Create Abstract 3D Design Elements
- · Learn SVG Animation With HTML, CSS & Javascript
- Learn the ART of Substance Painter
- Learn Web Animation the Easy Way: An Intro to SVG and GSAP
- Let's Get Interactive with Storyline 3 / 360
- Lobo 3D character in Blender course
- Maya for Beginners: Complete Guide to 3D Animation in Maya
- Medical Device Regulation (MDR): Intro for Device Designers
- Methods of 3D VFX Compositing Nuke Masterclass NK202
- Photorealistic Lighting with 3ds Max + Vray
- Revit Structure 2018 from Zero to Hero
- Rigging and Animating in Adobe Animate
   Rigging and Recording in Adobe Character Animator
- Rigging with Houdini 18.5 KineFX
- SOLIDWORKS Academy: A Comprehensive Course on SolidWorks.
- Spine PRO: A Complete 2D Character Animation Guide
- Spline Design: Create Objects, Scenes and Animations in 3D
- The Blender 2.8 Encyclopedia
- · The Ultimate Blender Low Poly Guide

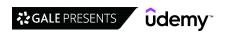

- Ultimate Blender 3D Character Creation & Animation Course
- Unreal Engine 5 Learn to Create Professional Cinematics

#### **Design Tools**

- 2D CHARACTER ANIMATION Course with VYOND
- 2D Composition in Photoshop & Animation in After Effects
- 3D Master, from zero to hero Vol.1: Zbrush Basics
- 3ds Max Mastery in 7 Hrs: Project Based Intro for Beginners
- 7 Lightroom Presets That Will Cut Your Workflow by Up To 50%
- · 72 AutoCAD 2D & 3D Drawings and Practical Projects
- · A Practical Introduction to 1D River Modelling using HEC-RAS
- A Practical Introduction to 2D River Modelling in HEC-RAS
- · Adobe After Effects CC Motion Graphics Design & VFX
- · Adobe After Effects Crash Course for Creatives
- Adobe After Effects: Complete Course from Novice to Expert
- Adobe Audition CC Audio Production Course Basics to Expert
- Adobe Captivate Responsive Custom Quiz Questions
- Adobe Captivate Fundamentals 2019
- Adobe CC Masterclass: Photoshop, Illustrator, XD & InDesign
- · Adobe Illustrator CC 2018 New Features
- · Adobe Illustrator CC Mastery: Zero to Hero in Illustrator
- · Adobe InDesign CC: Your Complete Guide to InDesign
- Adobe Lightroom CC Mobile Editing | iPhone, Android + Tablet
- · Adobe Lightroom CC Photo Editing: Your Lightroom Masterclass
- Adobe Lightroom Classic CC & CC: Photo Editing Masterclass
- Adobe Muse CC Course Design and Launch Websites
- · Adobe Photoshop CC Essentials | Photoshop Retouching
- Adobe Photoshop CC: A Beginner to Advanced Photoshop Course
- Adobe Premiere Pro CC Essentials Training Course
- Adobe Premiere Pro CC Masterclass: Video Editing in Premiere
- Adobe Premiere Pro CC Mega Course
- Adobe Premiere Pro CC: Beginner Video Editing
- Adobe Premiere Pro CC: Learn Video Editing In Premiere Pro
- Adobe Premiere Pro CC: Video Editing in Adobe Premiere Pro
- Affinity Photo: Complete Guide to Photo Editing in Affinity
- After Effects Make 10 Motion Graphics projects right away!
- After Effects Motion Graphics & Data Visualization
- After Effects Basics Morphing Shapes in After Effects
- After Effects Beginner Typography Reveal in After Effects
- After Effects CC Masterclass: Complete After Effects Course
- After Effects CC: Beginner's Guide to VFX Visual Effects
- After Effects CC: Motion Graphics & Animation Principles
- After Effects CC: The Ultimate Motion Graphics Masterclass
- After Effects for Beginners Complete Intro to After Effects
- · After Effects for Entrepreneurs: 9 Practical Video Projects
- · After Effects Motion Graphics Beast
- After Effects Video Editing: Edit Your Home Video Like a Pro
- Altair Hypermesh: Learn Meshing and Linear Static Analysis
- Ansys Basic Course-Basics of FEM & Static Analysis Tutorials
- ANSYS Training: An Easy Introduction with Applications

- · V-Ray 5 in 3ds Max: Complete 3D Rendering Course
- · VFX Color Grading and Re-Lighting in Nuke NK404
- · Arabic Calligraphy Introductory Course
- Architecture Digital Collage
- · audio engineering: EQ and Compression for beginners
- AutoCAD Advanced 2D to 3D Course
- · AutoCAD 2D and 3D practice drawings
- AutoCAD Beginners Course
- · AutoCAD Electrical 2020 for Electrical & Automation Eng
- · Autodesk Inventor 2020 Advanced Part Training
- · Autodesk Inventor 2020 Essential training
- Autodesk Inventor 2021 / 2022 Essential training
- Autodesk Inventor 2021 / 2022 Sheetmetal Training
- · Autodesk Revit beginner to an intermediate level
- Axure RP 8 Comprehensive training for UX Design
- Basics on Switchboards & their General Arrangement drawings
- Beginners guide to drawing cartoon characters in Procreate
- Canva Master Course | Learn Canva with Ronny
- · Color Grading with Da Vinci Resolve: Beginner to Advanced
- Complete CATIA V5 Express Training
- Complete Etap course for Power Electrical Engineering
- Complete Houdini FX 19 Bootcamp
- Complete MongoDB and Mongoose Course Take a Deep Dive
- Corel DRAW for Beginners: Design in Corel Draw 2020
- CorelDRAW Beginners Essential Guide 2022 (Windows)
- · CorelDRAW for Beginners: Graphic Design in Corel Draw
- Course Design How to Create Impressive Text Animations
- Create hand drawn character animations using Photoshop
- Create HUD graphics in After Effects and Illustrator
- DALL•E Mastery: Create Impressive Al Art
- Darktable Made Easy for Beginners | GIMP RAW Editing
- DaVinci Resolve 2022 The Complete Video Editing Course
- Design & Prototype a Mobile UI/UX Experience Learn Figma
- Designing an L&D Strategy to power Digital Transformations
- Designing Cartoon Characters in Adobe Animate
- Designing for 3D Printing with Fusion 360
- · Detailed Introduction to Ansys Workbench
- Digital painting with Krita 5.0 for beginners
- Drawing Academy Creative Drawing, Illustration & Sketching
- ETABS-PROFESSIONAL RC BUILDING DESIGN
- Fashion Design: Sketch in 3D using Marvelous Designer
- Figma Design Course 2023. Your Website from Start to Finish
- Final Cut Pro X 101
- Finite Element Analysis Training: Altair Hypermesh & Abaqus
- Fusion 360 For Hobbyists and Woodworkers
- GD&T applied to components with case studies
- Geometric Dimensioning and Tolerancing (GD&T): Basics
- GIMP 2.10 Made Easy for Beginners | Beginner to Expert

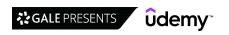

- · Green Screen Editing: Premiere Pro, Final Cut, After Effects
- · How to Use Color Like a Pro
- · Illustrator on the iPad MasterClass
- iMovie from beginner to advanced
- · Inkscape Beginners Level learn imagine and create!
- · Inkscape for Scientists and Engineers
- · Introduction to Creative Coding with p5.js
- · Kinetic Typography in After Effects: Motion Graphics Course
- · Learn Avid Media Composer
- Learn how to create concept environment art using KRITA
- · Learn Marvelous Designer
- Learn Maya A Beginners guide to Creating Realistic Scenes
- · Learn Maya Intro to 3D Box Modeling Techniques with Maya
- · Learn staad pro connect edition from the scratch
- Learn the Entire Affinity Suite: Photo, Designer & Publisher
- Learn ZBrush with this Beginners Compendium Online Course
- · Learning Axure RP 8 UX Design Fundamentals
- LEED Green Associate V4 | Exam Preparation Course | English
- Logo Design Masterclass: Learn Logo Design and Illustrator
- LumaFusion Ver 2+ for Beginners
- Master Adobe Photoshop Elements 13 the Easy Way 15 Hours
- Master App Prototyping with Adobe Experience Design (XD)
- Master Solidworks 2019 3D CAD using real-world examples
- Master Storyboard Skills for Commercials & Video Games
- · Master Web Design in Photoshop: Complete UI/UX Masterclass
- Mastering Camtasia Studio 9 and Camtasia Mac 3 Preview
- Mastering the Adobe Media Encoder CC
- · Midjourney Mastery: Create Visually Stunning Al Art
- Motor Starter Circuits (Motor Control)
- Passive Solar Design Series Understanding Sun
- Phantom & Mavic Editing school edit like a pro!
- Photoshop CC Retouching and Effects Masterclass
- Premiere Pro Lumetri: Color Correct like a Pro
- Procreate Essentials: The Ultimate Guide
- Produce Engaging Whiteboard Animations in VideoScribe
- PTC Creo Parametric-A Complete Beginner to Advanced Course
- Revit Architecture 2020-2021-2022-2023 From Zero to Hero
- Revit MEP 2019 Essentials and Intermediate
- Rhino 3D ( any version ) Beginner Level to Advanced Level
- Rhino 3D V6 ( or V5 ) Level 2 Ship Surfacing
- · Robot structural Analysis (RC building)
- Game Design
- 2D Adventure Game Creation: Art, Music, Programming and More
- · 2d Bitmap art for video games
- 3DSMax 2016 & Substance Painter for Videogame Production
- Beginners Guide to the Particle System in Blender 2.8
- Complete Game Character Workflow 01 Character Modeling
- Create your own 2D game assets with Inkscape for free!
- Design your ultimate 2D game characters with Inkscape!

- Screen Recording How to Record & Create Tutorial Videos
- Siemens NX 10 Essential Training
- Siemens NX 1847 Essential Training
- Siemens NX Unigraphics (UG) Fundamental 3D Modelling Course
- SketchUp for Woodworkers: bring your designs to life in 3D
- SolidWorks 2017 Advanced Part Training
- SOLIDWORKS: Become a Certified Professional Today (CSWP)
- SOLIDWORKS: Introduction To Finite Element Analysis (FEA)
- STAAD Pro: For Complete Beginners [No Experience Required]
- Step by Step Mobile Phone Travel Videos
- System Design using Verilog
- The complete AutoCAD 2016 course
- The complete AutoCAD 2018-21 course
- · The Complete Autodesk Navisworks Course (BIM Tool)
- · The Complete Beginners Guide to Autodesk Revit Architecture
- The Complete Camtasia Course for Content Creators: Start Now
- The Complete Final Cut Pro X Video Editing Crash Course
- The Complete iMovie Course from Beginner to Advanced 2022!
- The Complete Sketchup & Vray Course for Interior Design
- The no BS 2 Hour UI Design Course
- The Procreate 4.1 Super Course
- The Ultimate Guide to Every Adobe Illustrator Tool
- The Unofficial Guide to NDI IP Video Production
- The Zero to Hero Course on Creating Professional Videos
- · Transitioning Into UX Writing
- Ultimate Adobe Photoshop Training: From Beginner to Pro
- Understanding Climate
- UX and Information Architecture Basics for Technical Writers
- · Vector Drawing on the iPad with Affinity Designer
- Vegas Pro 16 Video Editing
- Video Compression for Web, Disc and PC/TV/Console Playback
- Video Editing for Beginners Complete Shotcut Masterclass
- Video Editing in DaVinci Resolve 18/17: Beginner to Advanced
- · Video Editing Masterclass: Edit Your Videos Like a Pro!
- Video Editing: Premiere Pro & After Effects Dynamic Linking
- VIDEO EDITING. Techniques loved by pro broadcast filmmakers
- Video Production Bootcamp: Videography, Cinematography+
- Video Production Masterclass: Beginner to Pro Video Creation
- Video Transitions in After Effects. After Effects Template
- Videoscribe Whiteboard Animations: The Complete Guide
- Digitally Painting Light and Color: Amateur to Master
- · Game Writing: Storytelling through Video Game Design
- Introduction to Unreal Engine 4 Ability System UE4
- Learn Blender 3D Modeling for Unity Video Game Development
- Learn Concepting and Character Design with Photoshop
- Learn Digital Painting to Make Cell Shaded Concept Art
- Learn the "Hand-Painted" texturing style for video games

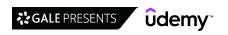

- · Low-Poly Vehicle Design in Blender for Unity Game Developers
- · Mantaflow Fire & Smoke Simulation Guide in Blender
- Master Procedural Maze & Dungeon Generation
- · Pixel art for Video games
- · Realistic Character Modeling For Game In Maya and Zbrush
- Rigid Body Simulation Guide in Blender 2.8
- · Sculpt and Create Tileable Textures in 3d with ZBrush
- · Shader Development from Scratch for Unity with Cg
- · The Complete Environment Painting Super Course
- The Psychology of Games Secrets of Good Game Design
- · The Ultimate Guide to Digitally Painting Everything

#### **Graphic Design & Illustration**

- {37} GIMP Essential Projects for Graphic Designers
- 27 GIMP 2.10 Projects + 547 GIMP Templates
- · 47 Graphic Design Projects for Photoshop Beginners
- Adobe Illustrator CC Essentials Training Course
- · Adobe Illustrator CC Advanced Training Course
- · Adobe Illustrator CC: Essential Illustrator CC Training
- Adobe Illustrator Mega Course From Beginner to Advanced
- · Adobe InDesign CC Advanced Training Course
- · Adobe InDesign CC Essentials Training Course
- Adobe InDesign CC Complete Masterclass: Learn Adobe InDesign
- · Adobe Lightroom Masterclass Beginner to Expert
- Adobe Photoshop CC Advanced Training Course
- Adobe Photoshop CC Essentials Training Course
- Adobe Spark Video: Free Video and Course Creation Tool
- Affinity Designer: The Complete Guide to Affinity Designer
- An Introduction to Design Thinking
- Become A Logo Designer
- Canva Graphic Design for Entrepreneurs Design 11 Projects
- Canva: Design Logos, Social Media Content & More with Canva!
- Cinematography Masterclass: The Complete Videography Guide
- · Complete Beginner's Guide to Digital Art
- Design Theory Blitz: Quickly Understand GREAT Design
- Essential Skills for Designers Masking
- Graphic Design Bootcamp: Advanced Training Using Adobe CC
- Graphic Design Bootcamp: Photoshop, Illustrator, InDesign
- · Graphic Design Foundations in Canva: Theory and Projects
- Graphic Design Masterclass Learn GREAT Design
- Graphic Design Masterclass Intermediate: The NEXT Level
- Graphic Design Masterclass: Learn Graphic Design in Projects
- Graphic Design Theory Color & Contrast

#### **Mobile Design**

- · ARCore and Sceneform Masterclass for Android
- CoreData for Swift Development (Swift 4.2 & iOS 12)
- Effective iOS & Android App Icon Design
- Mastering Firebase for iOS Using Swift Language

- · Ultimate Guide to Digital Sketching: Beginner to Advanced
- · Unity Level Design: Abandoned House
- · Unity VFX Graph Beginner To Intermediate
- Unreal Engine 5 Realistic Environment Design for Beginners
- Unreal Engine: Character Skill System
- · Unreal Engine: Character UI
- Unreal Engine: Intro to Game Design
- VFX in Unreal Engine 5
- Visual Effects for Games in Unity Beginner To Intermediate
- Visual Effects in Unity Particle Systems [Beginner's Guide]
- · Your Ultimate Guide to Shader Graph for Beginners
- Graphic Design Theory Typography
- Graphic Design Theory Unity & Harmony
- Graphic Design using Photoshop, Illustrator and InDesign
- How to Create Videos using Adobe Premiere Rush
- Illustrator 2022 MasterClass
- · Introduction to Design Sketching
- LaTeX for Professional Publications
- · Learn Adobe InDesign: Design a Magazine and More in InDesign
- · Learn Photoshop for iPad
- Logo Design Mastery In Adobe Illustrator
- · Logo Design: Mastering the Wordmark
- Mantaflow Fluid Simulation Guide in Blender
- Master Adobe Lightroom Classic v12 & Lightroom CC v6 | 2023
- Master Adobe Lightroom Fast
- · Painting Environments
- Photoshop 2022 MasterClass
- Photoshop Beginners Mastery: Zero to Hero in Photoshop
- Photoshop CS6 Crash Course
- Photoshop In-Depth: Master all of Photoshop's Tools Easily
- Procreate for Illustration: 5 Projects to Learn the Basics
- Professional Retouching Course in Photoshop
- Road Design with AutoCAD Civil 3D (+BONUS Corridor Content)
- Sketchbook Pro for Beginners on PC Mac and iPad Pro
- Social Media Content Creation: Canva Beginner to Advanced
- The Beginner's Guide to Color Theory for Digital Artists
- The Branding Masterclass The Entire Brand Design Process
- The Complete Graphic Design Theory for Beginners Course
- The Complete Sketch 5 Course Design Apps & Websites 2021
- The Freelance Masterclass: For Creatives
- Typographic Logos: Typography and Lettering for Logo Design
- Mobile App Design: From Sketches to Interactive Prototypes
- MVVM Design Pattern in iOS Using SwiftUI
- MVVM Design Pattern Using Swift in iOS
- Sketch from A to Z (2022): Become an app designer

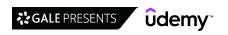

#### **User Experience Design**

- · Adobe XD Masterclass: Learn UI & UX Design from Zero to Hero
- Adobe XD UI/UX Design, prototype, and handoff from scratch
- Android Material UI Design Masterclass with Adobe Xd
- Apple Watch UX: Design Beautiful UI and User Experiences
- · AutoCAD Autodesk Certified Professional
- Autodesk Inventor 2021 / 2022 Advanced Part Training
- Axure RP 9 Fundamentals and Mobile prototyping for UX Design
- · Be a better UX designer by understanding development aspects
- Become a Senior User Experience (UX) Design Strategist
- Become a UX Designer | Learn the Skills & Get the Job
- Build a Powerful UX Portfolio (that gets you HIRED!)
- Complete Figma Megacourse: UI/UX Design Beginner to Expert
- Design for Humanity: A New Perspective on User Experience
- Design Mobile Apps in Adobe XD Android & iOS UI/UX
- · Design Principles for Effective Dashboard Design
- Design Thinking: the fundamentals
- Design Thinking & Project Management: 2 in 1 Complete Guides
- Dialux Evo Mastering Lighting Design Like a Pro
- Fast-start Usability Testing and UX Research Begin Today!
- · Figma UI UX Design Essentials
- · Gamification & Behavioral Design: The Octalysis Framework
- · Gamification: Motivation Psychology & The Art of Engagement
- How To Design for Accessibility: for UX Designers (WCAG 2.2)
- Information Architecture (IA) Fundamentals
- Introduction to UX Design for Accessibility and WCAG 2.0
- · Introduction To UX Writing
- Java Design Patterns & Devops to build Selenium Framework
- Learn Figma UI/UX Design Essential Training

#### Web Design

- · 10 Mega Responsive Websites with HTML, CSS, and JavaScript
- 50+ Web Projects with HTML, CSS, and JavaScript
- 7 GIMP Web Design Projects Learn GIMP Web Design By Doing
- Adobe Animate CC 2018 HTML5 Banner Ads
- Adobe Photoshop CC Web Design, Responsive Design & UI
- Adobe XD for Web Design: Essential Principles for UI & UX
- AWS Serverless Design for IoT
- Beginners Guide to Wireframes A Mini Course
- Building Websites Learn Bootstrap for Rapid Web Development
- Complete Web Design: from Figma to Webflow to Freelancing
- Complete Web Design: HTML, CSS, Javascript, ¡Query & Vue JS
- Create a website Bootstrap 4 rapid websites development
- · Creating a Responsive Web Design
- · Creating Responsive Web Design
- CSS3 Introduction web Building Blocks Fundamentals
- DESIGN RULES: Principles + Practices for Great UI Design
- Detailed Guide to Building Wireframes Using Balsamiq Mockups
- Dreamweaver Coding your first website using Dreamweaver

- Master Digital Product Design: UX Research & UI Design
- · Mechanical Design a Comprehensive Course
- Methods of Design Synthesis: Research to Product Innovation
- New Product Intro, Success or Failure?, Plain & Simple
- · Service Design for the Real World: A Practical Introduction
- · Service Design: Designing for Experience Over Time
- Sketching for UX Designers Boost UX work with pen & paper!
- · Store Design: How to Design Successful Retail Stores
- The 90-Minute UX Audit + UI Redesign
- The Complete App Design Course UX, UI and Design Thinking
- The Simple Way to Conduct a UX Audit
- UI Design Bootcamp. Master Typography, Colour & Grids
- UI UX Design Patterns by University UX Instructor 2022
- UI/UX design with Adobe XD: Design & Prototype a Mobile App
- Ultimate Guide to Product Design: Design Thinking Approach
- User Experience Design & User Interface Design Fundamentals
- User Experience Design Essentials Adobe XD UI UX Design
- · User Experience Design Fundamentals
- UX & Design Thinking Quick Start
- UX Design & User Experience Design Course Theory Only
- UX Design College Class taught by a University UX Instructor
- UX Freelancer's Guide to Pricing, Estimating + Contracts
- UX Fundamentals: Career in UX
- UX Fundamentals: Practical Usability for Product Design
- UX Fundamentals: User Testing
- UX Research for Apps: User-centric from Concept to Launch
- UX Research y Journey Map
- UX Strategy Fundamentals
- Google Sites for 2022
- How to Design Websites on Squarespace 7 No Coding Required
- Introduction to CSS Complete Beginner to Expert Course
- JavaScript Draw on HTML5 Canvas Element
- Landing Page Design & Conversion Rate Optimization 2018
- Learn Adobe Dreamweaver CC For Absolute Beginners
- Learn Adobe Dreamweaver CS6 For Absolute Beginners
- Learn Blazor while creating an Inventory Management System
- Learn Professional Web Design With Invision Studio
- Master Wix Create a Wix Website in 1 hour
- Modern Web Design HTML5 CSS3 beginners guide to Websites
- Next Level CSS Creative Hover & Animation Effects
- PSD to Responsive HTML5: Beginner to Advanced
- · Responsive Design HTML CSS Web design Dreamweaver CC
- Responsive Web Design Essentials HTML5 CSS3 Bootstrap
- The Divi WordPress Theme for Beginners
- UI & Web Design using Adobe Illustrator CC
- UX & Web Design Master Course: Strategy, Design, Development

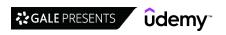

- Web Design for Beginners: Real World Coding in HTML & CSS
- · Web Design for Web Developers: Build Beautiful Websites!
- Web Design Modern SinglePage Website from Scratch Bootstrap
- Web Design Responsive Website Template from Scratch HTML CSS
- Web Hosting 101: Get Your Website Live on the Web in No Time
- · Webflow Essentials Course
- · Website Development Build single Page Website Parallax site
- · WordPress for Beginners: Create Your Own WordPress Website
- WordPress: Create Stunning Wordpress Websites for Business

## **Development**

#### **Database Design & Development**

- 1Z0-071 Oracle SQL Developer: Certified Associate (Database)
- 2 Real World Azure Data Engineer Project End to End
- 200+ PL/SQL Interview Questions
- 200+ SQL Interview Questions
- Advanced SQL: The Ultimate Guide
- Advanced SQL Bootcamp
- Advanced SQL Database Administration with MySQL Workbench
- Advanced T-SQL: Window Functions for Advanced Querying
- AJAX connection to MySQL PHP API
- Apache NiFi Complete Master Course HDP Automation ETL
- · Automated Machine Learning for Beginners (Google & Apple)
- AWS Data Architect Bootcamp 43 Services 500 FAQs 20+ Tools
- · Basics in Plan to Produce (P2P) Process: Oracle SCM Cloud
- Blockchain A-Z™: Learn How To Build Your First Blockchain
- Blockchain Advanced Level: Uses Beyond Bitcoin
- · Blockchain Development on Hyperledger Fabric using Composer
- Blockchain for Business: The New Industrial Revolution
- Build a Blockchain & Cryptocurrency | Full-Stack Edition
- Build a Blockchain and a Cryptocurrency from Scratch
- Build and Deploy Your First Decentralized App with Etherem
- Complete Cognos Training Course for a Dream IT Job
- Complete Course on XML Publisher Reports in Oracle Apps R12
- · Complete Google Earth Engine for Remote Sensing & GIS
- Complete Microsoft SQL Server Database Administration Course
- Complete Microsoft SQL Server Masterclass:Beginner to Expert
- Complete MongoDB Administration Guide
- Complete MySQL DBA Training on Linux
- · Connecting and working with Oracle Cloud DBaaS
- Data Integration Fundamentals
- Data Management Masterclass The Complete Course
- Data Modeling and Relational Database Design using ERwin
- Data Warehouse The Ultimate Guide
- Data Warehouse Developer-SQL Server/ETL/SSIS/SSAS/SSRS/T-SQL
- Database Management Systems Part 3: SQL Interview Course
- DB2 For Beginners
- DP-900 Azure Data Fundamentals 100% Original Practice Exam
- Ethereum : Decentralized Application Design & Development
- Ethereum and Solidity: The Complete Developer's Guide
- Ethereum Blockchain Developer Bootcamp With Solidity (2023)
- · Forecasting Models and Time Series for Business in Python

- Full Oracle Database Administration with RAC
- Fundamentals of Database Engineering
- Get Expertise in Database Testing(SQL) + Linux for Testers
- · Getting Started with Data Management
- · Getting Started with Web3 Development
- · Hands On Presto Mastery Learn by doing!
- Hyperledger Fabric 2.x Network Design & Setup
- Implementing a Data Warehouse with SQL Server 2012
- Intro To PostgreSQL Databases With PgAdmin For Beginners
- Introduction to Apache NiFi | Cloudera DataFlow HDF 2.0
   Introduction to Blockchain with Industry Applications
- Introduction to Oracle Database Backup and Security
- Introduction to Reliability, Maintainability & Availability
- Introduction to the MongoDB
- Java 11 For Complete Beginners
- Java Database Connection: JDBC and MySQL
- Learn Basic DB2 on Mainframe for Beginners
- · Learn Blockchain By Building Your Own In JavaScript
- Learn Oracle 12c SQL: Kickstart kit for beginners
- Learn SQL +Security(pen) testing from Scratch
- Machine Learning for Data Analysis: Unsupervised Learning
- Mainframe: Code DB2 on COBOL Programs for Absolute Beginners
   Mainframe: The Complete COBOL Course From Beginner To Expert
- Managing database versions with Liquibase and Spring Boot
- Master Oracle 11g to 12c Database Upgrade
- Master Redis From Beginner to Advanced, 20+ hours
- Mastering Amazon Redshift Development & Administration
- Mastering Intermediate DAX Power BI, Power Pivot & SSAS
- Mastering LookML: Looker's Modeling Language
- Mastering SQL Server Reporting Services (SSRS) From Scratch
- Metacognitive Therapy
- Microsoft Access SQL: SQL from Absolute Beginners To Expert
- Microsoft SQL Crash Course for Absolute Beginners
- Modern Redis Unleashed
- MongoDB The Complete Developer's Guide 2023
- MongoDB 3.2: Professional Developer
- MongoDB with Java Spring Boot & Spring Framework
- MS SQL Server: Learn MS SQL Server from Scratch
- MySQL, SQL and Stored Procedures from Beginner to Advanced
- Natural Language Processing: NLP With Transformers in Python

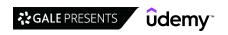

- NoSQL: Neo4j and Cypher (Part: 1-Beginners)
- NoSQL: Neo4j and Cypher (Part: 2-Intermediate)
- Oracle 11gR2 RAC Quick 2-node RAC Deployment Guide
- Oracle Application Framework(OAF) Beginners to Expert
- Oracle Database 12c SQL Certified Associate 1Z0-071
- Oracle Database Migration Methods: On-Prem to Oracle Cloud
- Oracle Database on AWS: Exploring EC2 & RDS from scratch
- · Oracle database utilities Perform data export / Import
- Oracle E-Business Suite (R12.1.3) Technical RICEW
- Oracle Fusion Technical A Complete Technical Guide
- Oracle Fusion Technical Oracle Integration Cloud (OIC/ICS)
- Oracle Fusion Technical-Business Intelligence & OTBI Reports
- · Oracle RAC and Grid Infrastructure Concepts
- · Oracle SOA Suite 12c Advanced
- Oracle SQL Developer: Mastering its Features + Tips & Tricks
- · Oracle Unified Directory (OUD) Administration
- OracleAppsTechnical
- PMI-RMP Exam Preparation Course: 30 Contact Hours for PMI
- PostgreSQL Bootcamp: Go From Beginner to Advanced, 60+hours
- Practical Database Course for Beginners: 6 courses in 1
- Python + SQL + Tableau: Integrating Python, SQL, and Tableau
- Querying Microsoft SQL Server 2012 (Exam No. 70-461)
- RDF and SPARQL Essentials
- RDS PostgreSQL and DynamoDB CRUD: AWS with Python and Boto3
- Redis World's Fastest Database Beginners to Advance
- Redis: The Complete Developer's Guide
- Relational Database Design
- RPA: Microsoft Power Automate Desktop Zero to Expert: 2
- SAP HANA 2.0 Modelling Masterclass | Hands On Training
- Scientific Computing with NumPy Python Data Science
- · Snowflake Decoded Fundamentals and hands on Training
- Snowflake for Developers
- Snowflake[A-Z] Zero to Hero Masterclass(Core+SQL+API+Visual)
- · Solidity & Ethereum in React (Next JS): The Complete Guide
- SQL Introduction to SQL with MySQL

- SQL MySQL for Data Analytics and Business Intelligence
- SQL The Complete Developer's Guide (MySQL, PostgreSQL)
- SQL The Query Writing Bootcamp [2019]
- SQL & Database Design A-Z™: Learn MS SQL Server + PostgreSQL
- SQL & PostgreSQL for Beginners: Become an SQL Expert
- SQL and PostgreSQL: The Complete Developer's Guide
- SQL Masterclass: SQL for Data Analytics
- SQL Server 2019 Data Analytics & Tableau Data Visualisation
- SQL Server 2019: What's New New and Enhanced Features
- SQL Server Essentials in an hour: The SELECT statement
- SQL Server Essentials, from Scratch
- SQL Server High Availability and Disaster Recovery (HA/DR)
- SQL Server SSAS (Multidimensional MDX) an Introduction
- SQL Tutorial For Tester
- SSAS Training MultiDimensional Model Part 3
- Talend + SQL + Datawarehousing Beginner to Professional
- The Airtable Academy | Become a Pro with Airtable & Zapier
- The Complete Database Design & Modeling Beginners Tutorial
- The Complete MongoDB Course 2023
- The Complete MySQL Developer Course
- The Complete Oracle SQL Bootcamp (2023)
- The Complete Oracle SQL Certification Course
- The Complete PL/SQL Bootcamp: "Beginner to Advanced PL/SQL"
- The Complete Python/PostgreSQL Course 2.0
- The Comprehensive SQL Course
- The Philosophy of FileMaker Part 1
- The Philosophy of FileMaker Part 2
- The Philosophy of FileMaker Part 3 The Philosophy of FileMaker - Part 4
- The Ultimate MySQL Bootcamp: Go from SQL Beginner to Expert
- The Ultimate Oracle SQL Course: SQL Made Practical
- TOTAL: Building an Ethereum Blockchain DApp using Solidity
- Understanding CouchDB 3: Learn Basic & Advanced NoSQL Skills
- Vagrant Up! Comprehensive development system automation

#### **Game Development**

- · A Beginner's Guide To Machine Learning with Unity
- · Advanced AI For Games with Goal-Oriented Action Planning
- Al system in Unreal Engine 5 and C++, Beginner to advance
- All About Gaming Industry Careers & Game Design Fundamentals
- · Ask Me Anything About Unity
- Become a Pro Gamer (eSports Athlete)
- Build an FPS Multi-Player Game with Photon PUN2 & UNITY
- · Building Perceptive AI in Unreal Engine
- · Complete C# Unity Game Developer 3D
- Create a 2048 Android Game Clone from Scratch
- · Create a Battle Royale game using Unreal Engine 4 Blueprints
- Create a Cyberpunk street in Unreal Engine 5
- Create a Third-Person Player Character Controller

- · Create an RPG Game in Unity
- Design Patterns for Game Programming
- Develop Minecraft Plugins (Java)
- Exploring Game Mechanics with Python by Example
- Game Al Fundamentals with Godot Engine
- Game Development in JS The Complete Guide (w/ Phaser 3)
- Game Development/Art Create a 2D Action Game with Unity/C#
- Houdini 16.5 Procedural Prop Modeling Ammo Crate
- How to Make a Retro Style 3D FPS in the Godot Game Engine
- How to Program Voxel Worlds Like Minecraft with C# in Unity
- · How to Save the World with Gamification, Behavior & Data Viz Improve Your Game Design With Better Gameplay
- Intro to Airplane Physics in Unity 3D 2017 & 2018

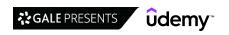

18

- Intro to Construct 3 Build a Platformer
- · Intro to Unity 3D Physics: Helicopters
- · Introduction to World Machine
- Java Games Development With libGDX | Create 5 Games
- · JavaScript DOM for Beginners Learn how to code
- JavaScript HTML Game from Scratch Blackjack
- · Learn Advanced AI for Games with Behaviour Trees
- · Learn C# and make a videogame with Unity
- Learn How To Code Games In Roblox Studio Dec 2022
- · Learn the 12 Principles of Animation for Games in Maya
- · Learn To Code by Making Video Games No Experience Needed!
- Learn To Code Trading Card Game Battle System With Unity 3D
- Learn to Code Video Games: Complete Guide to Construct 2 & 3
- Learn To Create An Online Multiplayer Game In Unity
- · Learn To Create An RPG Game In Unity
- · Learn to make Minecraft with Flame, Dart and Flutter!
- · Learn to Program & Model Procedural Cities in Unity/Blender
- · Learn To Write 2D Games with C# and Unity
- · Learn to Write Unity Compute Shaders
- Learn Unity Games Engine & C# By Creating A VR Space Shooter
- Learn UV Unwrapping with Blender for Unity 3D Game Design
- Level Management in Unity
- · Lua Programming and Game Development with LÖVE
- · Make a Match-Three Puzzle Game in Unity
- · Make a multi-platform action 2D Space Shooter | Cocos Creator
- Make a Tetris-style Puzzler in Unity
- Make Games without Code? Master Visual Scripting in Unity!
- Make Your First 2D Game with Unity & C# Beginner Course
- Mathematics for Computer Games Development using Unity
- Model and Texture a Stylized Dungeon for Games
- Modern UI Development in Unity 4.6/5.0
- MonoGame: Introduction to C# Game Programming
- · Multiplayer Virtual Reality (VR) Development With Unity
- · Oculus Quest and Unity
- Practical OpenGL and GLSL shaders fundamentals with C++

#### **Mobile Development**

- .NET MAUI course with Visual Studio 2022 creating PROJECTS
- .NET MAUI Mobile App Development
- (Jetpack, Architecture & More)Advanced Android Bootcamp 2023
- 60-Minute Kotlin Quick Start for Java Developers
- A Beginner's Guide to Augmented Reality with Unity
- A Complete Guide to Lean Controllers in iOS
- Advanced iOS: Volume Two All projects updated to Swift 5
- Android 12 Jetpack Compose Developer Course From 0 To Hero
- Android App Development Masterclass using Kotlin
- Android App Development with Kotlin | Beginner to Advanced
- Android Architecture Masterclass
- Android Developer Interview Preparation Guide
- Android Firebase Firestore Masterclass Build a Shop App

- Procedural Race Tracks Houdini 17.5/18 and Houdini Engine
- · Procedural Terrain Generation with Unity
- Roblox Intermediate Coding Course Dec 2022
- The Beginner's Guide to Animation in Unity (v5 to v2020+)
- The Beginner's Guide to Artificial Intelligence (Unity 2022)
- The Complete LibGDX Game Course Using Java
- The Complete Modern OpenGL and GLSL Shaders Course for 2021
- The Complete Unity Game Development Course
- . The Ultimate Guide to Cinematography with Unity
- The Ultimate Guide to Video Game Optimisation
- Tic-Tac-Toe Clone The Complete SFML C++ Game Course
- Ultimate Unity Overview (50+ Tools and Features Explained!)
- Unity & C# Build A Complete 2D Mobile Platformer Game
- · Unity C# Scripting: Complete C# For Unity Game Development
- Unity DOTS Fundamentals Making a full game with ECS
- Unity Game Developer Masterclass 2021 (2D, 3D and FPS)
- Unity Game Development: Create 2D And 3D Games With C#
- Unity Game Development: Make Professional 3D Games
- Unity Tech Art: Realistic Lighting For Game Development
- Unreal Engine Blueprint Scripting 101
- Unreal Engine 4 Learn to Make a Game Prototype in UE4
- Unreal Engine 4 VFX for Games Beginner to Intermediate
- Unreal Engine 5 Learn to Make a Professional Main Menu
- Unreal Engine 5 (UE5): Complete Beginners Course
- Unreal Engine 5 Beginner Blueprints: Make your first game!
- Unreal Engine 5 Beginners Guide to Building an Environment
- Unreal Engine 5 C++ Developer: Learn C++ & Make Video Games
- Unreal Engine 5 C++: Create Custom Editor Tools
   Unreal Engine 5: Blueprint Melee Combat Al from Scratch
- Unreal Engine 5: Soulslike Melee Combat System
- Unreal Engine 5: The Complete Beginner's Course
- Unreal Engine 5: The Ultimate Endless Runner Course
- Unreal Engine 5:One Course Solution For Material
- VR Development Fundamentals With Oculus Quest 2 And Unity
- · WebGL w/ Unity: The Ultimate Guide to Games in the Browser
- Android Firebase Masterclass Master Google Firebase
- Android Java Masterclass Become an App Developer
- Android Jetpack Compose: The Comprehensive Bootcamp
- · Android Jetpack masterclass in Java
- Android Jetpack masterclass in Kotlin
- Android Jetpack: Room, Navigation and Data Binding
- Android Material Design
- Android MVVM Architecture complete course 2023
- Android Retrofit 2 complete course in Kotlin
- Android Studio Masterclass: Conquer the Android IDE

Android Unit Testing and Test Driven Development

- Android TDD Masterclass Coroutines, Jetpack
- Angry Birds, Crossy Road & more: Game Development in Swift 4

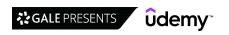

- Angular (Full App) with Angular Material, Angularfire & NgRx
- Apple TV App & Game Development for tvOS
- Apple Watch Programming for iOS Developers WatchOS 3 Apps
- Async/Await and Actors Concurrency in Swift
- Augmented Reality in Depth 101
- Augmented Reality Portal using Apple ARKit framework for AR
- · Blackberry 10 Native Development using Cascades
- · Blockchain Programming in iOS Using Swift
- · Build 15 Augmented Reality (AR) apps with Unity & Vuforia
- Build a Twitter like app for Android
- Build a WhatsApp Chat App clone for Android
- Build an app with React, Redux and Firestore from scratch
- Build Android Apps with App Inventor 2 No Coding Required
- Build Cross Platform Augmented Reality Apps with Thingworx
- Build FoodPanda & Uber Eats Clone App with Admin WEB Portal
- Build Modern Android App with REST API and Ktor Server
- Build Real World App In Xamarin Forms
- Build Spring Boot Apps with the Kotlin Programming Language
- Build Taxi Booking App like inDriver, OLA & Uber Clone App
- Build Timesheet Solution with PowerApps & SharePoint
- · Build UBER Clone App Using Flutter and Firebase (2020)
- Build Your First iPhone App iOS 14 Apps Using Swift 5
- Building Augmented Reality Apps in RealityKit & ARKit
- Clean architecture & SOLID principles for Android in Kotlin
- · Complete Android Jetpack Masterclass
- Complete C# Unity Game Developer 2D
- Complete iOS 16 Developer with swift UI and 10 apps
- · Complete iOS Bootcamp Swift & Objective-C
- Complete Kotlin Coroutines development course 2023
- Complete Kotlin development masterclass 2023
- Core Data and Realm Master Data Persistence for iOS
- CoreML Master Machine Learning for iOS Apps
- · Create a CRUD Application with Ionic 3 and Firebase
- · Create a Flappy Bird clone for Android
- · Create Your First React Native App
- Creating a Web App for iPad
- Dagger2 Dependency Injection for Android Developers
- Dart & Flutter | The Complete Flutter Development Course
- Dart and Flutter: The Complete Developer's Guide
- Deep Learning Course with Flutter & Python Build 6 Al Apps
- Dependency Injection in Android with Dagger 2 and Hilt
- Design Patterns in Java
- Design Patterns in Swift
- Eclipse IDE for Beginners: Increase Your Java Productivity
- Fastlane for React Native: Deploy your app autonomously!
- Flutter Advanced Course
- Flutter Beginners Course
- Flutter Firebase MySQL: Multi-store App (Full Deep)
- Flutter Intermediate
- Flutter & Dart The Complete Guide [2023 Edition]

- Flutter 1.2 with Firebase&Stripe Build shop app from scratch
- Flutter 3.0&Firebase Build a Grocery App&WEB Admin Panel
- Flutter BLoC From Zero to Hero Complete Course
- · From Sketch Design to iOS App with Swift and Xcode
- · Game Physics Introducing Gravitation & Rotation in Unity
- Geofencing + Places SDK for Android with Kotlin | Masterclass
- · Getting Started with Ionic v2/v3 and Parse Server
- Google Maps SDK for Android with Kotlin | Masterclass
- GraphQL & Apollo with Android From Novice to Expert
- · GraphQL with iOS and SwiftUI: The Complete Developers Guide
- Hilt Dependency Injection in Android with Kotlin 2023
- HTML5 Mastery—Build Superior Websites & Mobile Apps NEW 2022
- HWS Swift Coding Challenges: Real Problems Real Solutions
- Instagram Firestore App Clone | Swift 5 + iOS 14 | MVVM
- IntelliJ IDEA Tricks to Boost Productivity for Java Devs
- Intermediate iOS Complex and Advanced iPhone Apps
- · Introduction to Server Driven UI in iOS, Swift & SwiftUI
- · Ionic Build iOS, Android & Web Apps with Ionic & Angular
- Ionic 3 Apps for WooCommerce: Build an eCommerce Mobile App
- Ionic 6+ From Beginner to Advanced Build Food Delivery App
- Ionic Apps with Firebase
- Ionic Basics
- Ionic React: Cross-Platform Mobile Development with Ionic
- iOS & Swift The Complete iOS App Development Bootcamp
- iOS & Swift: Become An App Developer
- iOS 11 & Objective-C Complete Developer Course
- iOS 12 Chat Application like WhatsApp and Viber
- iOS 12 Swift 4.2 The Complete iOS App Development Bootcamp
- iOS 12: Learn to Code & Build Real iOS 12 Apps in Swift 4.2
- iOS 13 How to Make Amazing iPhone Apps: Xcode 11 & Swift 5
- iOS 13 Online Shop Application, Build e-Market, for sale
- iOS 14 & Swift Chat Application Like Whatsapp Viber Telegram
- iOS 14 & SwiftUI: Build Instagram-like app w Google Firebase
- iOS14 Tinder like Dating application with Firebase & Swift
- Java from Beginner to Expert
- Java Interview Guide: 200+ Interview Questions and Answers
- Java Multithreading
- Java Spring Tutorial Masterclass Learn Spring Framework 5
- Jetpack Compose Crash course for Android with Kotlin
- Jira Cloud App Development with Atlassian Forge
- Kotlin Android Development Masterclass 2023
- Kotlin Coroutines and Flow for Android Development [2023]
- Kotlin Coroutines for Android Masterclass
- Kotlin for Android & Java Developers: Clean Code on Android
- Kotlin for Android O Development: From Beginner to Advanced
- Kotlin for Android: Beginner to Advanced
- Kotlin for Java Developers
- · Learn Advanced C# Scripting in Unity 5 for Games
- Learn Ionic 3 From Scratch
- Learn MVVM in Xamarin Forms and C#

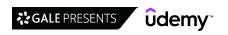

- · Learn Spring Boot Rapid Spring Application Development
- · Level Up in Auto Layout Swift & iOS
- Machine Learning and Artificial Intelligence Using Swift
- Make 5 Android Apps in 1 Hour No Coding With App Inventor 2
- Master CI/CD for React Native
- Master React Native Animations
- Mastering ARKit for iOS
- Mastering RxSwift in iOS
- · Mastering Server Side Swift Using Vapor 3
- MERN Stack E-Commerce Mobile App with React Native [2022]
- Microsoft PowerApps crash course from UI to Integration
- Mobile App Development with PhoneGap
- Modern Android app using Java, MVVM, Dagger2, RxJava &more
- Modern Android app using Kotlin, MVVM, Dagger2, RxJava &more
- · Modern Android Architectures MVVM MVP MVC in Java
- MV Design Pattern in iOS Build SwiftUI Apps Apple's Way
- · Objective-C Crash Course for Swift Developers
- Professional iOS Chat App with Social Login using Firebase 3
- · Programming macOS Using SwiftUI Project Based Learning
- React Native The Practical Guide [2023]
- React Native Made Easy
- · React Native: Advanced Concepts
- Reactive Programming in iOS with RxSwift
- Secure User Authentication | Android + Ktor Server + MongoDB
- · Server Side Swift Using Vapor 4 in iOS
- State of the Art Android app development in Java 2023
- State of the Art Android App Development in Kotlin 2023
- Swift 5 Programming For Beginners
- SwiftUI Declarative Interfaces for any Apple Device
- SwiftUI Learn How to Build Beautiful, Robust, Apps
- SwiftUI The Complete iOS 16 Developers Resource / Docs
- SwiftUI 2 Build Netflix Clone SwiftUI Best Practices
- SwiftUI 2.0 Apps on iPhone, iPad, Mac, Watch & TV
- SwiftUI 4 and Swift 5.7: iOS App Development for iOS 16
- SwiftUI Animations iOS 16 Animate anything with SwiftUI
- SwiftUI Cookbook Over 100 Recipes for Building iOS Apps
- SwiftUI Covid19 Statistics tracking with REST API & Swift 5
- SwiftUI iOS13 Coffee Shop Application, Order Products Online
- **Programming Languages**
- 100 Days of Code: The Complete Python Pro Bootcamp for 2023
- 100+ Exercises Unit tests in Python unittest framework
- 15 Days of SQL: The Complete SQL Masterclass 2023
- 2021: Algorithmic Trading with Machine Learning in Python
- 27hrs Data Structures +Algorithms StackQueueLinkedList C C++
- A 16 Hour C# Course With Microsoft Visual Studio 2013
- A Comprehensive Introduction to Java Virtual Machine (JVM)
- Absolute Introduction to Object Oriented Programming in Java
- Accelerated Regular Expressions Training Regex
- Advanced Algorithms (Graph Algorithms) in Java

- SwiftUI Masterclass 2023 iOS App Development & Swift
- · Test Driven Development in iOS Using Swift
- · Testing iOS Apps Behavior Driven Development Using Swift
- The 10 Day iPhone App Bootcamp NEW iOS 12 and Xcode 10
- The 7 Day Android App Bootcamp Android Pie and Kotlin
- The Advanced Xamarin Developer Masterclass
- The Complete Android 12 & Kotlin Development Masterclass
- The Complete Android 12 Developer Course Mastering Android
- The Complete Android Animations Course
- The Complete Android N Developer Course
- The Complete Android Oreo Developer Course Build 23 Apps!
- The Complete ARKit Course Build 11 Augmented Reality Apps
- The Complete Crowdfunding Course for Kickstarter & Indiegogo
- The Complete Flutter Development Bootcamp with Dart
- The Complete Guide to Combine Framework in iOS Using Swift
- The Complete Guide to JSON Parsing Using Swift 5
- The Complete Intermediate Android Masterclass
- The Complete iOS 12 & Swift Developer Course Build 28 Apps
- The Complete iOS 16 / iOS 15 Developer Course and SwiftUI!
- The Complete iOS SDK Development Course be job-ready!
- The Complete React Native + Hooks Course
- The complete React Native course
- The Complete RxJava 3 For Android Development Masterclass
- The Complete Xamarin Developer Course: iOS And Android!
- The Comprehensive Android App Development Masterclass
- The iOS Development Animations Course Swift 5 & Xcode 10
   The Swift Arcade Professional iOS Development Course UlKit
- The Ultimate Guide to Game Development with Unity (Official)
- Twitter iOS Clone | Swift 5/Firebase | No Storyboards | MVVM
- Unit Testing Swift Mobile App
- Unity Game Development Build 2D & 3D Games
- Unlocking the Unreal Engine Material Editor
- Unreal Engine 4 Mastery: Create Multiplayer Games with C++
- Unreal Engine 4: How to Develop Your First Two Games
- · Writing Clean Code
- Xamarin Forms: Build Native Cross-platform Apps with C#
- Xamarin iOS App in C# & Firebase
- Yii2 beginner to professional
- · Advanced C Programming Course
- Advanced C Programming Masterclass: Pointers & Memory in C
- Advanced C Programming: Pointers
- Advanced C# Course : Become a Backend Developer
- Advanced Java Topics: Java Reflection Master Class
- Advanced Javascript
- Advanced Python Programming: Build 10 OOP Applications
- Advanced R
- Advanced Scala and Functional Programming | Rock the JVM
- Advanced Scratch Programming for Kids

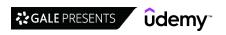

- · Advanced Topics in C#
- Algorithms (Data Structures) Bootcamp in C++
- · Algorithms Data Structures in Java #1 (+INTERVIEW QUESTIONS)
- Algorithms Data Structures in Java #2 (+INTERVIEW QUESTIONS)
- Algorithms in Java :Live problem solving & Design Techniques
- · Algorithms in JavaScript: Design techniques
- Allen-Bradley RSLogix 500
- · AMCI Introduction to Medical Coding (I2MC) Course
- An Introduction to C# with Visual Studio Community 2019
- · Android Multithreading Masterclass
- · Apache Kafka Crash Course for Java and Python Developers
- API in C#: The Best Practices of Design and Implementation
- Artificial Intelligence I: Meta-Heuristics and Games in Java
- Assembly Language Adventures: Complete Course
- · Asynchronous JavaScript
- Asynchronous JavaScript: Promises, Callbacks, Async Await
- · Automate Everything with Python
- · Automate the Boring Stuff with Python Programming
- Bash Scripting and Shell Programming (Linux Command Line)
- Basic C# Clearly Explained
- Become a Guru in Google Apigee API Management Platform
- Become a Junior Java Software Developer
- Become RPA Master in MS Power Automate Desktop in 30 days
- · Beginning C++ Programming From Beginner to Beyond
- Beginning Object-oriented Programming with C#
- Biopython
- Boost Your C# With Behavioural Design Patterns
- Boost Your C# With Structural And Creational Design Patterns
- Build a Data Analysis Library from Scratch in Python
- Build RESTFUL APIs using Kotlin and Spring Boot
- Building a module in Go (Golang)
- Building Apps Using Amazon's Alexa and Lex
- C Programming Bootcamp The Complete C Language Course
- · C Programming For Beginners
- · C Programming For Beginners Master the C Language
- C Programming Step by Step Complete Tutorial For Beginners
- C# 10 | Ultimate Guide Beginner to Advanced | Master class
- C# Advanced Topics The Next Logical Step
- C# Advanced Topics: Prepare for Technical Interviews
- C# and Windows Forms Exercises for Beginners (step by step)
- C# Basics for Beginners: Learn C# Fundamentals by Coding
- C# Developers: Double Your Coding Speed with Visual Studio
- C# Developers: Learn the Art of Writing Clean Code
- C# in Depth: Puzzles, Gotchas, Questions at Interviews
- C# Intermediate Programming: The Next Steps
- · C# Intermediate: Classes, Interfaces and OOP
- . C# LINQ Essentials: Learn LINQ Fundamentals in C# .NET
- C# Memory Tricks: Learn How To Master The Garbage Collector
- C# Object Oriented Programming for Beginners in C# and .NET
- C# Performance Tricks: How To Radically Speed Up Your Code.

- C# programming step by step from Beginner to Advanced
- C# Restful API and WPF Core with MsSQL & EF Core
- C# WPF: Learn C# WPF Core with MsSQL & EF Core
- C++ in Aerospace Simulations
- C++ Programming Essentials for Beginners
- · C++ Working with Files fstream I/O library
- C++: From Beginner to Expert
- Chemistry + Python: Solve chemistry problems with Python
- · Clean Code with Java: Learn Simple Design, Refactoring & TDD
- Clojure: The Complete Beginner's Guide 2023
- · Coding for Beginners 1: You Can Learn to Code!
- · Coding for Writers: Basic Programming
- Collaboration and Crawling W/ Golang Google's Go Language
- Combinatorial Problems and Ant Colony Optimization Algorithm
- Complete C# Masterclass
- Complete Data Structures and Algorithms: Software Interviews
- Complete Guide for Salesforce integration With Live Scenario
- · Complete Guide to Protocol Buffers 3 [Java, Golang, Python]
- Complete Guide to Velo by Wix: Go From Zero to Hero!
- Complete Java SE 8 Developer Bootcamp OCA Prep Included
- Complete JDBC Programming Part-1
- Complete JDBC Programming Part-2
- Complete Kotlin Design Patterns masterclass 2023
- · Complete Linux Bootcamp for Beginners
- Complete MLOps Bootcamp | From Zero to Hero in Python 2022
- Complete Modern C++ (C++11/14/17)
- Complete Python 3 Programming Bootcamp: Beginner to Advanced
- Complete Python development masterclass 2023
- Complete Python Programming Masterclass Beginner to Advanced
- Complete Salesforce Certified Platform Developer I Course
- Complete UiPath RPA Developer Course: Build 7 Robots
- Comprehensive Ruby Programming
- Concurrency in Go (Golang)
- Concurrency, Multithreading and Parallel Computing in Java
- · Core Java for Automation Testers- Coding made Easy
- Core Java Made Easy (Covers the latest Java 17)
- CUDA programming Masterclass with C++
- Dart Advanced Course
- Dart Beginners Course
- Dart Intermediate Course
- Data Manipulation in Python: A Pandas Crash Course
- Data Structures & Algorithms Java
- Data Structures & Algorithms JavaScript
- Data Structures & Algorithms Python
- Data Structures & Algorithms, Level-up for Coding Interviews
- Data Structures A-Z: Data Structures + Algorithms Bootcamp
- · Data Structures and Algorithms in Swift
- Data Structures and Algorithms: Deep Dive Using Java
- Data Structures and Algorithms: In Depth using C#
- Data Structures and Algorithms: In-Depth using Python

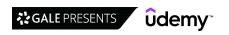

- · Date and Time Fundamentals in .NET and SQL Server
- · Demystifying Bitwise Operations In C
- Dependency Injection in C# and .NET with the Autofac Library
- Deployment of Machine Learning Models in Production | Python
- · Design Patterns in C# and .NET
- · Design Patterns in Go
- · Design Patterns in Java Made Simple
- · Design Patterns in JavaScript
- Design Patterns in Modern C++
- · Design Patterns in Python
- Develop Discord Bots in Nodejs: Complete Course in 2023
- Developing Online Help Using Adobe RoboHelp 2019
- · Discord Clone Learn MERN Stack with WebRTC and SocketIO
- · Django Made Easy. Build an application for companies
- · Docker for .NET Apps on Linux and Windows
- Dynamic Programming I
- Easy C# by Windows Forms Practical Projects Beginners to Pro
- · Efficient Java Multithreading and Concurrency with Executors
- Enhance Your Skill Set with Perl
- Erlang: The Complete Beginner's Guide 2023
- · Excel for Data Science and Machine Learning
- F# From the Ground Up
- Flutter & Dart The Complete Flutter App Development Course
- From 0 to 1: Data Structures & Algorithms in Java
- · Functional & Reactive programming in Java: Modern Style
- Functional effect handling in Scala with Cats Effect
- Functional Programming For Beginners With JavaScript
- Functional Programming in JavaScript: A Practical Approach
- · Functional Programming using C++
- Functional Programming with Scala Cats
- Functional Streams for Scala with FS2
- Fundamental Data Structures & Algorithms using C language.
- Fundamentals Of Object-Oriented Programming: Java & intelliJ
- · Git and GitHub for DevOps Engineers
- · Github introduction to version control and remote files
- Go (Golang) Programming: The Complete Go Bootcamp 2023
- Go Bootcamp: Master Golang with 1000+ Exercises and Projects
- Go Java Full Stack with Spring Boot and React
- Go Programming Bootcamp
- Go: The Complete Developer's Guide (Golang)
- · Golang for Beginners
- Golang For DevOps And Cloud Engineers
- Golang: How to Build a Blockchain in Go Guide
- Google Apps Script Complete Course New IDE 100+ Examples
- Google Script application Connecting to Twitter API and more
- Google Script Create Google Docs on the fly from templates
- Google Script How to Update Google Sheet data from a web App
- GraphQL & Flutter Build GraphQL APIs & Flutter Client Apps
- GraphQL API with Java Spring Boot & Spring Framework
- Groovy Fundamentals For Testers Step By Step

- gRPC [C#] Master Class: Build Modern API & Microservices
- gRPC [Golang] Master Class: Build Modern API & Microservices
- · HashiCorp Certified: Terraform Associate Hands-On Labs
- · How to Become a Programmer
- · How to design & develop REST microservices in Golang (Go)
- How to develop a productive HTTP client in Golang (Go)
- How To Write Bulletproof Multi-Threaded C# Code
- Intro To SQLite Databases for Python Programming
- Introduction to Algorithms and Data Structures in Swift 5
- Introduction to CNC Programming
- Introduction to Collections, Generics & Reflection in Java
- Introduction to Kotlin for Java Developers
- Introduction to Programming
- Introduction to Programming 2 Hour Crash Course
- · Introduction to Testing in Go (Golang)
- Java 7 & Java 8 new features with Lambdas & Streams
- Java 8 New Features In Simple Way
- · Java 9 New Features In Simple Way: JShell, JPMS and More
- Java Application Performance Tuning and Memory Management
- · Java Collections from basics to Advanced
- Java Course for Complete Beginners with Practical Examples
- Java Data Structures and Algorithms Masterclass
- Java Design Patterns
- Java Design Patterns & SOLID Design Principles
- Java Design Patterns: The Complete Masterclass 21 Patterns
- Java for Absolute Beginners
- Java for complete beginners | Learn core java using IntelliJ
- Java for Testers
- Java Generics Uncomplicated practically
- Java In-Depth: Become a Complete Java Engineer!
- Java Interview Help
- Java Interview Questions Boot Camp 1000+ Q& A Master Class
- Java Logical Programs and Data Structures For Beginners
- Java Masterclass Beginner to Expert Guide: Java & JavaFX
- Java Multithreading, Concurrency & Performance Optimization
- Java Object Oriented Programming: OOPS OOAD & Design Patterns
- Java Object-Oriented Programming: AP Computer Science B
- Java Programming a solid foundation for new developers
- Java Programming for Complete Beginners
- Java Programming Masterclass updated to Java 17
- Java Programming: Step by Step from A to Z
- Java Puzzles to Eliminate Code Fear
- Java Reactive Programming [ From Scratch ]
- Java Servlet, JSP and Hibernate: Build eCommerce Website
- Java Streams API Developer Guide
- Java Tutorial for Complete Beginners
- · Java: Multi-threading and Concurrency Simplified
- Java/Apache Maven: Stop Building Java Programs the Hard Way!
- JavaScript The Complete Guide 2023 (Beginner + Advanced)
   JavaScript & LeetCode | The Interview Bootcamp

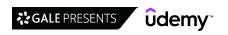

- JavaScript 2019: JavaScript ES6 Certification Course
- JavaScript AJAX XHR for beginners
- JavaScript Basics for Beginners
- JavaScript Basics made easy for beginners
- · Javascript for Beginners
- Julia for Beginners (Programming Language)
- · Julia Programming For Data Science & Machine Learning: Julia
- Julia Programming Language From Zero to Expert
- Kotlin Crash Course: Gain Real World Developer Skills Now!
- Kotlin for Beginners: Learn Programming With Kotlin
- Learn 100+ Python Pattern Printing Programs In Simple Way
- Learn Advanced C++ Programming
- Learn Advanced Modern C++
- · Learn API Technical Writing 2: REST for Writers
- · Learn C# for Beginners Crash Course
- Learn C# Programming (In Ten Easy Steps)
- · Learn C# With Windows Forms and SQL Server
- · Learn C#.Net Core With Real World Examples
- Learn C++ by Solving 75 Coding Challenges
- Learn C++ Programming -Beginner to Advance- Deep Dive in C++
- · Learn Complete Python In Simple Way
- · Learn Embarcadero Borland C++ Builder in 1 hour
- Learn ggplot2 in R for Data Visualization
- · Learn Go for Beginners Crash Course (Golang)
- · Learn Google Apps Script: From Level Zero
- Learn How To Code: Google's Go (golang) Programming Language
- Learn Java Functional Programming with Lambdas & Streams
- · Learn JAVA Programming Beginner to Master
- · Learn Java Programming Crash Course
- Learn Multithreading with Modern C++
- Learn OpenGL with Python for Graphics and Games
- Learn Parallel Programming with C# and .NET
- · Learn Perl 5 By Doing It
- · Learn Pro Advanced Python Programming
- Learn Python Programming Masterclass
- Learn Rust by Building Real Applications
- Learn SAP ABAP Objects Online Training Course
- Learn Selenium with Java, Cucumber + Live Project
- Learn Selenium with Python, PyTest + Live Project
- · Learn Spring 5, Boot 2, JPA, AOP, Web MVC, REST
- Learn TDD in Java
- Learn the Vulkan API with C++
- Learn to Code with Python
- Learn to Code with Ruby
- Learn To Program with Delphi and Object Pascal
- · Learn to Program with Processing
- LeetCode In Python: 50 Algorithms Coding Interview Questions
- Linear Algebra and Geometry 1
- Linear Algebra and Geometry 2
- Linked List Data Structure using Python

- · LINQ Tutorial: Master the Key C# Library
- · Linux Shell Course for Beginners Lite
- Live Project On ASP.Net Core 2.0 MVC(Formerly ASP.Net MVC 5)
- Low Level System Design [An interview perspective]
- Mainframe: The Complete TSO/ISPF from Beginner to Expert
- Mainframe: The Complete JCL Course from Beginner to Expert
- Master Drools programming from Beginner to Intermediate
- Master Math by Coding in Python
- Master Microsoft PowerShell
- Master Object Oriented Design in Java Homework + Solutions
- Master Pycharm IDE | Become a productive Python developer
- · Master Python programming by solving scientific projects
- Master Spring Batch
- Master the art of Dynamic Programming
- Master the Art of Writing Clean Code in C#
- · Master the Fourier transform and its applications
- · Mastering 4 critical SKILLS using C++ 17
- Mastering critical SKILLS for Coding Interviews C++: Part 1
- Mastering critical SKILLS in Data Structures using C++
- · Mastering Data Structures & Algorithms using C and C++
- Mastering Iterative Object-oriented Development in C#
- Mastering LINQ with C# and .NET
- Mastering Reactive Extensions with C# and .NET
- Mastering Regular Expressions in JavaScript
- Mastering TypeScript 2022 Edition
- Mathematica for healthcare and life science statistics
- Mathematical Optimization with GAMS and Pyomo (Python)
- MATLAB for Engineering Students Part 1
- MATLAB for Power Electronics: Simulation & Analysis
- MATLAB Master Class: Go from Beginner to Expert in MATLAB
- MATLAB/SIMULINK BiblelGo From Zero to Hero!
- Maven Crash Course: Step-by-Step Introduction for Beginners
- Maven Quick Start: A Fast Introduction to Maven by Example
- MaxForLive: Creating Your Own Audio Tools in Max For Live
- Microcontroller Embedded C Programming: Absolute Beginners
- Modern C++ Concurrency in Depth ( C++17/20)
- Modern Java Learn Java 8 features by coding it
- MS SQL with C#
- MSSQL with C# WPF Core Project, MVVM by Using EF Core
- Multi-objective Optimization Problems and Algorithms
- Multithreading, Parallel & Asynchronous Coding in Modern Java
- NLP Natural Language Processing with Python
- Node.js The Complete RESTful API Masterclass (2023)
- NodeJS The Complete Guide (MVC, REST APIs, GraphQL, Deno)
- NodeJS Tutorial and Projects Course (2023)
- · Object Oriented Analysis, Design & Programming with UML
- Object Oriented Programming Basics to Advance (Java OOP)
- Object Oriented Programming with C# Beginner to Advanced
- Object-oriented Programming in JavaScript
- Objected Oriented Programming With C# and Visual Studio 2017

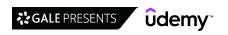

- One Week Python
- · OOP Object Oriented Programming In PHP 7
- · Optimization problems and algorithms
- Optimization with Python: Solve Operations Research Problems
- Oracle Java Certification Pass the Associate 1Z0-808 Exam.
- · OutSystems Reactive for Beginners
- PCEP-30-01: Certified Entry-Level Practice Tests Certificate
- · Perl Programming for Beginners
- PHP for Beginners
- · PHP Microframeworks with Slim
- · Power System Optimization in Pyomo (Part 1)
- Practical Akka Http and Microservices
- Practical C++: Learn C++ Basics Step by Step
- Practical Data Structures & Algorithms in Java + HW
- Practical Hands-on Guide for Alexa Skill Development (2022)
- Practical Knowledge Modelling: Ontology Development 101
- Practical Multi-Armed Bandit Algorithms in Python
- Practical Python: Learn Python Basics Step by Step-Python 3
- Practical Reactive Streams with Akka and Java
- Practical Test Driven Development for Java Programmers
- · Practice Java by Building Projects
- · Pre-Programming: Everything you need to know before you code
- Professional Java Developer Career Starter: Java Foundations
- Programming 101
- · Programming in Mathematica
- Programming Numerical Methods in Python
- · Programming with Julia
- Programming with Python: HandsOn Introduction for Beginners
- Project Based Python Programming For Kids & Beginners
- Python Solve 250 Python Exercises
- Python Solve 250 Python Quizzes
- Python The Practical Guide [2023 Edition]
- · Python 3 Programming A Step By Step Guide for Beginners
- Python 3: Deep Dive (Part 1 Functional)
- Python 3: Deep Dive (Part 2 Iteration, Generators)
- Python 3: Deep Dive (Part 3 Hash Maps, JSON Serialization)
- Python 3: Deep Dive (Part 4 OOP)
- Python Bootcamp Python Programming Python For Beginners
- Python Complete Masterclass for Beginners
- Python Crash Course: Gain Real World Developer Skills Now!
- Python Developer | Complete course 2021
- Python Django Ecommerce | An Advanced Django Web Application
- Python Entry Level Programmer Certification (PCEP) UPDATED
- Python Exercises for Beginners: Solve 100+ Coding Challenges
- Python for Absolute Beginners
- Python for Absolute Beginners | Python Beginner to Pro 2023
- · Python for beginners
- Python for Beginners
- Python for Beginners Go from Java to Python in 100 Steps
- Python for Beginners with Examples

- · Python for Beginners: Learn Python Programming (Python 3)
- Python for Data Analysis & Visualization 2023
- Python for Data Structures, Algorithms, and Interviews!
- Python For Maya: Artist Friendly Programming
- Python Foundations for Data Analysis & Business Intelligence
- · Python in Containers
- Python Logical Programs and Data Structures for beginners
- Python Network Programming Complete Masterclass
- Python Network Programming for Network Engineers (Python 3)
- Python Object Oriented Programming (OOP): Beginner to Pro
- · Python OOP Object Oriented Programming for Beginners
- Python OOP: Four Pillars of OOP in Python 3 for Beginners
- Python PCAP: Pass Certified Associate in Python Programming
- Python PCEP-30-01: Certified Entry-Level Python Programmer
   Python PCEP: Become Certified Entry-Level Python Programmer
- Python Programming Multithreading, OOP, NumPy and Pandas
- Python Programming Bootcamp
- Python Programming MADE EASY: Python Programming in Python 3
- Python Programming Master Course (2022)
- Python Programming: The Complete Python Bootcamp 2023
- Python Regular Expressions Complete Masterclass
- Python Scripting in Blender 3x with Practical Projects
- Python Tkinter Masterclass Learn Python GUI Programming
- · Qt 5 Core Intermediate with C++
- Qt 6 Core Advanced with C++
- Qt 6 Core Beginners with C++
- Qt 6 Core Intermediate with C++
- Qt Widgets for Beginners with C++
- R Programming R Language for Absolute Beginners
   R Programming for Simulation and Monte Carlo Methods
- R Programming for Statistics and Data Science 2023
- RabbitMQ : Messaging with Java, Spring Boot And Spring MVC
- · RabbitMQ and Messaging Concepts
- React The Complete Guide (incl Hooks, React Router, Redux)
- React + Spring Boot Microservices and Spring Cloud
- Reactive Programming in Modern Java using Project Reactor
- Reactive Programming with Spring Framework 5
- Real Estate Math Made Easy: Pass Your Licensing Exam
- Recursion, Backtracking and Dynamic Programming in Java
- · Recursion, Backtracking and Dynamic Programming in Python
- Refactoring Pyramid explained in simple steps (Java)
- Refactoring to Design Patterns by Example
- Regular Expressions (Regex) with Python Easy and Fast!
- Regular Expressions for Beginners Universal
- REST based microservices API development in Golang
- Ruby For Programmers
- · Rust & WebAssembly with JS (TS) The Practical Guide
- Salesforce Apex Programming Language
- Salesforce Apex Triggers
- Salesforce Devops With Salesforce DX

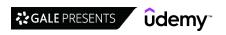

- · Salesforce Integration With External Systems
- Salesforce Lightning Component
- SAP ABAP CORE ABAP + OOPS ALV Programming Training
- SAP ABAP Core Data Services (CDS Views) for S/4 HANA
- sap abap module pool programming for beginners
- SAP ABAP on HANA +HANA Modelling for Beginners with Hands-On
- · SAP ABAP on HANA Training for Beginners
- · SAP ABAP Programming For Beginners Online Training
- · SAP ABAP Training in Plain English
- · sap core abap programming for beginners
- · SAP Debugging for Functional Consultants
- SAP S/4HANA Learn ABAP Programming model for SAP S/4 HANA
- Scala & Functional Programming Essentials | Rock the JVM
- Scala Advanced, Part 1 The Scala Type System
- Scala Applied, Part 2
- Scala Applied, Part 3
- Scalable programming with Scala and Spark
- Scalable Web Applications with Python, Flask, and SQLAlchemy
- · Search Algorithms in Artificial Intelligence with Java
- Shell Scripting: Discover How to Automate Command Line Tasks
- · Short Programming intro in Python and C++
- Signals and Systems: From Basics to Advance
- Software Architecture (SOLID) & Design Patterns in Java
- Software Engineer Interview Unleashed
- Sorting Algorithms using Java & C: Make Your Basics Strong
- Spice Up Your C# Code With Advanced Language Features
- Swift for Intermediate and Advanced iOS Developers
- · Technical Analysis with Python for Algorithmic Trading
- · Technical Writing: Master Your Writing Career
- Testing Ruby with RSpec: The Complete Guide
- The Bible of Competitive Programming & Coding Interviews
- The C++20 Masterclass: From Fundamentals to Advanced
- The Complete Apache Groovy Developer Course
- The Complete C Programming Bootcamp
- The Complete C++ Developer Course
- The Complete Course Of Labview 2020
- The Complete Frontend Engineering Interview Preparation Kit
- The Complete Guide to Bot Creation
- The Complete Guide to Bubble Visual Programming
- The Complete Java Certification Course
- The Complete Java Development Bootcamp
- The Complete Kotlin Developer Course
- The Complete Mainframe Professional Course 4 Courses in 1
- The Complete MATLAB Mastery From a Beginner to an Expert
- The Complete Pandas Bootcamp 2022: Data Science with Python
- The Complete Python Bootcamp From Zero to Hero in Python
- The Complete Quantum Computing Course
- The Complete Regular Expressions Course with Exercises 2023

- The Complete Regular Expressions Universe (Master Course)
- · The Complete Regular Expressions(Regex) Course For Beginners
- The Design and Analysis of Algorithm Masterclass [ 2023]
- The Essential Kotlin Programming Course (Android Developers)
- The Java Design Patterns Course
- The JavaScript Bible JavaScript Bootcamp
- The Mac Terminal Course for Beginners
- The Modern JavaScript Bootcamp
- The Modern Javascript Bootcamp Course (2022)
- The Python Mega Course: Learn Python in 40 Days with 20 Apps
- The Rust Programming Language
- The Self-Taught Programmer
- The Swift Arcade Data Structures and Algorithms Bootcamp
- The Ultimate: Compiler Design for 2022 Module 2
- The Ultimate: Compiler Design for 2022 Module 1
- The Ultimate Beginners Guide to Genetic Algorithms In Python
- The Ultimate Beginners Guide to Python Recommender Systems
- The Ultimate Excel VBA Arrays Course
- The Ultimate LINQ with C# Masterclass Basics to Advanced
- The Windows Presentation Foundation WPF Guide for beginners
- Thinking Beyond Java 8
- Three.js and TypeScript
- Top Python and Javascript Programming Bundle
- TOTAL Python: Become an Advanced Python Developer in 16 days
- Typescript | Type script & Typescript React from Scratch
- TypeScript Complete Course Beginner To Advanced + Project
- Ultimate Excel VBA
- Ultimate Rust 2: Intermediate Concepts
- Ultimate Rust Crash Course
- Variable Frequency Drive PowerFlex 525 VFD Programming Setup
- VB . NET with VS 2017 and Windows Forms
- VB.Net for Beginners Step by Step Projects and Exercises
- VB.Net Projects and Exercises for Intermediate Programmers
- Visual Studio Mastery with C# Double Your Productivity
- · Web Scraping in Python With BeautifulSoup and Selenium 2023
- What's New in C#7, C#8, C#9 and C#10
- What's New in Java 9 Modules and More!
- Windows Presentation Foundation Masterclass
- Windows Programming for Everyone
- Working with Concurrency in Go (Golang)
- WPF & XAML: Build 10 WPF applications (C#) in 2020
- Write Asynchronous C# Code With Tasks and PLINQ
- Writing High Performance Python
- x86 64-bit Assembly Language: Step-by-Step Tutorial
- x86 Assembly Language Programming From Ground Up™
- XML and XML Schema Definition in Easy Steps
- · XSLT XPATH and XQuery Fundamentals

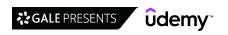

#### **Software Development Tools**

- [NEW] Amazon ECS & Fargate Master Class Docker on AWS
- [NEW] Amazon EKS Starter: Docker on AWS EKS with Kubernetes
- 2022 Python Data Analysis & Visualization Masterclass
- A Practical Guide To SFDX and Salesforce CLI
- Advance LoadRunner Scripting for HTTP/HTML Protocol
- Advanced Automation framework with Appium C# 2020 Updated
- Advanced Driver Assistance Systems (ADAS)
- · Advanced Google Earth Engine(GEE) For Spatial Data Analysis
- Advanced Web Scraping with Python using Scrapy & Splash
- Algorithms and Data Structures in Javascript (2020)
- Alteryx Designer Advanced Certification Mega Bundle
- Alteryx Designer Core Certification + Practice Tests-9 Hours
- Alteryx Designer Core Certification Mega Bundle
- · Amazon Aurora PostgreSQL from A to Z
- Amazon Rekognition Development: A Complete Guide
- Ansible Advanced Hands-On DevOps
- · Ansible for the Absolute Beginner Hands-On DevOps
- Ansible for the DevOps Beginners & System Admins
- · Ansible Tower Overview
- · Ansible: Beginner to Pro
- · Apache Maven: Beginner to Guru
- · Apache NiFi A Beginners Guide | Big DataFlow | HDF & CDF
- · Appium Mobile Testing with Latest 1.22 and Live Projects
- Appium Mobile Automation Android & iOS + Frameworks + CICD
- · Applied Machine Learning in R
- Applied Machine Learning without coding using Orange 3
- AppSettings and Secrets in ASP.NET Core
- ArcGIS: Learn Deep Learning in ArcGIS to advance GIS skills
- ArcGIS Desktop For Spatial Analysis: Go From Basic To Pro
- Argo CD Essential Guide for End Users with Practice
- ASP .NET Core. API User Identity & more + Azure Cloud deploy
- ASP.NET Core API. From scratch to Master + Azure deployment
- Atlassian Bamboo from Beginner to Advanced!
- Automation with Ansible Playbooks Hands On !!
- AWS CodeCommit CodeBuild CodeDeploy CodePipeline | Hands On
- AWS DynamoDB The Complete Guide (Build 18+ Hands On Demos)
- AWS ECS (Elastic Container Service) Deep Dive
- AWS EKS Kubernetes-Masterclass | DevOps, Microservices
- AWS Elastic Beanstalk Master Class|Hands On Learning!
- Azure Data Factory Training--Continuous Integration/Delivery
- Azure DevOps and Continuous Delivery With Git
- Azure DevOps Boards for Project Managers/Analyst/Developers
- Azure Devops Crash Course -Build CI/CD release pipelines
- Azure DevOps: Build and Deploy App using CI and CD Pipeline
- Azure Kubernetes Service AKS
- Basic Git and Github essentials
- Become a Differential Equations Master
- Becoming an Unreal Automation Expert
- Beginner to Advanced LabVIEW 2022

- Beginner VS Code
- Beginner: Complete Basics of SAP PO (Process Orchestration)
- Blockchain Development: Convert An App To A Dapp (2022)
- Build Microservices with .NET & Amazon Web Services
- Build+Deploy+Test with Jenkins 2.0
- Building A Fiverr Clone With No-Code Using Bubble
- Building A LinkedIn Clone With No-Code Using Bubble
- · Building Internet of Things Projects with Arduino IOT Cloud
- Camunda Modeler: Learn Best Practices & BPMN Notation + Demo
- Canary Deployments To Kubernetes Using Istio and Friends
- · Chef Essentials: Mastering the Basics of Config Management
- Chef for the Absolute Beginners DevOps
- CI/CD Pipelines using Azure DevOps
- Complete Guide to XML For Microsoft Developers
- Complete Kubernetes Tutorial by School of Devops®
- Composer The Ultimate Guide for PHP Dependency Management
- COMSOL Multiphysics simulation 2022 : Basics to Advanced
- · Concurrent and Parallel Programming in Python
- Continuous Code Inspection with SonarQube
- Continuous Deployments using Spinnaker on AWS and Kubernetes
- Create Fun Games and School Presentations Using Scratch 2.0
- CYPRESS | Hands-On Training | Step-by-Step for Beginners
- Cypress V10+: UI + API Automation + CUCUMBER + Page Objects
- Data Processing with Logstash (and Filebeat)
- · Data science and Data preparation with KNIME
- Desktop Application Development Windows Forms C#
- DevOps , CI/CD(Continuous Integration/Delivery for Beginners
- DevOps Beginners to Advanced | Decoding DevOps with Projects
- DevOps Catalog, Patterns, And Blueprints
- DevOps Deployment Automation with Terraform, AWS and Docker
- DevOps For Beginners: Saving Your Code From The Apocalypse
- Devops Fundamentals CI/CD with AWS +Docker+Ansible+Jenkins
- DevOps MasterClass: Terraform Jenkins Kubernetes Ansible
- DevOps Project 2022: CI/CD with Jenkins Ansible Kubernetes
- DevOps Project: CICD with Git GitLab Jenkins and Laravel
- DevOps Projects | 20 Real Time DevOps Projects
- Devops Tools and AWS for Java Microservice Developers
- · DevOps: Certified Jenkins Engineer
- DevOps: CI/CD using AWS CodePipeline & Elastic Beanstalk
- DevOps: CI/CD with Jenkins pipelines, Maven, Gradle
- DevOps: CICD with Git GitLab Jenkins, Docker and Django
- Devtools Pro: The Basics of Chrome Developer Tools
- Discrete-Events and Agent-Based simulations with AnyLogic
- Docker Hands On for Java Developers
- Docker Introducing Docker Essentials, Containers, and more
- Docker & Kubernetes: The Complete Practical Guide
- Docker and Kubernetes: The Complete Guide
- Docker Essentials for Python Developers
- Docker for Java Developers

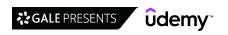

- Docker for Node.js Projects From a Docker Captain
- Docker for the Absolute Beginner Hands On DevOps
- · Docker Mastery: with Kubernetes +Swarm from a Docker Captain
- Docker Swarm Mastery: DevOps Style Cluster Orchestration
- Docker, From Zero To Hero: Become a DevOps Docker Master
- Docker: A Beginner's Guide From Container To Swarm
- · Docker: A Project-Based Approach to Learning
- · Double Your Coding Speed with Visual Studio and ReSharper
- · Dynatrace functionality overview for absolute beginners
- Easy Local Server Setup for Web development
- · Eclipse Tutorial For Beginners: Learn Java IDE in 10 Steps
- · Elementor Build Amazing WordPress Pages With Elementor
- Entity Framework Core The Complete Guide (.NET Core 5)
- Entity Framework in Depth: The Complete Guide
- Flooding Risk Assessment with Hec-Ras, Hec-HMS, QGIS
- · From 0 to 1: Hive for Processing Big Data
- From 0 to 1: The Oozie Orchestration Framework
- Full Stack Project: Spring Boot 2.0, ReactJS, Redux
- Fundamentals of Remote Sensing and Geospatial Analysis
- Fundamentals of Simulation Modelling using Anylogic
- Galera Cluster and MariaDB MySQL Replication
- Gatling Fundamentals for Stress Testing APIs Scala 2022
- · Git & GitHub The Practical Guide
- Git & GitHub Complete Masterclass: Beginner to Git Expert
- · Git & GitHub Crash Course: Create a Repository From Scratch!
- Git & Github Master Course(2022)
- Git & GitHub Masterclass
- · Git & GitHub with Eclipse, Android studio & IntelliJ
- · Git a Web Developer Job: Mastering the Modern Workflow
- Git and GitHub for Writers
- GIT and Visual Studio with Azure DevOps Repos for Developers
- Git by Example
- · Git Complete: The definitive, step-by-step guide to Git
- Git Essentials: Learn Git with Bitbucket and Sourcetree
- · Git for Geeks: Quick Git Training for Developers
- · Git for Windows: Step-By-Step Mastery using Commands and GUI
- Git Going Fast: One Hour Git Crash Course
- Git Going with Comparing, Branching and Merging
- Git Masterclass
- · Git Mastery: Beginner to Expert with GitHub & GitLab
- · Git Mindset: Underlying Architecture of Git in Simple Terms
- · Git Training: Step-by-Step Guide to Git Version Control
- GIT: Advanced commands
- · GIT: Branching and Merging
- GitHub Actions The Complete Guide
- GitHub Ultimate: Master Git and GitHub Beginner to Expert
- GitLab CI A Complete Hands-On for CI/CD Pipelines & DevOps
- Gitlab CI CD Hands On | Build your own 50 Gitlab Pipelines
- · GitLab CI: Pipelines, CI/CD and DevOps for Beginners
- · Gradle for java developers

- Gradle Fundamentals
- HashiCorp Certified: Terraform Associate 2023
- HELM Package Manager for Kubernetes Complete Master Course
- Helm Kubernetes Packaging Manager for Developers and DevOps
- High Availability cluster with PROXMOX and CEPH
- · Hortonworks Hadoop Cluster Installation in different ways.
- Infrastructure as Code, Master AWS Cloud Development Kit CDK
- Intro to Git
- Introduction to Artificial Neural Network and Deep Learning
- Introduction to Continuous Integration & Continuous Delivery
- Introduction to Devops 90 Minute Crash Course
- Introduction to FDI X12
- Introduction to Trifacta (Alteryx Cloud Designer)
- Introduction to using Git
- Istio Hands-On for Kubernetes
- Jenkins The Complete Tutorial | Master CICD and DevOps
- Jenkins 2 Bootcamp: Fully Automate Builds to Deployment 2020
- Jenkins, From Zero To Hero: Become a DevOps Jenkins Master
- Jenkins: Beginner To Pro
- Karate DSL: API Automation and Performance from Zero to Hero
- Kubernetes Chaos Engineering With Chaos Toolkit And Istio
- Kubernetes for Beginners: Google Cloud, AWS & Azure
- Kubernetes for the Absolute Beginners Hands-on
- Kubernetes Hands-On Deploy Microservices to the AWS Cloud
- Kubernetes Made Easy: Learn Kubernetes From Scratch
- Kubernetes Mastery: Hands-On Lessons From A Docker Captain
- Kubernetes Project 2022- CI/CD with Jenkins helm on AKS EKS
- Kubernetes with HELM: Kubernetes for Absolute Beginners CKA
- Learn Advanced Java
- Learn Advanced Level Ruby Programming
- Learn and Understand UWP: The Complete Guide
- Learn Ansible Automation in 250+examples & practical lessons
- Learn Automation in Jira with real-world examples
- Learn Azure DevOps CI/CD pipelines
- Learn Cucumber BDD with Java Master Class Selenium Framework
- Learn Data Structures & Algorithms for Interviews PART 1
- Learn DevOps: Advanced Kubernetes Usage
- · Learn DevOps: CI/CD with Jenkins using Pipelines and Docker
- Learn DevOps: Docker, Kubernetes, Terraform and Azure DevOps
- Learn DevOps: Infrastructure Automation With Terraform
- Learn DevOps: On-Prem or Cloud Agnostic Kubernetes
- Learn DevOps: The Complete Kubernetes Course
- Learn Elementor WordPress Front-End Development Course
- Learn Git by Doing: A step-by-step guide to version control
- Learn GIT In depth with BitBucket- Practical work flows
- · Learn JMeter Performance & API Testing
- Learn JMETER from Scratch on Live Apps -Performance Testing
- Learn Maven and Ant the easy way!
- Learn Robot Studio
- Learn SAP ABAP by Doing

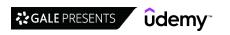

28

- Learn SAP® BTP
- · Learn Test management using HP ALM / QC (Quality Center)
- Learn to use Git and Github with Eclipse: A Complete Guide
- Learn WSO2 MI: a Step Guide to Master ESB & API Integration
- · Let's develop a message-driven microservices application
- · Lithuanian Course For Complete Beginners: Learn The Basics!
- Maintenance Planning Basics
- · Manual Software Testing: Complete Course with Practical Labs
- Manufacturing Guide for Mechanical Product Development
- Master Azure Web Apps Take Java Spring Boot Apps to Azure
- · Master CI/CD for Android Developers
- · Master CI/CD for iOS Developers
- Master CMake for Cross-Platform C++ Project Building
- Master DevOps Monitoring with Prometheus
- · Master Git and GitHub in 5 Days: Go from Zero to Hero
- Master Network Automation with Python for Network Engineers
- Master Puppet for DevOps Success
- Mastering Ansible
- Mastering CI/CD with TeamCity and Octopus Deploy
- · Mastering Docker the devops way by School of Devops®
- Mastering Hyperledger Chaincode Development using GoLang
- · Mastering of Python Script for System Administrator
- · Mastering Salesforce DX and Visual Studio Code
- Mastering Salesforce Integration: Novice to Professional
- · Mastering Terraform & Integrating with Jenkins and Ansible
- Mastering Visual Studio Code
- Maven and SonarQube for DevOps Engineers Beginners Guide
- Maven Crash Course
- Maven Tutorial Manage Java Dependencies in 20 Steps
- Microservices Interview Questions Passsing Guarranteed
- Microsoft Azure Kubernetes Service Workshop
- Microsoft Dynamics 365 & PowerApps Developer Course Part 1
- Microsoft Dynamics 365 & PowerApps Developer Course Part 2
- Microsoft SCCM/Endpoint Configuration Manager for Beginners
- Mobile Automation with Appium 2.0 and WebdriverIO 2023
- Mobile Automation: Appium Cucumber for Android&iOS + Jenkins
- Modern Food Recipes App Android Development with Kotlin
- Modulation in Communication System for RF Engineers RAHRF152
- Monitoring and Evaluation
- More than Certified in Terraform
- Multi-Threading and IPC with Qt 5 C++
- Mysql on Docker: On-Premise & AWS Cloud
- NativeScript + Angular: Build Native iOS, Android & Web Apps
- New Relic APM: Application Performance Management for DevOps
- Node-Red Basic Nodes & Uses
- · OAuth 2.0 in Spring Boot Applications
- · Openlayers 6 From Scratch With A Project
- Perforce (Helix Core): A Full Step By Step Guide Hands On!
- Performance Testing Course with JMeter and Blazemeter
- Performance Testing Using Gatling

- Performance Testing using TruWeb
- Playwright JS Automation Testing from Scratch with Framework
- · Power Automate vs Azure Logic Apps, which tool should I use?
- · Practical Kubernetes Guide
- · Process Automation: Learn Requirements, Use Cases, Camunda
- · Productive coding with WebStorm
- · Prometheus | The Complete Hands-On for Monitoring & Alerting
- · Protractor: End to End testing framework for AngularJS Apps
- Puppet for the Absolute Beginners Hands-on DevOps
- Python programming Bible From Beginner to Advanced
- · Python Scripting for Blender Introduction
- QC101 Quantum Computing & Quantum Machine Learning
- QC151 Quantum Physics for QC Content moved to QC101
- Quantum Computing A-Z
- R Programming For Absolute Beginners
- Real World BizTalk 2020 For Developers
- · Reflections and Annotation in Java Uncomplicated
- Requirements Engineering: Software Engineering
- REST API Automation With REST Assured A Complete Guide
- REST API Testing Automation with Java + PostMan + Framework
- REST Assured API Automation, Allure Reports An Introduction
- Reverse Engineering 1: x64dbg Debugger for Beginners
- Reverse Engineering 2: Windows GUI Programs
- RF Microwave & Transmission Line Theory RAHRF200
- · RFID Programming and Security Master Class
- Rhino3D The Complete Guide (incl. Grasshopper)
- Robotic Drives & Physics: Robotics, learn by building III
- ROS for Beginners II: Localization, Navigation and SLAM
   ROS for Beginners: Basics, Motion, and OpenCV
- ROS2 (Foxy) For Beginners I: Basics and Fundamental Concepts
- Ruby on Rails 6: Learn 25+ gems and build a Startup MVP 2022
- Salesforce community/ Experience cloud With Live Project
- Salesforce Development With Real-Time Project
- Salesforce Lightning Development
- Salesforce Release/Deployment Management A Complete Guide
- SAP Basis Essential Training
- SAP CPI for beginners with hands-on
- SAP EDI: SAP PO Interface Development with AS2 B2B ADDON
- SAP PI / SAP PO: Interface Development with Standard Adapter
- SAP PO: Custom Adapter Module Training with 8 Programs
- SAP PO: Java Mapping Training with 10 Programs
- SAP Smart Forms for beginners
- SAP® Netweaver Gateway Basics, Architecture and CRUD oData
- SAPUI5( UI5 / FIORI ) In-depth App dev'ment -Part 1 [2023]
- Scala Advanced, Part 3 Functional Programming, Performance
- Scaled Agile Framework (SAFe) + complimentary RALLY Tool
- Setup XAMPP run a local server web development
- Software Testing Made Easy for Beginners (Project, Jira, API)
- Software Testing Masterclass (2023) From Novice to Expert
- Spring Security Fundamentals (OAuth ,JWT,CSRF and more)

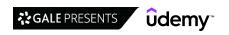

- SQL From Scratch Using Oracle SQL Developer and TOAD
- · Studio 5000 PLC Ladder Logic Training. Advanced
- · Succeeding with ADHD at Work
- Supercharge Scala Future | FP-Tower
- · Surviving Digital Forensics: Volume Shadow Copy
- Talend Open studio ,database ,warehouse course by mahesh
- · Technical Writing: How to Write Using DITA XML
- · Terraform for AWS Beginner to Expert
- · Terraform for the Absolute Beginners with Labs
- Terraform on AWS with SRE & IaC DevOps | Real-World 20 Demos
- Terraform on Azure
- Terraform on Azure with IaC DevOps SRE | Real-World 25 Demos
- Testing Spring Boot 3 Application with JUnit and Mockito
- Text Analysis and Natural Language Processing With Python
- The Complete 5 Volume Series: If You Can Cook, You Can Code
- The Complete DevOps Engineer Course 2.0 Java & Kubernetes
- The Complete Git Guide: Understand and master Git and GitHub
- The Complete GitHub Actions & Workflows Guide
- The Complete SAP ABAP CORE Programming + OOPS ALV+ CROSS APP
- The DevOps Essentials The Handbook
- The Git & Github Bootcamp
- The Gradle Masterclass
- The Practical Guide to SQL Server Reporting Services (SSRS)

- The Things Academy: Hands on with LoRaWAN®
- · UiPath LINQ From Advanced to Expert
- Ultimate Ansible Bootcamp by School of Devops®
- Ultimate DevSecOps With Real World Scenarios
- Ultimate Docker Fast-Track Beginner to Advanced
- Ultimate Kubernetes Fast-Track Beginner to Advanced
- Ultimate Mulesoft Certified Platform Architect Course MCPA
- Ultimate Prometheus
- Unit Testing AngularJS: Build Bugfree Apps That Always Work!
- Unit Testing for C# Developers
- · Unit Testing for Typescript & NodeJs Developers with Jest
- Vagrant Quick Start: Virtualized Development Environments
- · Vim for Ruby Developers
- Vim Masterclass
- · Visual Effects for Games in Unity Stylized Explosion
- · Visual Studio Code for .NET Developers
- Wanna Learn JMeter ?Get Training by Industry Experts-23+hrs
- Web Automation Testing For Beginners Using Nightwatch.js
- Web Scraping 101 with Python3 using REQUESTS, LXML & SPLASH
- · Webhooks with .NET 5
- Webpack 2: The Complete Developer's Guide
- · WebRTC Practical Course. Build Video Chat With React
- Yarn Dependency Management: The Complete Guide

#### **Software Engineering**

- 11 Essential Coding Interview Questions + Coding Exercises!
- 5 Days of Matlab, Simulink & SimScape New 2022!
- · Advanced Algorithms in Java
- · Advanced Automation Testing of Modern Apps with C# .NET
- Advanced Data Structures and Algorithms in C# (DSA)
- Advanced Object Oriented Analysis of Hard Problems using UML
- Advanced React For Enterprise: React for senior engineers
- Agile Business Analysis: Getting / Writing Lean Requirements
   Akka Essentials with Scala | Rock the JVM
- Akka HTTP with Scala | Rock the JVM
- Akka Persistence with Scala | Rock the JVM
- Akka Remoting and Clustering with Scala | Rock the JVM
- Akka Serialization with Scala | Rock the JVM
- · Akka Streams with Scala | Rock the JVM
- Algorithms and Data Structures in C#: Complete Tutorial
- Algorithms and Data Structures in Python (INTERVIEW Q&A)
- Amazing Graph Algorithms : Coding in Java, JavaScript, Python
- Apache Camel with Springboot Masterclass
- Apache Kafka Real-time Stream Processing (Master Class)
- Apache Kafka for Beginners Learn Kafka by Hands-On
- Apache Kafka for Developers using Spring Boot[LatestEdition]
- Apache Kafka Series Confluent Schema Registry & REST Proxy
- Apache Kafka Series Kafka Cluster Setup & Administration
- Apache Kafka Series Kafka Connect Hands-on Learning
- Apache Kafka Series Kafka Monitoring & Operations

- Apache Kafka Series Kafka Security | SSL SASL Kerberos ACL
- Apache Kafka Series Kafka Streams for Data Processing
- Apache Kafka Series KSQL on ksqlDB for Stream Processing!
- API Crash Course: How to Create, Test, & Document your APIs
- APIGEE API Management: Beginner to Paid Professional (2021)
- Applied Control Systems 1: autonomous cars: Math + PID + MPC
- Applied Control Systems 2: autonomous cars (360 tracking)
- Applied Control Systems 3: UAV drone (3D Dynamics & control)
- · Architect SaaS Applications Unique Challenges & Solutions
- Automotive Radar
- AWS Identity Access Management (IAM) Practical Applications
- AWS Serverless Microservices with Patterns & Best Practices
- AWS Serverless REST APIs for Java Developers. CI/CD included
- · Basics of Material selection for mechanical design engineers
- Batch Processing with Spring Batch & Spring Boot
- BigFix Administration Be an 'Expert'!
- Building .NET Windows Applications using C# and WinForms
- Building an Enterprise Application with ASP.NET Core MVC
- Building GUI Applications with Fyne and Go (Golang)
- Career Assessments
- CDI/CD with TeamCity From Beginner to Advanced
- Chrome Extensions: Develop 5 chrome extensions from scratch
- Clean Code
- Code organization and readability for the self-taught coder
- Competitive Programming Essentials, Master Algorithms 2022

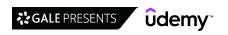

- · Complete Algorithms Complexity and Big O Notation Course
- Complete Guide to Elasticsearch
- Computer Science 101 Computers & Programming for Beginners
- Computer Science 101: Master the Theory Behind Programming
- Concept Design of a Double Wishbone Suspension in Fusion 360
- · Cracking Coding Interview: Data Structure & Algorithm FAANG
- Creating VR Experiences with React 360
- · Data Integration & ETL with Talend Open Studio Zero to Hero
- Data Structure & Algorithm using C++: Zero To Mastery 2023
- Data Structures & Algorithms C++
- Data Structures & Algorithms Essentials using C++ (2022)
- · Data Structures and Algorithms Bootcamp
- Deploy Fargate ECS Apps & Infrastructure: AWS with Terraform
- · Developing a Multithreaded Kernel From Scratch!
- Devops: Jenkins Pipeline As Code: All you need to know A Z
- Domain Driven Design & Microservices for Architects
- Dynamic programming
- Dynamic Programming Algorithms Master Course (2022)
- Electron From Scratch: Build Desktop Apps With JavaScript
- · Engineering Thermodynamics
- Enterprise Architecture by Example
- Event Driven Architecture The Complete Guide
- Flight Mechanics From Theory to Certification of Aircraft
- Fundamentals of Backend Communications and Protocols
- Fundamentals of Programming Languages for Absolute Beginners
- Fundamentals of Watson Analytics
- · Game Theory Algorithms in Competitive Programming (2022)
- Getting Started .NET Core Microservices RabbitMQ
- · Google Assistant development with Actions on Google
- Graph Theory Algorithms
- · Graph Theory Algorithms for Competitive Programming (2022)
- gRPC [Node.is] MasterClass: Build Modern API & Microservices
- · GUI Development with Python and Tkinter
- Hacking with macOS Build 18 Desktop Apps with Swift 5
- Hacking with tvOS 12 Build Apple TV Apps
- · How to Become a Senior Developer Beyond coding skills
- How To Become An Outstanding Solution Architect
- · Intro to Mechanical Design engineering skillset
- · Introduction to Data Structures & Algorithms in Java
- Introduction to RF Design Theory and Principles RAHRF201
- Java EE with Vaadin, JPA, Microservices, Spring and Maven
- Java Swing (GUI) Programming: From Beginner to Expert
- · JavaScript Algorithms and Data Structures Masterclass
- · Job Interview Skills Training Course | Successful Interviews
- · Kafka for Developers Data Contracts using Schema Registry
- · Kafka fundamentals for java developers
- · Land use Land cover classification GIS, ERDAS, ArcGIS, ENVI
- · Learn Apache Camel Framework with Spring Boot
- · Learn API Technical Writing: JSON and XML for Writers
- Learn AWS Identity Management with AWS IAM, SSO & Federation

- · Learn Digital Signal Processing From Basics To Advance
- Learn Digital Signal Processing (DSP)
- Learn Micronaut cloud native microservices with Java
- Learn Multithreading in C++
- Learn RabbitMQ: Asynchronous Messaging with Java and Spring
- Learn Swagger and the OpenAPI Specification
- Learn TradingView Pine Script Programming From Scratch
- Learn Vert.x Reactive microservices with Java
- Learning Algorithms in JavaScript from Scratch
- Learning Data Structures in JavaScript from Scratch
- Machine design Basics I Shaft, Bearings & Gears
- Maintenance engineering optimization Build the foundations
- Master Microservices with Java, Spring, Docker, Kubernetes
- Mastering critical SKILLS in Algorithms using C++: Part 1
- Mastering critical SKILLS in Algorithms using C++: Part 2
- Mendix: Low-code Application Development Course
- Mendix 9.6: Building an e-Commerce Application [Advanced]
- Microservices Architecture The Complete Guide Microservices Contract Testing with Pact
- Microservices with gRPC [Java + Spring Boot + Protobuf]
- Microservices: Designing Highly Scalable Systems
- Mule 4 Indepth course with practise tests
- Mule 4: Design API with RAML 1.0
- Mule Dataweave 2 in depth
- Mule3 in Depth
- MuleSoft (Mule4) for Beginners/Developers | Mule ESB | Mule
- MuleSoft 4.X Complete guide for beginners-realtime use cases
- MVVM in WPF Survival Guide From A to Z
- Nanodevices Intro to Biomedical Engineering
- NestJS: The Complete Developer's Guide
- Object Tracking using Python and OpenCV
- OpenAPI: Beginner to Guru
- Part A Multithreading & Thread Synchronization Pthreads
- Pega CSSA Course
- Phase Lock Loop System Design Theory and Principles RAHRF469
- Practical Java: Spring Boot REST API with Elasticsearch
- Practical Java concurrency with the Akka Actor Model
- Practical Solution Architecture
- Pragmatic System Design
- Prediction Mapping Using GIS Data and Advanced ML Algorithms
- Principles of Secure Coding
- · Python GUI Development with PyQt6 & Qt Designer
- QC201: Advanced Math for Quantum Computing
- QML for Beginners
- Qt 5 C++ GUI Development Intermediate
- Ot 5 C++ GUI Development For Beginners: The Fundamentals
- Qt 5 Core Advanced with C++
- Qt 5 Core for Beginners with C++
- Ot 5 Design Patterns
- Ot Quick and QML Advanced (Qt 5): Interfacing to C++

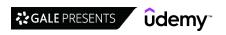

- Qt Quick and QML Intermediate (Qt 5): Interfacing to C++
- · Ot Quick and QML For Beginners (Qt 5): The Fundamentals
- Quick Start Guide to Oracle SOA 12c
- · Reactive Microservices with Spring WebFlux
- · Regular Expressions (Regex) with C# .NET Easy and Fast!
- · REST API Design, Development & Management
- RF / Antenna Fundamentals
- RF Basic Concepts & Components Radio Frequency- Entry Level
- ROS For Beginners (ROS Noetic, Melodic, Kinetic)
- · Secure Coding Principles of Deploying Code Securely
- · Siebel CRM EAI, Web Services, Integration & Automation Workflow
- Software Architecture & Technology of Large-Scale Systems
- Software Architecture and Clean Code Design in OOP
- Software Architecture Case Studies
- · Software Architecture Essentials for Business Applications
- Software Architecture Security The Complete Guide
- · Software Architecture: REST API Design The Complete Guide
- Software Development From A to Z OOP, UML, Agile, Python
- Software Development: Better Requirements Gathering Skills
- Software Engineering 101: Plan and Execute Better Software.
- SoftwareAG webMethods 10.x Development Practice Demo Videos
- SoftwareAG webMethods Integration (OnPremise) for Beginners
- Solana Blockchain Developer Bootcamp with Rust + JavaScript
- SOLID C++
- Solid Principles (2023) for Software Architecture & Design
- SOLID principles & Design Patterns for Java programmers
- SOLID Principles of Object-Oriented Design and Architecture
- SOLID Principles: Introducing Software Architecture & Design
- SOLIDWORKS: Become a Certified Associate Today (CSWA)

- SQL for Tech and Data Science Interviews
- · System Design Interview Guide for Software Architecture
- · Technical Writing: How to Write API Software Documentation
- Technical Writing: How to Write Software Documentation
- Test Driven Development in ASP.NET Core The Handbook
- The Art of API Documentation
- The Coding Interview Bootcamp: Algorithms + Data Structures
- The Complete Apache Kafka Practical Guide
- The Complete Cloud Computing Software Architecture Patterns
- The Complete Coding for Beginners Course (2023)
- The Complete Data Structures and Algorithms Course in Python
- The Complete Design Interview Course
- The Complete Guide to Becoming a Software Architect
- The Linux Command Line Bootcamp: Beginner To Power User
- · The Ultimate Discord Guide: From Beginner to Expert
- The Ultimate LabView 2020 Course
- The Ultimate Spring Integration Developer Course
- The Ultimate Swagger Tools Course: Build OpenAPI with Ease
- Theory of Computation : Become a master of DFA
- · Time and space complexity analysis (big-O notation)
- TornadoFX Build JavaFX Applications With Kotlin
- Twilio Make a complete Call Centre in React and Node
- UML and Object-Oriented Design Foundations
- UML Class Diagrams for Programmers
- User Story Bootcamp: Be an Expert In Managing User Stories
- Using SOLID Principles to Write Better Code A Crash Course
- webMethods for Everyone (Development & Admin) ESB Only
- XGBoost for Business: Machine Learning Course in Python & R

#### **Software Testing**

- Advanced React Testing: Redux Saga and React Router
- Advanced Selenium Grid and Cloud I SauceLabs and Jenkins
- · Advanced Selenium testing framework with Java
- Advanced Selenium WebDriver with Java and TestNG
- AIX Administration for Absolute Beginners: Better than Linux
- Android Testing: Unit Tests, Hilt, ViewModels and more!
- Angular Fundamentals from Scratch & Unit/Integration Testing
- · Apache Cassandra Installation & Configuration
- API (WebServices) Performance Testing-Loadrunner(SOAP &REST)
- API Automation testing using Karate framework
- API testing with RestSharp along with framework development
- Appium -Mobile Testing (Android/IOS) from Scratch+Frameworks
- Appium and Selenium with Python From Basics to Framework.
- Automate Application with Specflow and Selenium WebDriver C#
- · Automated Software Testing with Cypress
- Automated Software Testing with Playwright
- Automated Software Testing with Puppeteer
- Automated Software Testing with Python
- Automated Software Testing with TestCafe

- Automated Software Testing with WebdriverIO
- Automation Architect Selenium WebDriver 9 Live Projects
- Automation framework development with Selenium C# (Advanced)
- · Automation framework with Selenium Java (Advanced)
- Automation Testing Masterclass Selenium, Cucumber and More
- Automation Testing using Selenium & Katalon Studio
- BDD with Selenium Webdriver and Specflow using C#
- Beginning Test Driven Development in C++
- Build a Forensic Virtual Machine
- C++ Unit Testing: Google Test and Google Mock
- Complete Guide to Unit Testing in .NET Core (NUnit & XUnit)
- Complete Katalon Studio 2020 for Web + API Test Automation
- Complete Selenium Ruby Automation Engineer Bootcamp
- Complete Step By Step Java For Testers
- Comprehensive Course in Molecular Testing Laboratory
- Cucumber BDD Masterclass with Selenium 4 & Java + Framework
- Cucumber BDD with Python Behave and Selenium WebDriver 2022
- Cucumber Framework with Selenium Webdriver and Java
- Cypress -Modern Automation Testing from Scratch + Frameworks

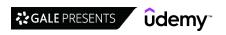

- · Cypress by Examples
- · Cypress: Web Automation Testing from Zero to Hero
- · Effective UI Test Automation With Serenity BDD And Selenium
- Elegant Automation Frameworks with Python and Pytest
- · End to End automation testing with Cypress
- · Gherkin Language The Master Guide
- GRE 46 Hours Math Prep | Target GRE 330+
- · Instant Test Driven Development with Java, JUnit and Mockito
- ISTQB Certified Tester Foundation Level 2022 Accredited
- Java (and Cucumber) for Automation Testing
- Java Lambda & Streams [Examples With Selenium WebDriver]
- · Java Microservices: CQRS & Event Sourcing with Kafka
- JavaScript Unit Testing The Practical Guide
- · JUnit and Mockito Crash Course
- · Kafka Streams with Spring Cloud Stream
- · Katalon Studio Beginners Hands-on Training
- · Kick off your gaming QA career: basics of testing for games
- Learn API Automation Testing with Python & BDD Framework
- · Learn API Testing using Postman, SoapUI & RestAssured
- Learn Autosar DCM and Diagstack from scratch
- Learn Cucumber BDD From Scratch+ Automation Framework Design
- Learn Java Unit Testing with Junit & Mockito in 30 Steps
- · Learn Manual Software Testing + Agile with Jira Tool
- Learn Protractor(Angular Testing) from scratch +Framework
- · Learn Robot Framework (Selenium) from Industry Expert|22+hr
- Learn TDD in 24 hours
- Learn TestNG using IntelliJ IDEA
- · Learn Unit Testing with NUnit and C#
- Loadrunner 12.50 SAPGUI Protocol scripting
- Master Java Unit Testing with Spring Boot & Mockito
- Master XPath and CSS Selectors for Selenium WebDriver
- MasterClass Software Testing with Jira & Agile -Be a QA Lead
- Mastering SmartBear TestComplete
- Mobile Testing Masterclass (2023) From The Beginning
- Mockito: Next-Level Java Unit Testing
- MSTest Unit Testing Tutorial for beginners: C# Unit Testing
- Node js with Test Driven Development
- Node.js Unit Testing In-Depth
- Nodejs Express unit testing/integration tests with Jest
- Performance Testing using LoadRunner 12.50
- Performance Testing Using Locust 1.0
- PHP Unit Testing with PHPUnit
- Playwright with Python for Web Automation Testing + Visual
- Postman Learn API Testing from Scratch with Live Projects
- POSTMAN API Testing Step by Step for Beginners
- · Postman Tutorial: Getting Started with API Testing
- Postman: The Complete Guide REST API Testing
- Practical Java Unit Testing with JUnit 5
- Practical Software Testing 2022-Manual+JIRA+API+DB+Selenium
- Python Automation Testing With Pytest

- Python From Scratch & Selenium WebDriver QA Automation 2022
- Python: Coding Guidelines, Tools, Tests and Packages [2022]
- · Quick Introduction to Postman and API Testing for Beginners
- · React Testing with Jest and Enzyme
- · Real World Python Test Automation with Pytest (Django app)
- REST API Design, Management, Monitoring & Analytics
- · Rest API Testing (Automation) from Scratch-Rest Assured Java
- REST API Testing with Karate Framework
- · REST API Testing, Automation using POSTMAN
- · Rest API/Web Services testing with SoapUI+Realtime scenarios
- REST Assured API Automation from scratch + Framework + CI
- REST Assured Fundamentals 2022
- · REST Assured. API test automation for beginners
- Robot Framework Jenkins CI & Git Version Control
- Robot Framework 2022 Test Automation Level 1 ( Selenium )
- Robot Framework Test Automation Level 2
- Robot Framework Test Automation Saucelabs Integration
- Robot Framework with Python- Selenium/API Automation Testing
- SDET Training: Selenium WebDriver, Java Project & Code Tests
- SDET/Test Architect Essentials -Road to Full stack QA
- Selenium 4 WebDriver with Java(Basics + Advance + Architect)
- Selenium IDE Basic of Test Automation
- Selenium Java : Beginner to Advanced [Live Project]
- Selenium Java Test Framework & Best Practices Masterclass
- Selenium Python Step by Step for Beginners with Framework
- Selenium Webdriver & Java Using Real Examples 2022
- Selenium WebDriver + Java. Complete step by step course.
- Selenium WebDriver 4 With Java Novice To Ninja + Interview
- Selenium WebDriver Advanced Industry Standard Framework
- Selenium WebDriver and Design Patterns
   Selenium WebDriver and Java Learn Automation with Selenium
- Selenium WebDriver Masterclass with Java (Basic + Framework)
- Selenium WebDriver with C# for Beginners + Live Testing Site
- Selenium WebDriver with C# from Scratch Nunit Framework
- Selenium WebDriver with Docker, Jenkins & AWS
- Selenium WebDriver with Java -Basics to Advanced+Frameworks
- Selenium WebDriver with Java & Cucumber BDD
- Selenium WebDriver with Java | Project Implement + Framework
- Selenium WebDriver with Java for beginners
- Selenium WebDriver With Python 3.x Novice To Ninja
- Selenium Webdriver with PYTHON from Scratch + Frameworks
- Selenium WebDriver: Automation Testing with Python
- SERENITY BDD Framework for Selenium, Appium and REST Assured
- Software Testing Interview Masterclass: Ace the QA interview
- Software Testing: Learn Software Testing And Get A Tech Job
- Spring Boot Fundamentals with Unit Testing (MockMVC/Mockito)
- Spring Boot Unit Testing with JUnit, Mockito and MockMvc
- Step by Step Rest API Testing using Python + Pytest +Allure
- TDD in C# From A to Z
- Test Automation Foundations

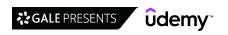

- Test Automation Framework [ Spring Boot + Selenium + BDD ]
- Test Automation with Katalon Studio (Selenium WebDriver)
- Test Case Management (Fundamentals & TestRail Demo)
- Test Reporting Know-How & Templates for Test Managers
- · Test-Driven Development Masterclass with Angular
- Testing Angular 4 (previously Angular 2) Apps with Jasmine
- Testing Java with JUnit 5 & Mockito
- · Testing Next.js Apps with Jest, Testing Library and Cypress
- · Testing React apps with React Testing Library (RTL)
- · Testing React with Jest and React Testing Library (RTL)
- · Testing Spring Boot: Beginner to Guru
- TestNG All in One (Crash Course), Interview question & MCQ
- The Complete 2022 Software Testing Bootcamp
- · The React Testing Library Bootcamp The Developer Guide
- Top 150+ QA Automation Interview Questions & Resume Tips
- **Web Development**
- .NET 5 Web API & Entity Framework Crash Course
- . NET 7 Web API & Entity Framework Jumpstart
- .NET Core Microservices The Complete Guide (.NET 6 MVC)
- . NET Microservices: CQRS & Event Sourcing with Kafka
- [NEW] Master Spring Boot 3 & Spring Framework 6 with Java
- \*NEW\* AJAX beyond fundamentals
- · \*NEW\* AJAX fundamentals, simply put
- \*NEW\* Web Forms 2023 Build & Master Web forms
- \*UPDATED\* DOM 2023 Build Dynamic Websites JavaScript Part 1
- \*UPDATED\* DOM 2023 Build Dynamic Websites JavaScript Part 2
- \*UPDATED\* JavaScript Complete Grandmaster 2023
- \*UPDATED\* Web Development Secrets 2023 CRP, HTTP, AJAX ETC
- 1 Hour HTML
- 100 Days Of Code 2023 Web Development Bootcamp
- 20 Web Projects With Vanilla JavaScript
- 45 Real World Java Development Projects Bootcamp Course 2022
- 50 Projects In 50 Days HTML, CSS & JavaScript
- A 18 Hour SQL/SQL Server 2014/Visual Studio 2017 Course
- A Beginners Guide to Advanced JavaScript & ES6 ES2017
- A Complete Guide to the JAMstack and React E-Commerce
- A Fullstack Saga: SpringBoot / Angular / Kubernetes
- A Gentle Introduction To ASP.NET For Beginners
- · Accelerated ES6 JavaScript Training
- Accelerated JavaScript Training
- Accessing Relational Databases with Quarkus
- Adobe Experience Manager 6.5 Build Websites and Components
- Adobe RoboHelp HTML Fundamentals
- · Advanced CSS and Sass: Flexbox, Grid, Animations and More!
- Advanced JavaScript Topics
- Advanced Laravel and Vuejs Build a Youtube clone
- Advanced React and Redux
- Advanced REST APIs with Flask and Python
- Advanced Typescript programming with NodeJs and Webpack

- Tricentis Tosca: (Beginner to Intermediate) in easy steps
- · UiPath Test Automation
- · Unit Testing and Test Driven Development in NodeJS
- Unit Testing and Test Driven Development in Python
- Unit Testing Dotnet (.NET) Application with xUnit .net & MOQ
- · Unit testing for Go developers
- · Unit testing your Javascript with jasmine
- WebdriverIO Complete Beginner Course 2023
- WebDriverIO + Node.js -JavaScript UI Automation from Scratch
- WebdriverIO E2E Framework (Web+API +DB) v8 UPDATED
- Webservices API Testing with Rest Assured API & POSTMAN 2022
- WebServices/API Testing by SoapUI & ReadyAPI Groovy |30+hr
- · WebServices/Rest API Testing with SoapUI +Real time Projects
- · XPath locators for Selenium
- Airtable The Complete Guide to Airtable Master Airtable
- · AJAX: Let's build a COOL project
- AJAX API JSON Connect to JSON data using AJAX webpage
- AJAX Development
- · AJAX JSON JavaScript Dynamic and Interactive Web Content
- All about NodeJS
- Amazon Web Services (AWS) with Python & Boto3
- Angular The Complete Guide (2023 Edition)
- · Angular & Django Full Stack: web, backend API, mobile apps
- Angular & NodeJS The MEAN Stack Guide [2023 Edition]
- · Angular 10 hands on for Java Developers
- Angular 15 Beginner Practical Guide [2023]
- Angular Advanced MasterClass & FREE E-Book
- Angular and NgRx Building Real Project From Scratch
- Angular Core Deep Dive Beginner to Advanced (Angular 15)
- Angular Crash Course for Busy Developers
- Angular Crash Course with Node and Java Backend
- · Angular Essentials (Angular 2+ with TypeScript)
- Angular Forms In Depth (Angular 15)
- Angular Front To Back
- Angular interview questions with answers
- Angular Material In Depth (Angular 15)
- Angular Progressive Web Apps (PWA) MasterClass & FREE E-Book
- Angular Router In Depth (Angular 15)
- Angular Security Masterclass (with FREE E-Book)
- Angular Step by Step for beginners
- Angular Styling & Animations (for Angular 2+)
- · Angular Testing Masterclass (Angular 15)
- Angular Universal In Depth (Angular 15)
- AngularJS Authentication: Secure Your App with Auth0
- AngularJS Crash Course for Beginners
- AngularJS Custom Directives with Dan Wahlin
- AngularJS For .Net Developers From Scratch

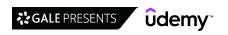

- · AngularJS JumpStart with Dan Wahlin
- · Apache Airflow: The Operators Guide
- · Apache Tomcat Server from Beginners to Advanced
- API and Web Service Introduction
- API for beginners JavaScript Getting Started with APIs AJAX
- · APIs in PHP: from Basic to Advanced
- · Application Security The Complete Guide
- · ASP .Net MVC Quick Start
- · ASP.NET Core SOLID and Clean Architecture
- · Asp.Net Core: The Complete Guide To Build RESTful Api's
- · ASP.NET Core 5.0 MVC The Beginners Guide To Becoming A Pro
- ASP.NET Core 6 Identity and Security (SECOND EDITION)
- ASP.NET Core 6.0 Course MVC Blazor Razor EF Core
- · Asp.Net Core 7 (.NET 7) | True Ultimate Guide
- · ASP.NET Core 7 MVC Cross-Platform Development
- ASP.NET Core Identity Authentication & Authorization
- ASP.NET Core Minimal API Development Full Build
- ASP.NET Core MVC Up and Running Part 1 (.NET 5)
- . ASP.NET Core MVC Up and Running Part 2 (.NET 5)
- ASP.NET CORE MVC | Build a Complete eCommerce App
- ASP.NET Core Razor Pages The Complete Guide (.NET 6)
- ASP.NET CORE WEB API | The Complete Guide
- · Asp.Net MVC 5 Ultimate Guide In depth & Sample Project
- ASP.NET MVC Interview Questions with Answers
- · ASP.Net Web Forms Live Project
- AWS & Typescript Masterclass CDK, Serverless, React
- AWS AppSync & Amplify with React & GraphQL Complete Guide
- AWS Lambda & Serverless Developer Guide with Hands-on Labs
- AWS Lambda For The .NET Developer
- Azure Active Directory for .NET Developers (AD and B2C)
- Azure DevOps for .NET Developer (CI/CD, Boards, Repo & Wiki)
- Azure Function, Logic Apps & Blob Storage for .NET Developer
- Backbone Tutorial: Learn Backbonejs from Scratch
- Backend Master Class [Golang + Postgres + Kubernetes + gRPC]
- · Basics of GraphQL with Ruby on Rails
- Become a WordPress Developer: Unlocking Power With Code
- Beginner Full Stack Web Development: HTML, CSS, React & Node
- Best Wordpress Plugins
- Blazor The Complete Guide (WASM & Server .NET Core 5)
- Blazor Bootcamp .NET 6 E-Commerce Web App(WASM and Server)
- Blazor WebAssembly Full Stack Bootcamp with .NET 5
- Blockchain applications in Food Safety, Healthcare & Pharma
- Bootstrap Create 4 Real World Projects
- Bootstrap 3 Introduction : Create RESPONSIVE Websites Fast
- Bootstrap 4 Beginners: Code a Responsive Landing Page
- Bootstrap 4 From Scratch With 5 Projects
- Bootstrap 4 Quick Start: Code Modern Responsive Websites
- Bootstrap 4 Single Page Website from Scratch
- Bootstrap 5 Course The Complete Guide Step by Step (2023)
- Bootstrap 5 Essential Training: With Projects

- · Build a Backend REST API with Python & Django Advanced
- · Build a Backend REST API with Python & Django Beginner
- Build a Chatbot on Salesforce using Einstein Bots
- · Build a full-stack application in minutes with Node-RED
- Build a Movie Review App Node & React MERN Stack 2022
- Build a Real-world App with ASP.NET Core and Angular 2 (4+)
- Build a Social Network from Scratch: JavaScript PHP + MySQL
- Build a Stock Market Web App With Python and Django
- Build a Weather App With Python and Django
- Build Amazing Apps With ANGULAR and ASP.NET Core REST API
- · Build An API With The Django Rest Framework Using Python
- Build an app with ASPNET Core and Angular from scratch
- · Build and Host Your Own LAMP Web Server!
- · Build ASP.NET Blazor apps with a clean structure
- Build ASP.NET Core Web API Scratch To Finish (.NET 6)
- Build Complete School Management System Using PHP Framework
- Build Data Visualizations with D3.js & Firebase
- Build Ecommerce Website Like Amazon [React & Node & MongoDB]
- Build Enterprise Applications with Angular 2 (and Angular 4)
- Build Facebook clone with REACT JS AND THE MERN STACK 2023
- Build Incredible Chatbots
- Build NodeJS applications with Mongodb
- Build Production Ready REST API in Spring Boot Expense App
- Build Reactive MicroServices using Spring WebFlux/SpringBoot
- Build Reports with JasperReports, Java and Spring Boot
- Build Responsive Real World Websites with CSS3 v2.0
- Build Responsive Real-World Websites with HTML and CSS
- · Build REST API with Spring Boot & Spring Data JPA
- Build REST APIs with Django REST Framework and Python
- Build Web Apps with React & Firebase
- Build Web Apps with Vue JS 3 & Firebase
- Build Websites from Scratch with HTML & CSS
- Building An Airbnb Clone With No-Code Using Bubble
- Building Faster Websites: Get Started with Web Performance
- Building microservices using asp.net core 5.0 and docker
- Building Microservices with Quarkus
- Building Modern Web Applications with Go (Golang)
- Building Real-Time REST APIs with Spring Boot Blog App
- Building Web APIs with gRPC The Complete Guide
- Building Web Applications with Go Intermediate Level
- C# Console and Windows Forms Development w/ Entity Framework
- C# Interview Questions with Answers. ( Csharp Interviews)
- · Chart JS, the complete guide. ChartJS missing manual.
- Client-Side Data Storage Ultimate Guide
- Code GraphQL Application with Java Spring Boot & Netflix DGS
- Codelgniter 4: Build a Complete Web Application from Scratch
- Complete Angular 11 Ultimate Guide with Real World App
- Complete Angular 14 Course Learn Frontend Development
- Complete ASP NET MVC Web Development Newbie to Ninja!
- Complete ASP.NET Core 2.0 with Razor Pages

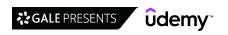

- Complete ASP.NET Core and Entity Framework Development
- Complete Backend Development 2023 Bundle Python Roadmap
- Complete Blazor (WASM & Server) and ASP.NET API Development
- Complete Bubble Developer Course: Build Apps Without Coding
- Complete FastAPI masterclass from scratch 2023
- · Complete Flexbox Course: Master CSS3 Flexbox for Good
- · Complete FrontEnd Web Development and Design HTML CSS JS
- · Complete Guide to ASP.NET Core Identity
- Complete guide to ASP.NET Core MVC (.NET 6)
- Complete Guide to ASP.NET Core RESTful API with Blazor WASM
- · Complete guide to building an app with .Net Core and React
- Complete JavaScript Projects Course Games 55 Modern JS DOM
- Complete jQuery Course Modern for Beginners to Advanced
- Complete JSON AJAX API Code Course Beginner to Professional
- Complete Microsoft Power Virtual Agent (PVA) Bootcamp
- Complete Next.js with React & Node Beautiful Portfolio App
- · Complete Nuxt.js Course
- Complete Oracle ADF 12c Course for Beginners (step-by-step)
- Complete Python 3 Masterclass Journey
- · Complete React Hooks Course 2021: A Z (Scratch to React)
- Complete React JS web developer with ES6 Build 10 projects
- Complete React Ultimate Guide | eCommerce | Hooks | Redux
- Complete Vue.is 3 (Inc. Composition API, Vue Router, Vuex)
- Complete Vueis Course: Vue.js + Nuxt.js + PHP + Express.js
- · Complete Wordpress Course | Elementor
- Complete WordPress Developer Course 2023 Plugins & Themes
- Complete WordPress Theme & Plugin Development Course
- · Computer Graphics with Modern OpenGL and C++
- Core HTML How to get online quickly HTML to HTML5
- Crash Course: Build a Full-Stack Web App in a Weekend!
- Create a MEAN App by Example Full Stack Course
- Create a Netflix clone from Scratch: JavaScript PHP + MySQL
- Create a REST API using basic PHP with Token Authentication
- Create a Twitter Clone with Node.js, Socket.IO and MongoDB
- Create a web application with python + Django + PostgreSQL
- Create Chatbot for Website with React and Node.js
- Create Dynamic Forms HTML CSS JavaScript and jQueryUI
- Create POS System Inventory & sales with PHP 7 & adminLTE
- Create Responsive HTML5 eLearning with Articulate 360 Rise
- Create Virtual Reality Apps using React VR & React 360
- Create web app with Angular 12, .NET Core Web API & Mongo DB
- Create Your Own Chatbot to Build Rapport and Increase Profit
- Creating a Responsive HTML Email
- Creating Accessible Websites
- Creating Interactive HTML5 Video
- Creating Python APIs Like a BOSS The Django REST Framework
- · Cross-Site Scripting (XSS): The Practical Guide
- CSS The Complete Guide 2023 (incl. Flexbox, Grid & Sass)
- CSS Bootcamp Master CSS (CSS Grid / CSS Flexbox)
- CSS Layouts Masterclass: Build Responsive-Adaptive Websites

- D3.js in Action: Build 17 D3.js Data Visualization Projects
- · Dapper Getting Started
- · Debugging Salesforce for Admin's & Developers
- Deep Dive ASP.NET WebForms
- Deno Js Beginner Guide [2023]
- Dependency Injection in .NET 5 (.NET Core)
- Dependency Injection in .NET Core & .NET 6 (Second Edition)
- Deploying web apps for new developers on AWS ec2
- · Designing RESTful APIs: Learn to Design API from Scratch
- Devtools Pro: Beginner to Expert w/ Chrome Developer Tools
- DigitalOcean Cloud Platform Fundamentals
- Dissecting Ruby on Rails 5 Become a Professional Developer
- Django 2.2 & Python | The Ultimate Web Development Bootcamp
- Django 3 Full Stack Websites with Python Web Development
- Django 3 Python Backend Web Development For Beginner
- Django 4 and Python Full-Stack Developer Masterclass
- Django 4 Masterclass 2022: From Development To Deployment
- Django Core | A Reference Guide to Core Django Concepts
- Django for Python Developers
- Django Masterclass: Build 8 Real World Django Projects
- Django Multi Vendor Restaurant The Real Django Experience
- Django Rest Framework
- Django with GraphQL
- Django with React | An Ecommerce Website
- Docker & Kubernetes: The Practical Guide [2023 Edition]
- Docker and Kubernetes The Complete Developers Guide
- Docker for .Net and Angular Developers
- Docker for Beginners: DevOps for Java & Spring Boot
- Docker in AWS Deploy Java Spring Boot to AWS Fargate & ECS
- DRUPAL 10 & 9 TUTORIAL -Drupal Master Class -9 Projects 2023
- Drupal 8 & 9 module development: start with custom entities
- Drupal 8, 9 & 10 advanced module development guide
- DRUPAL TUTORIAL: Drupal 8 Beginner to Advanced in 8 PROJECTS
- · Electron for Desktop Apps: The Complete Developer's Guide
- Elegant Browser Automation with Python and Selenium
- Elixir for Beginners
- EMMET Faster HTML & CSS workflow Best Tool For Developers
- Enterprise OAuth 2.0 and OpenID Connect
- ES6 Javascript: The Complete Developer's Guide
- ES6, ES7 & ES8, TIME to update your JavaScript / ECMAScript!
- Essentials in JavaScript ES6 A Fun and Clear Introduction
- ETL using Python: from MySQL to BigQuery
- Event-Driven Microservices, CQRS, SAGA, Axon, Spring Boot
- Event-Driven Microservices: Spring Boot, Kafka and Elastic
- Facebook Clone with Laravel, TDD, Vue & Tailwind CSS
- FastAPI The Complete Course 2023 (Beginner + Advanced)
- FastAPI Full Stack Web Development (API + Webapp)
- Flutter 2.0: Build Modern Responsive Web & Mobile Apps
   Front End Web Development with open source Dojo Toolkit.
- Full Stack Java developer Java + JSP + Restful WS + Spring

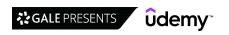

- Full stack web development and AI with Python (Django)
- · Full Stack Web Development Bootcamp
- · Full Stack Web Development with Python and Django Course
- Full Stack: Angular and Java Spring Boot E-Commerce Website
- Full Stack: React and Java Spring Boot The Developer Guide
- FullStack JavaScript React Node MERN eLearning Marketplace
- Fullstack Project With Spring Boot Java And React Hooks-TDD
- · Gatsby JS: Build Gatsby static sites with React & WordPress
- Gatsby.js Tutorial and Projects Course
- Getting Started with .NET Core Clean Architecture
- · Getting Started with LESS Beginner Crash Course
- · Getting Started with React Hooks
- Getting Started with Spring Boot 2
- Getting started with WebAssembly & Emscripten
- Go Java Full Stack with Spring Boot and Angular
- Google Apps Google Script Content System Web App Project
- Google Apps Script Project Exercise Spreadsheet web app
- Google Apps Script Build 28+ Fun Projects Sites G Suite
- Google Apps Script Complete Course Beginner to Advanced
- · Google Apps Script Consent Form Exercise JavaScript Cloud
- Google Spreadsheet API Apps Script and JavaScript
- GraphQL by Example
- GraphQL with React: The Complete Developers Guide
- gRPC [Java] Master Class: Build Modern API & Micro services
- · Guide to learning JavaScript
- Gulp 4: Automate your development workflow
- Gutenberg Blocks for WordPress and React Developers [2022]
- Hands-on .NET Minimal API for Web Developers
- Hands-on ASP.NET Core Web API Build API from the Scratch!
- Hands-On React. Build advanced React JS Frontend with expert
- Hello React React Training for JavaScript Beginners
- Hibernate and Spring Data JPA: Beginner to Guru
- Hibernate: Advanced Development Techniques
- · High Performance Coding with .NET Core and C#
- Hosting Websites with Amazon Lightsail | AWS for 2020
- Hotel Front Desk
- How to build an ecommerce store with wordpress & woocommerce
- How to create a plugin for Moodle using PHP
- How to Create A Website: An HTML Tutorial and CSS Tutorial
- HTML Introduction to HTML Web Development
- HTML and CSS for Beginners Build a Website & Launch ONLINE
- HTML&CSS Tutorial and Projects Course 2023 (Flexbox&Grid)
- HTML5 and CSS3: Craft your own websites (with 4 projects)
- HTML5 Canvas Ultimate Guide
- HTML5 Essentials for Beginners
- HTML5 Specialist: Comprehensive HTML5 Training
- HTTP to HTTPS Secure your Website with SSL for Free
- IBM API Connect Developer Guide Basics
- Icon Animation in After Effects Animate Vector Icons
- Implement High Fidelity Designs with Material-UI and ReactJS

- Information Retrieval and Mining Massive Data Sets
- Interactive Dynamic JavaScript for beginners DOM
- Intro to Augmented Reality on the Web: WebXR and Three.js
- Intro To PHP For Web Development
- Introduction to HTML Complete Beginner to Expert Course
- · Introduction to Java EE
- Introduction to the OWASP Top 10 2021
- · Introduction to TypeScript Development
- · Introduction to voice interface design
- Introduction to Web Accessibility WCAG 2.1
- Introduction to Web AR development
- Introduction to Web Development
- · Introduction To Website Development Technologies
- · Jaeger Distributed Tracing for Cloud Native Applications
- JAMStack: The Complete Guide
- Java Development Course: Build 40 Real World Projects 2022
- Java EE Made Easy Patterns, Architecture and Frameworks
- Java Enterprise Edition 8 for Beginners course
- · Java Message Service JMS Fundamentals
- Java Messaging Service Spring MVC, Spring Boot, ActiveMQ
- · Java Persistence: Hibernate and JPA Fundamentals
- Java Programming A Complete Java course to Become Java Ace
- · Java Spring & Apache Kafka Bootcamp Basic to Complete
- Java Web Development /Java EE 8 (Servlet, JSP, MVC, Maven)
- · Java Web Development Under The Hood
- Java Web Services
- Java Web Services Part 2 SOAP and REST Security
- · JavaScript and Ruby on Rails with React, Angular, and Vue
- JavaScript Basics Web Development Building Blocks
- JavaScript Beginner Bootcamp (2023)
- JavaScript Bootcamp Build Real World Applications
- JavaScript DOM Course Dynamic Interactive webpages beginners
- JavaScript DOM Create Interactive Dynamic Web Pages
- · JavaScript Exercise Countdown Timer
- · Javascript for Beginners Learn by Doing Practical Exercises
- JavaScript from Beginner to Expert
- Javascript Intermediate level 1 Mastering the DOM
- Javascript Intermediate level 3 JSON
- JavaScript Interview Questions Coding Interview 2022
- JavaScript JSON AJAX API data for web pages Objects Arrays
- JavaScript Masterclass 2021: Modern & Comprehensive
- JavaScript Projects for JavaScript Beginners
- JavaScript Step by Step how to apply it to your web pages
- Javascript Tutorial and Projects Course (2023)
- JavaScript Variables Lifecycles
- JavaScript: Understanding ES6 and Beyond
- · JavaScript: Understanding the Weird Parts
- JavaServer Faces (JSF) Practical Guide
- JDBC Servlets and JSP Java Web Development Fundamentals
- Jekyll: make fast, secure static sites and blogs with Jekyll

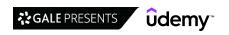

- Joomla: Create a Joomla Website This Weekend With NO CODING!
- · jQuery Crash Course: Learn the Essentials of jQuery Fast
- · jQuery for Beginners Create Website Animations Easily
- JSF 2.2 Java Server Faces for Beginners Build a DB App
- JSON Beginners Guide to learning JSON with JavaScript
- JSON Web Token (JWT) with Spring Security And Angular
- JSP, Servlet, JSLT + Hibernate: A complete guide
- · JSP, Servlets and JDBC for Beginners: Build a Database App
- · Just Express (with a bunch of node and http). In detail.
- · Keycloak: Single Sign On with Spring Boot & Spring Security
- · Laravel & Realtime: Build Several Realtime Apps with Laravel
- · Laravel 2019, the complete guide with real world projects
- Laravel 8 Advance Course Build School Management System
- Laravel 8 PHP Framework A Z Build Professional Ecommerce
- Laravel 9 Build Complete Inventory Management System A-Z
- Laravel API Development & Vue JS SPA from Scratch
- Laravel Payment and Subscription Processing: PayPal & Stripe
- Laravel with Vue.js Fullstack Web Development (2020)
- · Learn A-Frame And Get Ready For WebVR
- Learn and Understand AngularJS
- · Learn and Understand D3.js for Data Visualization
- Learn and Understand NodeJS
- Learn Azure step by step.
- Learn Complete Front-End Web Development Course (2023)
- · Learn Drupal 8 module development with examples
- Learn Firebase Core with React
- · Learn Game Development with JavaScript
- Learn GraphQL with .Net Core For Absolute Beginners
- · Learn image processing and GUIs while having fun in MATLAB
- Learn JavaScript: Full-Stack from Scratch
- Learn Modern JavaScript: Getting Started
- Learn Python Requests
- Learn Restful Api's with Asp.Net Core 5.0 2022
- Learn SAP OData Services Developments in 2 Hours
- Learn SASS and SCSS
- Learn Spring Boot 3 in 100 Steps No 1 Java Framework
- Learn Symfony 3 framework by practical examples
- Learn to build an e-commerce app with .Net Core and Angular
- Learn to build an e-commerce store with .Net, React & Redux
- Learn Visual Studio Code (2020)
- · Learn WCF And Web APIs From Scratch
- Learn Webpack 2 from scratch
- Learn XML Crash Course: Discover Essential XML Fundamentals
- Learning Bootstrap From HTML to Wordpress Theme
- Learning ECMAScript The Next Generation of Javascript
- · Learning Functional Javascript with Ramda
- · Let's Build a Go version of Laravel
- Liferay for Beginners Create Your Website Without Coding
- Lightning Web Component Development
- Lodash The Complete Guide

- Lumen Microservices: Create Services and APIs with Lumen
- Magento 1 Tutorial for Developers (Basic to Advance) Part 2
- Magento 1.x Tutorial for Developers (Basic to Advance)
- · Magento 2 Module Development
- Mainframe DB2 Developer Training By Anil Polsani
- Make A Responsive Website Project #2: HTML, CSS & Javascript
- Make a Spotify Clone from Scratch: JavaScript PHP and MySQL
- Make an E-Commerce Website with Blazor WebAssembly in .NET 6
- Make Your Own Custom Report in Moodle
- Making HTML5 Games with Phaser 3
- · Mapping in Leaflet JS
- Master ASP.NET Core 3.1 Razor Pages
- Master ASP.NET MVC Core 3.1
- Master Bootstrap 5 with 6 projects and Sass customization
- · Master Electron: Desktop Apps with HTML, JavaScript & CSS
- · Master Full-Stack Web Development | Node, SQL, React, & More
- Master Hibernate and JPA with Spring Boot in 100 Steps
- Master Java Web Services and REST API with Spring Boot
- Master KnockoutJS: Knockout JS JavaScript MVVM
- Master Laravel 8 for Beginners & Intermediate
- Master Laravel 9, Vue 3 & Inertia Fullstack 2023
- Master Laravel with GraphQL, Vue.js and Tailwind
- Master Microservices with Spring Boot and Spring Cloud
- Master NestJS The JavaScript Node.js Framework
- Master RESTful APIs with Spring Boot 2 in 100 Steps
- Master RxJS Without Breaking A Sweat
- Master Spring Boot Microservices with CQRS & Event Sourcing
- Master Spring framework, Spring Boot, REST, JPA, Hibernate
- Mastering ASP.NET 4 from scratch Using C# Part 1
- Mastering data visualization in D3.js
- Mastering Django AJAX, Class Based Views, Forms
- Mastering Google Chrome DevTools Course
- Mastering SharePoint 2013 Development Using C# Part I
- · Mastering the Django admin dashboard
- · Mastering Thymeleaf with Spring Boot
- Mastering WCF 4.0 From Scratch Using C#
- Materialize CSS From Scratch With 5 Projects
- MEAN Stack E-Commerce App: Angular 15, NX, PrimeNg [2023]
- MERN eCommerce From Scratch
- MERN React Node Next.js Multi User SEO Blogging Platform
- MERN stack complete Blog Application from scratch 2022
- MERN Stack Course 2023 MongoDB, Express, React and NodeJS
- MERN Stack Front To Back: Full Stack React, Redux & Node.js
- MERN STACK NODE API REACT E-Commerce with 116 How-To's
   MERN Stack Project Course 2023 Build Fullstack React App
- MERN Stack React Node Ecommerce from Scratch to Deployment
- MERN Stack Real Time Chat App With Express, React, MongoDB
- MERN Stack Web Development with Ultimate Authentication
   MERN STACK WordPress Clone Build Ultimate CMS
- Meteor and React for Realtime Apps

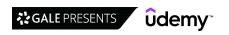

- · Microfrontends with React: A Complete Developer's Guide
- · Microservices Architecture and Implementation on .NET 5
- · Microservices Development Revolution with .Net5 and Dapr
- Microservices Observability, Resilience, Monitoring on .Net
- · Microservices with Java Spring Boot and Spring Cloud
- Microservices with Node JS and React
- · Microservices with Spring Cloud
- · Microsoft Azure, DevOps and MicroServices with .NET
- · Migrate from WordPress to Hugo, Step by Step
- Modern GraphQL with Node Complete Developers Guide
- · Modern HTML & CSS From The Beginning (Including Sass)
- Modern JavaScript (Complete guide, from Novice to Ninja)
- Modern JavaScript From The Beginning
- · Modern React with Redux [2023 Update]
- · Modern Web Scraping Fundamentals with Python
- NestJS Building Real Project API From Scratch
- NestJs in Practice (with MongoDB)
- NestJS Zero to Hero Modern TypeScript Back-end Development
- Next Amazona: Build ECommerce Website Like Amazon By Next.JS
- Next.js & React The Complete Guide (incl. Two Paths!)
- · Next.js by Example
- · Next.js Dev to Deployment
- Next.JS with Sanity CMS Serverless Blog App (w/ Vercel)
- NgRx (with NgRx Data) The Complete Guide (Angular 15)
- · Node JS Cluster with PM2, RabbitMQ, Redis and Nginx
- Node JS: Advanced Concepts
- Node with React: Fullstack Web Development
- Node.js API Masterclass With Express & MongoDB
- Node.js for Beginners Become a Node js Developer + Project
- Node.js, Express, MongoDB & More: The Complete Bootcamp 2023
- Node.js, Express, MongoDB Masterclass 2023 with real Project
- Node.js: The Complete Guide to Build RESTful APIs (2018)
- NodeJS The Complete Web Developer Bootcamp 2022
- Nuxt.js 2 Vue.js on Steroids
- Object Oriented PHP & MVC
- Object Oriented PHP & TDD with PHPUnit from Scratch
- OK, Umbraco
- OpenAPI (Swagger) Specification for Software Developers
- OpenAPI Specification & Swagger Tools Zero To Master
- Oracle Apex Web App Development
- Oracle APEX Advanced Course Learn JavaScript (2023)
- Oracle BPM 12c for Beginners (step-by-step)
- OWASP API Security Top 10 2021 with Java Examples
- Parcel Bundler: The Complete Tutorial
- Part A Networking Projects Implement TCP/IP Stack in C
- Performant GraphQL Backend in 1 Day Using Hasura Engine 2022
- PHP for Beginners Become a PHP Master CMS Project
- PHP for Beginners: How to Build an Ecommerce Store
- PHP Login and Registration System Email Confirm Activation
- PHP MVC Framework Codelgniter Tutorial for Beginners Project

- PHP OOP: Object Oriented Programming for beginners + Project
- PHP with Laravel Create a Restaurant Management System
- PHP with Laravel for beginners Become a Master in Laravel
- PhpStorm and docker master class. Best php IDE for fullstack
- Pivotal Cloud Foundry (PCF) For Java and Spring Developers
- Power up HTML5 with JavaScript
- Practical PHP: Master the Basics and Code Dynamic Websites
- · Practice Python with 100 Python Exercises
- Pro Javascript backend developer
- Professional Ruby on Rails Developer with Rails 5
- Progressive Web Apps (PWA) The Complete Guide
- Progressive Web Apps: The Concise PWA Masterclass
- Project Development Using Spring Boot
- · Python & Django | The Complete Django Web Development Course
- Python and Django Full Stack Web Developer Bootcamp
- Python and Flask Bootcamp: Create Websites using Flask!
- · Python Django Complete Course
- · Python Django The Practical Guide
- Python Django 4 Masterclass | Build a Real World Project
- Python Django Dev To Deployment
- Python eCommerce | Build a Django eCommerce Web Application
- Python engineering animations: Bring math & data to life
- Python for Programmers
- Python REST APIs with Flask, Docker, MongoDB, and AWS DevOps
- Quasar V1: Cross-Platform Apps (with Vue 2, Vuex & Firebase)
- Quasar V1: PWA (with Vue JS 2, Firebase, NodeJS & Express)
- React Mastering Test Driven Development
- React & Django Full Stack: web app, backend API, mobile apps
- React & TypeScript Chrome Extension Development [2022]
- React + Redux The beginner guide. (2023 edition)
- React + Shopify (Headless CMS): Build a Custom Storefront
- React and Typescript: Build a Portfolio Project
- React For The Rest Of Us
- React Front To Back 2022
- React Hooks Tutorial Master React Hooks Development
- · React in easy steps with Node and Java Backend
- React JS Mastering Redux
- React JS + Angular + Rails 5 Bootcamp
- React Js A-Z With Laravel For Beginner to Advanced Level
- React JS and Redux Bootcamp Master React Web Development
- React JS Web Development The Essentials Bootcamp
- React Js With Laravel Build Complete PWA Ecommerce Project
- React JS, Angular & Vue JS Quickstart & Comparison
- React Mega Course: Build 50 Real World Projects in 50 Days
- React Next.js Firebase Node.js MongoDB Login Register System
- React Next.js Node API AWS Build Scaling MERN Stack App
- React Redux Ecommerce Master MERN Stack Web Development
   React Redux NodeJs Marketplace Build A Hotel Booking App
- React styled components / styled-components [V5 EDITION]
- React Styled Components Course (V5)

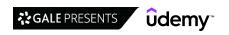

- React VR Creating Virtual Reality Apps
- · React vs Angular vs Vue.js by Example
- React, Angular, Node In-Depth Guide: Beginner to Pro (2018)
- React, NodeJS, Express & MongoDB The MERN Fullstack Guide
- React, React Redux and Redux Saga Master React State/Hooks
- React: The Complete Guide (Hooks, Context, Redux & 5 Apps)
- Reactive Angular Course (with RxJs, Angular 15)
- · Ready for Production with Spring Boot Actuator
- Redux in Angular (2 and 4+)
- Redux Saga with React: Fast-track Redux Saga intro course
- · Redux with React JS: Learn Redux with Modern React JS
- · Remix.js The Practical Guide
- Responsive Web Design: HTML5 + CSS3 for Entrepreneurs 2018
- · REST API Security with Java Spring Boot What & How
- Rest Api's in Asp.Net Core and C# 2022 Edition
- REST APIs using Spring Data REST
- REST APIs with Flask and Python in 2022
- REST APIs with Postman for Absolute Beginners
- · REST WCF Service for Web Applications in ASP.NET Hands-On
- RESTful Services in Oracle APEX The Complete Guide (2023)
- RESTful Web API The Complete Guide (.NET7 API)
- RESTful Web Service with Java JAX-RS. Create & Deploy to AWS
- RESTful Web Services with Spring Framework A quick start
- · RESTful Web Services, Java, Spring Boot, Spring MVC and JPA
- Ruby and Ruby on Rails Starter
- Ruby on Rails 5 BDD, RSpec and Capybara
- Ruby on Rails Foundations
- Ruby Programming For Everyone
- · RxJS 7 and Observables: Introduction
- RxJs In Practice (with FREE E-Book)
- Salesforce Apex-Triggers, Email Service, Batch Processes
- Salesforce Apex: The Complete Introduction for Beginners
- Salesforce Developer Training with real-time project
- · Salesforce Development Training for Beginners
- · Salesforce Flows: Get Started with Lightning Flow Builder
- Salesforce Lightning Flow Builder with real time scenario
- Salesforce Lightning Flows
- Salesforce Lightning Flows Complete Course
- Salesforce Lightning Report Builder & Dashboards
- Salesforce Lightning Web Component Development
- Salesforce Real time project on Lightning Component(AURA)
- Salesforce Visualforce Development: Create Visualforce pages
- SAP Learn SAPUI5 Professional Development
- SAP OData Services (Easiest and simplest way to learn)
- SASS The Complete SASS Course (CSS Preprocessor)
- Sass Workflow
- School Management System Build With PHP Codelgniter Part 2
- Server Side Rendering with React and Redux
- Server side with React 18 and Next JS (2022 edition)
- Serverless Functions with Netlify

- Shopify Theme Development: Online Store 2.0 + TailwindCSS
- Shopping Cart Website from Scratch Ecommerce
- SignalR The Complete Guide (with real world examples)
- SignalR Mastery: Become a Pro in Real-Time Web Development
- Single-Page Application with ASP.NET & jQuery Hands-On
- Socket.IO (with websockets) the details. (socket io v2)
- · Software Architecture & Design of Modern Large Scale Systems
- · Spring & Hibernate for Beginners (includes Spring Boot)
- · Spring & Spring Boot Interview Guide
- Spring Boot E-Commerce Ultimate Course
- · Spring Boot For Software Engineers
- Spring Boot Fundamentals
- Spring Boot Microservices and Spring Cloud. Build & Deploy.
- Spring Boot Microservices with Spring Cloud Beginner to Guru
- · Spring Boot REST & Angular + Full Stack Application!
- Spring Cloud Data Flow Cloud Native Data Stream Processing
- Spring Data JPA Using Hibernate
- · Spring Framework 5: Beginner to Guru
- Spring Framework DevOps on AWS
- · Spring Framework for Beginners with Spring Boot
- Spring Framework In Easy Steps
- Spring Framework Master Class Java Spring the Modern Way
- Spring MicroServices using DDD and deploy to cloud foundry
- Spring MVC For Beginners Build Java Web App in 25 Steps
- Star Rating Project AJAX with JSON response from PHP MySQL
- Start with TALL: Use Tailwind, Alpine, Laravel & Livewire
- Starting with Quarkus
- Stripe In Practice
- · Struts 2 Framework for Beginners
- Svelte Tutorial and Projects Course
- Svelte with Test Driven Development
- Svelte.js The Complete Guide (incl. Sapper.js)
- SVG Fundamental
- Symfony 5 The complete Guide for Beginners
- Symfony 6 Framework Hands-On 2023
- Symfony API Platform with React Full Stack Masterclass
- Tailwind CSS A new way to > THINK < CSS
- Tailwind CSS: A Modern Way To Build Websites Using CSS
- Tailwind CSS From Scratch | Learn By Building Projects
- TCP/IP Socket Programming in C# .Net For Coders & Students
- The Advanced Web Developer Bootcamp
- The Beginners Guide To Learning HTML/HTML5 the right way.
- The Bootstrap 4 Bootcamp
- The Complete 'No Code' Developer Course: Build 23 Projects
- The Complete 2020 Fullstack Web Developer Course
- The Complete 2021 PHP Full Stack Web Developer Bootcamp
- The Complete 2022 Web Development Course Build 15 Projects
- The Complete 2023 Web Development Bootcamp
   The complete Angular Course, Typescript included.
- The Complete Angular Course: Beginner to Advanced

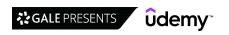

- The Complete ASP.Net Core 3.1 MVC With EF Core -Formerly 2.0
- The Complete ASP.Net Core Web APIs Course With JWT Security
- The Complete ASP.NET MVC 5 Course
- The Complete Developers Guide to MongoDB
- The Complete Elixir and Phoenix Bootcamp
- The Complete FastAPI Course With OAuth & JWT Authentication
- The Complete front end web developer Bootcamp 14 projects
- The Complete Guide to Advanced React Component Patterns
- The Complete Guide To Build Rest Api's with Asp.Net and C#
- The Complete Guide to Build Serverless Applications on AWS
- The Complete Guide to Building Premium WordPress Themes
- The Complete Guide to Django REST Framework and Vue JS
- · The Complete Guide to HTML
- · The Complete JavaScript Course Beginner to Professional
- The Complete JavaScript Course 2023: From Zero to Expert!
- The Complete jQuery Course: From Beginner To Advanced!
- · The Complete Magento 2 Course
- The Complete NFT Web Development Course Zero To Expert
- The Complete Node.js Developer Course (3rd Edition)
- The Complete Open Broadcaster (obs) Almanac for 2022
- The Complete Oracle APEX Fundamentals Course (2023)
- The Complete Python Course | Learn Python by Doing in 2022
- The Complete React & Golang Course
- The complete React 18 Fullstack course (2022 edition)
- The Complete React Developer Course (w/ Hooks and Redux)
- The Complete React Js & Redux Course Build Modern Web Apps
- The Complete Ruby on Rails Developer Course
- The Complete Salesforce Development Course
- The Complete Sass & SCSS Course: From Beginner to Advanced
- The Complete Spring Boot Development Bootcamp
- The Complete SQL For Absolute Beginners Course
- The Complete SSL and TLS Guide: HTTP to HTTPS
- The complete VUE JS course ( 2022 edition )
- The Complete Web Developer Course 3.0
- The Complete WordPress Website Business Course 2.0
- The Creative HTML5 & CSS3 Course Build Awesome Websites
- The Creative JavaScript Course
- The essential guide to Firebase with React.
- The FastAPI SuperGuide: Create 3 Real-World FastAPI Apps
- The Frontend Developer Career Blueprint The shortcuts
- The Full JavaScript & ES6 Tutorial (including ES7 & React)
- The Modern Angular Bootcamp
- The Modern GraphQL Bootcamp (with Node.js and Apollo)
- The Modern Python 3 Bootcamp
- The Modern React Bootcamp (Hooks, Context, NextJS, Router)
- The Nuxt 3 Bootcamp The Complete Developer Guide
- The Python Bible™ | Everything You Need to Program in Python
- The Result-Oriented Web Developer Course BOOTCAMP 2023
- The Sass Course! Learn Sass for Real-World Websites
- The Ultimate 2023 Fullstack Web Development Bootcamp

- The Ultimate Beginner's Guide to Django 1.11
- The Ultimate Hands-On Lightning Web Component
- The Ultimate YAML Course Learn YAML from Scratch
- The Web Developer Bootcamp 2023
- The WpFASTER WordPress Speed Optimization Master Course
- Top Node and Javascript Bundle: Learn Node and JS
- Track Any HTML5 Content with Custom SCORM
- Typescript & React JS Course with React & Typescript Project
- TYPESCRIPT FOR BEGINNERS
- TypeScript for Professionals 2022 Edition
- Typescript: The Complete Developer's Guide
- UI UX Design Hybrid from Figma to HTML CSS and JavaScript
- Ultimate AngularJS to Angular Migration Guide
- Ultimate AngularJS: Build a Real-World App from Scratch
- Ultimate CSS Grid Course: From Beginner to Advanced
- Ultimate Web Designer & Web Developer Course
- · Understanding APIs and RESTful APIs Crash Course
- Understanding HTML and CSS
- Understanding NPM Node.js Package Manager
- Understanding TypeScript 2023 Edition
- Up and Running with jQuery
- Upgrade from JSP to Thymeleaf with SpringMVC and Spring Boot
- Use Laravel to Consume APIs and Services Over HTTP
- · Using TypeScript with React
- Vue The Complete Guide (incl. Router & Composition API)
- Vue JS + Google Maps API: Ultimate Beginner's Friendly Guide
- Vue JS 2: From Beginner to Professional (includes Vuex)
- Vue JS 2.0 Mastering Web Apps
- Vue JS 3 Modern Web Development with Vuex & Vue Router
- Vue JS 3: Composition API (with Pinia, Firebase 9 & Vite)
- Vue JS 3: The Composition API (Inc Script Setup, TypeScript)
- Vue JS Essentials with Vuex and Vue Router
- Vue Masterclass
- Vue with Test Driven Development
- Vuetify 2: Create an App with Vue JS 2 & Vuex in 5 Hours!
- WCAG 2.1 / 2.2 Simplified With Examples
- Web APIs JavaScript Fetch getting JSON data Fun with APIs
- Web Authentication With Golang Google's Go Language
- Web Components & Stencil.js Build Custom HTML Elements
- Web Design Accessibility Certificate
- · Web Developer Bootcamp with Flask and Python in 2022
- Web Development | HTML | CSS | JavaScript | jQuery | NodeJS
- Web Development Concepts for Everyone
- Web Development Masterclass Online Certification Course
- Web Development w/ Google's Go (golang) Programming Language
- Web Development with New Framework
- Web GIS development course
- Web Mapping and Web-GIS from Dev to Deployment: GeoDjango
- Web Scraping and API Fundamentals in Python
- Web Scraping in Nodejs & JavaScript

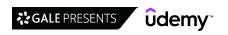

- Webflow For Beginners: How To Use Webflow
- · Webpack 4: Beyond the Basics
- Webpack 5 in 2022: Optimizing For Production
- Webpack 5 in 2022: The Complete Guide For Beginners
- Webpack 5 Ninja (2022) Build Micro frontend and web apps
- WebRTC Practical Course. Create Video Chat Application
- Wix Master Course: Make A Website with Wix (FULL 4 HOURS)
- · WooCommerce Theme Development: Advanced Course
- Wordpress Backup & Restore
- · WordPress Development with Bootstrap: The Complete Course

- WordPress E-Commerce Development w/ WooCommerce & Storefront
- · Wordpress for Beginners Master Wordpress Quickly
- Wordpress Security How To Stop Hackers
- · Working with Microservices in Go (Golang)
- · Working with React and Go (Golang)
- · Working with Vue 3 and Go (Golang)
- · Working with WebSockets in Go (Golang)
- Write PHP Like a Pro: Build a PHP MVC Framework From Scratch
- XML, XSLT and XPath for Beginners || Crash Course ||
- Zero to Hero in Lightning Web Components

## **Finance & Accounting**

### **Accounting**

- · ACCA FA1 Recording Financial Transactions
- ACCA MA (F2) A Complete Course on Management Accounting
- · ACCA: FA (F3) Financial Accounting
- · Accounting 1 Simplified for You
- Accounting 101: Accounts Payable Best Practices For 2023
- · Accounting 101: Business Cashflow Forecasting in 60mins
- · Accounting 101: How to read an Accounting Balance Sheet
- Accounting: From Beginner to Advanced!
- · Accounting 2 Simplified for You
- · Accounting Basics for Success in Business and in Life!
- Accounting in 60 Minutes A Brief Introduction
- Accounting Made Easy: A Quick Guide to Financial Accounting
- Accounting Standards A Complete Study for CA/CMA/CS
- Advanced Accounting A Complete Study for CA/CMA/CFA/ACCA/CS
- Advanced Financial Management for CA/CMA/CFA/ACCA/CS/MBA
- Audit Financial Statement
- · Award winning ACCA SBL Strategic Business Leader course
- Bank Reconciliation Statement using Excel Easy Guide
- Bank Reconciliations & Cash Internal Controls
- Basel Norms (Basel 1/ Basel 2/ Basel 3 till 2015) Simplified
- Bookkeeping Basics #1: Understand the Fundamentals
- Bookkeeping Basics #2: Understand The Mechanics
- Bookkeeping Basics #4: QuickBooks Online/Certification Prep
- Bookkeeping Basics Explained (Bookkeeping & Accounting)
- Certified Internal Auditor (CIA) Part 1 Full Study Course
- Complete Data Entry Skills Course Learn Data Entry Skills
- Cost Accounting: Introduction to Management Accounting
- Do your own UK Tax Return
- Effective Bookkeeping and Payroll
- Financial Accounting Closing Process
- Financial Accounting Subsidiary Ledgers & Special Journals
- Financial Accounting-Adjusting Entries & Financial Statement
- Financial Accounting: The Complete Introductory Crash Course
- Financial Management A Complete Study for CA/CMA/CS/CFA/ACCA

- Forensic Accounting: Fraud Investigation!
- Fundamentals of Business Taxes
- Governmental Accounting 100
- Governmental Accounting 200 Capital Projects & Debt Service
- Governmental Accounting 300 Proprietary & Fiduciary Funds
- How to Read Financial Statements: Build Financial Literacy.
   How to Reduce Taxes in Real Estate Business US Focused
- IFRS A Complete Course on IFRS
- IFRS 16 Leases Beginner to Advance
- Intermediate Accounting: Learn Everything!
- Internal Audit: a Guide for Management
- Intro to Business Taxation | Breezy CPA
- · Lead Auditor Tools for a Professional Internal Audit
- Learn Depreciation Accounting with Advanced Excel Model
- Level 1 CFA® Exam Prep Bootcamp (Part 1/2)
- Level 1 CFA® Exam Prep Bootcamp (Part 2/2)
- Level I CFA® Prep Course (2023) Economics
- Level I CFA® Prep Course (2023) Fixed Income
- Level I CFA® Prep Course (2023) Portfolio Management
- Managerial (Cost) Accounting For Beginners
- Managerial Accounting / Cost Accounting
- Managerial Accounting & Bookkeeping (Cost Accounting)
- Master in GST
- Order to Cash (O2C) Accounts Receivables DSO guide
- Partnership Accounting
- Payroll Accounting With Visually Effective Excel Dashboards
- Principles of Financial Accounting
- QuickBooks Online 2023 Full Course Bookkeeping Accounting
- · Return on Investment (ROI) Analysis for Manufacturing
- SAP Business One B1 Complete Training With Implementation
- Tax Accounting Made Easy to Understand
- Tax Preparation and Law 2022, 2021, 2020, 2019 & 2018
- The Basics of Business Accounting
- The Complete Scalping S&P500 Course on Real Trading Account

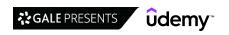

### **Accounting Software**

- Bookkeeping Basics #3: QuickBooks™ Desktop Fundamentals
- Complete Tally ERP 9 (GST) Course with Live Project
- Master QuickBooks Pro 2015 & 2016 the Easy Way
- · Mastering QuickBooks Online
- · NetSuite Functional Ultimate Guide and Complete Course
- · QuickBooks Online 2022 Start to Finish
- · QuickBooks Online Complex Issues And Advanced Techniques
- · QuickBooks Online for Business: From Setup to Tax Reporting
- · QuickBooks Payroll QuickBooks Online
- QuickBooks Pro 2016 Training: Manage Small Business Finances
- SAP CO Product Costing-"By Order Scenario" in S/4 HANA 1909
- SAP CO Product Costing-"By Sales Order Scenario"S4/HANA 1909

## **Corporate Finance**

- · ACCA Financial Management (FM): Business Valuations
- · Financial Advisor Training: Phoning and Prospecting
- Level I CFA® Prep Course (2023) Corporate Issuers
- **Finance**
- · 3-in-1 Banking, Banking Risk and Compliance Masterclass
- · A Course in Innovations of Digital Banking a global view.
- · AML Case Investigation Skills
- Anti-Money Laundering and Combating Terrorism Financing
- Anti-Money Laundering Concepts: AML, KYC and Compliance
- Become a Top Banker with Complete Retail Banking Training
- Become an External Auditor External Audit Process Level 1
- Become Top Banker With Complete Bank Teller Training 2023
- Blockchain For Finance: Using Blockchain & Smart Contracts
- Budgeting for Business
- Budgets, Cashflow Forecasting and Management Accounts
- Build Financial Models & Value Companies The Easy Way
- Building an Organizational Budget
- Business Analysis Fundamentals for Management Consultants
- Business Banking 101
- C Corporation Income Tax (Form 1120)
- Certified Internal Auditor (CIA) Part 2 Full Study Course
- · Certified Internal Auditor (CIA) Part 3 Full Study Course
- CFA Level 1 Exam Prep Masterclass PLUS 162pg CFA Smart Tips
- CFA Level 2 Corporate Finance
- Complete Payroll Management in Excel &TALLY ERP9 &TallyPrime
- Dashboard Design Fundamentals [2022] Dashboards that work
- · Decision Making with Excel for Managers
- Digital Banking 2023 Masterclass & Introduction to Fintech
- EMV Module 1: A beginner's guide to chip card transactions
- Finance & Accounting for Management Consultants and Analysts
- Finance For Non Finance Learn Finance Fundamentals Today
- Finance for Non-Finance: Learn Quick and Easy
- Financial Accounting Payroll

- SAP COPA Controlling & Profitability Analysis S/4 HANA 1909
- · SAP FICO (Finance & Controlling ) Simplified For Beginners
- · SAP FICO (Financial Accounting & Management Accounting)
- SAP for Beginner: Learn SAP S/4HANA Overview
- · SAP HANA Administration
- SAP S/4HANA Embedded Analytics Masterclass | Hand On Training
- SAP S/4HANA Finance & Controlling Configuration & End User
- SAP S/4HANA Finance Training (vs SAP FICO)
- SAP Vendor Invoice Management(VIM) Approval Workflow Course
- SAP Vendor Invoice Management(VIM) by OpenText
- Sarbanes-Oxley (SOX) ITGC Audit Concepts and Coordination
- The Complete SAP S/4HANA Bootcamp 2023
- . The Complete Financial Analyst Training & Investing Course
- The Corporate Finance Course 2023
- Financial Analysis for Management Consultants & Analysts
- · Financial Derivatives, Futures and Options Applied Course
- · Financial Mathematics Theory of Interest & Cashflow Models
- Financial Modeling & Fundamental Analysis
- · Financial Modeling for Startups
- Financial Reporting & Analysis: Complete Preparation 2023
- Financial Risk Management (FRM): Foundational FRM Principles
- Financial Statements: Balance Sheet, Income Stmt, Cash Flow
- Fraud Prevention, Dispute Resolution and PCI-DSS Masterclass
- Fundamentals of Insurance 1
- Fundamentals of Insurance 2
- · Fundamentals of Intelligent Sustainable Business
- Generate passive incomes: Create low content books on Amazon
- Grant writing Improve your win rate
- GST: The Complete Goods and Services Tax Certificate Course
- How Sustainability is Changing The Financial Sector
- How to Budget and Forecast for Your Business
- How to Prepare Your U.S. Federal Tax Returns Online
- International Trade Finance Letter of Credit & UCP 600
- Intro to Financial Analysis and Managerial Accounting!
- Introduction to Bitcoin & Crypto Assets
- Introduction to Corporate Finance (Mergers & Acquisitions)
- Introduction to Finance, Accounting, Modeling and Valuation
- Introduction to Financial Planning CFP Certification
- Introduction to Islamic Economics and Finance
   Introduction to Payment Dispute Resolution
- Islamic Finance A Brief Introduction
- KYC Know Your Customer BOOTCAMP (8 HOURS, NEW FOR 2022)
- Liquidity Management for Management Consultants & Managers

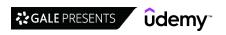

- · Master Reporting Automation with Google Sheets
- · Master the Texas BA II Financial Calculator for the CFA Exam
- MBA ASAP Corporate Finance Fundamentals for Career Success
- Mergers & Acquisitions M&A, Valuation & Selling a Company
- Metaverse Masterclass- Learn Everything about the Metaverse!
- · Nonprofit Financial Management
- · Operational Risks Management ORM
- Part 1 Beginner's Guide SWIFT Messages MT and MX ISO 20022
- Personal Finance Jumpstart!
- · Practical Course in Goods and Services Tax

## Financial Modeling & Analysis

- · Accounting & Financial Statement Analysis: Complete Training
- Algorithmic Trading: Backtest, Optimize & Automate in Python
- · Banking Credit Analysis Process (for Bankers)
- Business Analysis Masterclass
- CFA Level 2 Derivatives
- Company Valuation & Financial Modeling
- Complete CFA Level I 2016 curriculum
- Complete Investing Course (Stocks, ETFs, Index/Mutual Funds)
- Credit Risk Modeling in Python 2023
- Cryptocurrency ICO A-Z™: Become A Smart ICO Investor
- Ethics Review for CFA® Level 1 (2023)
- · Excel Crash Course: Master Excel for Financial Analysis
- Excel Data Analytics in AML Financial Intelligence Analysis
- Excel for Accountants: Mapping Tables
- Excel for Financial Engineering and Loss Reserving (CM2)
- · Financial Analysis and Financial Modeling using MS Excel
- Financial Derivatives: A Quantitative Finance View
- · Financial Modeling for Business Analysts and Consultants
- Financial Modeling: Build a Complete DCF Valuation Model
- Financial Planning & Analysis: Building a Company's Budget
- Financial Statements Modeling 2020 Learn With A Professional
- Importing Finance Data with Python from Free Web Sources
- Intro to Commercial Credit Analysis, Credit Risk and Lending
- Intro to Investment Banking, M&A, IPO, Modeling + Free Book
- Introduction to Economic Capital Management and Modelling
- Introduction to Financial Modeling for Beginners
- · Introduction to Financial Ratio Analysis
- Investing & Trading
- #1 Cryptocurrency Investment Course: A Step-By-Step Guide
- 2021: Learn Algorithmic Trading in One Day
- Advanced Forex Trading Ichimoku Trading Strategy Explained
- Advanced Mortgage Loan Processor: Essential Skills Training
- · Advanced Options Concepts Probability, Greeks, Simulation
- Advanced Stock Trading Course + Strategies
- Advanced Technical Analysis PART 2
- Advanced Technical Analysis PART1!
- Advanced trading course : Complete Smart Money Concepts- SMC

- · Relationship Management in Corporate Banking
- Revenue Cycle and Healthcare Finance Rev Cycle Ready
- Risk, Payments and Fraud [2022]
- SAP CO Material Ledger in S4/HANA 1909 Part-One
- SAP CO Material Ledger in S4/HANA 1909 Part-Two
- Secret Tax Saving Ideas Your Advisors AREN'T Showing You!
- · Simple Basics of Personal Finance
- The Complete and Ultimate Guide to Know Your Client (KYC)
- The Complete Finance Manager Course 2023
- US Income Taxes Income Tax Preparation Simplified for You
- · Level I CFA® Prep Course (2023) Derivatives
- Level I CFA® Prep Course (2023) Quantitative Methods
- Level I CFA® Prep Course 2023 Financial Statement Analysis
- Manage Finance Data with Python & Pandas: Unique Masterclass
- Microsoft Outlook 2019/365: Master Your Email
- Passive Income Powerhouse: Learn to Set Yourself Up For Life
- Personal Finance using Management Consulting Hacks
- Power BI Financial Reporting & Financial Analysis: A to Z
- · Python & Machine Learning for Financial Analysis
- · Python for Financial Analysis and Algorithmic Trading
- RPA Skill Course for CA's and Finance professionals
- Sales & Gross Profit Variance Analysis (Price, Mix, Volume)
- SAS MACRO Programming Advanced Programming for Beginners
- Securities Industry Essentials (SIE) Test Prep Course
- · Seeing the Big Picture: Understanding Financial Statements
- · Smart Tips: Financial Analysis
- Statistics for Data Analysis Using Excel 2016
- Step-by-Step 3 Statement Financial Modeling
- Step-by-Step DCF Valuation!
- Stock Market Trading: Beginner Step X Step Stock Trading!
- Stock Market Trading: The Complete Technical Analysis Course
- · Tesla Company Analysis: Strategy, Marketing, Financials
- The Complete Financial Analyst Course 2023
- The Macroeconomics Course 2023
- Understand Banks & Financial Markets
- Value Investing With Fundamental Analysis DCF Valuation
- Algorithmic Options Trading on Interactive Brokers' Platform
- Algorithmic Trading & Quantitative Analysis Using Python
- Algorithmic Trading A-Z with Python, Machine Learning & AWS
- Algorithmic Trading In Forex: Create Your First Forex Robot!
- Algorithmic Trading on KiteConnect Platform
- Algorithmic Trading using Interactive Broker's Python API
- AlgoTrading101- Black Algo Trading: Build Your Trading Robot
- Automated Cryptocurrency Portfolio Investing with Python A-Z
- Become a Mortgage Loan Processor

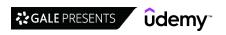

- Become an Expert on Mortgage Credit Reports
- Bitcoin Advanced Level: Transactions
- Bitcoin and Cryptocurrency Bootcamp
- Blockchain Investing: NFT, Metaverse, Crypto, Stocks, & More
- Bond Valuation Mastery Learn To Value Bonds From Scratch.
- Bonds & Fixed Income Securities: Structure, Prices & Markets
- Brief Intro to Commercial Real Estate
- · Candlestick Patterns to Master Forex Trading Price Action
- Capital Markets Immersion: A Financial Markets Introduction
- Career Assessments in Private Equity
- Certified Bitcoin Professional: Pass The Certification Exam
- Complete Day Trading: Stock Trading With Technical Analysis
- Comprehensive Guide to Financial Markets, Investing & Trading
- Crash Course Trading: Technical Analysis and Options Trading
- Create NFTs, Tokens and DAOs Smart Contracts Masterclass
- Crypto Condensed: The Complete Guide To Bitcoin (2023)
- · Cryptocurrency & Bitcoin: Trading With Technical Analysis
- Cryptocurrency Algorithmic Trading with Python and Binance
- Cryptocurrency Investing: Buy & Trade Bitcoin & Altcoins
- Cryptocurrency Investment 2018: Invest in Bitcoin & Altcoins
- Cryptocurrency Investment Course 2022: Fund your Retirement!
- Cryptocurrency Investment Fundamentals | Buy, Sell & Store
- Cryptocurrency Trading Bot with a User Interface in Python
- Data-Driven Investing with Python | Financial Data Science
- Day Trading and Swing Trading Strategies For Stocks
- Deep Dive Into Equity Swaps
- DeFi Cryptocurrency Course 2022 How to Invest in the Best!
- Dividend Growth Investing: The Complete Dividend Course
- Dividend Investing Specialized Topic: REITs MasterClass
- · Double your Forex Account using the MAGIC MA trading robot
- Elliott Wave Principle Trade and Invest with Confidence!
- Expert Advisor Programming in MQL5 Part 1: Fundamentals
- Fibonacci Technical Analysis Skill for Forex & Stock Trading
- Fixed Income Analytics: Pricing and Risk Management
- Forensic accounting, fraud investigation and fraud analytics
- Forex Algorithmic Trading Course: Code a Forex Robot!
- Forex MetaTrader 4: Master MT4 Like A Pro Forex Trader
- Forex Robots: Automate Your Trading Practice EA Included!
- Forex Strategies: Kelly Criterion, Larry Williams and more!
- Forex Trading A-Z<sup>™</sup> With LIVE Examples of Forex Trading
- Forex Trading Strategy Part 2 Advanced ALM-TCS Progression
- Forex Trading Strategy: Complete ALM System + Live Examples
- Forex Trading: Forex Fundamental & Technical Complete Course
- Full Cryptocurrency Course: Bitcoin, Ethereum & Blockchain
- Fundamental Financial Math: Uses, Applications & Quizzes
- Fundamentals of Analyzing Real Estate Investments
- Fundamentals of Hedge Funds
- Guide to Stock Trading with Candlestick & Technical Analysis
- · High performance Stock Trading using key Options techniques
- · How I Make Consistent Returns Trading Options

- How to Analyze a Wholesale Deal in Real Estate
- Interactive Brokers Python API Advanced Concepts
- Interest Rate Swaps: Structure, Pricing & Risk Management
- Intro to Analyzing Rental Income Properties
- Intro to Real Estate Development
- Introduction to Futures & Options
- Introduction to Futures & Options trading- A 360 degree view
- Invest in Stocks Like a Pro Investor by a Pro Investor!
- Investing For Beginners: The Complete Course
- Investing In Bonds: The Complete Bond Investing Course!
- Investing In Stocks The Complete Course! (17+ Hours)
- Investing Success: Learn Keys From A Millionaire Investor!
- Investing The Lazy Investor Way
- Investing With A Robo Advisor
- Investment Analysis & Portfolio Management Core Finance
- Investment Analysis & Portfolio Management with Python
- Investment Analysis with Natural Language Processing NLP
- Investment Appraisal Mastery NPV, IRR, Payback, PI, ARR
- Investment Banking and Finance: Private Equity Finance
- Investment Funds in Canada (IFC /IFIC) Tutorials
- Level I CFA® Prep Course (2023) Alternative Investments
- Level I CFA® Prep Course (2023) Equity Investments
- Live Stock Trading Course: Beginner to Pro
- Loan Processor & MLO Mortgage Math: Problems & Solutions
- Master Class: Smart Money Concepts Key Level strategy
- Master Price Action! Complete Day Trading Strategy From A-Z
- Mastering the Pre-qualification Process of a Mortgage Loan
- MetaTrader 5: A Forex Trading Platform for Everyone
- Metaverse Fundamentals Course: Creating Metaverse in Minutes
- Metaverse Fundamentals: Blockchain, Cryptocurrency and NFTs
- Mortgage Backed Securities (MBS): Basic to Advanced
- Multifamily Real Estate Investing Rules of Thumb
- NFT Fundamentals (Buy, Create and Sell NFTs)
- Option Spreads and Credit Spreads Bundle
- Options Trading Basics (3-Course Bundle)
- Options Trading for Rookies: Advanced Iron Condor Strategies
- Options Trading for Rookies: Basic Stock Options Strategies
- Options Trading for Rookies: Complete Guide to Stock Options
- Options Trading for Rookies: Make & Manage Profitable Trades
- Options Trading for Rookies: Understand Options Completely
- Options Trading MasterClass: Options With Technical Analysis Pass That Challenge and Get Funded! (FTMO, MyForexFunds)
- Performance Optimization and Risk Management for Trading
- Practice Assignment: Technical Analysis for Stock Trading
- Pre-Investing: Essential Real Estate Investing Concepts
- Pre-underwrite a Mortgage with DU & LP Private Equity and Venture Capital with a Witch
- Python for Finance and Algorithmic Trading with QuantConnect
- Quantitative Finance & Algorithmic Trading in Python
- Real Estate Institutional Investing and Fund Management

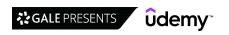

- · Series 7 Exam Preparation: Equity Securities
- Series 7: Fundamentals of Options
- Start Trading Stocks Using Technical Analysis!
- Start Trading Stocks Using Technical Analysis! Part 2
- Stock & Forex Trading With Chart Pattern Technical Analysis
- · Stock Market For Beginners How To Start Investing Today
- Stock Market Success: Secret Sauce Stock Market Trading
- Stock Market Trading & Investing: 8 Courses In 1 Bundle!
- Stock Trading (Day Trading) Pivot Point Technical Analysis
- Stock Trading & Investing for Beginners 4-in-1 Course Bundle
- Stock Trading Strategies: Technical Analysis MasterClass 2
- Stock Trading: Invest and Trade Safely with Stock Sector ETF
- · Straddles and Strangles Volatility moves in any direction
- · Technical Analysis 101: Master the Basics of Trading
- · Technical Analysis 102: Secrets of Trading Revealed
- Technical Analysis MasterClass:Trading By Technical Analysis
- · Technical Analysis Stock Trading Practice Assignment Course
- The Advanced Cryptocurrency Trading Course With Strategies
- The Complete Cryptocurrency Course: More than 5 Courses in 1
- The Complete Cryptocurrency Investment Course

- The Complete Dividend Investing Course (Updated 2022)
- The Complete Foundation FOREX Trading Course
- The Complete Foundation Stock Trading Course
- The Complete Investment Banking Course 2023
- The Complete Investor Bootcamp 2023
- · The Complete NFT Course Learn Everything About NFTs
- The Complete Options Course: Calls, Puts, Long, Short & More
- The Complete REIT Investing Course (Updated 2022)
- The complete trading course with Supply Demand Key level
- The Essentials of Private Equity What You Need to Know!
- The Securities Trade Lifecycle: Front, Middle & Back-Office
- The Step-By-Step Guide To Your 401k Plan
- Tradingview Pine Script Strategies: The Complete Guide
- U.S. Residential Real Estate, Property & Mortgage Business
- Understanding Yield Curve Dynamics and Market Applications
- Value Investing Bootcamp: How to Invest Wisely
- VPS for Forex Trading Protect Your Forex Robots
- Weekly Options and study of Options expiration dynamics
- Whatsapp stock market bot with Python, Twilio & MarketStack

# **IT Operations**

#### **Database Administration**

- 10 Things Every Production SQL Server Should Have
- 70-461 Session 6: Querying Microsoft SQL Server (SQL code)
- 70-461, 761: Querying Microsoft SQL Server with Transact-SQL
- · A Beginners Guide to Exadata Patching for Oracle DBA's
- Advanced Oracle ADF 12c Course
- · Advanced SQL Server Transaction Log Analysis
- AWS Lambda A Practical Guide
- Azure Site Recovery
- Beginning Oracle WebLogic for Administrators
- · Blockchain and Bitcoin Fundamentals
- · Build an SAP Hybris Clustered Landscape
- Create a Python Application to connect to multiple databases
- · Data Engineering using Kafka and Spark Structured Streaming
- Data Governance The Complete Course for Beginners
- Data Governance Fundamentals
- Data Warehousing and SQL End to End
- Database Engineer/DBA (PostgreSQL, IBM-DB2, MariaDB, NoSQL)
- Database Management System from scratch Part 1
- Database Management System from scratch Part 2
- · Database Management Systems Part 4: Transactions
- Demystifying Oracle Database Security:On-Prem & Oracle Cloud
- Encryption in SQL Server 2019
- Flowgear Technical Certification
- Foundation to Oracle Database in Oracle Cloud Infrastructure
- How You Can Master the Fundamentals of Transact-SQL

- Intro to Big Data & Databases in Healthcare, Plain & Simple
- Introduction to Microsoft Access Tables
- Learn Advanced T-SQL For SQL Server Administrator
- Learn Microsoft Access 2013 the Easy Way 10 Hours
- Learn SQL for Beginners How To Learn SQL The Easy Way
- Learn T-SQL From Scratch For SQL Server Administrator
- Mastering AWS Elastic Map Reduce (EMR) for Data Engineers
- Mastering SQL Server 2016 Integration Services (SSIS)-Part 1
- Mastering SQL Server 2016 Integration Services (SSIS)-Part 2 Microsoft Access 2013 Advanced Course
- Microsoft Access 2016 Master Class: Beginner to Advanced
- Microsoft Access Complete Beginner to Advanced
- Microsoft Access: Complete MS Access Mastery for Beginners
- Microsoft Access: Networking Made Simple
- Microsoft Excel Data Analysis and Dashboard Reporting
- OBIEE 12c Data Modeling Course
- Oracle 12C R2 RAC Administration and Data Guard for 12C R2
- Oracle 18c and Dataguard setup on premises and oracle Cloud
- Oracle Database Administration Workshop (12c and Higher)
- Oracle Database Administrator DBA
- Oracle Database Architecture
- Oracle DBA 11g/12c Database Administration for Junior DBA
- Oracle Fusion Smart View / Financial Reporting Studio / OTBI
- Oracle Fusion Technical BI | OTBI | BICC | FRS | SmartView
- Oracle Goldengate 12c

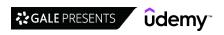

- Oracle GoldenGate 12c database replication workshop
- Oracle Goldengate Microservices 19c
- Oracle SQL Performance Tuning Masterclass (2023)
- Oracle WebLogic 12c for Administrators
- Overcome Fear of Driving with CBT
- · SAP BW4HANA Essential Training Complete Hands-on Course
- Setup Oracle Enterprise Manager 13c on Oracle Linux
- Snowflake Masterclass[stored proc+demos+Best practices+Labs]
- Snowflake The Complete Masterclass (2022 Edition)
- SQL for Microsoft Access

#### **Hardware**

- · [2023] IT Asset Management (ITAM) Software Asset Management
- 2022 Ultimate Guide to Raspberry Pi: Tips, Tricks and Hacks
- · A Course on Part Modelling in PTC Creo Software
- Acoustical Engineering
- · Advanced AC Drive- VFD, Servo & Stepper Powerflex & Delta
- · Advanced Circuit Analysis
- Advanced ESP32
- Advanced Servo Motion Mastery 1 (Servo PLC Programming)
- Aerospace Engineering: Aircraft Fundamentals and Advanced
- Aerospace Engineering: Airplane design and Aerodynamic basic
- Aerospace Engineering: Airplanes, Airlines and Airports
- · Aerospace Engineering: Basics of Aerodynamics for Beginners
- Air Insulated Electrical Substation Design
- · All about Arduino Wireless and the IoT
- Allen Bradley Micrologix PLC Programming (PLC-SCADA-1)
- · Allen Bradley PLC Training RSLogix 5000 Series
- Altium Designer 16 Basics (Arduino FIO)
- · Analog Circuit Design An Intuitive Approach
- · Applied Aerodynamics Airfoils and Wings
- · Arduino Bootcamp: Learning Through Projects
- Arduino FreeRTOS From Ground Up™: Build RealTime Projects
- Arduino Programming and Hardware Fundamentals with Hackster
- · Arduino Programming for Kids and Beginners with Tinkercad
- ARM Cortex M Microcontroller DMA Programming Demystified
- ARM Raspberry Pi Assembly Language From Ground Up™
- · ASIC Bootcamp for VLSI Engineer: STA Basic Concepts
- Automobile Engineering: Vehicle dynamics for Beginners
- Automotive Engineering: Automobile Fundamentals and Advanced
- AWS IoT: The Hobbyists Guide to Home Automation
- · Azure Deep Dive: Complete Virtual Machine (VM) Course
- · Basic Electricity and Electronics
- · Basic Process Modeling and Simulation with DWSIM (New UI)
- Basics of Power Electronics
- Basics of Power Electronics & Practical Guide with PSIM
- · Batteries, Batteries!
- Build your own GPS tracking system-Raspberry Pi Zero W 2023
- Build Your Own RealTime OS (RTOS) From Ground Up™ on ARM 2
- Build Your Own Super Computer with Raspberry Pis

- SQL Server 2016 Administration
- SQL Server Administration (Mock Internship Program Part1)
- SQL Server Administration On Linux Operating System
- SQL Server Administration Part 2
- SOL Server Administration Part 3
- SQL Server Administration Part1
- SQL Server Migration and Upgrade Process
- SQL Server Performance Tuning Part 1
- SQL Server Performance Tuning Part 2
- **Building Acoustics and Noise Control**
- Carbon Capture Underground Storage Modelling
- CFD simulations in COMSOL Multiphysics
- CMOS Analog Circuit Design
- Complete ARM Cortex-M Bare-Metal Programming (TM4C123)
- Complete Eagle CAD PCB Design: Theory and Practical approach
- Complete Electrical Low Voltage Power Distribution Course
- Complete Electricity for Electronics, Electrical Engineering
- Complete Electronics Hardware Design Course 2022 EsteemPCB
- Complete PLC with TIA Portal, RSLogix, EKTS & Hardware systems
- Computational Fluid Dynamics Fundamentals Course
- Computational Fluid Dynamics Fundamentals Course 3
- Computer Architecture & Organization Part 2: Hard Disk
- Computer Organization and Architecture Part 3
- Control Systems Made Simple | Beginner's Guide
- Crash Course Digital Electronics
- Crash Course Electronics and PCB Design
- Crash Course Thermodynamics
- Crazy about Arduino: Your End-to-End Workshop Level 1
- Data Center Essentials: Mechanical & Cooling
- Data Center Essentials: Power & Electrical
- Design Failure Mode Effect Analysis Concepts & Practice
- Designing PCB using Autodesk Eagle for Everyone!
- Digital Electronics & Logic Design
- Digital Electronics: Robotics, learn by building module II
- Electric Vehicle basics
- Electric Vehicle Battery Management System Advanced Course
- Electric Vehicle Battery Management System Course
- Electric Vehicle Crash Course
- Electric Vehicle Technology A Beginner's Course
- Electrical Control & Protection Part 3
- Electrical Control & Protection Part 4
- **Electrical Control & Protection Systems**
- Electrical Control & Protection Systems part 2
- Electrical Control for real Industrial Automatic System
- **Electrical Power Engineering Principles**
- **Electrical Power Equipment**
- Electrical Transformers: Testing and Diagnostics

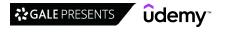

47

- Electricity & electronics Robotics, learn by building
- Electronics for Complete Beginners
- Embedded Electronics Bootcamp: From Bit to Deep Learning
- Embedded Linux Step by Step Using Beaglebone Black
- Embedded System Design using UML State Machines
- Embedded Systems Programming on ARM Cortex-M3/M4 Processor
- · Engineering Mechanics: Statics
- · ESD An Analog Design Viewpoint
- Exploring AWS IoT
- Exploring the ESP32
- · Factory Automation using PLC Logics
- FactorytalkView SE Training Using Studio 5000 PLC's.
- Flight Dynamics in Six Degrees-of-Freedom
- Flight Dynamics with Tensors
- · Flow of fluids through piping systems, valves and pumps
- Foundation of Embedded Systems with ARM Cortex and STM32
- FPGA Turbo Series Implementing a UART
- From Wire to PLC, A Bootcamp In Industrial Automation
- Function Acceleration on FPGA with Vitis-Part 1: Fundamental
- Fundamentals of Electrical Controls
- · Fundamentals of Electrical Instrumentation
- Fundamentals of Rocket Science, with Falcon 9
- · Fusion 360 for 3D Printing Creating Curved Bodies
- · Fusion 360 for 3D Printing Design Fidget Spinners
- · Fusion 360 for 3D Printing Designing with Components
- Geometric Dimensioning & Tolerancing: Advanced concepts
- Hands-on Embedded Systems with Atmel SAM4s ARM Processor
- · Hands-On ZYNQ: Mastering AXI4 Bus Protocol
- Hardware Asset Management in ServiceNow
- High-Level Synthesis for FPGA, Part 1-Combinational Circuits
- High-Level Synthesis for FPGA, Part 2 Sequential Circuits
- High-Speed Board Design Course System On Module -EsteemPCB
- HMI Programming & Design FactoryTalk View ME SCADA PLC
- HVAC fundamental concepts, design calculations and systems
- HVAC Psychrometry, Air Handling System and Duct Selection
- Industrial Pneumatics Basics (best online course)
- Industrial Robotics
- Interplanetary Spacecraft and Satellite Engineering
- Intro to Fluid Mechanics for Engineering Students Part 1
- Intro to Fluid Mechanics for Engineering Students Part 2
- · Introduction to Automotive engineering Performance
- Introduction to Automotive Product Design & development
- Introduction to Embedded Systems
- Introduction to Fixed-Wing Drone Design
- Introduction to MicroPython using the Pyboard
- · Introduction to Orbital Mechanics for Engineering Students
- Introduction to VHDL
- Introduction to VHDL for FPGA and ASIC design
- Introduction to Water Management
- Introduction to ZigBee

- IT Asset Management (ITAM) Hardware Asset Management (HAM)
- Know Read Understand Piping & Instrumentation Diagrams P&IDs
- · Learn 5 PLCs in a Day-AB, Siemens, Schneider, Omron & Delta
- Learn FPGA Design With VHDL (Intel/Altera)
- Learn ROS2 as a ROS1 Developer and Migrate Your ROS Projects
- · Learn SCADA from Scratch Design, Program and Interface
- Learn SCADA from Scratch to Hero (Indusoft & TIA portal)
- · Learn Siemens S7-1200 PLC & HMI from Scratch using TIA
- Learn Siemens S7-1200 PLC and HMI via TIA Portal (Advanced)
- Learn Siemens S7-300 PLC & WinCC HMI or SCADA in TIA Portal
- Learn Siemens TIA Portal, S7-1200 PLC & WinCC HMI by Scratch
- Learn the Art and Science of PCB Design with Eagle
- · Learn the Fundamentals of VHDL and FPGA Development
- Learn to build OVM & UVM Testbenches from scratch
- Learn VHDL and FPGA Development
- · Learning Cisco Unified Computing System UCS
- Learning OrCAD v17.2 for 2-layer and 4-layer PCB Design
- · Let Us PIC: A Datasheet Approach for PIC Microcontroller
- Linux Device Driver Programming Using Beaglebone Black(LDD1)
- Lithium Battery Technology for Electric Vehicle Advanced
- Machine Design: Theories of failure and Design for fatigue
- Manufacturing Engineering WELDING
- Manufacturing process selection and Design for manufacturing
- Mastering Microcontroller and Embedded Driver Development
- Mastering Microcontroller: Timers, PWM, CAN, Low Power(MCU2)
- Mastering MQTT
- Mastering RTOS: Hands on FreeRTOS and STM32Fx with Debugging
- Materials Science and material processing, part 1
- Mechanical design and Product development process
- Membrane Technology for Water and Wastewater Treatment
- Microcontrollers and the C Programming Language (MSP430)
- MicroPython for everyone using ESP32 / ESP8266 (Beginner)
- MicroPython for the BBC Micro:bit
- Omron Plc Programming Basics All In One
- Optical Fiber Transmission Networks Using DWDM Technology
- · Oscilloscopes for beginners
- PCB Design Crash Course: 3D Package & Board Design Approach
- PCB Design using OrCAD/Allegro from Basics to Expert level
- PCB design with Altium Designer 22 Latest version
- PCB Designing (with 3D Model) in Orcad [2022]
- · PCB/Electronics: Thermal Management, Cooling and Derating
- Petroleum Refining Complete Guide to Products & Processes
- Pic Microcontroller and Pcb designing step by step
- Piping Design Engineering & Piping Isometrics Masterclass
- PLC At Home For Electrical and Control Engineers
- · PLC Object Oriented Programming :Advanced Infrastructure
- PLC Programming Training from Scratch on RSLogix500 & 5000
- PLC Programming in Siemens TIA Portal
- Power Management in India
- Power of Perl :: Learn Basic and Advanced Perl Programming

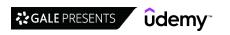

- · Practical Regulatory Affairs 2020 US FDA Medical Devices
- · Programming the Arduino Getting Started
- Raspberry Pi and Arduino Go to The Next Level
- Raspberry Pi Workshop 2018 Become a Coder / Maker / Inventor
- Risk Management: Master FMEA/FMECA & Criticality from A to Z
- Robotic Space Exploration
- ROS Actions
- · Semiconductors & its Application in Analog Electronics
- Servo Motion Mastery (PLC Programming)
- Siemens TIA Portal for S7-1200 PLC Programming(PLC-SCADA-10)
- · Single and Three-Phase electrical circuit basics A to Z
- Solar and Home Energy Storage, NV14
- · Solidworks Sheet Metal
- · Spacecraft Propulsion and Rendezvous
- STM32Fx Microcontroller Custom Bootloader Development
- Structural Analysis I
- Studio 5000 PLC Ladder Logic Training. Basic.
- · Switching Theory & Logic Design of Digital Circuits
- · SystemVerilog Assertions (SVA) for Newbie
- SystemVerilog Assertions & Functional Coverage FROM SCRATCH
- · SystemVerilog for Verification Part 1: Fundamentals
- · SystemVerilog for Verification Part 2: Projects
- · Technology for Airlines: a Fresh Look at the Ecosystem
- The Complete Basic Electricity & Electronics Course

- The Complete Bluetooth / IoT Design Course for iOS
- The Complete Electronics Course 2022: Analog Hardware Design
- The Theory Behind Electronics A Beginners Guide
- The Ultimate OFF-GRID Solar Energy Course. Become a Pro 2022
- Ultimate 2023 Electric Circuits Masterclass for Beginners
- Ultimate Electrical machines|AC/DC motor drive|VFD|MATLAB
- Ultimate Power Electronics and Electrical Protection Course
- Ultimate Solar Energy Design Course From Zero To Hero
- · Undergraduate course on semiconductor device physics-I
- · Understanding Engineering Drawings
- UPF Power Aware Design & Verification
- USB Behind the Scenes: Hands-on HID Firmware Development
- UVM for Verification Part 1: Fundamentals
- UVM for Verification Part 2: Projects
- UVM Testbenches for Newbie
- · Valves: Principles, Operation & Designs
- · Variable Frequency Drives Wire-Setup-Troubleshoot VFDs
- · Verilog for an FPGA Engineer with Xilinx Vivado Design Suite
- Verilog HDL: VLSI Hardware Design Comprehensive Masterclass
- VHDL for an FPGA Engineer with Vivado Design Suite
- Weather Observing & Meteorological Observation Encoding
- Writing SystemVerilog Testbenches for Newbie
- XBee and ZigBee Technologies for the Internet of Things

### **IT Certifications**

- (New) Cyber Security: CISSP Certification All in One
- [NEW] AWS Certified Advanced Networking Specialty 2022
- [NEW] AWS Certified Cloud Practitioner 2023
- [NEW] Ultimate AWS Certified Cloud Practitioner 2022
- [Practice Exams] OCI 2021 Architect 1Z0-1072-21
- [Practice Exams] OCI Security 2021 Associate 1Z0-1104-21
- 2023 Latest 200-301 CCNA: CCNA Exam Preparation (541Q)
- 100 Leetcode Challenge Coding Interview
- 1Z0-1054-22: Oracle Financials Cloud: General Ledger 2022
- 1Z0-1060-22: Oracle Accounting Hub Cloud 2022 Impl Essential
- 1Z0-1067-21 OCI Cloud Operations 2021 Associate
- 1Z0-1093-21 Oracle Cloud Database Services 2021 Specialist
- 1Z0-931- Oracle Autonomous Database Cloud Specialist
- 2023 Complete SQL Bootcamp from Zero to Hero in SQL
- 2023 New Certified SAFe 4/5.x Practitioner Practical Exams
- 6 Practice Exams | AWS Certified Cloud Practitioner CLF-C01
- 70-461 Session 7: Querying Microsoft SQL Server (SQL code)
- 70-462: SQL Server Database Administration (DBA)
- 77-727 Microsoft Excel 2016 Core Certification
- 77-728 Microsoft Excel 2016 Expert Certification
- 98-361: Software Development Fundamentals (using C#)
- A to Z of Azure security Covers AZ 500, 300,103 and more
- Advanced SAS Course by Solving Questions and Use Cases
- Al and Meta-Heuristics (Combinatorial Optimization) Python

- · AI-100: Designing and Implementing an Azure AI Solutions
- AI-900 Microsoft Azure AI Fundamentals Certification 2021
- AI-900: Microsoft Azure AI Fundamentals in a Weekend
- Amazon Connect Complete Training Course
- Amazon Web Services (AWS) Certified 2022 4 Certifications!
- API Testing with Python 3 & PyTest, Backend Automation 2022
- ArcGIS vs ArcGIS Pro Level 1: Fundamental
- Arista Essentials
- Aruba ClearPass Associate Training Essentials With Labs ACCA
- Aruba Switching Training With Labs For ACSA ACSP HPE
- Aspen HYSYS Basic Process Modeling
- Autosar Architecture (Learn from Scratch with Demo)
- AWS Certified Cloud Practitioner EXAM REVIEW 2021
- AWS Certified Data Analytics Specialty 2023 Hands On!
- AWS Certified Developer Associate AWS Certification
- AWS Certified Developer Associate Fast-Track Video Course
- AWS Certified DevOps Engineer Professional 2023
- AWS Certified Machine Learning Specialty 2023 Hands On!
- AWS Certified Machine Learning Specialty: 3 PRACTICE EXAMS
- AWS Certified Security Specialty SCS-C01
- AWS Certified Security Specialist
- AWS Certified Security Specialty 2023
- AWS Certified Solution Architect Associate
- AWS Certified Solution Architect Associate Preparation

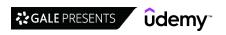

- AWS Certified Solution Architect Associate 1625 Exam Review
- AWS Certified Solutions Architect Associate 2023
- AWS Certified Solutions Architect Professional 2022
- AWS Certified Solutions Architect Associate EXAM REVIEW
- AWS Certified Solutions Architect Associate SAA CO3
- AWS Certified Solutions Architect Associate Latest-Hands on!
- AWS Certified Solutions Architect Associate Practice Exams
- AWS Certified Solutions Architect Associate Training SAA-C03
- AWS Certified Solutions Architect Professional Practice Exam
- AWS Certified Solutions Architect Professional SAP-C02
- AWS Certified SysOps Administrator Associate 2023 [SOA-C02]
- AWS Cost Management Tools (Cost Explorer) Crash Course
- AWS Machine Learning Certification Exam | Complete Guide
- AWS MasterClass: DevOps w/ AWS Command Line Interface (CLI)
- · AWS Solutions Architect Associate 2021 with Practice Test
- AWS SysOps Administrator Associate 2019
- AZ-104 Exam Prep: Microsoft Azure Administrator
- AZ-104 Microsoft Azure Administrator Lab & Exam Prep
- AZ-104 Microsoft Azure Administrator Exam Prep OCT 2022
- · AZ-104: Microsoft Azure Administrator Full Course
- AZ-204 Developing Solutions for Microsoft Azure Lab & Prep
- AZ-204: Developing Solutions for Microsoft Azure NEW
- AZ-220 Microsoft Azure IoT Developer Certification 2022
- AZ-303 Azure Architecture Technologies Exam Prep
- AZ-303: Azure Architect Technologies Exam Practice Test
- AZ-305 : Azure Architect Design Certification Prep
- AZ-305 Azure Architect Design Exam Prep 2022 (with AZ-304)
- AZ-305 Designing Microsoft Azure Infra Lab & Exam Prep
- AZ-305: Azure Solutions Architect Expert (updated Sept 2022)
- AZ-305: Designing Azure Infrastructure Solutions Exam 2022
   AZ-400 Designing and Implementing DevOps Certification 2022
- AZ-500 Microsoft Azure Security Exam Certification 2022
- AZ-500 Microsoft Azure Security Technologies Exam Prep 2022
- AZ-700:Designing and Implementing Azure Networking Solutions
- AZ-800 Course Administering Windows Server Hybrid Core Inf.
- AZ-900 : Microsoft Azure Fundamentals Practice Tests 2023
- AZ-900 Microsoft Azure Fundamentals + FULL Practice Exam!
- AZ-900 Microsoft Azure Fundamentals in a Weekend
- AZ-900: Microsoft Azure Fundamentals (October 2022 version)
- AZ-900:Microsoft Azure Fundamentals Practice Exams (445Q)
- Azure Administrator: AZ-104 (Updated September 2022)
- Azure Architect Technologies
- Azure Cost Optimization Inside-Out\_Cloud Architect must have
- Azure Databricks & Spark Core For Data Engineers(Python/SQL)
- Azure Kubernetes Service with Azure DevOps and Terraform
- · Azure SQL Server for Beginners part 1 of 2
- Azure SQL Server for Beginners part 2 of 2
- Become a Certified Cassandra Developer: Practice Exams
- Become an AWS Certified Cloud Practitioner: 2020 Updated
- Become An Expert At Configuring Microsoft Dynamics 365

- Become An Expert At Microsoft Dynamics 365 For Sales (CRM)
- Become An Expert At Microsoft Dynamics 365 Online Deployment
- Become AWS Certified Solutions Architect Associate 2018
- Become the Ultimate Certified MuleSoft Architect MCIA/MCPA
- · Beginners Masterclass into Internet of Things
- Best Hands-on Big Data Practices with PySpark & Spark Tuning
- Big Data Analyst -using Sqoop and Advance Hive (CCA159)
- BIG-IP Local Traffic Manager(LTM) V13 Training
- BigQuery for Big data engineers Master Big Query Internals
- · Bioinformatics: Guide to RNA-seq with No Coding Required!
- Bitrix24 implementation masterclass
- Blue Prism Developer Certification AD01 2022
- Blue Prism Machine Learning Skills
- Build a Secure Data Lake in AWS using AWS Lake Formation
- Build VMware vSphere LAB VCP Home Lab by VMware Workstation
- Building A Tinder Clone With No-Code Using Bubble
- Business Analysis Data Modelling
- c# design patterns
- CAPM® Certification: CAPM Exam Cram Get your CAPM! 14 PDUs
- · CASP+ (CAS-004) Complete Course & Full-Length Practice Exam
- CASP+ (CAS-004) Full-length Practice Certification Exams
- CBAP Certification Course, Full Course.
- CCDAK Confluent Certified Developer for Apache Kafka TESTS
- CCIE Data Center v3.0 VXLAN EVPN
- CCIE Enterprise Infrastructure BGP
- CCIE Enterprise Infrastructure (v1.0) Technical Classes
- CCIE Routing & Switching 5.1 Layer 3 Technologies
- CCIE Routing & Switching Version 5.0 BGP
- CCIE Routing & Switching Version 5.0 IGP
- CCIE Routing & Switching Version 5.0 IP Multicasting
- CCIE Routing & Switching Version 5.0 Layer 2
- CCIE Routing & Switching Version 5.0 VPN
- CCIE Routing & Switching Version 5.0 -IP Services QoS
- CCIE Security v5 by Khawar Butt
- CCNA 200-301 & Network+Practice Pack: Subnetting Success!
- CCNA 200-301 Video Boot Camp with Chris Bryant
- CCNA 2020 CCNA 200-301 exam a complete guide Cisco
- CCNA Cyber Ops Tools: Sec Onion, Wireshark, and Kali Linux
- CCNA MPLS Core technologies and MPLS Layer 3 VPNs: Exam prep
- CCNA NAT configuration and troubleshooting: Cisco CCNA Exam
- · CCNA Quiz Questions: Exam prep. Get ready for your exam!
- CCNP Enterprise :Cisco SD-WAN Solutions(300-415 ENSDWI)+LAB
- CCNP,CCIE Security SCOR (350-701) Training Part-1/2
- CCNP,CCIE Security SCOR (350-701) Training Part-2/2
- CCOAK Confluent Certified Operator for Apache Kafka PRACTICE
- · CCSO Certified Cloud Security Officer
- CCSP Domain 2 Cloud Data Security
- CCSP-Cloud Security Professional-Important recap before Exam
- Certificate of Cloud Security Knowledge (CCSK) V4
- Certified Cloud Security Professional (CCSP)

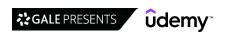

- · Certified Disaster Recovery Engineer (CDRE)
- Certified Ethical Hacker (CEHv11) Exams #UNOFFICIAL#
- Certified in Information System Audit (CISA) by ISACA
- Certified Information Security Manager (CISM ISACA)
- · Certified Information Systems Security Officer (CISSO)
- Certified ISTQB® Test Analyst Advanced Level (CTAL-TA) 2022
- Certified ISTQB® Test Manager Advanced Level Exam (CTAL-TM)
- · Certified Kubernetes Administrator (CKA) Master Course
- Certified Kubernetes Administrator (CKA) with Practice Tests
- Certified Kubernetes Administrator 2023
- Certified Kubernetes Application Developer 2023
- Certified Kubernetes Security Specialist 2023
- Certified Tester ISTQB® Foundation Level (CTFL) Updated 2022
- · Certified Wireless Network Administrator (CWNA)
- · Chris Bryant's CCNA Practice Exam Pack #1 (ICND1 Topics)
- CISA Exam Preparation Model Test (New Syllabus)
- · Cisco ACI DCACI (300-620) Certification Course
- · Cisco Advanced Routing Master Class CCNP Enterprise
- · Cisco CCENT Packet Tracer Ultimate labs: ICND1 Exam prep lab
- Cisco CCIE Enterprise Infrastructure
- Cisco CCNA 200-301 Introduction to networking
- Cisco CCNA 200-301 Your Guide to Passing 2023
- Cisco CCNA 200-301 The Complete Guide to Getting Certified
- · Cisco CCNA 200-301: Full Course For Networking Basics
- Cisco CCNA 200-301 Complete Course: Packet Tracer Labs
- Cisco CCNA 200-301 Exam: Complete Course with practical labs
- Cisco CCNA GNS3 Ultimate Labs: CCNA Exam Prep Labs to pass
- Cisco CCNA Lab Options
- Cisco CCNA Packet Tracer Ultimate labs: CCNA 200-301 labs
- Cisco CCNA Packet Tracer Ultimate labs: ICND2 Exam prep labs
- Cisco CCNA Real World Project Network Upgrade in 5 Days
- Cisco CCNP CCIE Enterprise ENCOR 350-401 Practice Exams
- Cisco CCNP Enterprise ( ENARSI + ENCOR ) Training
- Cisco CCNP T-Shoot (300-135): The Complete Course
- Cisco Certified Technician R&S RSTECH (100-490) Training
- Cisco CyberOps Associate CBROPS 200-201: Part 1 Course
- Cisco CyberOps Associate CBROPS 200-201: Part 2 Course
- Cisco Network Security Master Class
- Cisco Networking Fundamentals CCNA Prep
- Cisco NGFW Firepower Threat Defense (FTD) Training Part-1/2
- Cisco NGFW Firepower Threat Defense (FTD) Training Part-2/2
- Cisco Troubleshooting Labs For CCNA, CCNP, and CCIE Students
- Cisco VPNs with GNS3 Labs: Practical GRE, IPSec, DMVPN labs
- CISM Certification: CISM Domain 1 Video Boot Camp 2023
- CISM Certification: CISM Domain 2 Video Boot Camp 2023
- CISM Certification: CISM Domain 3 Video Boot Camp 2023
- CISM Certification: CISM Domain 4 Video Boot Camp 2023
- CISM Certification: FULL 150 question CISM practice test '23
- CISSP Certification: CISSP Domain 1 & 2 Boot Camp UPDATED 23
- CISSP Certification: CISSP Domain 3 & 4 Boot Camp UPDATED 23

- CISSP Certification: CISSP Domain 5 & 6 Boot Camp UPDATED 23
- CISSP Certification: CISSP Domain 7 & 8 Boot Camp UPDATED 23
- CISSP Certification: Domains 1, 2, 3 & 4 Video Training-2021
- CISSP Easy/Mid practice questions: Domain 1 & 2 2023
- CISSP Easy/Mid practice questions: Domain 3 & 4 2023
- CISSP Easy/Mid practice questions: Domain 5 & 6 2023
- CISSP Easy/Mid practice questions: Domain 7 & 8 2023
- CISSP EASY/MID questions #1 ALL CISSP domains 250 Q 2023
- CISSP EASY/MID questions #2 ALL CISSP domains 250 Q 2023
- CISSP EASY/MID questions #3 ALL CISSP domains 250 Q 2023
- CISSP EASY/MID questions #4 ALL CISSP domains 250 Q 2023
- · CISSP: How to study (plans, tips, materials, approach) 2023
- · Citrix Cloud (DAAS/CVAD) on Microsoft Azure
- Citrix Virtual apps and Desktops 7 1909 7 2212
- Clear and Simple AWS Advanced Networking Specialty 2021
- Clear and Simple NSX-T 2.4 (VCP-NV 2020)
- Clear and Simple VMware Horizon View 7.5 VCP-DTM (2019)
- Clear and Simple VMware vSphere 6.5 VCP-DCV (VCP 2019)
- Clear and Simple VMware vSphere 6.7 Foundations
- Clear and Simple VMware vSphere 6.7 Professional VCP-DCV
- Clear and Simple VMware vSphere 7 Professional VCP 2V0-21.20
- COBIT® 2019 Design & Implementation
- COBIT® 2019 Foundation official, accredited
- COBIT® 2019 Foundation Practice Test (450 Questions)
- Complete Cisco CCNA 200-301 Course
- Complete FastAPI REST course + AWS + Emails + Payments
- Complete Guide on RHCE-EX294 (RHEL8)-Unofficial
- Complete LabVIEW Image Processing & Machine Vision Course
- Complete Red Hat System Administration Boot Camp RHCSA 9
- Complete Salesforce LIGHTNING Certified Administrator
- CompTIA A+ (220-1101 & 220-1102)
- CompTIA A+ (220-1101) Core 1 Practice Exams \*New for 2022\*
- CompTIA A+ 220-1101 Core 1 Hands-On Course Full Training
- CompTIA A+ 220-1102 Core 2 Hands-On Course Full Training
- CompTIA A+ Core 1 (220-1101) Complete Course & Practice Exam
- CompTIA A+ Core 2 (220-1102) Complete Course & Practice Exam
- CompTIA Advanced Security Practitioner (CASP)
- CompTIA Advanced Security Practitioner (CASP+ Exam CAS-003)
- CompTIA Cloud+CV0-003 All-in-One
- CompTIA CySA+ (CS0-002) Complete Course & Practice Exam
- CompTIA CySA+ (CS0-002) Practice Certification Exams
- CompTIA Data+ (DA0-001) Practice Certification Exams
- CompTIA Healthcare IT
- CompTIA IT Fundamentals Exam FC0-U61 Simplified
- CompTIA Linux+ (LX0-103 and LX0-104) (Part 1 of 2)
- CompTIA Linux+ (LXO-103 and LXO-104) (Part 2 of 2)
- CompTIA Linux+ (XK0-005) Complete Course & Exam
- CompTIA Linux+ (XK0-005) Practice Exams & Simulated PBQs
   CompTIA Linux+ XK0-005 Practice Exams: Get Linux Certified!
- CompTIA Network+ (N10-008) 6 Practice Exams and Simulations

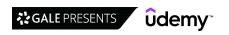

- CompTIA Network+ (N10-008) Full Course & Practice Exam
- CompTIA PenTest+ (PTO-002) Practice Certification Exams
- · CompTIA Security Plus (SY0-601) Course | Comptia Security+
- CompTIA Security+: Viruses, Threats and Compromise Indicators
- CompTIA Security+ (SY0-601) Complete Course & Exam
- CompTIA Security+ (SY0-601) Practice Exams & Simulated PBQs
- Comptia Security+ 601
- CompTIA Security+ SY0-601 Lab Course with Simulations/PBQ
- Computer Architecture & Organization Part 1: Cache Memory
- Configuring and Operating MS Azure Virtual Desktop (AZ-140)
- Crack Azure Data Engineering by Interview Preparation Course
- Creating Measures and Metrics in ITSM
- Creational Design Patterns in Modern C++
- Data Analytics Real-World Projects in Python
- · Data Lake in AWS Easiest Way to Learn
- Data Structures & Algorithms using C++, C and Python 2022
- Data Warehouse ETL Testing & Data Quality Management A-Z
- Database Management Final Part (5): Indexing,B Trees,B+Trees
- Databricks Certified Associate Developer Apache Spark 2022
- Databricks Certified Data Engineer Associate Preparation
- Datadog: Performance monitoring tool (from Zero to Hero)
- DAX Power Pivot 10 Easy Steps for Advanced Users
- · Deploying .Net Microservices with K8s, AKS and Azure DevOps
- Deploying and Configuring a Full-Hybrid Exchange Solution
- · Deploying and Managing Azure Virtual Machines
- Deploying Cisco SD-Access (ENSDA)
- Design Microservices Architecture with Patterns & Principles
- Design Patterns in C# Made Simple
- Detecting Memory Leaks in C/C++ Applications
- DevOps: CICD with Jenkins, Maven, Gradle, SonarQube, Docker
- DevSecOps Exam (DevOps Security)
- DevSecOps with GitHub Actions: Secure CI/CD with Git (2022)
- Digital Timing Basics for VLSI Interview & SoC Design
- · Django Database ORM Mastery
- Docker Certified Associate 2023
- DP-100 Azure Data Scientist Associate Complete Exam Guide
- DP-100 Microsoft Azure Data Scientist Complete Exam Prep
- DP-100: Azure Machine Learning & Data Science Exam Prep 2023
- DP-200 Implementing Azure Data Exam Prep In One Day
- DP-203 Data Engineering on Microsoft Azure 2021
- DP-300: Administering Microsoft Azure SQL Solutions (DBA)
- DP-300: Azure Relational Database Administrator Exam Prep
- DP-900 Microsoft Azure Data Fundamentals Certification 2022
- DP-900: Microsoft Azure Data Fundamentals (Aug 2022 version)
- DP-900: Microsoft Azure Data Fundamentals in a Weekend
- Dummies guide to Practical Quantum Computing with IBM Qiskit
   Easily Create a vSphere 6.7 VCP Lab with VMware Workstation
- Lasily Greate a vopriore on vor Las with vinitare volksta
- Eclipse Debugging Techniques And Tricks
- Electrical Power Engineering Chapter 3: Earthing & Grounding
- Exam MS-100 Microsoft 365 Identity and Services 2022

- Explainable AI (XAI) with Python
- · Exploring Spatial Information using ArcGIS Pro
- F5 201 Exam Preparation Complete Course w/ Practice Exams
- F5 BIG IP Administration
- FFmpeg The Complete Guide
- · FinTech Payment Gateway Models and Strategies
- Functional Safety According to ISO 26262 Crash Course
- Fundamentals of Reservoir Simulation
- GCP Google Cloud Professional Cloud Network Engineer
- GCP Associate Cloud Engineer Certification : Google Cloud
- GCP Google Cloud Professional DevOps Engineer Certification
- Getting Started In Apple Motion 5
- Getting Started with HashiCorp Consul 2022 (w Hands-On Labs)
- Getting Started with HashiCorp Vault 2022 (w/ Hands-On Labs)
- GMAT 49 Hr Math | Quant | GMAT 760 Instructor
- GNS3 Certified Associate Exam Official Course (GNS3A).
- Google Cloud Digital Leader Certification For Beginner GCP
- Google Cloud Machine Learning Engineer Certification Prep
- Google Cloud Professional Architect: Get Certified 2022
- Google Cloud Professional Data Engineer Practice Tests
- Google Cloud Services Fundamental Crash Course For Beginners
- Google coding interviews on Data structure and Algorithms
- Google Professional Cloud Security Engineer Certification
- HARD CISSP practice questions #1: All CISSP domains 125Q
- HARD CISSP practice questions #2: All CISSP domains 125Q
- HARD CISSP practice questions #3: All CISSP domains 125Q
- HARD CISSP practice questions #4: All CISSP domains 125Q
- HashiCorp Certified: Consul Associate 2022
- HashiCorp Certified: Consul Associate Practice Exam
- HashiCorp Certified: Terraform Associate -50 Practical Demos
- Hashicorp Certified: Terraform Associate 2021
- HashiCorp Certified: Terraform Associate Practice Exam 2022
- HashiCorp Certified: Terraform Associate Prep Course 2022
- HashiCorp Certified: Vault Associate 2023
- HashiCorp Certified: Vault Operations Professional 2022
- How to be an Expert in the Oil & Gas Industry
- How To Crush Any Cyber Security Exam!
- How To Write User Stories That Deliver Real Business Value
- · Huawei HCIA-HNTD with LABS Intermediate level
- HVAC Fundamentals and BMS Controls
- Hybrid Identity with Windows AD and Azure AD
- Hydrogen Fuel Cells From Chemistry to Engineering
- IBM DataPower Development Basics
- IBM Integration Bus v10 application development
- Identity & Access Management :OIM Implementation
- Identity and Access Management (IAM)
- Identity and Access Management: Oracle's OIM Configuration
- Identity and Access Management:ForgeRock OpenIDM
- Illustrator on the iPad Zero to Hero
- Information Security A-Z™: Complete Cyber Security Bootcamp

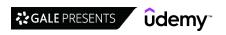

- Intro to Interoperability, FHIR-API-TEFCA, Plain & Simple
- · Introduction to Git for GitLab projects
- Introduction to Google Cloud 1 Hour Crash Course
- Introduction to OSEK RTOS I
- Introduction to Service Management with ITIL 4
- IoT Application Development with the ESP32 Using the ESP-IDF
- IQBBA Certified Foundation Level Business Analyst (CFLBA)
- ISO 27001 Lead Auditor course
- ISO/IEC 20000-1:2018. Service management system
- ISO/IEC 27001. Information Security Management System
- ISTQB Certified Tester Foundation Level Agile Extension
- ISTQB Foundation Level 2022 Complete Training
- ISTQB Foundation Level chapter-wise exams [2022 updated]
- ISTQB Foundation Level preparation course+1000quiz examples
- ISTQB® Foundation Level Exams & Explanations Updated 2021
- IT Audit Fundamentals | Introduction to Controls
- IT Basics For Technical Recruiters
- IT for beginners | IT for dummies | IT for non-IT
- IT Fundamentals Everything you need to know about IT
- IT Project Management: Delivering successful IT projects
- IT Specialist Certification for HTML and CSS (ITS 301 exam)
- ITIL 4 Foundation Practice Certification Exams (6 Exams)
- IZO-1042 -21 Oracle Cloud Application Integration Specialist
- · Java Debugging With IntelliJ IDEA
- Java SE 11 Developer 1Z0-819 OCP Course Part 1
- Java SE 11 Developer 1Z0-819 OCP Course Part 2
- JavaScript Marathon Interview Questions Series 2023
- Juniper JNCIA-DevOps JNO-222 Automation Complete Course
- Juniper JNCIA-Junos NEW JNO-104 Complete Course
- KNIME a crash course for beginners
- Knowledge Graph for Beginners
- Kubernetes Certified Application Developer (CKAD) with Tests
- Kubernetes in NFV (TelcoCloud)
- · Latest Google Cloud Architect Practice Question
- · Lean Six Sigma Green Belt with Minitab Made Easy
- · Learn Mulesoft: 12 steps to master the development of APIs!
- Learn Oracle Cloud Infrastructure Fundamentals
- Learn Risk Management: Risk Planning in Agile and Scrum
- Learn SQL For Oracle Databases Using Toad From Scratch
- Liferay DXP Developer
- · Linux Foundation Certified Systems Administrator LFCS
- Linux Heap Exploitation Part 3
- Linux Redhat Administration III Automation Ansible-RHEL8
- Linux Redhat Certified System Administrator (RHCSA EX200)
- Linux Redhat System Administration I SA1 (RHEL8)
- Linux Redhat System Administration II SA2 (RHEL8)
- Linux RHCSA EX200 Practice Exams and Answers
- LPI Linux Essentials (010-160) Complete Course and Exams
- LPI Linux Essentials 010-160 (6 Practice Exams)
- Mainframe CICS Developer Training By Anil Polsani

- · Map Academy: get mapping quickly, with QGIS
- Master Apache Spark using Spark SQL and PySpark 3
- Master CAN protocol completely from Scratch (CAN + CAN-FD)
- · Master Coding Interview : Data structures + Algorithms
- · Master Document Management System (DMS) with Alfresco
- Master Dynamics 365 Solutions, Forms, Views & Visualizations
- · Master Dynamics 365 Tables, Relationships, And Columns.
- · Master MS Dynamics 365 Business Rules, Workflows & BPFs
- · Mastering 4 critical SKILLS using Python
- Mastering ANSYS with Finite Element Analysis & CFD
- · Mastering AWS Glue, QuickSight, Athena & Redshift Spectrum
- · Mastering Azure PowerShell
- Mastering Bitbucket Pipelines for Cl and CD
- Mastering Microsoft Azure: Advanced Services
- Mastering TypeScript with Marathon Interview Questions 2023
   MB-200 Course Will Be Replaced By PL-200 Exam Soon
- MB-300: Dynamics 365 Core Finance and Operations (Part 1/2)
- MB-300: Dynamics 365 Core Finance and Operations (Part 2/2)
- MB-910: Microsoft Dynamics 365 Fundamentals (CRM) (Dec 22)
- MCIA-Mulesoft Certified Integration Architect course
- MD-100 Windows Clients Certification Course. Windows 10 & 11
- MD-101 Microsoft Modern Desktop Admin Instructor Led Course
- MECM Training
- Microservices: Clean Architecture, DDD, SAGA, Outbox & Kafka
- Microsoft 365 Messaging Administrator Course MS-203
- Microsoft 70-740 Install, Storage & Compute w/ Server 2016
- Microsoft 70-741 Networking with Windows Server 2016
- Microsoft 70-742: Identity in Windows Server 2016
- Microsoft AZ-104:Azure Administrator Exam Certification 2020
- Microsoft AZ-204 Cert Course: Developing Azure Solutions
- Microsoft AZ-303 Certification: Azure Architect Technologies
- Microsoft AZ-900 Certification: Azure Fundamentals
- Microsoft Azure DevOps From Scratch Automate App Lifecycle
- Microsoft Dynamics 365 (CRM) & Power Platform Training (2023)
- Microsoft Dynamics AX 2012 R3 Development Level 1
- Microsoft Dynamics AX 2012 R3 Programming Level 2
- Microsoft Dynamics AX 2012 R3 Programming Level 3
- Microsoft Endpoint Manager Training with Complete Concepts
- Microsoft Excel Certification Exam Prep: MO-201 Excel Expert
- Microsoft Intune Training (Includes Self Practice LABs)
- Microsoft MB-910 Cert Course: Dynamics 365 Fundamentals-CRM
- Microsoft MS-100 Certification M365 Identity and Services
- Microsoft MS-700 Certification: Managing Teams
- Microsoft MTA Security Fundamentals: 98-367
- Microsoft Networking Fundamentals
- · Microsoft Power Automate (Flow) Crash Course
- Microsoft Power BI Certification: DA-100 | PL-300 Exam Prep
- Microsoft SCCM Training
- Microsoft Security Fundamentals
- Microsoft SQL Server 2016 Certification (70-765)

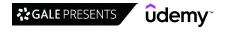

- Microsoft Windows Server 2016 Certification (70-741)
- MikroTik Internetworking Engineer with LABS
- MikroTik Network Associate with LABS
- · MikroTik Security Engineer with LABS
- MikroTik Wireless Engineer with LABS
- Minimal API with .NET Core (.NET 7)
- MO-100 Exam MOS Word 2019 / 365 Microsoft Certification
- MO-200 Microsoft Excel 365/2019 Associate Certification
- MO-200 Microsoft Excel 365/2019 Associate Certification
- MO-201 Complete Techniques for the MOS Excel Expert Exam
- MO-500 Microsoft Access Expert Certification
- · Modeling Data Warehouse with Data Vault 2.0
- Modern Desktop Certification Exam MD-100: Windows 10
- · Modern Gradle Fundamentals
- MPLS Layer 3 VPN
- MS-100 Microsoft 365 Identity and Services Course with Sims
- MS-101 Microsoft 365 Mobility and Security Course with Sims
- MS-500 Microsoft 365 Security Administration Complete Prep
- MS-500 Microsoft 365 Security Administration Lectures & Sims
- MS-700 Managing Microsoft Teams Training & Lab Simulations
- MS-900 Course with Practice Sims. Microsoft 365 Fundamentals
- MS-900 Exam Prep: Microsoft 365 Fundamentals Course
- MTA 98-361 Software Development Fundamentals Complete Course
- MTA 98-364: Database Fundamentals Prep Exam
- MTA: Networking Fundamentals Exam: Microsoft 98-366
- MTA: Windows Server 2016 Administration Fundamentals: 98-365
- Mule 4: API Manager(Configure Proxy/Basic Endpoint/Policies)
- MuleSoft Certified Integration Architect Course MCIA
- Navigating the Complexities of Software License Agreements
- NetBackup 8.2 Administration Course
- Network Design Cisco CCDA 200-310 Complete Course
- NEW AWS Certified Solutions Architect Associate 2023
- Office 365-Powershell for the Email Administrator
- Oracle 11g Certified Professional Exam Prep I
- Oracle 11g Certified Professional Exam Prep II
- Oracle 11g Certified Professional Exam Prep III
- Oracle Application Framework (OAF) & Workflow Bonus Sessions
- Oracle Apps WMS and MSCA Training
- Oracle Cloud Infrastructure Developer 2022 Exam
- Oracle Cloud Infrastructure Foundations Practice Tests 2023
- Oracle Fusion Technical Oracle Integration Cloud OIC/ICS
- Oracle Identity Manager API
- Oracle Java Certification: Shortest Way To Crack OCA 1Z0-808
- Oracle PL/SQL is My Game: EXAM 1Z0-149
- Oracle Visual Builder Cloud Service (VBCS)
- Oracle Workflow Champion Course- Beginner to Advanced Level!
- · Oracle XML DB with Real-World Examples
- Packet Tracer labs for the CCNA 200-301 exam: Practical labs
- Pass MB-210 Microsoft Dynamics 365 Sales On Your First Try
- Pass the Exam: CompTIA Project+ PK0-004

- Pass the VMware vSphere 6.5 Foundations exam PRACTICE TEST
- Pass your VMware VCP-6.5 (VCP-2019) DCV exam PRACTICE TEST
- · Passing Certification Exams with Strategic Test Taking!
- · PCI DSS Standard and Compliance Online Training
- Penetration Testing for the eJPT Certification
- PL-100: Microsoft Power Platform Apps Maker
- PL-200: The follow-up Power Platform course to the PL-100
- PL-300 | DA-100 Microsoft Power BI Certification Exam Prep
- PL-400: Microsoft Power Platform Developer
- PL-900 Microsoft Power Platform Fundamentals Complete Guide
- Platform App Builder: Rapid Exam Prep
- PLC Programming Basics of Simulation with CoDeSys
- PLC Programming Learn the basics with CoDeSys
- PLC Programming Structured Programming and Design Patterns
- · Practical Next.js & React Build a real WebApp with Next.js
- Practice Exam AWS Certified Advanced Networking Specialty
- Practice Exam | AWS Certified Database Specialty
- Practice Exams | AWS Certified Data Analytics Specialty
- Practice Exams | Microsoft Azure DP-203 Data Engineering
- Practice ISTQB® Agile Practice Exams & Detailed Explanation
- Practice Test AWS Solutions Architect Associate SAA CO3
- Prep for the LPIC-1 Exam 101-500: Linux System Administrator
- Preparation to Java SE 11 Developer Exam: 1Z0-819 & 1Z0-817
- Prepare & Pass AWS Certified Cloud Practitioner Exam
- Prepare for the I.T.I.L Foundation certification in 4 hours
- Prepare for the Salesforce Certified Associate Exam
- Prepare RHCSA 8 Exams on RHEL 8 with Real Exam Practice Test
- Prepare RHCSA with Practice Course(EX200-RHEL8)-Unoffical
- Preparing to Certified OpenStack Administrator (COA) Exam
- Probability / Stats: The Foundations of Machine Learning
- Project in DevOps: Jenkins CI/CD for Kubernetes Deployments
- QlikView Security Masterclass
- React Query / TanStack Query: React Server State Management
- React Tutorial and Projects Course (2023)
- Red Hat Satellite Technical Overview (RH053)
- REST API testing using C# RestSharp and SpecFlow
- Revit MEP 2022 2023 from Zero to Hero
- ROBOCORP: Full-Stack RPA Development. Open-Source RPA Guide
- Rocking Kubernetes with Amazon EKS, Fargate, And DevOps
- RPA:Microsoft Power Automate Desktop:Intelligent Automation
- Rust lang: The complete beginner's guide 2023
- Sales Cloud Consultant Certification: Rapid Exam Prep
- Salesforce Admin & Platform App Builder For Beginners
- Salesforce Admin certification course
- Salesforce Admin Masterclass: Salesforce Admin For Beginners
- Salesforce Administrator Certification Pass in 2023 (Jan)
- Salesforce Administrator Certification Course
- Salesforce Business Analyst Interviews Questions & Answers
- Salesforce Certified Administrator Practice Tests 3 Pack!
- Salesforce Certified Administrator Training (Dec 2022)

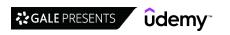

- Salesforce Certified Platform App Builder Course
- Salesforce Certified Platform Developer I (LWC & AURA also)
- · Salesforce Development Project
- Salesforce Experience Cloud Consultant Certificate Bootcamp
- Salesforce Lightning Flow Course by the FlowFest Champion
- · Salesforce Lightning Web Components
- · Salesforce Marketing Cloud Consultant Certification
- · Salesforce Service Cloud Consultant Certification
- · SAP ABAP Debugging From Basic To Advanced Concepts
- SAP ABAP Netweaver 7.50 certification preparation test
- SAP ABAP New Language Features Learn ABAP 7.4 & 7.5 syntax
- SAP Activate Project Manager Masterclass (on C\_ACTIVATE\_13)
- sap ale idoc for abap and functional consultant
- · SAP BRFPlus Step by Step: Getting Started
- SAP Cloud for Customer (SAP C4C) Functional Training
- SAP Data Services (BODS) Masterclass : Learn From Scratch
- SAP FICO-Electronic Bank Statement(EBS)+Lockbox
- SAP GTS Training
- SAP MDG UI, FPM, Adaptations, Derivations and Validations
- SAP OOPS ABAP (With complete Material/Documentation)
- SAP S/4 HANA Basics and S/4 HANA Production Planning Module
- SAP Solution Manager 7.2 Administration
- SAP Solution Manager 7.2 Administration Deep Dive
- · SAS programing on Reports and Tables generating
- SAS Programming Advance Certification Course(SAS SQL, Macro)
- SAS Programming BASE Certification Course for SAS Beginners
- SC-100: Microsoft Cybersecurity Architect
- · SC-300 Course: Microsoft Identity and Access Administrator
- SC-300 Microsoft Identity and Access Administrator Exam Prep
- SC-300: Microsoft Identity and Access Administrator
- SC-400 Course Microsoft Information Protection Administrator
- SC-900 Microsoft Security, Compliance, Identity Fundamentals
- SC-900: Microsoft Security Fundamentals Exam Prep NOV 2022
- SC-900: Microsoft Security, Compliance, and Identity + Test
- SC-900: Microsoft Security, Compliance, Identity (Nov 2022)
- SCS-C01: AWS Certified Security Specialty Practice Exams
- SDLC (2023) Software Development Life Cycle SDLC
- Secure VPS in Ubuntu 18.04 with Letsencrypt Nginx PHP MySQL
- Service Cloud Exam: Contact Center Industry Knowledge
- ServiceNow Agile & Test Management 2.0: Micro-Certification
- · ServiceNow Certified Administration For Beginners
- ServiceNow Certified Application Developer I CAD I Dec 2022
- ServiceNow Certified System Admin (CSA) Tokyo Delta Tests
- ServiceNow CIS Discovery Practice Exams 2022 (All)
- ServiceNow Customer Service Management (CIS-CSM): Rome Delta
- ServiceNow HR Enterprise Onboarding & Transitions Mock Tests
- ServiceNow HR Integrations: Micro-Certification
- ServiceNow IT Service Management (CIS ITSM) Practice Tests
- ServiceNow IT Service Management (CIS-ITSM) Tests by Domain
- ServiceNow IT Service Management (ITSM) Tokyo Delta Tests

- ServiceNow IT Service Management CIS-ITSM Tests: Tokyo 2022
- ServiceNow ITSM Professional Suite Certification Mock Tests
- ServiceNow Performance Analytics (CAS-PA) Quebec Delta Tests
- ServiceNow Performance Analytics (CAS-PA) Tests by Release
- ServiceNow Professional Suite Certification Path: All Micros
- ServiceNow System Administrator (CSA) Tests January 2023
- ServiceNow System Administrator (CSA) Tests: Tokyo 2022
- · Sitefinity for Site Contributors
- Six 2021 CompTIA Security+ (SY0-601) Practice Tests w/PBQs
- Smartsheet for Project Management Earn 3.25 PDUs!
- SnowPro Core Certification Preparation COF-C02
- Software Development and IT complete guide to key concepts
- Software Performance Testing and Engineering
- SolarWinds NPM Course Network Monitor NTA/NCM/ SCP-500/ Lab
- SolarWinds NPM Training Course | NCM | NTA | Full LAB
- Spark and Hadoop Practice Tests (Formerly CCA 175 Tests)
- Spark SQL and Spark 3 using Scala Hands-On with Labs
- Splunk: Zero to Power User
- Spotfire Interview Tech Questions Answered with Explanation
- · Spring Boot for Automation Testing UI and Microservices
- Spring Professional Certification Exam Tutorial Module 01
- Spring Professional Certification Exam Tutorial Module 02
- Spring Professional Certification Exam Tutorial Module 03
- · Spring Professional Certification Exam Tutorial Module 04
- Spring Professional Certification Exam Tutorial Module 05
- Spring Professional Certification Exam Tutorial Module 06
- Spring Professional Certification Exam Tutorial Module 07
- Spring Professional Certification Exam Tutorial Module 08
   SPS NEXUS PROFESSIONAL SCALED SCRUM Practice Tests
- SQL Server: Learn T-SQL in 9 hours (ITS-201, 98-364)
- Sqoop, Hive and Impala for Data Analysts (Formerly CCA 159)
- Standard 9.2 Part 1 Foundation Enterprise Architect Course
- Standard 9.2 Part 2 Certified Enterprise Architect Course
- · Structural Design Patterns in Modern C++
- Study material for Certified Blockchain Developer (CBD)
- Tableau 2019 + Tableau 2018: Tableau CA Certification 2020
- Tableau 2019 + Tableau 2018: Tableau DS Certification
- Tableau Certification: Desktop Specialist + Data Analyst
- Tableau Data Analyst Certification Prep 2023
- Tableau Desktop Specialist Certification Exam Prep 2023
- Tableau Desktop Specialist Certification Practice Tests 2023
- Terraform Master Course | HashiCorp Certified Terraform 2021
- Terraform on AWS EKS Kubernetes IaC SRE- 50 Real-World Demos
- Terraform on Azure
- The Absolute Beginners Guide to Information Technology 2023
- The Complete AWS SQL Server RDS Bootcamp: Beginner To Expert
- The Complete Cisco CCNA & CCNP Networking Labs Course 2023
- The Complete Guide on Hyperledger Fabric v2.x on Kubernetes
- The Complete Hiera Course: A Puppet Masterclass
- The Complete Mathematics Software Developer Course for 2023

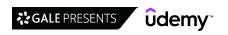

- The Complete Networking Fundamentals Course. Your CCNA start
- The Complete Python Developer Certification Course
- The Complete Salesforce Advanced Administrator Certification
- · The Complete Salesforce Certified Administrator Course
- The Complete Salesforce Platform App Builder Certification
- · The Complete ServiceNow System Administrator Course
- The Complete Splunk Enterprise Certified Admin Course 2023
- · The Complete Traefik Training Course
- The Definitive CompTIA Certified Technical Trainer (CTT+)
- The New CCNA Exam v1.0 (200-301) By Hexa CCIE Khawar Butt
- The Ultimate Advanced Training For Agile Scrum Masters
- The Ultimate Agile Scrum Master Certification Training
- The Ultimate Product Owner Certification Training
- The Ultimate Windows Presentation Foundation (WPF) Course
- The Webrtc Bootcamp 2023 For Beginners
- Todd Lammle's ICND2 200-105 Certification Practice Tests
- TOTAL: CCSP 2022 (Cloud Security) Practice Tests
- TOTAL: CEH v11 (Ethical Hacker) Practice Tests 300 Q's
- TOTAL: CISM (Info. Security Mgr) 2022 Practice Tests
- TOTAL: CISSP 2021 Practice Test Course 2 of 3 525 Q's
- TOTAL: CompTIA A+ Certification (220-1001) Practice Tests.
- TOTAL: CompTIA A+ Certification (220-1001).
- TOTAL: CompTIA A+ Certification (220-1002) Practice Tests.
- TOTAL: CompTIA A+ Certification (220-1002).
- TOTAL: CompTIA A+ Certification (220-1101) Practice Exams
- TOTAL: CompTIA A+ Certification (220-1102) Practice Exams
- TOTAL: CompTIA A+ Certification Core 1 (220-1101)
- TOTAL: CompTIA A+ Certification Core 2 (220-1102)
- **Network & Security**
- [2022] Cyber Security Guidelines for Organizational Users
- 10 Ways To Resolve Home Internet Problems
- 4G LTE Evolved Packet Core (EPC) Concepts and call flows
- · 4G LTE: Technology, Architecture And Protocols
- . 5G Core Architectures, Concepts and Call Flows
- . 5G Masterclass: Architecture, NR RAN, Core and Call flows
- 5G O-RAN (Open RAN): Architecture, Procedures And Use Cases
- 5G RF Planning
- 5G, 4G LTE, 3G, 2G; Mobile/Cellular Networks For Beginners
- 5G: Architecture and Key principles
- 5G: Technologies, Architecture And Protocols
- · A Guide to Security Information and Event Management SIEM
- A to Z of Azure Network services Covers AZ 300, 103 & more
- ABC of Cisco SD-WAN Viptela Part 1
- ABC of Cisco SD-WAN Viptela Part 2: POLICY | CLOUD | TSHOOT
- abc of VMWARE NSX SD-WAN Velocloud
- Active Directory Pentesting Full Course Red Team Hacking
- Advanced Cryptography Concepts
- Advanced Windows Privilege Escalation with Hack The Box
- Amazon EKS Security and Networking Masterclass

- TOTAL: CompTIA Cloud+ (CV0-003): 4 Practice Tests
- TOTAL: CompTIA CySA+ (CSO-002) Practice Tests
- TOTAL: CompTIA CySA+ Cybersecurity Analyst (CS0-002)
- TOTAL: CompTIA IT Fundamentals ITF+ (FCO-U61).
- TOTAL: CompTIA Network+ (N10-008): 3 Practice Tests 270 Q's
- TOTAL: CompTIA Network+ Cert. (N10-007) Practice Tests.
- TOTAL: CompTIA Network+ Certification (N10-007)
- TOTAL: CompTIA PenTest+ (Ethical Hacking) + 2 FREE Tests
- TOTAL: CompTIA PenTest+ (PTO-002) Practice Tests
- TOTAL: CompTIA Security+ Cert (SY0-601) Practice Tests
- TOTAL: CompTIA Security+ Certification (SY0-601)
- Trados Studio 2021 Tutorial Basic Level
- Tricentis Tosca Automation tool(From beginner to Advance)
- Typescript with React classes quick start Jest testing
- · Ubiquiti Enterprise Wireless with LABS
- Ultimate Agile Scrum Master 2023 + Certification Training
- Ultimate AWS Certified Developer Associate 2022 NEW!
- Ultimate AWS Certified Solutions Architect Professional 2022
- Ultimate AWS Certified SysOps Administrator Associate 2022
- Ultimate CKA | Certified Kubernetes Administrator NEW!
- Ultimate SnowPro Core Certification Course & Exam 2022/23
- Understand the CCSK Cloud Security Certification (INTRODUCT)
- VEEAM Backup & Replication V11 course / LAB & VMCE guestions
- WARP 9 | AWS Certified Solutions Architect Associate 2021
- Wireshark Tutorial Get Wireshark Certification
- Writing Agile User Stories A Practical Guide
- XAI: Explainable AI
- YAML Zero to Master
- · An Introduction to PCI-DSS
- Android Hacking: Ethical Hacking for Android Apps & Devices
- Ansible for Network Engineers: Quick Start GNS3 & Ansible
- · API Security Testing Guide by The XSS Rat
- Applied Ethical Hacking and Rules of Engagement
- ARP spoofing &Man In The Middle Attacks Execution &Detection
- Artificial Intelligence with Machine Learning, Deep Learning
- Aruba (ACMA and ACMP) wireless networking course
- Aruba Wireless Training With Labs For ACMA ACMP
- Australian privacy law awareness
- **Automotive Cyber Security**
- AWS Certified Advanced Networking Specialty 2023
- AWS Fargate & ECS Masterclass | Microservices, Docker, CFN
- AWS Networking Design In Depth
- AWS Networking Masterclass Amazon VPC & Hybrid Cloud 2023
- AWS Security and Governance Administration for Professionals
- AWS Security: DevSecOps & AWS Security Services (2022)
- AWS VPC and Networking in depth: Learn practically in 8 hrs
- Azure Active Directory Masterclass
- Azure Security: AZ-500 (updated August 2022)

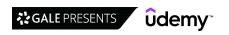

- · Azure Synapse Analytics For Data Engineers -Hands On Project
- Bacula 1: the open source backup software
- Basic Cellular Networks Operator Course
- · Become A F5 Load Balancer Admininistrator
- Become HAProxy Load Balancer Expert Using Ansible Playbook
- BGP on MikroTik with LABS From Entry to Intermediate level
- Blockchain and Healthcare
- Bug Bounty An Advanced Guide to Finding Good Bugs
- Build a Plug & Play Hacking Box in 3 Hours + Free eBook
- Build EU GDPR data protection compliance from scratch (CIPT)
- · Build Security Incident Response for GDPR data protection
- Build Undetectable Malware Using C Language: Ethical Hacking
- · Build your own Proof Of Stake Blockchain
- · Burp Suite Mastery: Bug bounty hunters perspective
- · Burp Suite: In Depth Survival Guide
- CAN network development course using ARM cortex m3
- · CCIE Enterprise Infrastructure EIGRP
- CCIE Enterprise Infrastructure OSPF
- · CCIE Enterprise Infrastructure Transport Technologies
- · CCIE Routing & Switching 5.1 Layer 2 Technologies
- CCIE Routing & Switching Version 5.0 Security
- CCNA and CCNP Real World Labs Data Centers and Cabling
- CCNP Enterprise -300-415 ENSDWI : Implementing Cisco SD-WAN
- CCNP SECURITY SVPN 300-730 PART 1/3
- CCNP SECURITY SVPN 300-730 PART 2/3
- CCNP Service Provider SPCOR-350-501
- CCNP,CCIE Enterprise: ENCOR 350-401 Training
- CCNP,CCIE Enterprise: ENCOR 350-401 Training Part-1/2
- CCNP,CCIE Enterprise: ENCOR 350-401 Training Part-2/2
- CCSP Domain 1 Cloud Concepts, Architecture and Design
- CCSP Domain 3 Cloud Platform and Infrastructure Security
- CCSP Domain 6 Legal & Compliance
- · Certified Advanced Persistent Threat Analyst
- · Certified Healthcare InfoSys Security Practitioner (CHISSP)
- Certified Incident Handling Engineer (CIHE)
- Certified Information Systems Security Professional CISSP
- Certified Risk and Information System Control (CRISC-ISACA)
- Certified Vulnerability Assessor (CVA)
- Check Point Troubleshooting Course [for CCSE & CCTA] -2022
- Check Point VPN course [for CCSA & CCSE professionals]-2022
- CheckPoint CCSA R80.10 [2022]
- Cisco TCP/IP & OSI Network Architecture Models
- Cisco ACI (Application Centric Infrastructure) for Beginners
- Cisco Application Centric Infrastructure ACI
- Cisco ASA AnyConnect VPN
- Cisco ASA Clientless VPN
- · Cisco ASA firewall basics
- Cisco ASA Firewall Fundamentals
- Cisco ASA Firewall in 12 days
- Cisco ASA Firewall Training

- Cisco BGP (Border Gateway Protocol) Training
- · Cisco BGP Configuration & Labs 2023- Basic to Advanced!
- Cisco CCNA 200-301 Configuration Labs
- Cisco CCNP Switch course
- Cisco CCNP Enterprise ENWLSD 300-425 Course ENWLSD
- Cisco CUCM Quickstart Guide To Admin Services Phones Users
- Cisco CUCM Training (Install Configure Maintain) CLCOR SIP
- Cisco ICND1 100-105 CCENT Certification Bootcamp
- Cisco ICND2 200-105 CCNA Bootcamp
- Cisco Identity Services Engine (ISE) Deep Dive
- Cisco Identity Services Engine (ISE) 2.7 Training Part-1/2
- Cisco Identity Services Engine (ISE) 2.7 Training Part-2/2
- Cisco ISE v2.4 Video Training
- · Cisco Meraki Basic Concepts | Setup & Troubleshooting
- Cisco Meraki MX Deep Dive
- Cisco Meraki Training
- · Cisco Meraki Wireless Course with Labs
- · Cisco Nexus & ACI Training: Go from Beginner to Advanced!
- Cisco Renewal Manager Complete Guide to Getting Certified
- · Cisco SD-WAN (Viptela) with Lab Access
- Cisco SDA "Software Defined Access" Hands-On
- Cisco WLC Training (Install, Configure, Maintain) ENWLSI
- · Citrix Fundamentals for Beginners.
- Clear and Simple NSX-T 3.0 (VCP-NV 2021 2V0-41.20)
- Clear and Simple VMware NSX 6.2 and vSphere Virtual Networks
- CommVault v11 Implement, Administer and Manage Course
- Complete Advance Ethical Hacking Keylogger Practical C|AHKP
- · Complete DevOps Ansible Automation Training
- Complete Ethical Hacking & Penetration Testing for Web Apps
- Complete Introduction to Cybersecurity 2023
- Complete KoboToolbox Training Course
- Complete Python 3 Ethical Hacking: Beginner To Advanced!
- Complete Web Application Hacking & Penetration Testing
- · Complete Website Ethical Hacking and Penetration Testing
- CompTIA A+ (220-1102) Core 2 Practice Exams \*New for 2022\*
- CompTIA Data+ (DA0-001) Complete Course & Practice Exam
- CompTIA Data+ Certification Course
- CompTIA Pentest+ (Ethical Hacking) Course & Practice Exam
- Computer Forensics Fundamentals
- Computer Network: Networking fundamentals + Wireshark Basics
- Configuring Fortigate Unified Threat Management Appliances
- Create a 3-Tier Application Using Azure Virtual Machines
- Credit Card Security Basics
- Cryptography and Hashing Fundamentals in Python and Java
- Cryptography: Learn Public Key Infrastructure from Scratch
- Cumulus Linux from Basics to Advanced VXLAN EVPN 2020
- Cumulus Linux Fundamentals, plus Ansible automation
- Cyber Security Learn Data Security & Combat Cyber Threats
   Cyber Security A-Z<sup>TM</sup>: Masterclass Course for Non-Techies
- Cyber Security Course: Learn And Understand IDS

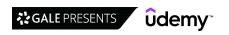

- · Cyber Security for Absolute Beginners: Essential Concepts
- · Cyber Security for Absolute Beginners: Online Security
- · Cyber Security For Normal People: Protect Yourself Online
- Cyber Security Operations and Technology Solutions
- Cyber Security SOC Analyst Training SIEM (Splunk) [2022]
- Cyber Security: From Beginner to Expert (2022)
- Cybersecurity Habits Masterclass
- · Cybersecurity Threat Hunting for SOC Analysts
- · Cybersecurity: Security Operations Center (SOC) Analyst NOW!
- Dark Web Foundation: A Guide to the Deep/Dark Web 2019
- Data Center Essentials: General Introduction
- Data Engineering on Microsoft Azure: The Definitive Guide
- Data Loss Prevention (DLP) Security breaches under control
- · Data Security strategy for organizations
- Design, Build and Manage your own Cisco Meraki Network
- DevSecOps with GitLab: Secure CI/CD with GitLab (2022)
- · Digital Forensics and Electronic Evidence
- DNS Deep Dive
- DNSSec Secure DNS
- Easily Identify Spam & Phishing E-mails
- Enterprise Blockchain Architect Course
- Enterprise Risk Management
- Ethical Hacking / Penetration Testing & Bug Bounty Hunting
- Ethical Hacking & Bug Hunting: Buffer Overflow For Beginners
- Ethical Hacking Course: Protect Yourself From Being Hacked
- Ethical Hacking from Scratch: Complete Bootcamp 2023
- Ethical Hacking with Metasploit: Exploit & Post Exploit
- Ethical Hacking: Network Scan Nmap& Nessus| Network Security
- Ethical Hacking: Network Security & Network Layer Attack
- Ethical Hacking: Ultimate Kit for Certification and Beyond
- Ethical Hacking/Penetration Testing & Bug Bounty Hunting v2
- Expert Malware Analysis and Reverse Engineering
- Exploit Development for Linux (x86)
- · Extending On-Prem Active Directory into Microsoft Azure
- F5 101 Exam Preparation Complete Course w/ Practice Exams
- F5 APM Access Policy Manager
- Fiber Optics Splicing and Termination Part 1
- ForeScout Network Access Control- Admin training
- Fortigate Firewall Admin Crash Course
- Fortigate Firewall Administration Course
- FortiGate Firewall NSE4 Version 7 Training Part1/2
- FortiGate Firewall NSE4 Version 7 Training Part2/2
- FortiGate Firewall Version 6.4 NSE4 Training
- Free Hacking Tools for Penetration Testing & Ethical Hacking
- Full Mobile Hacking Course
- Fundamentals of Building a Remote Access Tool (RAT1) in C#
- · Fundamentals of Networking for Effective Backend Design
- Fundamentals of OT Cybersecurity (ICS/SCADA)
- Fundamentals of PCI-DSS
- Fundamentals of Reliability Engineering

- GDPR in a nutshell 2nd edition
- GDPR Certification & Preparation to CIPP Certification Test
- GDPR Privacy Data Protection CASE STUDIES (CIPT,CIPM, CIPP)
- · Getting Certified as an Ethical Hacker
- Getting Started with Okta
- · Getting Started with Wireshark: The Ultimate Hands-On Course
- GNS3 & Packet Tracer Quick Start Guides (vs VIRL & Physical)
- GNS3 Fundamentals (Official Course) Part 1
- GNS3 Fundamentals (Official Course) Part 2
- Grafana Master Course Time Series Data Visualization
- · Hack Credit and Debit Card via Dark Web
- Hacking and Pentesting Android Applications
- · Hacking and Pentesting iOS Applications
- · Hacking and Securing Docker Containers v2.0
- · Hacking and Securing JSON Web Tokens (JWT)
- · Hacking For Beginners
- Hacking REST APIs A beginner's guide
- Hacking Web Applications & Penetration Testing: Web Hacking
- Hands-on Disaster Recovery on AWS Cloud Easy and Fast!
- Hands-on Penetration Testing Labs 1.0
- Hands-on Penetration Testing Labs 2.0
- Hands-on Penetration Testing Labs 3.0
- Hands-on Penetration Testing Labs 4.0
- HashiCorp Certified: Terraform Associate 2022
- · HashiCorp Vault: The Advanced Course
- How to become a CISO (Chief Information Security Officer)
- How To Hack The Box To Your OSCP
- How To Hack The Box To Your OSCP (Part 2)
- How To Hack The Box To Your OSCP (Part 3)
- How to Identify and Combat Spam and Phishing Emails
- How to succeed in a Data Protection Officer Role (GDPR DPO)
- HPE Fortify Secure Code Analysis
- Identity and Access Management: Forgerock OpenAM [Part 1]
- Identity and Access Management : Forgerock OpenAM [Part 2]
- IFCI Expert Cybercrime Investigator's Course
- Implementing a Cisco ASA Firewall 9.X All in One
- Implementing NIST Risk Management Framework RMF and CSF
- Implementing the NIST Cybersecurity Framework (CSF)
- Implementing the NIST Risk Management Framework (RMF)
- Information Security Management Fundamentals for Non-Techies
- · Information Systems Security for Professionals: CISSP
- Integrating HashiCorp Vault with AWS
- Intermediate Computer Forensics
- Intro to Bug Bounty Hunting and Web Application Hacking
- Intro to Cybersecurity in Healthcare (1 of 2), Plain & Simple
- Intro to Cybersecurity in Healthcare (2 of 2), Plain & Simple
- Intro to Network Technology in Healthcare, Plain & Simple
   Intro to Wireless Technology in Healthcare, Plain & Simple
- Introduction Azure Backup
- Introduction to Cloud Security with Microsoft Azure

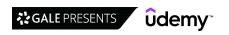

- Introduction to Computer Networks for Non-Techies
- · Introduction to Cyber Security 2 Hour Crash Course
- · Introduction to Exploit/Zero-Day Discovery and Development
- Introduction To Fiber Optic Cabling
- · Introduction to Fortigate Firewall
- Introduction to IP Addressing and Subnetting the Easy Way
- Introduction to Networking 2 Hour Crash Course
- Introduction to NGINX
- Introduction to SAN and NAS Storage
- Introduction to SDN and OpenFlow
- Introduction to Troubleshooting with Palo Alto Firewalls
- · Intune for Windows Training
- Intune Training with Microsoft Endpoint Manager (MDM / MAM)
- IP Addressing and Subnetting Hands-on Learning Approach
- IPSEC VPN Tunnel on MikroTik
- · IPv6 Internetworking Masterclass Beginner to Advanced
- ISO 27001 Cybersecurity manager guidelines
- ISO 27001 Implementation Step by Step
- ISO 27001 Lead Implementer
- ISO/IEC 27001: Information Security Controls Explained
- ISO/IEC 27002:2022. Information security controls
- ISO/IEC 27005. Information security risk management
- ISO/IEC 27701:2019. Privacy Information Management System
- IT Business Analyst & Project Managers Technical awareness
- IT Governance: A Guide for IT Professionals
- IT Management: Essential Principles and Skills
- IT Network cabling: Start your cabling career now!
- IT network cabling: The complete fiber optics course
- IT Security Gumbo: Cloud Security Fundamentals
- IT Troubleshooting Skill Training
- Java Spring Security
- Juniper Chassis Clusters (SRX/EX)
- · Kali Linux Hacking Lab for Beginners
- · Kali Linux Tutorial For Beginners
- · Kali Linux Web App Pentesting Labs
- KNX/ETS-Primer
- Learn Blockchain Technology & Cryptocurrency in Java
- Learn Ethical Hacking From Scratch
- Learn How to Fix Wi-Fi, Computer, and Networking problems!
- Learn Linux User Space Debugging
- · Learn Network Hacking From Scratch (WiFi & Wired)
- Learn OAuth 2.0 Get started as an API Security Expert
- Learn OpenSSL with a real world cheatsheet
- Learn Python & Ethical Hacking From Scratch
- Learn Social Engineering & Open-source Intelligence (OSINT)
- · Learn Social Engineering From Scratch
- · Learn Step by Step Web Hacking and Penetration Testing
- Learn Wi-Fi Password Penetration Testing (WEP/WPA/WPA2)
- Learn Wonderware InTouch SCADA from Scratch to PRO
- Learning IT Help Desk for Beginners

- · Liferay 7.0 CE and CMS Fundamentals Crash Course
- Linux Heap Exploitation Part 1
- · Linux Heap Exploitation Part 2
- · Linux Red Hat Certified Engineer (RHCE EX294)
- Linux Security: The Complete Iptables Firewall Guide
- Malware Analysis & Incident Response for IT Technicians
- · Malware Analysis Of Malicious Documents
- · Malware Development Course 2022: From Zero to Hero
- · Manage AWS Using Python: Core Services
- ManageEngine OPManager Plus Network Monitoring Course
- Managing Identity in a Microsoft Enterprise
- Master Class: TCP/IP Mechanics from Scratch to Expert
- Master Ethereum & Solidity Programming From Scratch in 2023
- Master Modern Security and Cryptography by Coding in Python
- Master Odoo Studio
- Master SAML 2.0 with Okta
- · Mastering BGP in Depth on Cisco Routers
- Mastering pfSense
- Mastering thick client application penetration testing
- · Metasploit Framework: Penetration Testing with Metasploit
- Microservices Security The Complete Guide
- Microsoft Azure Cloud Security with Check Point Firewall
- Microsoft Cyber Security: Learning Azure Security Center
- Microsoft InTune An Intro to Mobile Device Management
- Microsoft Intune Training | MDM MAM Endpoint Manager Azure
- MicroStrategy Architect
- MikroTik CAPsMAN with LABS
- MikroTik LABS for Beginners
- MikroTik Routing All-in-1 Video Bootcamp (RouterOS v7)
- MikroTik Routing Engineer with LABS
- MikroTik Traffic Control with LABS
- Milestone Xprotect VMS from scratch : Pre sales & technical
- Mobile Application Hacking and Penetration Testing (Android)
- Mobile Penetration Testing of Android Applications
- Mobile Security: Reverse Engineer Android Apps From Scratch
- Modbus Primer
- Network Hacking Continued Intermediate to Advanced
- Network Security Analysis Using Wireshark, Snort, and SO
- Networking Concepts with Socket Programming Academic Level
- Nginx 2023- Beginner to Advanced
- NGINX Fundamentals: High Performance Servers from Scratch
- NIST Risk Management Framework FOR BEGINNERS
- NMAP for Ethical hacking: Complete NMAP Course
- Nmap for Ethical Hacking/ Network Security & Bug Bounties
- Nmap For Penetration Testing: Beginner To Advanced
- Nmap: Network Security Scanning Basics & Advanced Techniques
   Odoo Functional Implementation Guide | Accounting [En]
- Offensive Security Engineering
- Okta From Zero to Hero
- Optical Fiber Access Networks Using PON/FTTH

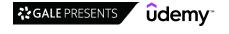

- Oracle 11g Dataguard Administration
- · Oracle 12c Data Guard Administration
- Oracle Cloud ERP(SaaS) Technical- ICS/VBCS, Dell Boomi Bonus
- OSINT (Open Source Intelligence) Social Engineering Course
- OSINT: Open-Source Intelligence
- OSINT: Open-Source Intelligence Level 2
- OWASP Proactive Controls
- · OWASP top 10 Web Application Security for Absolute Beginners
- OWASP Top 10 Web Security for Beginners || Crash Course ||
- OWASP: Threats Fundamentals
- Palo Alto Firewall Management Using Panorama
- Palo Alto Firewall PCNSE New V9 & V10 Training
- · Palo Alto Firewall PCNSE Training
- · Palo Alto Networks Automation with API, Python & Ansible
- · Palo Alto Security Administrator Part 1 PCNSA
- · Palo Alto Security Administrator Part 2 PCNSA
- Pass the VMware VCP NV NSX exam PRACTICE TEST 6.2
- PCI DSS Bootcamp: The A-Z™ Information Security Course
- Penetration Testing and Ethical Hacking Complete Hands-on
- · Pentesting 101: The Ultimate Hacking Guide Start To Finish
- · PenTesting with OWASP ZAP: Mastery course
- · Planning and Implementing a Security Incident Response
- PowerShell 7: Beginner To Advanced
- Powershell in Hindi(Series 1)
- · PowerShell in Hindi(Series 2)
- Practical Cisco Firepower Training
- Practical Cyber Threat Hunting
- Practice Your First Penetration Test: Kali & Metasploit Lab
- Privileged Account (Access) Management (PAM)
- · Prometheus Alerting and Monitoring
- PRTG Network Monitoring Course with LAB
- Python 3 For Offensive PenTest: A Complete Practical Course
- Python Automation for Network Engineers
- · Python for Network Engineers Data Center Use Cases
- Python for Network Engineers: Netmiko, NAPALM, pyntc, Telnet
- Python for Penetration Testers
- Python Programming for Network Engineers: Cisco, Netmiko ++
- QMS Auditor / Lead Auditor Course
- Real-World Ethical Hacking: Hands-on Cybersecurity
- Recon for Ethical Hacking / Penetration Testing & Bug Bounty
- · Red Team Ethical Hacking Beginner
- · Red Team Ethical Hacking Intermediate
- Reverse Engineering & Malware Analysis Intermediate Level
- Reverse Engineering 3: x64dbg Graphical Static Analysis
- Reverse Engineering 4: Software Protection
- Reverse Engineering 5: Reversing Visual Basic
- · Reverse Engineering and Malware Analysis Fundamentals
- Reverse Engineering with Radare 2
- Reverse Engineering: Ghidra For Beginners
- Reverse Engineering: IDA For Beginners

- RF Design Architecture of Receiver Transmitter & Transceiver
- · Risk Management 101 for IT Professionals: Essential Concepts
- · Risk Management for Cybersecurity and IT Managers
- Run Your Trading Robot on a VPS or Raspberry Pi 24/7
- SC-200 Microsoft Security Operations Analyst
- · SC-200: Microsoft Security Operations Analyst
- SC-300: Microsoft Identity and Access Administrator
- SDF: Memory Forensics 1
- SDF: Memory Forensics 2
- SDF: Shimcache Forensics
- · SDF: Weblog Forensics
- SDF: Windows Prefetch Forensics
- SDR for Ethical Hackers and Security Researchers
- Secure .Net Microservices with IdentityServer4 OAuth2,OpenID
- Secure Networking A Company Network Project on Open-Source
- Secure Product Lifecycle 101
- · Securing Networks with Cisco Umbrella
- Security Analyst
- Setup Own Asterisk VoIP Server with Android, iOS & Win Apps
- Site Survey With Ekahau Training ( Perform Site Surveys )
- Snort Intrusion Detection, Rule Writing, and PCAP Analysis
- SOAR Fundamentals by Siemplify
- SOC Analyst (Cybersecurity) Interview Questions and Answers
- Socket Programming A to Z Windows & Linux in C & C++
- SolarWinds Security Event Manager (SIEM) Network Security
- SonarQube SonarCloud Continuous Inspection and Code Review
- SonicWall Firewall Administration Course
- Sophos XG Firewall for Beginners-Part 1/2
- Spring Boot Security and oAuth2 in depth from scratch
- Spring Security Zero to Master along with JWT, OAUTH2
- Squid Proxy Server On Linux: Anonymous browsing & filtering
- SSL/TLS Fundamentals
- SSL/TLS Operations
- Start & Grow Your Successful Career in Cyber Security
- · Start Using Wireshark to Hack like a Pro
- Starting an ISP with MikroTik
- Step by Step: Highly Available, Scalable & Secure AWS Stack
- Storage Area Network with Oracle ZFS on Centos Linux : L2
- Subnetting Become a Subnet Master!
- Subnetting Made Easy
- · Surviving Digital Forensics: Link Files
- Surviving Digital Forensics: RAM Extraction Fundamentals
- Surviving Digital Forensics: Resolving Attached USBs
- Surviving Digital Forensics: Understanding OS X Time Stamps
- Surviving Digital Forensics: Windows Explorer
- Synology NAS Configure & Administer like a Storage Pro!!
- Terraform Beginner to Advanced Using Amazon Web Services
   The Absolute Beginners 2023 Guide to Cyber Security Part 3
- The Absolute Beginners Guide to Cyber Security Part 4
- The Absolute Beginners Guide to Cyber Security 2023 Part 1

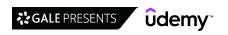

- The Absolute Beginners Guide to Cyber Security 2023 Part 2
- · The Beginners 2023 Cyber Security Awareness Training Course
- The Beginners Guide to Practical Cyber Hacking Skills
- The Complete Certified in Cybersecurity (CC) course ISC2 '23
- The Complete Cyber Range Hacking Lab: Full Course
- The Complete Cyber Security Course: Anonymous Browsing!
- The Complete Cyber Security Course: End Point Protection!
- The Complete Cyber Security Course: Hackers Exposed!
- The Complete Cyber Security Course: Network Security!
- The Complete Ethical Hacking Course
- The Complete Kemp VLM Load Balancer Course
- The Complete Mobile Ethical Hacking Course
- The Complete NIST Framework Course for Cyber Risk Management
- The Complete Nmap Ethical Hacking Course: Network Security
- The Complete Penetration Testing Bootcamp
- The Complete Social Engineering, Phishing, OSINT & Malware
- The Nuts and Bolts of OAuth 2.0
- The pfSense Fundamentals Bootcamp 2022
- · The Practical Guide to Mac Security
- The RedTeam Blueprint A Unique Guide To Ethical Hacking
- The Secrets of OSINT (Open-source Intelligence)
- The Ultimate Dark Web, Anonymity, Privacy & Security Course
- · The Ultimate Wireshark Course
- The World of Computer Networking. Your CCNA starts here
- TOTAL: CISSP 2021 Practice Test Course 3 of 3 529 Q's
- TOTAL: CompTIA Network+ (N10-008)
- TOTAL: Conversation on Cryptography: w/ Mike Meyers
- TOTAL: New CISSP Practice Test Course 1 of 3 525 Q's
- Ubiquiti UniFi Network & Protect using Dream Machine Pro

- Ultimate DevOps using AWS CDK 100% Hands-On (with Python)
- · Ultimate PRTG Network Monitoring with Full Lab GNS3
- · Uncle Rat's Web Application Hacking And Bug Bounty Guide
- · Understanding 5G: The Next Evolution in Wireless
- Virtual Private Networks Zero to Hero (VPN)
- · Virtual Private Networks for beginners VPN, Cisco training
- VMware NSX Advanced Load Balancer (Avi) Fundamentals
- VMware NSX-T 3.0 Fundamentals Part One (2021)
- VMware NSX-T 3.0 Fundamentals Part Two (Security) 2020
- VMware NSX-T 3.2 Fundamentals (2022)
- VMware NSX-T Federation Fundamentals
- VMware NSX-T Load Balancing Deep Dive
- VMware vRealize Network Insight Fundamentals
- · VMware vSphere Networking Crash Course
- VolP PBX & Call Center on Asterisk 16 Issabel [Master Class]
- WAF BASICS- Part1
- WAF BASICS- Part2
- WAF BASICS- Part3
- WannaBeA SSCP
- · Web Security and Hacking for Beginners
- · Web security: Injection Attacks with Java & Spring Boot
- · Website Hacking / Penetration Testing
- · Wi-Fi Hacking and Wireless Penetration Testing Course
- Windows 365 Enterprise and Intune Management
- Windows Server 2019, Upgrade & Migrate from 2008,2012 & 2016
- Wireshark: Packet Analysis and Ethical Hacking: Core Skills
- XSS Survival Guide
- · Zabbix 6 Application and Network Monitoring

### **Operating Systems & Servers**

- [Active Directory] Management using Windows PowerShell
- 2023 Salesforce Flows: The Complete Guide to Lightning Flows
- 3 Days Linux Administration Course
- 70-461 Session 3: Querying Microsoft SQL Server (T-SQL)
- 70-461 Session 4: Querying Microsoft SQL Server (T-SQL)
- 70-461 Session 5: Querying Microsoft SQL Server (write SQL)
- 70-461 Sessions 1 and 2: Querying Microsoft SQL Server
- A Complete Masterclass of Virtualization from scratch
- · A Crash Course In PySpark
- Active Directory & Group Policy Lab
- Active Directory & Group Policy Lab 2019
- Active Directory on Windows Server
- Administration of Red Hat Enterprise Linux 8 (2022)
- · Advanced Scripting & Tool Making using Windows PowerShell
- Advanced Windows Performance Troubleshooting
- All You Need to Know About REST Integration In ServiceNow
- All You Need to Know About ServiceNow Development
- Apache Web Server not just learn, Master it.
- Application Packaging Training

- Asterisk Made Easy: Learn to Install Asterisk and Linux
- Automated Test Framework : ServiceNow
- AWS infrastructure via Terraform and Terragrunt
- AZ-140 Azure Virtual Desktop (AVD)
- AZ-140 Azure Virtual Desktop Course Certification AVD 2022
- Azure Active Directory And Azure AD Domain Services
- Azure Active Directory: An Introduction to Azure AD
- · Bash Mastery: The Complete Guide to Bash Shell Scripting
- Bash Shell Scripting: Crash Course For Beginners
- Build a Mail Server on Windows Unlimited Business Emails!
- Build Remote Procedure Calls (RPC) from scratch in C
- Build Your Own NetApp Storage Lab, For Free!
- CentOS 7 Linux Server: Alternative to Red Hat Enterprise
- Citrix Application and Desktop Virtualization 7.6
- Citrix NetScaler 12 Introduction
- Clear and Simple VMware Certified Associate (RetiredVCA-DBT)
- Clear and Simple VMware vSphere 6.5 Foundations VCP Part 1
- Clear and Simple VMware vSphere 6.5 Foundations VCP Part 2
- Command Line Essentials: Git Bash for Windows

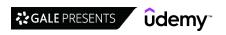

- · Complete Exchange 2013 and 2016 Practical Guide
- Complete Linux Bash Shell Scripting with Real Life Examples
- · Complete Linux Security & Hardening with Practical Examples
- Complete Linux Training Course to Get Your Dream IT Job 2022
- Complete Linux Troubleshooting Course (Practical Examples)
- Complete Oracle Database Administration course (19C,21C)
- · Complete SAP OS/DB Migration
- Complete VMWare vSphere ESXi and vCenter Administration
- Complete Windows Server Administration Course
- Create a vSphere 6.0 VCP Lab with VMware Workstation
- · Create Your Own VirtualBox Windows Server Lab from Scratch!
- · Creating and Managing Azure Virtual Machines with PowerShell
- Creating Graphical Interfaces for Powershell Scripts
- Deploying Microsoft Office 365 in Okta
- · Docker SWARM Hands-on DevOps
- Docker Crash Course for busy DevOps and Developers
- · Embedded Linux using Yocto
- Embedded Linux Using Yocto Part 2
- Embedded Linux using Yocto Part 3
- Embedded Linux using Yocto Part 4
- FreePBX Asterisk VoIP PBX Server Administration Step by Step
- FSLogix for Virtual desktop (Citrix/AVD/VMware)
- · Fundamental Computing Skills for the Digital Middle Age
- Get up to speed with Windows 10
- · Getting Started with Azure Virtual Machines
- Getting started with VMware vRealize Automation 8.1
- Google Workspace (G Suite) Admin The Complete Course
- · Hands-on Linux: Self-Hosted WordPress for Linux Beginners
- HAProxy for Beginners
- Help Desk Professional: A guide to your IT career
- High Availability for the LAMP Stack, Step-by-Step
- · How to automate active directory labs for pentesting
- How To Begin Your Career As a SQL Server DBA
- How to Perform an Express Migration from Exchange to O365
- HP-UFT 12.0 Automation
- Hyper-V on Windows Server 2016 and Windows 10
- Identity & Access Management Azure Active Directory 2021
- Introduction to Containers One Hour Crash Course
- Introduction to Linux 90 Minute Crash Course
- Introduction to OSEK RTOS II
- Introduction to SIP
- Introduction to Systems Programming in C
- Introduction to Virtualization One Hour Crash Course
- Introduction to Windows PowerShell 5.1
- Introduction to Windows Server 2012 & Linux for Beginners
- · IT Contracting Master Class
- IT Help Desk Professional
- IT service operations and Service Desk management
- Lab setup & Test course for Red Hat EX180 Podman & OpenShift
- Learn about Transmission used in Telecom

- · Learn Bash Quickly: A Hands-on approach to Linux Automation
- · Learn Linux administration and linux command line skills
- Learn Linux Administration and Supercharge Your Career
- · Learn Linux in 5 Days and Level Up Your Career
- Learn Microsoft Exchange Server and Hybrid, Office 365 & DAG
- Learn Microsoft Windows 10 the Easy Way for Beginners
   Learn Microsoft Windows 11: Comprehensive Windows 11 Course
- Learn the Mac Terminal Today
- Learn to Write Your Own Asterisk VOIP Dialplans and Queues
- Learn Windows & Linux Command Line
- Learning Linux Essentials: Taking your first steps in Linux
- Learning VMware vSphere 7 ESXi and vCenter Administration
- Linux Administration Bootcamp: Go from Beginner to Advanced
- Linux Administration with Troubleshooting Skills: Hands-On
   Linux Administration: Build 5 Hands-On Linux Projects 2023
- Emax Administration. Build 3 Hands On Emax 1 10
- · Linux Command Line Basics
- Linux Command Line Essentials Become a Linux Power User!
- · Linux Diagnostics And Troubleshooting
- Linux for Beginners
- Linux for Network Engineers: Practical Linux with GNS3
- Linux Fundamentals for IT Professionals using Ubuntu 20x
- Linux High Availability Clustering
- Linux High Availability Clustering on Veritas Cluster Server
- · Linux Inter Process Communication (IPC) from Scratch in C
- · Linux Kernel Programming IPC b/w Userspace and KernelSpace
- Linux Logical Volume Manager (LVM)
- Linux Mastery: Master the Linux Command Line in 11.5 Hours
- Linux Performance Monitoring & Analysis Hands On !!
- Linux Security and Hardening, The Practical Security Guide.
- Linux Shell Scripting: A Project-Based Approach to Learning
- Linux System Programming A programmers/Practical Approach
- Linux System Programming Techniques & Concepts
   Linux Technical Interview Questions and Answers
- Linux Timers Implementation & Design in C
- Mac OS X Command Line: Beyond the Basics
- Mac OS X Superuser Use Mac OS X like a Pro 2022
- macOS Catalina Basics
- Master Computers From Beginner to Expert in One Week
- Master Salesforce Lightning Reports, Dashboards & Listviews
- Master your Mac 2022 macOS Monterey The Complete Course
- Master your Mac 2023 macOS Ventura The Complete Course
- Mastering Data Modeling Fundamentals
- Mastering DNS on Windows Server
- Mastering Group Policy: Windows Server 2019 and Server 2016
- Mastering SQL using Postgresql
- Mastering Terraform Cloud with Hands-On Labs
- · Mastering Windows 10 Made Easy Training Tutorial
- Mega Course VMware vSphere 6.7 100% Hands-on Lab Demos
- Microsoft Office 365 Administration
- Microsoft SQL Server Integration Services (SSIS) Training

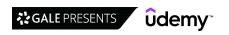

- · Microsoft SQL Server Reporting Services (SSRS): 2022 edition
- Microsoft Windows 8
- · Microsoft Windows Server 2016 Training for Beginners
- Migrating from Microsoft Exchange to O365
- · Monitoring and Alerting with Prometheus
- NetApp ONTAP 9 Storage Essentials
- · NGINX, Apache, SSL Encryption Certification Course
- Office 365 Exchange Online Beginner to Professional 2019
- · OpenShift for the Absolute Beginners Hands-on
- · OpenStack Essentials
- · Operating System Project Develop Heap Memory Manager in C
- Oracle Analytic Functions In-Depth & Advanced Oracle SQL
- · Oracle Solaris 11 Administration and Sun Cluster Practical
- · PowerCLI Command to manage VMware ESXi, vCenter for beginner
- · PowerShell essential course with labs
- · PowerShell for Active Directory Administrators
- · PowerShell: Step-by-step
- Practical Linux Command Line 2.0
- · Practical OpenShift for Developers OpenShift 4
- Prep for the LPIC-1 Exam 102-500: Linux System Administrator
- Real World SAP Plant Maintenance Orders and Notifications
- Remote Desktop Services Windows Server 2016
- RHCSA on RHEL 8: From Novice to Pro
- · ROS Ultimate guide for Custom Robotic Arms and Panda 7 DOF
- · Salesforce Lightning Framework
- Salesforce Lightning: Learn about Salesforce Lightning
- SAP Basis Administration
- SAP EWM SAP Extended Warehouse Management
- SAP EWM 110 +1 Physical Inventory Customizing in SAP EWM
- SAP EWM 110 +1 Putaway Strategies Customizing in SAP EWM
- SAP EWM Project Training
- SAP Extended Warehouse Management Customizing SAP EWM
- SAP Extended Warehouse Management Fundamentals of SAP EWM
- SAP Extended Warehouse Management Material Flow Systems
- SAP Fiori 1 Hour Introduction for End Users
- SAP FIORI Configuring Fiori Environment and Security
- SAP GRC Access Control 10 Connector Configuration
- SAP Logistic Execution
- SAP Plant Maintenance(PM) Module Online Classes
- SAP Security Administration
- SAP WM: Warehouse Management (Beginning to Advanced)
- Securing Windows Server 2016
- Selenium Python with Behave BDD(Basic + Advance + Architect)
- Sensu Introduction
- ServiceNow Certified System Admin (CSA) Mock Tests by Domain
- ServiceNow ITSM Processes
- ServiceNow Predictive Intelligence Micro-Certification Tests
- ServiceNow Virtual Agent (VA): Micro-Certification
- SharePoint 365 for Power Users
- SQL Programming Basics

- SQL Server 2017 Express Basics
- · SQL Server Administration: (SQL Server Integration Services)
- · SQL Server Integration Services (SSIS) An Introduction
- SQL Server Reporting Services Part 1 (SSRS)
- SQL Server Reporting Services Part 2 (SSRS)
- · SRE The Big Picture
- · Synchronization in Linux Kernel Programming
- · System C Project Write a Garbage Collector from Scratch
- Taming Google Workspace (G Suite) An Administrator Guide
- Terraform Beginner to Advanced Using Google Cloud Platform
- The Complete Guide to Salesforce Pardot Lightning
- The Complete Guide to Service Portal in ServiceNow
- The Complete Job Control Language (JCL) Course.
- The Complete Nutanix Private Cloud Solution Bootcamp.
- The Complete ServiceNow Developer Course
- The Day to Day Real World SQL Server DBA
- The Foundations of SIP
- · The Guide to macOS Sierra / High Sierra
- The Perfect Nginx Server Ubuntu Edition
- · The Seven Basic Tools of Quality Expert Certification
- The ultimate real-life Office 365 productivity course
- TOTAL: Active Directory with Windows Server 2016
- Ubuntu Desktop for Beginners: Start Using Linux Today!
- Ubuntu Linux on Windows With VirtualBox For Web Development
- Ubuntu Linux Server Basics
- Ultimate ServiceNow GRC Course
- Unix For Beginners
- Unleashing the Mac OS X Terminal for Absolute Beginners
- · Up & Running with ServiceNow
- VBScripting Fundamentals (Updated 2021)
- Veeam Backup & Replication Course Zero to Mastery | V11
- VMware vSAN: Deploy and Manage V7
- VMware vSphere 6.0 Part 1 Virtualization, ESXi and VMs
- VMware vSphere 6.0 Part 2 vCenter, Alarms and Templates
- VMware vSphere 6.0 Part 3 Storage, Resources, VM Migration
- VMware vSphere 6.0 Part 4 Clusters, Patching, Performance
- VMware vSphere 6.0 Part 5 VM Backup and Replication
- VMware vSphere 6.0 Part 6 P2V Migrations With Converter
- VMware vSphere 6.7 Optimize Upgrade Troubleshoot w. Ebook
- VMware vSphere 7: install, configure, manage [v7] VCTA 2022
- VMware vSphere Fundamentals
- vSphere 7 Overview: Upgrade Demos, Changes, & New Features
- Web Server IIS Mastery Course
- Windows 11: From Beginner to Advanced. 2022
- Windows Deployment Services: Build Your Server From Scratch
- · Windows PowerShell scripting tutorial for Beginners Released
- · Windows Server 2012 System Administration: Get an IT Job!
- Windows Server 2016 Administration
- Windows Server 2019 Go from Zero to Hero (2020)
- Windows Server 2019 Administration

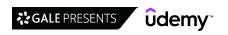

- Windows Server 2019 Training for Beginners
- · Windows Server 2019: Active Directory, GPO, R. Server Access
- Windows Server 2022 a Swift and In-Depth Introduction
- · Windows Server 2022 administration course. Lecture and Sims
- Windows Server Update Services (WSUS) Training For Beginners
- · Workshop Powershell for System Center Configuration Manager
- Write Your Own Operating System From Scratch Step by Step
- Your own SAP Cloud System in 30 minutes
- Zero to Hero with Azure Virtual Desktop AVD (previously WVD)

## **Leadership & Management**

### Communication

- [2023] CCMM: Learn How to Grow Your Professional Network
- [2023] Email Writing Etiquette For Business Communication
- [2023] Negotiating: Become a Better Negotiator in 70 Minutes
- 12 Strategies for Dealing With Difficult People
- 2 in 1 Masterclass: Communication Skills PLUS Leadership
- · 2023 Complete Public Speaking Masterclass For Every Occasion
- 21st Century Communication Skills The Art of Engagement
- A Complete Guide to Building Your Network by Keith Ferrazzi
- A+ Essays: A Structured Approach to Successful Essay Writing
- · Active Listening The Complete Guide
- · Active Listening Masterclass
- · Active Listening: You Can Be a Great Listener
- Advanced agile communication skills for 21st Century leaders
- Advanced Business Writing Skills
- · Ask Better Questions Build Better Relationships
- Assertive Communication Skills Masterclass
- Assertiveness 101: Become More Assertive in Just 90 Minutes
- Assertiveness at Work Accelerate Your Career
- Assertiveness Basics: The 50-minute Communication Guide
- Assertiveness Masterclass How to be Assertive & Likeable
- Assertiveness: 17 Steps to "Rock Star" Confidence
- Bad Boss: Dealing with a Difficult Manager
- Become a Master at Conflict Management at Home or Work
- Better Business Writing Skills
- Better Virtual Meetings: How to Lead Effective Meetings
- Bid writing: Improve your bid writing success
- Body Language in Business: Gain Confidence & Read Others
- · Body Language to Help Your Business Career
- Brain Rules Public Speaking: Maintain Audience Attention
- Build Authentic Relationships using Emotional Intelligence
- Business Communication and Ethics in Organizations -2022
- Business Communication Skills: Business Writing & Grammar
- Business Etiquette 101: Social Skills for Success
- Business Etiquette and Professionalism
- Business Presentation Skills Excellence Made Easy
- Business Skills: Easy English Presentations (Presenting)
- Business Skills: Email Etiquette Rules Everyone Should Know
- Business Writing For Busy People
- Change Management Communication: How to Make Change Stick
- · Charisma: You Can Develop Charisma

- Communicating to Drive Change Communication Business Skill
- · Communicating with Empathy
- Communication & Social Skills
- Communication Fundamentals: How To Communicate Better
- · Communication Skills every Manager should Master
- · Communication Skills for Beginners
- Communication Skills Machine: Master Persuasion & Influence
- · Communication Skills: Emotional Intelligence Coaching
- Communication Skills: Personality and Behaviour in Business
- Communication Skills: Use a Teleprompter Effectively
- · Communications for New Managers
- · Complete Guide to Conflict Management in the Workplace
- Complete Presentation Skills Masterclass for Every Occasion
- · Confidence On Camera: Make Amazing Videos, Easily.
- Confidence on Zoom: Tips and Tools to Look Like a Pro
- Conflict Management at Work: Real World Strategies & Tools
- · Conflict Management with Emotional Intelligence
- Conflict Management: The complete guide
- Conscious Listening
- Constructive Feedback: Manager's Step-By-Step Guide
- Crash Course on Leadership Skills Development + Negotiation
- Create High Performing Teams Learn Agile & Hackathons
- · Critical Thinking with Emotional Intelligence
- CRM: Customer Relationship Management
- Cross-Cultural Communication: How To Flex Your Style
- Dealing with Difficult People
- Delegation without Stress: What Managers Need to Know
- Difficult Conversations: Master Difficult Conversations
- · Difficult conversations: the complete guide
- Double Your Academic Writing Quality: Practical Writing Tips
- Dread-Free Difficult Conversations: Speak Up with Courage
- Editing Mastery: How To Edit Writing To Perfection
- Effective Academic Writing: Write Papers that Get Results
- Effective Communication in the Workplace
- Effective Delegation How To Delegate Work & Responsibility
   Effective Email Communication: Enhancing Your Voice at Work
- Effective Meetings for Management Consultants & Analysts
- Effective Presentation and TED like Public Speaking
- Email Etiquette: Write More Effective Emails At Work
- Ethics for Leaders: Understand Deception and Dishonesty!

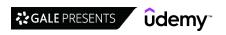

- Excel at Teaching English: Be a Better ESL Teacher
- · Executive Presence in Public Speaking
- Executive Presence: Social Skills and Communication
- · Facilitation: You Can Be a Facilitator
- Feedback is Fuel
- · Get Amazing Results from Your Conversations at Work
- · Get Started with Business Networking Basics in One Hour
- Give an Amazing Five Minute Presentation
- · Giving and Receiving Feedback for Management and Leadership
- · Grant Writing for Nonprofits and Freelance Writers
- Hacking Public Speaking
- How to Build your Professional Network
- · How to give and receive feedback effectively
- · How to Give Feedback to Poor Performing, Difficult People
- How to Make People Laugh in ANY Speech or Presentation
- · How to Manage Difficult Conversations: Beginner's Guide
- · How to Present Your Thoughts Smoothly, Clearly & Powerfully
- · How to Write an Effective Research Paper
- Influence and Persuasion skills
- Influence People with Persuasion Psychology
- · Influencing Others Positively at Work and in Life
- Intercultural communication
- International Business Etiquette
- · Intro to Storytelling: Wow Your Crowd
- · Jason Teteak's 1-Hour Public Speaking & Presentation Skills
- Jump Start Your Presentation Skills Today to Be The Best!
- · Leadership Through The Art Of Masterful Communication
- Learn Online Workshop Facilitation & Tips For MS Teams
- Learn to Write Movies: Screenwriting Step by Step
   Listening Skills The Ultimate Workplace Soft Skills
- Management Consulting Presentation Essential Training
- Manager's Guide to Difficult Conversations
- Managing a Global Team with Confidence
- Master 120 common phrasal verbs
- Master Business Writing and Editing
- Master Personality Power For Influence And Success
- Mastering Collaboration: Work together for the best results
- Mastering Conflict Management and Resolution at Work
- Mastering Video Conferencing
- Micro Expressions Training & Body Language for Lie Detection
- · Minute Taking at Meetings
- Motivation: You Can Become a Motivational Speaker
- Narratives & Storytelling: Impactful Business Communication
- Negotiating Executive Compensation and Salary
- Negotiating Salary and Compensation for Startup Employees
- · Negotiating Salary and Compensation in Asset Management
- Negotiating Your Salary and Compensation
- Negotiation Fundamentals: How To Negotiate Effectively
- Negotiation Secrets for Master Negotiators
- Networking for Introverts: Gracefully Exiting a Conversation

- Networking Growth Hacks: Take Your Career to the Next Level
- · Networking with Confidence: Grow Your Circle of Influence
- · Ninja Writing: The Four Levels Of Writing Mastery
- · NLP communication techniques
- · Pass Your Thesis, Dissertation Or Postgraduate Final Report
- Personal Branding: Strengthen Your Professional Reputation
- Persuasion in Business Communication and Executive Presence
- Pitch Yourself! Learn to Ignite Curiosity + Inspire Action.
- Pitching Yourself The Complete Course to Help You Pitch
- Powerful speaking
- Powerful, Confident Body Language for Business Women
- Presentation Skills Advanced: Speak Without Reading Notes
- · Presentation Skills: The Complete Guide
- Presentation Skills & Public Speaking: Complete Masterclass
- Presentation Skills: Give a Great Team Presentation
- · Presentation Skills: Give More Powerful, Memorable Talks
- Presentation Skills: Master Confident Presentations
- Presenting with Confidence: Prepare, Practice and Perform!
- Professional Business Writing Masterclass
- Proposal Writing & Management (+APMP Foundation Exam Prep)
- Public Speaking & Communicating: Skip Theory, Master the Art
- Public Speaking and Presentations Pro: No Beginners Allowed!
- Public Speaking and Presenting at Work
- Public Speaking Crash Course! (Fast Paced)
- Public Speaking Energy: Reduce Presentation Stress & Fatigue
- Public Speaking for Engineers: Never Get Lost in Tech Detail
- Public Speaking Skills: Give a Great Informational Speech
- Publish Your Research In Academic Journals And Conferences
- Punctuation Mastery
- Radiate Confidence: How to Create a 1000 Watt Presence
- Report Writing Made Simple
- Research Methods For Business Students
- Research Proposal Write, Defend & Get Your Study Approved
- · Resolving Conflicts and Improving Relationships
- Rhetoric of Story: Learn the 7 foundations of storytelling.
- Salary Negotiation: How to Negotiate a New Job Offer (Pro)
- Salary Negotiation: How to Negotiate a Raise or Promotion
- Seth Godin on Presenting to Persuade
- Smart Tips: Communication
- Soft Skills: The 11 Essential Career Soft Skills
- Soft Skills: The Complete Guide to Become a Respected Leader
- Speak Like a Pro: Public Speaking for Professionals
- Speak Up! Public Speaking for Leadership Development
- Storytelling for Persuasion and Transformation
- Storytelling Fundamentals for All 1 Hour Supercourse
- · Storytelling to Influence
- · Tactics for Tackling Difficult People in Life and Work
- Take Lessons from an Actor -- Speech & Confidence Training
- Talking to Your Employees About Stress at Work
- Teacher Training: Teach the Perfect Lecture Students Love!

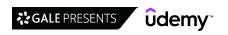

- Telephone Confidence: Be Super Confident on the Telephone!
- · The Art of Communications Become A Master Communicator
- · The art of facilitation: learn how to lead a working group
- The Art of Negotiation Become a Master Negotiator
- The Complete Body Language for Business Course
- · The Complete Communication Skills Master Class for Life
- The Complete Presentation and Public Speaking/Speech Course
- The Complete Public Speaking Certification Program (Part 1)
- The Complete Public Speaking Certification Program (Part 2)
- The Complete Public Speaking Certification Program (Part 3)
- The Complete Salary Negotiation Master Class ASK for more
- The Complete Storytelling Course for Speaking & Presenting
- The Complete Virtual Sales Presentation Course Sales Skills
- The New Trainer's Guide to Creating End User Documentation
- The Public Speaker's Guide to Storytelling
- · The Story Course Storytelling Masterclass
- · Three Rules for Critical Thinking & Avoiding Bad Decisions
- · Time Management Public Speaking Drastically Reduce Prep
- **Diversity, Equity & Inclusion**
- [2021] Optimized Interview: For Hiring Managers & Recruiters
- · A Beginner's Guide to Managing Diverse Teams
- A Beginner's Guide to Trans 101
- · Ally Up: How to Build and Activate Ally Partnerships
- Application of Human Rights Framework The Basics
- Build A Culture of Freedom & Responsibility by Patty McCord
- · Courageous Allyship: Learn How to Build Inclusive Workplaces
- · Creativity, Design Thinking, and Innovation for Business
- Digital Diversity/Cyber-Citizen/Cross-Cultural Communication
- Disrupt Unconscious Bias and Improve Your Workplace Culture
- Emotional intelligence in practice
- Leadership
- [2023] The Essentials of Feedback & Performance Management
- 101 Crucial Lessons They Don't Teach You In Business School
- 21 Day Crash Course in Emotional Intelligence
- Agile Leadership and Resilient Teams
- An Introduction to Emotional Intelligence
- Authentic Leadership: Bring Your Whole Self to Work
- · Basic Governance for Board Members
- Be A Better Manager 1 Influential Management Training
- Be A Better Manager 2 Data Driven Management Training
- Be A Better Manager 3 Team Building Management Training
- Be a Great Mentor: A Practical Guide to Mentorship
- · Becoming a More Confident Leader
- Building an All in Culture with Chester Elton
- Building Visibility in the Remote & Hybrid Workplace
- Change Management: How to Lead Change and Motivate Employees
- Coaching Managers & Leaders for Continuous Improvement

- TJ Walker's 1-Hour Public Speaking Presentation Skills Class
- Top 1% Resume Writing: Write A Resume, Cover Letter, CV
- · Train the Trainer Serenity: How to Handle Challenging People
- · Unconscious Bias: Fuel Diversity and Become a Better You
- · Understanding Team Dynamics & Styles, Plain & Simple
- · Video Conferencing Zoom Skype WebEX Tech Presentation Skills
- Video Presentation & Public Speaking Skills: Complete Guide
- Virtual Meetings with Confidence: 90-minute Confidence Guide
- Voice Training: Discover Your Confident and Powerful Voice
- Win Your Next Interview: 90-min Job Interview Skills Guide
- Winning Communication Skills for Telephone, Conference Calls
- Workplace Communication: Business Presentations Pro Skills!
- Workplace Communication: You Can Speak Up at Meetings!
- · Write Like a Boss: Master Your Business Writing Skills
- Write Magnetic Emails: Your Superpower at Work + in Business
- Writing With Confidence: Writing Beginner To Writing Pro
- · Writing With Flair: How To Become An Exceptional Writer
- Fostering Psychological Safety & Belonging on Teams
- Fundamentals of Gender Equality
- Giving Effective Feedback: Empower and Retain Your Employees
- How to Overcome Imposter Syndrome and Self-Doubt
- LGBT+101
- Navigate & Respect Age, Ethnic & Racial Differences
- Navigate Diversity
- Practice Bold Allyship and End Racism in the Workplace
- Solid Foundations in Intercultural Communication
- Succeed, Influence and Inspire as a Woman in Leadership
- Tech 101: Introduction to Working in Tech
- · Cognitive Biases and Critical Thinking for Executives
- · Collaboration and Emotional Intelligence
- Conflict Resolution in Leadership and Talent Management
- Conscious Business: Building Collaborative & Engaged Teams
- · Conscious Business: Building Positive Relationships
- · Create A Culture Of Learning In Your Workplace
- · Creating Personal Success
- Culture | How to be a Great Coach
- Culture | How to Make Team Decisions
- Culture | How to Manage Team Conflict
- Data Literacy and Analytics for Business Leaders
- Day-to-Day Leadership that Gets Results
- · Decision Making: Solve Problems with Emotional Intelligence
- Delegation Mastery: Increase Productivity & Hit Your Goals!
- Deliver Powerful, Painless Feedback to Motivate vs Frustrate
- Developing Your Team Teamwork from Forming to Performing

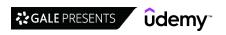

- Effective Agile Leadership: Lessons From The Corporate Scrum
- · Effective Communication for Healthcare Leaders
- Effective Delegation for New Managers
- Emotional Intelligence: Understand & Master your Emotions!
- · Emotional Intelligence at Work: Learn from Your Emotions
- Emotional Intelligence Training: El in the Workplace
- Emotional Intelligence: How To Influence People & Businesses
- · ESG, Sustainability consulting Trends & Strategic approaches
- Essential Non Technical Skills of Effective Data Scientists
- Exceptional Leadership: Leading at a Higher Level
- Fifteen Great CTO Leadership Hacks
- Form Your Virtual Team & Lead Your Virtual Team
- · Games People Play: Thinking Strategically with Game Theory
- · GIVE: Leading with generosity, impact, vibrancy, and equity
- · How to Be Assertive and Likable
- How to become a badass manager and CEO
- How to Become a Workplace Coach: The Fundamentals
- How to Hire & Manage Virtual Teams
- How to Lead & Coach Millennials & Gen Z Employees
- · How to Manage & Influence Your Virtual Team
- How to Manage by Delegating (So You Can Achieve Your Goals)!
- How to Motivate Employees (So That Productivity Increases)!
- · How to Succeed In Your First Management Job
- How to Use Leadership Styles Effectively: Matched Leadership
- · Identifying Lessons Learned
- Inclusive Leadership: Working with Equality and Diversity
- Influence, Negotiation, & Persuasion Skills Mastery!
- Intro to Business Law for Entrepreneurs (+Free Book!)
- · Leadership Become a better leader
- Leadership Lessons and Building high performing teams
- Leadership Masterclass
- Leadership Skills For Inspiration In Life & Work
- · Leadership Skills Training: Become an Inspiring Leader!
- · Leadership Skills: How to Increase Your Influence at Work
- · Leadership Styles, Life-Cycles and Corporate Culture
- Leadership: Becoming an Effective and Dynamic Leader
- Leadership: Effective Leader Leadership Skills Development
- Leadership: Essentials for Career Development
- Leadership: Growth Mindset for Leadership and Organizations
- · Leadership: How to Become an Effective CEO, Leader, Manager
- · Leadership: How to Influence, Inspire and Impact as a Leader
- · Leadership: Leading When You Are Not In Charge!
- Leadership: Practical Leadership Skills
- Leadership: The Emotionally Intelligent Leader
- Leadership: You Can Speak Like a Leader
- · Leading & Managing People [Effectively]
- · Leading Effective 1-on-1 Meetings: Win loyalty and retention
- Leading Effective Meetings You Can Lead Effective Meetings
- Leading Remote or Virtual Teams A Quick Course
- Lean Leadership Skills, Lean Culture & Lean Management

- · Lean Management: Reduce waste and boost efficiency
- Learn How To Create A Safe Working Environment For Your Team
- · Live Hard: From Smart Risks to Innovation, to Success
- Manage Change Through Collaboration and Team Work
- Management & Leadership
- Management Coaching Employee Performance Coach Certification
- · Management Coaching: Coaching Employees for High Performance
- · Management Crash Course: Tactical Training for New Managers
- Management Skills Build Employee Engagement & Performance
- Management Skills Team Leadership Skills Masterclass 2022
- · Management Skills: New Manager Training 2022
- Managing Generational Conflict
- Master Decision making with "Excel What-If Analysis"!
- Master Persuasion Psychology
- · Master your Decision-Making, and Critical Thinking Skills!
- · Mentor for Impact Start Mentoring
- · Motivation and Employee Engagement, a Research based Guide!
- · Motivation: Motivating Your Team and Yourself
- Motivation: The Science of Motivating Yourself and Your Team
- Motivational Techniques To Improve Your Team Success
- New Manager: The Basics and More of Being a Great Leader
- New Manager's Five-week Success System: 25 Days > Management
- One Day Management for New Manager
- People Power: How to influence anyone anywhere
- Performance Management: Build a High Performing Team
- Performance Management: Objective setting for NEW MANAGERS
- Persuasion Masterclass: How To Powerfully Influence Anyone
   Positive Leadership: Employee Well-Being and Resilience!
- Resilience Leadership
- Roadmap to Leadership
- Show Your Ink: Embracing Authentic Leadership
- Simple Strategies from Game Theory, for Leaders & Managers!
- Smart Tips: Become a Manager Who Is an Exceptional Coach
- · Smart Tips: Leadership
- · Speed Learn 25 Mins: Leadership, Project Management & Sales
- Strategic Innovation
- Talent Development for Leaders: Develop Your High-Potentials
- Team Facilitation: The Core Skill of Great Team Leaders
- Team Leadership & Team Building 2022 Master Class
- The A to Z of ESG Environmental & Social Governance
- The Climb: 6 Steps to a Powerful Personal Brand
- The Complete Guide to Corporate Governance
- The Future of Energy
- The Leadership Masterclass Guide To The Art Of Leadership
- The Manager's Guide to Effective One on One Meetings
- . The PMO Bootcamp (find the job, ace it, & master the PMO)
- The Power of Deep Listening (Using Active Listening Skills)
- The Power of Motivation Shape and Control Your Destiny
- The Science of Leadership
- The Superboss Playbook for Managers

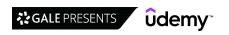

- The Upskilling Imperative
- Think Like a Leader with Brian Tracy
- · Traits of the Best by Molly Fletcher
- Transformational Leadership & Leading Corporate Culture
- Understanding Personality Types at Work
- · Visionary Servant Leadership
- What's Your Leadership Style?

### Management

- [2023] ISO 22000:2018 Food Safety Management System From A-Z
- [2023] ISO 22301—Business Continuity Management (BCM & BCP)
- [2023] ISO 31000:2018—Enterprise Risk Management (ERM), FMEA
- [2023] The Complete Management Skills Certification Course
- · A Mini Course on Time Management
- Basic Good Manufacturing Practices (GMP)
- Be Approachable & Coach as a Manager
- Build A Strong Relationship With Your Manager
- · Building Influence at Work
- Business Credit 101
- Career Navigator: A Manager's Guide to Career Development
- · Certified Lean Six Sigma Green Belt [2023]
- · Change Management for leaders: Lead like a lion
- Change Management Mastery: A Model for Leaders & Managers!
- · Cisco Renewals Manager
- Clinical Decision Support in Healthcare, Plain & Simple
- Coaching for Growth and Success
- · Coaching Skills for Engagement & Inclusion
- Complete Contract Management Bootcamp: Zero to Hero
- · Conflict Resolution for Co-Workers
- Conflict Resolution for Friends and Personal Relationships
- Conflict Resolution for IT Professionals
- Contract Management: Managing Contractual Risks
- Dealing with Egotistical/Arrogant People
- · Decision Making Mistakes, using Probability and Statistics!
- Developing Emotional Intelligence in Teams
- Digital Transformation Product Operations
- Employee Engagement Performance Management Coach Certificate
- Essential Analytics for Solo and Small Business Owners
- Essential Lean Manufacturing for Management Consultants
- From Engineer to Technical Manager: A Survival Guide
- From Maker to Manager: 10 Strategies to Advance Your Career
- Get into the Top Business Schools + MBA Admissions Tips
- Getting Started with Todoist
- Goal Crushing: Use OKRs to achieve business results
- · Goal Setting at Work: Plan for Success and Reach Your Goals
- Headcount & Workforce Optimization for Management Consultant
- Helping Employees Embrace Change
- How To Reduce Constant Work Interruptions
- How to Run truly Productive Meetings and add value
- Hybrid Leadership: Essential skills to lead from anywhere

- Women Empowerment Life Coach Certification 1WEC Training
- · Women's Leadership
- Women's Leadership Masterclass
- Working & Managing in Global Teams
- Workplace Communication: Effectively Deliver Criticism
- Write Better Emails: Tactics for Smarter Team Communication
- Hybrid Work Management: How to Manage a Hybrid Team
- · Introduction to Contract Management
- · Leadership Ethics and Integrity: A Comprehensive Guide!
- · Leadership: Designing Hybrid Teams, Work & Organization
- Leading & Working in Hybrid Teams/Remote Teams 101 course
- · Leading Effective Meetings
- · Leading Effective Meetings: Beginner's Guide
- · Learn Recruitment & Interviewing Of Digital Marketing Talent
- Learn Salesforce Formulas
- Learn Social Psychology Fundamentals
- Make Better Decisions: 13 Mental Models for Team Managers
- Make Meetings Work & Tackle Time Management Troubles
- · Management Leadership, Negotiating, Assertiveness, Sales
- Management Consulting Techniques, Tools and Frameworks
- Managing & Improving Employee Performance
- Motivating Your Team: How to keep morale high
- Non-Profit Management Tools For Success--Workbooks Included
- · Online International Diplomacy and Protocol Masterclass
- People Skills. How people tick & how to read them instantly!
- · Performance Management For Managers
- Powerful Performance Management Skills For Leaders
- Productivity Machine: Time Management & Productivity Hacks
- Project Kickoff Meetings: How to Lead them Effectively
- Recruitment, Interviewing, and Emotional Intelligence
- Reinforced & Prestressed Concrete for Construction Managers
- Smart Tips: Soft Skills for Technical Professionals
- Smart Tips: Time Management & Productivity
- Strategic Planning Skills
- Teamwork
- The Accountability Bootcamp for Managers
- The Essential Guide for Effective Managers
- The Manager's Guide to Driving High Performance
- The Neuroscience of Reframing & How to Do It
- The Startup Funding Formula
- The Step-by-Step Method for Successful Product Teams
- The Ultimate Guide to Looker (Google Data) Studio 2023
- The Virtual Manager: Lead Productive Teams From Home
- Time Management Mastery: Do More, Stress Less
   Time Mastery For Managers
- Transition from Technical Individual Contributor to Manager
- Ultimate Privacy by Design Data Protection Course(GDPR,LGPD)

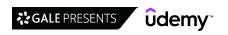

- · Understanding HIPAA Compliance
- · Virtual Teams Design your successful remote team culture
- · Win your Product Management job interview with Big Tech's PM

### Strategy

- 1 day MVP 2.0 | Go from idea to MVP in just 1 day
- 100% Elite NLP Master Practitioner iGNLP™ Certified
- 23 x Ways your IT Support Company Can Make More Profit
- A Complete Beginner's Guide to Industry 4.0
- · Accelerate Ideas and Innovation, a Research based Guide!
- All about KPIs
- AMAZING Change Management Plan
- · An Entire MBA in 1 Course: Award Winning Business School Prof
- · Being Strategic: Thinking and Acting with Impact
- Brainstorming & Crowdsourcing Innovation, Plain & Simple
- · Building a Digital Business Strategy
- Business Branding: The Complete Course Part 1 Strategy
- Business Branding: The Complete Course Part 2 Expression
- Business Continuity Management BCMS & ISO 22301 Masterclass
- Business Fundamentals: Corporate Strategy
- · Business hacks, tactics and tricks practical guide
- · Business Idea Generation for Management Consultants
- Business Model Canvas Masterclass: How Business Models Work
- Business Model Innovation for Management Consultants
- Business Model Innovation: Differentiate & Grow Your Company
- Business Plan: Outlines, Templates & Case Study
- Business Strategy Development: The Art of Differentiation
- · Business Strategy Execution-Agile Organization System Design
- · Certifications & requirements when importing from China
- Certified Performance Management Professional (CPMP)
- CHANGE MANAGEMENT FOR ORGANIZATIONS: Drive Strategic Results
- Change Management Training: Master the Change Process!
- Change Management: Real World Strategies & Tools
- Cloud & Digital Transformation Become A Cloud Leader
- · Consulting Approach to Problem Solving
- COVID19 Culture Strategy for Motivating & Managing Your Team
- Creating a Mindset for Change
- Creating Team Vision, Mission & Values
- · Critical Thinking Strategies For Better Decisions
- · Data Literacy for Business Professionals
- Data-Driven Growth: How to Grow Your Business with Data
- Defining a Digital Transformation Roadmap
- Design Thinking Crash Course | From Beginner to Practitioner
- Design Thinking for Beginners: Develop Innovative Ideas
- Design Thinking in 3 Steps
- · Digital Disruption Masterclass PLUS Agile & Hackathons
- Digital Transformation 2023 Masterclass
- Digital Transformation and Industry 4.0
- Digital Transformation and Industry 4.0 Masterclass
- Disruptive Innovation Theory & Practice, Plain & Simple

- Working Remotely: How To Succeed In The New Workplace
- Workplace Praise: Leaders Powerful Motivational Tool
- Economics in 10 Principles
- · Economics: Market Forces of demand, supply and equilibrium
- Electronic Healthcare Records (EHR) Basics, Plain & Simple
- · Engineering and Product Collaboration
- Environmental Management 4.0 The Impact of Industry 4.0
- Essentials of Software-as-a-Service (SaaS) Business
- · Explaining the Core Theories of Econometrics
- · FMCG for Management Consultants and Business Analysts
- · Fundamentals of Energy
- · Fundamentals of Life Cycle Assessment (LCA)
- Funnel Analysis for Management Consultants & Analysts
- Healthcare 4.0 Healthcare in the Industry 4.0
- Hotel Management Revenue Management for Beginners
- How to Build Your Nonprofit Startup 1
- How To Make Better, Faster Decisions At Work
- · How To Write A Business Plan And A Winning Business Model
- How to Write the Ultimate 1 Page Strategic Business Plan
- How to Write, Test, and Maintain a Business Continuity Plan
- Innovation Master Class
- Innovative Growth Strategy: A Beginner's Guide
- International Expansion: A Blueprint for Success
- Internet of Things Business Impact
- Intro to Healthcare Information Systems, Plain & Simple
- Introduction to Data Literacy
- Introduction to Sustainable Development Goals (SDGs)
- ISO 22301:2019. Business continuity management system
- Kickstart a Freelance Editor & Proofreader Career on Upwork
- Know Your End User ... Personas to Insight, Plain & Simple
- KPI and metrics for Management Consultants & Managers
- Lean Enterprise: Corporate Innovation Certification
- Lean Problem-Solving for Team Members and Leaders
- Level 1 Intelligence Analyst Certification
- Level 2 Intelligence Analyst Certification
- Low Cost Business Models
- Management Consulting Approach to Problem Solving
- Management Consulting Cases for Job Interview
- Management Consulting Essential Training
- Management Consulting Project Behind the Scenes
- Management Consulting Skills Mastery
- Marketing Psychology: How To Become A Master Of Influence
- · Master Cognitive Biases and Improve Your Critical Thinking
- Master Public Policy Analysis In Six Easy Steps: The Basics
- Master Public Policy Analysis: Advanced
- Master Strategic Thinking and Problem Solving Skills
- Medical Imaging Basics (RAD, RF, CT, CV), Plain & Simple

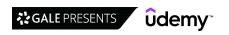

- NEW Lean Startup Principles Save Entrepreneurs a Fortune!
- NLP Practitioner & NLP Master Practitioner iGNLP™ CERTIFIED
- OKR Goal Setting 101 Achieve more goals than ever! Faster!
- OKR: Methodology and Application
- · Ontologies for Business Analysis
- · Organizational Structures for Innovation, Plain & Simple
- Patient Experience NPS, Kano and Journeys, Plain & Simple
- · Patient Experience & HCAHPS Scores, Plain & Simple
- Performance Improvement Projects for Management Consultants
- Procurement Management
- Production for Management Consultants and Business Analysts
- Rapid Prototyping for Entrepreneurs| Build a Demo in 2 hours
- Retail for Business Analysts and Management Consultants
- · Rise Of The Machines: Impact Of Automation On A Human World
- SaaS Metrics Fundamentals for Managers, Founders & Investors
- Scaling Business for Management Consultants & Managers
- Six Sigma Green Belt: Kano Analysis Specialist (Accredited)
- Smart Tips: Innovation
- · Stablecoins: Rebuilding Global Financial Systems
- Start and Run a Successful IT Support Company
- Startup Growth Strategies: Simple Approaches for Fast Growth
- Strategic Partnerships and Collaborations

- · Strategic Planning: Develop & Plan Effective Strategy
- Strategy for Management Consultants & Business Analysts
- Systems Innovation
- Systems Thinking Practitioner iGNLP™ Certified Beyond NLP
- Technology Adoption Lifecycle, Plain & Simple
- The Circular Economy
- The Complete Business Plan Course (Includes 50 Templates)
- The Complete Guide to B2B Partnerships Masterclass
- The Complete Starter Guide to Climate Change
- The economic model of emerging countries Michael Spence
- The key metric of pricing in Economics: Elasticity
- The MBA Core Courses With Real Business Case Studies
- The Ultimate Disruption Playbook with Charlene Li
- The US Healthcare Industry: Changes and Opportunities
- Think Strategically and Make Your Ideas a Reality
- TripAdvisor Domination For Hospitality & Hotel Management
- Understanding Macroeconomics for University and Business
- Validate your business idea with MVP-Minimum Viable Product
- Value, Strategy, Mission & Vision, Plain & Simple
- Voice of Customer VOC Techniques Training and Certification
- Water 4.0 Water Management in Industry 4.0
- What can we do about climate breakdown?

# **Marketing**

### **Content Marketing**

- [2023] Complete Copywriting Course From Beginner To Advanced
- · 3-Step Writing System: Blogging & Writing Secrets
- · Bing Ads For Beginners
- Blog Post Ideas
- · Blogging For Business: 3x Traffic Without Ads
- · Blogging Masterclass Learn How To Start Blogging Today!
- Blogging Masterclass: How To Build A Successful Blog In 2023
- Browsers to Buyers: 21 Powerful Website Copywriting Hacks
- Build A Blog in 30 Days
- Build a Lucrative Copywriting Portfolio With Ease
- · Business Writing & Technical Writing Immersion
- Content Marketing Masterclass: Create Content That Sells
- Content Marketing Mastery 2018: Beginner's Ultimate Guide
- Content Marketing: Grow Your Business with Content Marketing
- · Copywriting The Psychology Of Your Irresistible Offer
- · Copywriting Bootcamp: Your Complete Guide to Copywriting
- · Copywriting Headline Masterclass
- · Copywriting secrets How to write copy that sells
- Email Marketing 2021: Build and Launch Effective Campaigns
- · Email Marketing Masterclass: Start & Growth your Email List
- Email Marketing with Mailchimp + Sales Funnels & Copywriting
- How To Write A White Paper In One Day

- How to Write Great Web Content Better Search Rankings!
- Klaviyo Automation and Segmentation Masterclass
- Modern Copywriting: Writing copy that sells in 2022
- Online Business Masterclass: Sell Your Own Digital Products
- Online Psychology and Persuasion for Conversion Optimization
- Pardot Training: Get up and running with Salesforce Pardot Podcasting Crash Course: Start a Podcast with your Mobile
- Professional Podcast Production, Editing & Blueprint
- Sitecore 10 Content Editing Basics Step-by-Step
- Tech Writers Master Class
- · The Complete Copywriting Course: Write to Sell Like a Pro
- The Complete Mailchimp Email Marketing Course
- The Ultimate Copywriting Course Write Copy That Sells 2023
- Video Editing using DaVinci Resolve
- Viral Blogging 101: Blogging & Content Writing Masterclass
- Virtual Presentation Skills Video Crash Course (Fast Paced)
- Virtual Presentation Skills Webinar Beginner to Advanced!
- · VP1: Creating Quality Videos for Entrepreneurs & Nonprofits
- Web Content Studio Mastery
- Write to Ignite Master the Art of Sales Copy & Copywriting
- Writing Tools & Hacks: Copywriting/Blogging/Content Writing

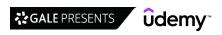

70

### **Digital Marketing**

- [2023] Growth Hacking with Digital Marketing (Version 7.5)
- 10 Email Marketing Strategies That Make Me 6-Figures
- · 132 Digital Marketing Growth Hacks with Social Media
- Advanced Amazon Marketing The Complete Amazon Ads Course
- Become a Growth Marketer: Learn Growth Marketing & Get a Job
- ClickBank Success Affiliate Marketing Without A Website
- Complete Programmatic Advertising Course with Tools 2022
- · ConvertKit 101: Lead Magnets and Landing Pages
- CPA Marketing With Push Ads (+ Successful Case Study)
- Create Exceptional Digital Marketing Using "Rule of Thirds"
- · Digital Marketing SEO, Social Media, Content, Online Ads
- Digital Marketing & Advertising Masterclass 87+ Lectures
- Digital Marketing 101
- Digital Marketing Agency | Start a Social Media Business
- Digital Marketing Done Right!
- Digital Marketing Fundamentals Beginner to Pro in 3 Hours!
- · Digital Marketing Masterclass 23 Marketing Courses in 1
- Digital Marketing Masterclass:Get Your First 1,000 Customers
- Digital Marketing Mastery
- Digital Marketing Strategies to Grow your Audience
- Digital Marketing Strategy Bundle: 7 practical courses in 1!
- · Digital Marketing Strategy For Managers & Entrepreneurs
- · Digital Marketing: Lead Generation & Sales Conversion Course
- Ecommerce & Marketing course: Agency, Marketer, Affiliate
- eCommerce Website: Shopify, Dropshipping, Amazon and more.
- Employer Branding for Talent Acquisition
- Fast & effective Landing Page course: Start converting today
- GIFT Framework Masterclass: Digital Marketing Partnerships
- Google My Business: Your Business on Google and Google Maps

- · Growth hacks for entrepreneurs
- · How to Shoot Food Photography: Complete Guide for Beginners
- How to Start A Career in Digital & Web Analytics
- Introduction to Online Community Management
- Introduction to Programmatic Advertising Digital Marketing
- · Launch A Podcast In 5 Days: A Beginners Guide To Podcasting
- Licensed Digital Marketing Master™ with IIDM certification
- MailChimp Email Marketing for Beginners
- Mega Digital Marketing Course A-Z: 12 Courses in 1 + Updates
- Neuromarketing: Applied Neuroscience to Grow your Business
- PODCAST MASTERCLASS: The Essentials for Podcasting Success
- Sales Video Masterclass: Discover How To Close More Sales
- Step by Step CM360 Tutorial (DoubleClick Campaign Manager)
- Step by Step DV360 Tutorial 2022 (Programmatic Ads)
- The ActiveCampaign & Interest Driven Sales Funnels Course
- · The Complete App Marketing Course
- The Complete Digital Marketing Course 12 Courses in 1
- The Complete Digital Marketing Course Learn From Scratch
- The Complete Digital Marketing Guide 23 Courses in 1
- The Complete Facebook Ads & Facebook Marketing Masterclass
- The Complete SEMRush Course 2022: Rank #1 on Google now!
- The Complete YouTube Course by YouTubers with 100mn+ Views
- The Digital Marketing Strategy Course for Beginners
- The Podcast Masterclass: The Complete Guide to Podcasting
- The Ultimate Digital Marketing Bootcamp
- The Ultimate Digital Marketing Course 2023: 11 Courses in 1
- The Ultimate Guide to Mastering Mautic
- Website Localization For Translators

### **Marketing Analytics & Automation**

- · A/B Testing and Experimentation for Beginners
- Advanced Google Analytics 4 Implementation with Tag Manager
- Become a CRM Manager: overview for Email Marketing starters!
- ChatBots: Messenger ChatBot DialogFlow and nodejs
- Coding for A/B testing: Run more AB tests, find more winners
- Digital Marketing Automation: Save Time and Get More Done
- · Digital transformation & Big Data in the Luxury Industry
- Global Marketing Research and Analytics
- Google Analytics 4 for Beginners New Google Analytics
- Google Analytics Certification. How to Pass the Exam
- Google Analytics for Beginners Zero to Hero
- Google Tag Manager for Developers
- · Hands-on Chatbots with Google Dialogflow
- HubSpot CRM & Email from scratch Intensive course
- HubSpot CRM Essentials
- HubSpot for Beginners Learn HubSpot in less than 4 hours!
- HubSpot for Marketing Professionals Fundamentals course
- HubSpot for Sales Professionals Fundamentals course

- · HubSpot for small businesses Fast track course
- HubSpot Workflows & Reporting for Marketing Professionals
- Introduction to Modern Marketing Analytics 2022
- JotForm Training
- Learn to A/B test like a professional
- Marketing Analytics & Retail Business Management using Excel
- · Marketing Analytics Mastery: From Strategy to Application
- Marketing Analytics: Customer Value and Promotion Strategy
- Marketing Analytics: Forecasting Models with Excel
- Marketing Analytics: Pricing Strategies and Price Analytics
- · Marketing Analytics: Stand Out by Becoming an Analytics Pro!
- Marketing Automation: Automate your Business and Grow Sales
   Marketing Customer Analytics, Segmentation, and Targeting
- Marketo for Managers
- Master Google Analytics (Firebase) for Mobile Applications
- Master Google Analytics 4 Reports and GTM Basics in 2023
- MicroStrategy for Business Intelligence- The Complete Course

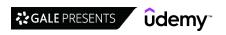

### **Marketing Strategy**

- . (NEW) The Complete Growth Hacking & Conversion Course
- Account Based Marketing (ABM) 2023 B2B Marketing Strategy
- Account Based Marketing: Increase Your B2B Efficiency
- An Introduction to Online Quantitative Market Research
- · Behavioral Economics and Neuromarketing
- Business Branding With Personality: Build An Authentic Brand
- · Business Fundamentals: Marketing Strategy
- Certified Network Marketer (Network Marketing & MLM Mastery)
- Creating Strategic and Operational Marketing Plans
- Dan Rather on Journalism & Finding the Truth in the News
- · Double your business Marketing blueprint/pricing strategy
- · Fast Track Retail Buying and Merchandising
- · Get Started Quickly (and Easily) With Infusionsoft
- Growth Team Management How to Build a Growth Team
- How Manipulation Works
- · How To Build A Brand On Social Media!
- How to Price Consumer Products (FMCG/CPG)?
- · How to Write a Winning Marketing Plan
- Information Security Awareness: An introduction for UK SMEs
- Intro to Branding
- Introduction to the GDPR In One Hour The Basic Facts
- · Lead Generation & Business Development: Lead Generation 2021
- · Learn how to create your NFT marketing strategy from zero.
- Marketing Communication | Integrated Marketing Communication
- · Marketing Fundamentals Small Business Marketing Success
- Marketing Fundamentals: Discover The 5 Marketing Pillars
- Marketing Management Masterclass 13 in 1 MBA Level Course
- Marketing Psychology The Art of Ethical Persuasion
- Marketing Psychology With Neuromarketing
- Marketing Research: support your marketing decisions
- · Marketing Strategies of Consumer Brands (FMCG/CPG)
- · Marketing Strategy: Why are they not buying your product?
- Master the Shopper Experience to build your retail business.

- Master Your Personal Brand Like a Marketing Pro
- MBA in a Box: Business Lessons from a CEO
- Media Training: Look Your Best-Get the Exact Quotes You Want
- Modern Marketing with Seth Godin
- Modern PR How To Get Press Coverage For Your Business
- Omnichannel Customer Experience Management (CX)
- · Personal Branding for Women
- Personal Branding Master Course| Become THE Go-To Person
- Personal Branding Mastery: The System To Reinvent Yourself!
- Practical Customer Development
- Predict Consumer Decisions with Choice-Based Conjoint
- Press Coverage, Publicity & Public Relations For Branding
- Price to Profit: Psychology & Science of Pricing
- Product Marketing for Technology Companies
- Product Marketing Fundamentals
- · Product Marketing Fundamentals: Lead with Customer Empathy
- · Public Relations: Media Crisis Communications
- SaaS Marketing: SaaS Startup Lead Generation Lean Startup
- Sales & Marketing Collaboration Masterclass
- Sales Enablement Fundamentals
- Salesforce Marketing Cloud Administrator Certification
- Seth Godin's Value Creation Master Class
- · Strong & Effective Marketing Plan (Plan Template & Example)
- Successful Events: Event Planning, Marketing & Management
- · Technical SEO Audit and Fix Your Website for Success
- The complete Conversion Rate Optimization course
- The Complete Guide to Partnership Marketing Course
- The Complete Programmatic Advertising Course 2023
- The Entrepreneur's Guide to Storytelling in Marketing
- The Fundamentals of Branding in Luxury
- · The Neuroscience of Shopping (Marketing and Manipulation)
- · Understanding Strategic Marketing

### **Paid Advertising**

- [2022] Facebook Ads: Facebook / Instagram Advertising Course
- Complete Media Training Master Class Confidence on Camera
- Digital Advertising and Marketing 101: The Complete Guide
- Digital Advertising and Marketing 201: Top Topic & Trends
- Digital Marketing: How to Generate Sales Leads
- Easy, Effective Google Grant Ads for Non-Profits
- Facebook Ads & Facebook Marketing MASTERY 2023 | Coursenvy ®
- Facebook Ads for Beginners
- GA4 Mastery + Pass Google Analytics Certification Exam
- Google Analytics Certification Get Certified & Earn More
- Google Analytics for Beginners Master Google Analytics
- Guy Kawasaki's The Art of Evangelism

- How Retargeting Works—The Complete Guide To Retargeting Ads!
- List Building: Definitive Guide To 1000 Subscribers
- Social Media Marketing MASTERY 2023 | Ads on 10+ Platforms
- The Complete Facebook Ads Course Beginner to Advanced
- The Complete Facebook Sales Funnel Blueprint
- The Complete Google AdWords Course 2021: Beginner to Expert!
- The Complete Google Analytics Training for Beginners 2023
- The Digital Advertising Masterclass 2023
- The Ultimate ClickFunnels Training Course + FREE Funnels!
- The Webinar Selling System
- Twitter Ads: Twitter Advertising 2022 Certification Course

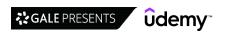

#### **Search Engine Optimization**

- 2022 Complete SEO Guide to Ranking Local Business Websites
- 2023 Amazon Sales: Amazon SEO, Ads, Ecommerce Marketing
- 2023 New Google Ads (AdWords) Course From Beginner to PRO
- Advanced SEO Strategies 2023 Level Up Your SEO Knowledge
- Amazon SEO & Listing Optimization SECRETS to Double Sales
- Complete SEO Training With Top SEO Expert Peter Kent!
- Google Ads 2022 Professional Course
- · Google Ads for Beginners
- Google Ads Masterclass (AdWords): Grow with Google Ads
- Google Ads/AdWords Consultation Learn From Former Googler
- Google AdWords Certification Become Certified & Earn More!
- · Google My Business 2022/2023 SEO: Fast Google Maps Ranking
- · Google Tag Manager (GTM) Training Course From Zero to Hero
- Marketing Fundamentals Search Engine Optimization (SEO)
- Modern SEO Safe, Effective Search Engine Optimization
- SEO 2023: Complete SEO Training + SEO for WordPress Websites

- SEO for Beginners: Rank #1 on Google with SEO
- SEO for Webmasters Thinking SEO
- SEO For WordPress [Beginners]: #1 Step-by-Step SEO System
- SEO Primer Search Engine Optimization for Beginners
- SEO Training Masterclass 2023: Beginner To Advanced SEO
- · SEO Training: Get Free Traffic to Your Website With SEO
- SEO Tutorial for Beginners
- SEO:Amazon Affiliate Marketing+SEO |250+ Videos |18.0 Hours
- The Complete SEO Bootcamp 2022
- The Complete SEO Course From Beginner To Professional
- The Ultimate SEO Training 2023 + SEO For Wordpress Websites
- Udemy SEO Crash Course Udemy SEO for Instructors -Unofficial
- · Ultimate Google Ads Training 2021: Profit with Pay Per Click
- Ultimate Google Analytics (4) course + 50 practical examples
- WordPress Website Development & SEO Masterclass (No Coding)

## Social Media Marketing

- 10 Facebook Ads Strategies That Make Me 6-Figures
- 10 Facebook Marketing Strategies That Make Me 6-Figures
- 10 Instagram Marketing Strategies That Make Me 6-Figures
- A Complete Content Marketing Course for TikTokers
- Alibaba The Complete Guide to Import from Alibaba to Amazon
- Become a God of Instagram Marketing Step by Step proven ways
- · Blogging and Influencer Marketing
- Building a Facebook Chatbot in Chatfuel
- Complete Instagram Marketing Course: From 0-10,000 Followers
- Design stunning Social Media Marketing Images with Photoshop
- Digital Marketing Fundamentals: Social Media Strategy
- · Facebook Marketing Build Facebook Messenger Chatbots
- Facebook Marketing 2023: 1000% Facebook Engagement & Sales
- Facebook Page Marketing: Use It to Grow Your Business
- Growth Hacking & Growth Marketing Masterclass
- Instagram Ads Masterclass: Complete Guide for Instagram Ads
- Instagram Domination: Build Your Brand & Get More Followers
- Instagram Marketing 2022: Hashtags, Live, Stories, Ads &more
- Instagram Marketing 2023: Complete Guide To Instagram Growth
- Instagram Marketing 2023. How to Promote Your Business!
- LinkedIn Marketing & Lead Generation Bootcamp for B2B Sales

- LinkedIn Marketing, Lead Generation & B2B Sales for LinkedIn
- Linkedin Marketing: B2B Sales & Lead Generation From Scratch
- LIVE Streaming Pro: Ultimate Course | From Beginner to Pro
- Newly Updated Comprehensive Guide to LinkedIn
- Online Reputation Management: Negative Business Reviews
- Pinterest Marketing & Advertising Beginner To Advanced 2023
- Pinterest Marketing for Business Growth: UPDATED for 2023
- Powerful Social Media Marketing For Beginners
- Quora Marketing: 7 Steps to Increase Website Traffic Fast
- Social Media Marketing Content Marketing Masterclass 2022
- Social Media Marketing Agency: Digital Marketing + Business
- Social Media Marketing Simplified For Artists/Creatives
- The Complete Facebook Retargeting & Facebook Marketing
- The Complete Instagram Marketing Masterclass
- The Complete Twitter Marketing Bootcamp
- The Social Media Marketing & Management Masterclass 2023
- TikTok Marketing 2022: Grow Your Account & Master TikTok Ads
- Ultimate Facebook Marketing Course 2019 Step by Step A-Z
- YouTube Masterclass Your Complete Guide to YouTube
- YouTube SEO Marketing and Ranking Masterclass for Growth

### Video & Mobile Marketing

- 10 YouTube Marketing Strategies That Make Me 6-Figures
- Amazon Video: Publish Video Content with Amazon Video Direct
- Beginners Guide YouTube Video Marketing Techniques
- How to VLOG: Complete Beginner's Course
- LIVE Streaming Masterclass: Start Live Streaming like a Pro
- Mobile App Marketing 2022 ASO, Advertising & Monetization
- YouTube Marketing 2023: YouTube SEO & Algorithms
- YouTube Marketing: Grow Your Business with YouTube
- YouTube SEO: How to Rank #1 on YouTube

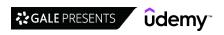

## **Office Productivity**

#### Collaboration

- · Become a Bluebeam Power User
- · Beginning SharePoint 2013/2016 /Online (part of Office 365)
- · Best Practices in Document Management
- Build Solutions with Power Apps, Power Automate & SharePoint
- · Complete Google Workspace (G Suite), Beginner Advanced
- · Getting Started with Power Portals
- · Getting Started With SharePoint Online
- · Google Cloud Productivity Drive and Google's Office Suite
- Introduction to Microsoft Project 2016 for Beginners
- Learn JIRA with real-world examples (+Confluence bonus)
- Master DocuSign in 3.5H
- Master Microsoft Access 2013 & 2016 for Beginners
- Master Microsoft Power Automate(Flow) Expressions in 2 hours
- Master Microsoft Project 2013 & 2016 for Beginners
- Mastering SharePoint 2013 Development Using C# Part II
- Mastering SharePoint 2021 A-Z Complete Boot Camp 5-1(16hrs)
- Mastering SharePoint Framework SPFx Development
- · Microsoft Flow Crash Course
- · Microsoft Power Automate for Power Apps developers
- Microsoft Power Automate: Learn Power Automate Desktop & Web
- Microsoft Project 2016 Advanced Training Master Class
- Microsoft Project 2016 Beginner to Intermediate Course
- Microsoft Teams: Discover How To Collaborate Online For Work
- Microsoft Teams: Teams Essentials for the workplace
- Miro Fundamentals: Brainstorm and Collaborate

- Moodle 3.0x Masterclass: Complete Educator's Guide to Moodle
- Moodle Administration Tutorial: Beginner, Intermediate Guide
- · Moodle: From Novice Teacher to Expert Online Educator
- Mural masterclass: Supercharge your remote workshops
- Power Apps Complete Guide to Microsoft PowerApps
- Power Automate Complete Guide to Microsoft Power Automate
- SharePoint 2013 Complete Training
- SharePoint 2013: End User
- SharePoint 2013: Site Manager
- SharePoint 2016 Branding (Custom Master Page)
- SharePoint Online Level 1
- · SharePoint Online Beginners Course
- SharePoint Online for Administrators
- · SharePoint Online for Users
- Slack: Less email. More productive.
- · Taking the Pain Out of Collaboration: Tips & Best Practices
- The Complete SharePoint 2019 Advanced Technical Course
- The Ultimate Microsoft Access 2010 Training Course 15 Hours
- Understanding Confluence for users, managers and admins
- · Up and Running with Microsoft Teams
- Working with Web APIs in Microsoft Power Automate (MS Flow)
- Zoho CRM and Zoho Creator Masterclass
- Zoom | How to Use Zoom like a Pro 2023 + Look Good Doing It!
- Zoom Crash Course Clear, Simple, and Concise for Beginners
- ZOOM Masterclass: ZOOM Most Understood Collaborative Tool!

#### **Email & Productivity**

- [2023] A-Z Ultimate PowerPoint Course, Build PPTs like a PRO
- 15+ Microsoft Power Automate Business Use Cases
- Apple Mac Basics The Complete Course for beginners
- Become A Learning Machine 2.0: Read 300 Books This Year
- Communicate for Business: Write, Email, Close the Loop
- · Control Your Day Microsoft Outlook Email Mastery System
- Customer Experience Management Blueprint
- Cut the Time E-mail Steals from You by Half
- Double your Gmail productivity in just over one hour
- Effective use of OneNote 2013 in real life
- Effective use of Outlook 2010
- Effective use of Outlook 2013
- Email Ninja Take Back Control of Your Email Inbox
- Excel Automation Using Python
- Fundamentals of Microsoft Planner
- How To Be Hyper Productive When Working From Home Off-Site
- · How to be more productive working from home
- How to create a Slack bot to automate tasks for you
- Lean Management: Just-In-Time JIT Certification (Accredited)

- Learn Microsoft OneNote 2016 the Easy Way
- Learn Microsoft Outlook 2013 the Easy Way 7 Hours
- Master Microsoft Excel, Outlook and Word 2013 26 Hours
- Master Microsoft Outlook Outlook from Beginner to Advanced
- Master Notion Beginner to Advanced
- Microsoft 365 Fundamentals | Microsoft 365 Essentials
- Microsoft Office Shortcuts and Speed Tips
- Microsoft OneNote Like a Boss. The Definitive Course.
- Microsoft Outlook 2016: Beginner and Intermediate Training
   Microsoft Planner: Planner Essentials for the workplace
- Microsoft Word & Excel 2016/365 Productivity Tips
- Notion: Do zero ao primeiro template de produtividade!
- Oracle Data Integrator (ODI) 12c Developer Course
- Outlook 13/16/19 Like a Boss. The Complete Course.
- Productivity for Mac Users: 10x Your Productivity
- Python for Excel: Use xlwings for Data Science and Finance
   Sage 300 ERP: Installation and Setup Guide for Beginners
- Salesforce CRM A Complete Introduction
- SAP ABAP : Enhancement & Modification to SAP Standard

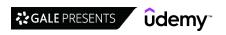

- · SAP Generic Course for all Functional Consultants
- SAP S/4HANA Sourcing & Procurement (MM-Materials Management)
- Smart and effective notes using OneNote 2010
- Snagit 2021 Essentials
- The Ultimate SAP S/4HANA Course 2022: From Zero to Expert

## **Operating Systems**

- Apple macOS and iOS System Administration 2019
- Apple macOS and iOS System Administration 2022
- Inventory Management in Manufacturing Slow & Plain English
- Operating Systems Final Part (4): File Systems & Threads
- · Operating Systems from scratch Part 1

#### **Presentations**

- Beginner to Pro in PowerPoint: Complete PowerPoint Training
- Beginners Guide To Business Presentations And Powerpoint
- · Business Presentation in PowerPoint
- · CEO-level Presentation Skills Slide Writing for Consulting
- · Complete Google Slides from Scratch
- · Create Animated Explainer Videos with PowerPoint
- · Create Animated Videos in Microsoft PowerPoint
- · Design Social Media Posts with PowerPoint
- · Essential PowerPoint for Management Consultants & Analysts
- Eye-catching presentations using PowerPoint 2010
- Eye-catching presentations using PowerPoint 2013
- Get more productive using think-cell and PowerPoint
- How to create a marketing videos in Keynote
- · How to Create Animated Videos with Powerpoint
- How to Create Epic Presentations & Videos with Prezi
- Introduction to Microsoft PowerPoint 2013
- Keynote for UI Animations Easily animate your app designs
- Learn Microsoft PowerPoint 2013 the Easy Way 9 Hours
- Mac Keynote: Creating Presentations On Your Mac
- · Master Microsoft Excel, PowerPoint and Word 2013 27 Hours

- Time Management Training with Outlook
- · Typing Mastery: Learn to Type
- · Updated for 7th edition! Formatting APA Style in MS Word
- Utilizing OneNote 2016 to its Fullest
- · Working from Home Effectively
- · Operating Systems from scratch Part 2
- · Operating Systems Part 3: Synchronization and Deadlock
- The Guide To macOS Mojave
- VMware vSphere 7: Managing and Configure vSwitch Networking
- Master Microsoft PowerPoint 2016 the Easy Way
- Master Microsoft Visio 2010 Training the Easy Way
- Microsoft PowerPoint Advanced PowerPoint 2016 2019 2021
- Microsoft Powerpoint Crash Course: Master Powerpoint
- Microsoft PowerPoint for Mac Office 365 on Mac OS
- · Microsoft PowerPoint From Beginner to Advanced
- Microsoft PowerPoint in 1 Hour: Introduction to PowerPoint
- Microsoft Visio 13/16/19 Like a Boss The Definitive Course
- MS Office Advanced Efficiency Training
- PowerPoint & Camtasia Video Fusion
- Powerpoint 2010
- PowerPoint 2013 2016 2019 Video Animation in Powerpoint
- Powerpoint 2016 2019 365 Master powerpoint presentation
- PowerPoint 2019 (MO 300) Exam
- PowerPoint Animation Deep Dive: Office Ninja Training
- PowerPoint Business Presentations & Data Visualization
- PowerPoint Masterclass Presentation Design & Animation

The Complete PowerPoint and Presentation Skills Masterclass

PowerPoint Training - Learn PowerPoint Presentations

- **Spreadsheets**
- 7 Steps To Excel Success Excel Skills And Power Tips
- Advanced Excel Top Excel Tips & Formulas
- Advanced Excel for HR Managers | Automation & Analytics
- AutoHotkey How To Start for Beginners
- Become the Excel Hero with Advanced Excel Tricks for Job
- Beginner to Pro in Excel: Financial Modeling and Valuation
- Business Analyst Masterclass with Excel & Google Data Studio
- Complete Excel Bootcamp: Zero to Hero in Excel
- Complete Introduction to Excel Pivot Tables [2022 Edition]
- Complete Introduction to Excel Power Pivot [2022 Edition]
- Complete Introduction to Excel Power Query [2022 Edition]
- Complete Introduction to Google Sheets Pivot Tables 2022
- Complete Web Automation with Excel VBA
- Comprehensive Microsoft Excel

- Data Analysis Essentials Using Excel
- Data Visualization in Excel: All Excel Charts and Graphs

**Essential Power Query for Management Consultants** 

- DAX Power Pivot Time Intelligence 10 Easy Steps
- Decision Modeling and Risk Analysis with Excel
- Excel 2013
- Excel 2016: Customize Excel Save Time & Be More Productive
- EXCEL at Work Complete MS Excel Mastery Beginner to Pro
- Excel Basics Data & Text Manipulation
- · Excel Charts Excel Charts and Graphs Basic Training
- Excel Charts Visualization Secrets for Impressive Charts
- Excel Dashboard and Data Analysis Masterclass
- Excel Data Analysis For Dummies
- Excel Deep Dive: Pivot Tables Workshop

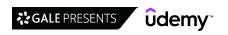

- Excel Essentials for the Real World (Complete Excel Course)
- Excel Essentials: The Complete Excel Series Level 1, 2 & 3
- Excel for Mac 3: Pivot Tables Intro & Masterclass
- Excel Formulas & Functions Find Answers in Your Excel Data
- · Excel Formulas and Functions: Make Basic & Advanced Formulas
- Excel Hacking
- Excel in Microsoft Excel 3: Pivot Tables Intro & Masterclass
- · Excel Interactive Dashboards and Data Analysis
- Excel Pivot Tables for Management Consultants & Analysts
- Excel Shortcuts, Excel Tips, Excel Tricks Excel Skills!
- · Excel Skills for Insurance Professionals
- Excel Tables for Management Consultants & Business Analysts
- Excel to Access: Intro to Microsoft Access for Excel Users
- Excel VBA Macros: Hyper-disambiguated Excel VBA Programming
- Excel VBA Programming The Complete Guide
- Excel VBA: How to Write Macros Like a Professional
- · Excel with Interactive Excel Dashboards
- Excel with Microsoft Excel VBA User Forms
- · Excel: Data cleaning and analysis techniques
- · Google Sheets The Comprehensive Masterclass
- Introduction to Microsoft Excel 2010
- · Learn how to simplified HR Reports
- · Learn Microsoft Excel 2013 Advanced
- · Learn Microsoft Excel Fast An Excel Tutorial for Beginners
- · Mac Numbers: Creating and Using Spreadsheets On Your Mac
- Master Excel Pivot Tables Excel 365 and Excel 2019
- Master Google Sheets (and see why it's better than Excel)
- Master Microsoft Excel 2013 & 2016 for Beginners
- Master Microsoft Excel Macros and Excel VBA
- Master NEW Excel Functions in Office 365 & Office 2021
- Master Scenario Analysis in Excel for Business & Planning
- Mastering Microsoft Excel 2016 Made Easy Training Tutorial
- Microsoft Access VBA for Non Programmers YOU Can Do This!
- Microsoft Access VBA, Design and Advanced Methods Workshop 1
- Microsoft Access VBA, Design and Advanced Methods Workshop 2
- Microsoft Access VBA, Design and Advanced Methods Workshop 3
- Microsoft Access VBA, Design and Advanced Methods Workshop 4
- Microsoft Access VBA, Design and Advanced Methods Workshop 5

- Microsoft Excel Advanced Excel Formulas & Functions
- · Microsoft Excel Data Analysis with Excel Pivot Tables
- · Microsoft Excel Excel from Beginner to Advanced
- Microsoft Excel From Beginner to Expert in 6 Hours
- Microsoft Excel MS Excel Formulas & Functions in just 3hrs
- Microsoft Excel 2016 The Comprehensive Excel 2016 Guide
- · Microsoft Excel 2016 for Beginners: Master the Essentials
- · Microsoft Excel Beginners & Intermediate Excel Training
- Microsoft Excel for Mac Office 365 on Mac OS
- Microsoft Excel for Mac 1: Beginner-Specialist Certificate
- · Microsoft Excel for Mac 2: Intermediate to Expert advanced
- Microsoft Excel Pro Tips: Go from Beginner to Advanced Excel
- Microsoft Excel Weekender Crash Course
- Microsoft Excel: Advanced Excel Dashboard Design
- MS Office 2013: 10-in-1 Courses To Maximize Productivity
- Office Fundamentals PivotTables in Microsoft Excel
- Power BI A-Z: Hands-On Power BI Training For Data Science!
- · Power BI for Excel Users Work Smarter, Grow Faster
- · Power BI Master Class Dashboards and Power BI Service 2022
- Power BI Master Class-Data Models and DAX Formulas 2022
- PowerPoint & Excel Fusion (+250 PowerPoint Slides)
- Sharper skills using Microsoft Excel 2010 for business
- Smart Tips: Excel
- Solver in Excel for Management Consultants & Analysts
- · Tables and Formulas with Excel
- The Complete Google Sheets Course: Beginner to Advanced!
- The Essential Guide to Airtable
- The Microsoft Excel Course: Advanced Excel Training
- The Ultimate Excel Programmer Course
- The Ultimate Microsoft Excel 2013 Training Bundle 19 Hours
- The Ultimate Microsoft Excel Bundle 7 Courses, 50+ Hours
- The Ultimate QuickBooks Pro Training Bundle 70+ Hours
- Ultimate Excel Waterfall Chart Course
- Unlock Excel VBA and Excel Macros
- · Visually Effective Excel Dashboards
- Writing DAX Queries
- Zero to Hero in Microsoft Excel: Complete Excel guide 2022

#### **Word Processing**

- Comprehensive Microsoft Word
- Electronic Shorthand: Learn how to take digital notes
- Introduction to Microsoft Word 2013
- Learn Academic Referencing With EndNote Tips From My PhD
- Learn Microsoft Publisher 2013 Training
- Learn Microsoft Word 2013 the Easy Way 9 Hours
- Learn Microsoft Word 2016 For Beginners Basics to Advanced
- Mac Pages: Mastering Apple's Word Processing App
- Master Microsoft Word 2010 the Easy Way
- Master Microsoft Word Beginner to Advanced
- Mastering Adobe Acrobat Pro DC Made Easy Training Tutorial

- Mastering Microsoft Word 365
- Microsoft Publisher 2016 Made Easy Training Tutorial
- Microsoft Word 1: 9 hours to Specialist (intermediate) level
- Microsoft Word 2016: Beginner and Intermediate Training
- Microsoft Word 2019 (MO 100) Study Guide to 1000 points
- Microsoft Word 2019-2016-2013 Course Bundle: 3 In 1
- Microsoft Word for Mac Office 365 on Mac OS
- Microsoft Word VBA Macro Programming Introduction
- Professional documents using Word 2013
- The Ultimate Microsoft Office 2010 Training Bundle 48 Hours
- WordPress Intermediate Skills

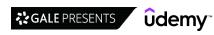

## **Personal Development**

#### **Arts & Creativity**

- #1 Sourdough Bread Baking 101
- #2 Bake Artisan Sourdough Bread Like a Professional
- · 7 Lessons on Writing for Becoming a Standout Writer
- · A Beginner's Guide to Product Photography
- · Ableton Certified Training: Ableton Live 11 (Part 1, 2, & 3)
- Ableton Certified Training: Ableton Live 11 (Part 4, 5, & 6)
- · Acoustic Guitar Redefined. Learn Chords, Rhythm and Melody!
- Acrylic Painting Introduction to Acrylic Painting
- · Art for Beginners & Kids: 8 Drawing & Mixed-Media Projects
- · Artist Management for the Music Business
- · Become a Better Singer: Lessons & Exercises for All Levels!
- BEGINNER 5 STRING BANJO Learn Banjo From Scratch! Banjo
- Beginner Nikon Digital SLR (DSLR) Photography
- Beginner Piano
- Beginner Violin Lessons VIOLIN MASTERY FROM THE BEGINNING
- Bob Davis' Professional Photography Lighting Techniques
- Character Art School: Complete Character Drawing
- · Character Art School: Complete Coloring and Painting
- Cinematography & Videography: Better Video with Any Camera
- Cinematography Course: Shoot Expert Video on Any Camera
- Classical Physics: Journey Through the Laws of the Universe
- Complete Beginner's Guide to Anatomy and Figure Drawing pt 2
- Complete Beginner's Guide to Anatomy and Figure Drawing pt1
- COMPLETE Creative Writing All Genres THE FULL COURSE!
- Complete Filmmaker Guide: Become an Incredible Video Creator
- Complete Guide to Maschine Mk3
- Complete Guitar Lessons System Beginner to Advanced
- Creative Thinking Exercises: Improve Your Creative Thinking
- Creative Writing: how to write a novel. The full course.
- Creativity Course by a Creativity Coach | Art & Innovation
- Design is in the Details: How to Accessorize Like a Pro
- Disciplined Dreaming: Lead Breakthrough Creativity at Work
- · Drawing and Painting on the iPad with Procreate
- · Drawing for Meetings, Presentations and Trainings
- Drawing Fundamentals 1: Basic Skills & Sketching Accurately
- Drone Photography | Shoot Professional Photos With Any Drone
- Drones: how to tell Aerial Stories [100% renewed in 2022]
- DSLR Video Production & Videography: Better Video Today
- English Calligraphy
- Environment Art School: Complete Perspective Drawing Course
- Essential Cooking Skills
- Feng Shui The Easiest Way
- Fingerstyle Guitar Fingerpicking Techniques For Beginners
- FL Studio 20 Music Production + Mixing Music in FL Studio
- FL Studio 20 Music Production In FL Studio for Mac & PC
- Fun Beginner Ukulele Course
- Fundamentals of Garden Design

- GarageBand: The Complete GarageBand Course Music Production
- GCSE Physics (all exam boards)
- Head Drawing Fundamentals Made Simple
- Healthy Cooking Fundamentals
- High School Introduction to the Physics of Space Flight
- · Houseplants 101: A Beginners Guide to Indoor Gardening
- · How to Design a Room in 10 Easy Steps
- How to Draw and Sketch for Absolute Beginners pt 1
- How to Draw Cute Cartoon Characters
- How to Pick a Bestselling Book Title Before Writing a Book
- How To Sing #1: Complete Vocal Warm ups & Voice Physiology
- How To Sing #2: Increase Vocal Range & Blend Registers
- How to Work with Interior Design Styles Like a Pro
- How to Write a Nonfiction Book That Actually Sells
- Improve your Handwriting Improve your Life
- Improve Your Reading Speed and Comprehension
- INDIAN COOKING RESTAURANT STYLE COOKING COURSE
- INDIAN SNACKS & APPETIZERS- Restaurant style cooking course
- International Politics Mastery 2020: Levels of Analysis
- · Introduction to Criminology: Explaining Crime
- · Introductory Photography Course
- iPhone Photography | Take Professional Photos On Your iPhone
- Jewelry Making: Wire Wrapping for Beginners
- Landscape Photography Workshop: Inspiration & Tips
- Learn Guitar: Zero to Guitar Fingerpicking in 30 days
- · Learn How to Make Electronic Music with Cubase
- Learn piano or keyboard from scratch Complete piano course
- Learn to Paint With Impact
- Learn to Play Chess: from a Novice to a Fierce Competitor
- Learn to Play Saxophone: Beginner to Pro in Under Four Hours
- Learn To Play The Drums
- Learn To Play The Drums Without A Drum Kit
- · Learn to Play the Flute: Beginner Basics to Intermediate
- Learn to Play the Trumpet: Beginner to Pro Made the Easy Way
- Masterclass of Realistic Drawing and Shading Human Features
- Mastering drawing and coloring: Beginner to Pro
- Mixing and Mastering in Logic Pro X Music Production Guide
- More Essential Cooking Skills
- Music + Audio Production in Logic Pro X The Complete Guide
- Music Production in Logic Pro X The Complete Course!
- Music Production in Logic Pro X : Digital Audio Mastering
- Music Theory Comprehensive Complete: Part 10, 11, & 12
   Music Theory Comprehensive Complete: Part 4, 5, & 6
- Music Theory Comprehensive Complete: Part 7, 8, & 9
- Music theory for complete beginners
- Night Photography: You Can Shoot Stunning Night Photos
- Paint Realistic Watercolor and Botanicals STUDIO BASICS

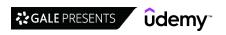

- · Photography The Ultimate Guide to Using Off-Camera Flash
- · Photography Fundamentals for Beginners
- Photography Masterclass: A Complete Guide to Photography
- Photography Style: Improve Your Photography Portfolio Today
- · Piano Music Theory (Back To Basics) by JFilt
- · Pianoforall 'Classics By Ear' Erik Satie
- Pianoforall Incredible New Way To Learn Piano & Keyboard
- · Play Modern Blues Now
- ProCreate Masterclass: How to Draw and Paint on iPad Course
- Read Music FAST!
- · Read Music FAST! Part 2: intervals & key signatures
- Real WINNER Beginners Watercolor gives the ESSENTIAL BASICS.
- Sewing 101
- SINGING SIMPLIFIED #1: The Fast-Track to Singing Like a Pro
- SINGING SIMPLIFIED #2: Greater Range, Power and Control
- Skyrocket Your Creativity and Get Better Ideas: 7 Easy Ways
- · Street Photography Masterclass
- . The Art & Science of Drawing / BASIC SKILLS
- The Art & Science of Figure Drawing: SHADING
- · The Art of Baking with Yuppiechef
- · The Art of the Portrait Drawing For Beginners
- The Colored Pencil Drawing Course
- The Complete Drawing Masterclass: From Beginner to Advanced
- Entrepreneurship
- Amazon FBA Course How to Sell on Amazon MASTERY Course
- Basic Grant Proposal Writing for Nonprofits
- Build a Six-Figure Online Business Selling Online Courses
- Building a Team from Scratch: Recruit, Hire, Onboard, & more
- Business Bootcamp: 7 Weeks to Start Your Own Business
- Copyright Protection for Entrepreneurs (Protect Your Work)
- Design Thinking + Entrepreneurship: My 8-Step Launch Program
- DMCA Copyright: Remove Online Pirated Copies of Your Work
- Effective Legal Office Administration
- Entrepreneurship Creating Sustainable Business & Wealth
- Entrepreneurship and Business Life Coach Certification
- Fiverr Freelancing 2023: Sell Like The Top 1%
- Freelance Mastery: For Web Developers & Designers
- Fundraising Success: Board Engagement & Empowerment
- Getting started as a Japanese to English translator
- How To Become A Shopify Expert (From Zero To Hero!)
- How to come up with killer business ideas: complete workshop
- How to Find and Evaluate Innovative Business Ideas
- How to Quote for a Translation Job
- How to Start a Business Sustainably in 2023
- · How to Start and Run a Web Hosting Business from Home
- Intellectual Property: Inventors, Entrepreneurs, Creators
- International Keyword Research for Translators
- Intro to Entrepreneurship: Get started as an Entrepreneur

- The Complete Introduction To Music Theory Course
- · The Complete Piano & Music Theory Beginners Course
- · The Digital Painting MEGA Course: Beginner to Advanced
- The Feng Shui Bagua: A Master Class with James Jay
- The Pen and Ink Experience
- THE Photography Masterclass: Complete Course on Photography
- The Professional Bass Masterclass Bass 1, Bass 2, Bass 3
- · The Secrets to Drawing
- The Ultimate Course for Beginner and Intermediate Crochet
- The Ultimate Drawing Masterclass: Start Drawing Better Today
- UAD LUNA COMPLETE MASTERCLASS Universal Audio LUNA class
- Ultimate Ableton Live 10 COMPLETE: Parts 1, 2, and 3
- Ultimate Ableton Live 10, COMPLETE: Parts 4, 5, and 6
- Ultimate Ableton Live 9 COMPLETE: Parts 1, 2, & 3
- Ultimate Ableton Live 9 Complete: Parts 4, 5, & 6
- · Ultimate Beginner Guitar Masterclass
- Ultimate Sound Design Complete: Mastering Sound Design
- Use Eco-friendly, Sustainable Design to Improve your Life
- Video Production Masterclass: Complete Video Camera Course
- VIDEO STORYTELLING. Creative Excellence Class
- · Woodworking Tools & Wood Explained
- Write & Publish Your First Nonfiction Book on the Side
- Introduction to Medical Imaging
- IT Contracting Bootcamp
- · Lean Startup Strategy To Grow Startups & Innovation With KPI
- Learn How to Get 501c3 Tax Exempt Online
- Mastering Your Industry: Competitors, Products, & Suppliers
- Nonprofit Startup How To Start a Nonprofit Business
- Patents & Trademarks: Learn the Patent and Trademark Process
- Publish On Kindle In 5 Days: Beginners Guide Amazon Kindle
- Seth Godin's Freelancer Course
- Space Entrepreneurship 101
- Squarespace Master Squarespace Web Design & Work from Home
- Start & Operate Your Own Successful Office Cleaning Business
- Start Augmented Reality & Virtual Reality Metaverse Business
- · Start-up valuation modeling for entrepreneurs and investors
- The Business Loan Formula
- The Complete Shopify Aliexpress Dropship course
- The Essential Guide to Entrepreneurship by Guy Kawasaki
- The Nine Mistakes Freelance Translators Should Avoid
- The Non-Technical Person's guide to building products & apps
- The Psychology Of The Ultimate Entrepreneur
- · WordPress for Business Using the WordPress Dashboard
- WordPress Setup Install Guide Setting up a website

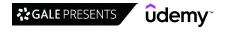

#### **Health & Fitness**

- 14-Day Yoga Detox and Empowerment Course
- 15 Minutes x 15 Days Total Yoga Challenge
- 15 Minutes x 15 Days Yoga Balance Challenge
- 15 Minutes x 15 Days Yoga Flexibility Challenge
- 15 Minutes x 15 Days Yoga For Stress Relief
- 15 Minutes x 15 Days Yoga Mobility Challenge
- 15 Minutes x 15 Days Yoga Strength Challenge
- A Beginner's Guide to Cognitive Behavioural Therapy (CBT)
- Advanced Training for Trauma Treatment of Complex PTSD
- Biotechnology: Antibodies & their role in Therapeutics
- Cancer Biology 101
- Cardiac Anatomy & Physiology
- Complete Fitness Trainer Certification: Beginner To Advanced
- · Cook Real Food: How to Make Simple Plant-Based Meals
- Correct Forward Head Posture: Relieve Pain and Headaches
- COVID-19: CRISPR based diagnosis and Antibody Therapies
- · Crisis Intervention Seminar
- · Dialectical Behavioral Therapy (DBT): The Complete Course
- Eat Real Food: How to Eat a Whole Food, Plant-Based Diet
- Elevate Your Tennis Game: Learn from Champion Andre Agassi
- EMDR Therapy and PTSD
- Exercise Physiology
- · Fitness For Beginners
- Group Life Coaching Certification (Accredited)
- · Health Coaching Certification Holistic Wellness Health Coach
- Health Masterclass: How To Transform Your Health & Life
- · How To Prevent Type 2 Diabetes Without Dieting
- **Language Learning**
- · "isiXhosa for Beginners" South African Language
- · (How to Get) Your Best English
- 100 idioms for TOEFL, TOEIC, FCE or CAE
- 200 Advanced English Vocabulary
- 3 Minute French Course 1 | Language lessons for beginners
- 3 Minute French Course 10 | Language lessons for beginners
- . 3 Minute French Course 11 | Language lessons for beginners
- 3 Minute French Course 12 | Language lessons for beginners
- · 3 Minute French Course 13 | Language lessons for beginners
- 3 Minute French Course 14 | Language lessons for beginners
- 3 Minute French Course 15 | Language lessons for beginners
- 3 Minute French Course 2 | Language lessons for beginners
- 3 Minute French Course 3 | Language lessons for beginners
- 3 Minute French Course 4 | Language lessons for beginners
- 3 Minute French Course 5 | Language lessons for beginners
- 3 Minute French Course 6 | Language lessons for beginners
- 3 Minute French Course 7 | Language lessons for beginners
- · 3 Minute French Course 8 | Language lessons for beginners
- 3 Minute French Course 9 | Language lessons for beginners
- . 3 Minute German Course 1 | Language lessons for beginners

- International Trade Finance An Overview
- Introduction to CBT: Cognitive Behavioral Therapy
- Kettlebell Training PREMIUM
- Lower Back Pain: Relaxation and Therapeutic Exercise
- Meal Planning Masterclass: Create Your Own Meal Plan
- Medical Terminology
- Mental Health and Wellness Professional (MHW) Diploma Course
- Nutrition Masterclass: Build Your Perfect Diet & Meal Plan
- Office Health A-ZTM- Posture, Ergonomics, Vision, Food & More
- Personal Emergency Planning (Coronavirus COVID-19 Edition)
- Posturecise 21 Healthy Posture Habits for Life
- Posturecise (Level 2)- strengthen, stretch, monitor, correct
- Prenatal Yoga
- Professional Life Coach Certification PCELC Coach Training
- PTSD & Trauma Counseling with Combination of Psychotherapy
- REBT Mindset Mastery (Rational Emotive Behavioral Therapy)
- Secrets of Powerful, Peaceful & Beautiful Tai Chi!
- Sit Less Move More Promote Posture, Flexibility In Office
- Tai Chi Made Fun and Easy
- The 28 Day Gratitude Workout
- The Comprehensive PTSD Course
- The Sitting Solutions For The Busy Professional
- Treating PTSD, Trauma & Phobias With The Rewind Technique
- Ultimate Golf: A Simple Guide To A Consistent Golf Swing
- Value-Based Healthcare: An Introduction (Premium Edition)
- Weight Loss And Nutrition: Lose Fat & Get Your Dream Body
- YOGA FOR INSOMNIA: 7 DAYS TO SLEEP LIKE A DREAM!
- 3 Minute German Course 2 | Language lessons for beginners
- 3 Minute German Course 3 | Language lessons for beginners
- 3 Minute German Course 4 | Language lessons for beginners
- 3 Minute German Course 5 | Language lessons for beginners
- 3 Minute Italian Course 1 | Language lessons for beginners
- 3 Minute Italian Course 2 | Language lessons for beginners
- 3 Minute Italian Course 3 | Language lessons for beginners
- 3 Minute Italian Course 4 | Language lessons for beginners
- 3 Minute Italian Course 5 | Language lessons for beginners
- 3 Minute Italian Course 6 | Language lessons for beginners
- 3 Minute Portuguese Course 1 | Lessons for beginners 3 Minute Portuguese - Course 2 | Lessons for beginners
- 3 Minute Portuguese Course 3 | Lessons for beginners 3 Minute Portuguese - Course 4 | Languages for beginners
- 3 Minute Spanish Course 1 | Language lessons for beginners
- 3 Minute Spanish Course 2 | Language lessons for beginners
- 3 Minute Spanish Course 3 | Language lessons for beginners
- 3 Minute Spanish Course 4 | Language lessons for beginners
- 3 Minute Tagalog Course: Fun, Fast and Easy!
- · 300+ Phrasal Verbs | Spoken English Vocabulary 4 Conversation

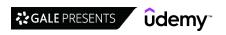

79

- 360 useful English phrases for business meetings
- . 50 English Phrases, Idioms, and Expressions for ESL Students
- · A Comprehensive Course in Persian Language
- Academic Essay Writing for English Language Learners
- · American Accent Made Easy Mastering the American Accent
- · American English Pronunciation
- · American English Pronunciation for Beginners
- AMERICAN ENGLISH PRONUNCIATION: Accent Reduction Made Easy
- An Introduction to Classical Latin
- · Arabic language | Learn Arabic with Mina
- Arabic language | The comprehensive course Learn modern
- · Australian Citizenship Practice Test
- · Back to Basics (Irish/Gaeilge)
- Basic Bulgarian Language
- Basic English Grammar & Structures | A1-A2 Elementary Level
- · Basic English Grammar And Structures
- Beginner Spanish: Practical Tools for Everyday Interactions
- Best Way to Learn German Language: Advancing Beginner (A2.1)
- Best Way to Learn German Language: Advancing Beginner (A2.2)
- Best Way to Learn German Language: Full Beginner (A1.1)
- Breakthrough BSL
- · Building Structures in French Structure 1 | French Grammar
- · Building Structures in French Structure 2 | French Grammar
- Building Structures in French Structure 3 | French Grammar
- · Building Structures in French Structure 4 | French Grammar
- Building Structures in French Structure 5 | French Grammar
- Building Structures in French Structure 6 | French Grammar
- Building Structures in French Structure 7 | French Grammar
- Building Structures in French Structure 8 | French Grammar
   Building Structures in French Structure 9 | French Grammar
- Building Structures in Italian Structure 1
- Building Structures in Italian Structure 2
- Building Structures in Italian Structure 3
- Building Structures in Portuguese Structure 1
- · Building Your English Brain
- Business Chinese
- Business English Course for ESL Students
- Business English for Meetings
- Business English Idioms
- Business English Vocabulary: Learn 300 Essential Words
- Business English Writing (Professional Language for Letters)
- Business English: Easy English for Meetings
- Business Presentation Skills for Nonnative English Speakers
- Cantonese for Absolute Beginners
- Chinese Beginner 1 Everything in HSK1
- Chinese In 9 Weeks | Introduction Course
- Chinese language for beginners: Mandarin Chinese HSK1-HSK3
- Chinese Made Easy L2: Understand Chinese in 10 hours
- College Mandarin Chinese on Your Own advanced Level 1
- Complete Arabic Course: Learn Arabic for Beginners
- Complete Chinese Course: Learn Mandarin for Beginners

- · Complete Comprehensive and Easy Sanskrit for Beginners
- · Complete Filipino Course: Learn Filipino for Beginners
- · Complete French Course: Learn French for Beginners
- Complete Greek Course: Learn Greek for Beginners
- Complete Korean Course: Learn Korean for Beginners
- Complete Russian Language course for Beginners A1
- · Complete Spanish Course: Master Spanish Beginner to Advanced
- · Complete Turkish Course: Learn Turkish for Beginners
- Conversational Russian for beginners
- Conversational Swedish
- · CORE CHINESE 1: Build Up Chinese Foundations by Practice
- CORE CHINESE 2: Advance to Intermediate Level
- Customer Service English Essentials
- · Deaf Awareness Training (AUS)
- Duolingo English Test
- Easy Grammar 101
- · Effective Business English for Logistics
- · Effective Business English for Service Staff
- Emergency Course for the TOEFL® iBT: Prep in Just 2 Days
- English Course Learn English with Animations and Dialogues
- English for Business and Law Commercial Law
- English for Business and Law Contract Law
- English for IT Professionals
- English Grammar Tenses and verb structures
- English Grammar & Pronunciation: Talking About The Past
- English Grammar Launch Advanced: Upgrade your speaking
- English Grammar Launch: Upgrade your speaking and listening
- English Grammar Pro | Beginner to Advanced (A1-C1) Grammar
- English Grammar Rules: English Grammar Basics
- English Idioms Launch: Upgrade your speaking and listening
- English Language Pro | Spoken English Conversation + Culture
- English Phrasal Verbs Launch: Upgrade your speaking
- English Pronunciation | Sound Like a Native English Speaker
- English Pronunciation Masterclass
- English punctuation made easy
- English Speaking Course in Hindi English For Beginners 23
- English Speaking Course. Speak English Slang & Idioms. ESL.
- English Speaking Intensive Course
- English Speaking Patterns Mastery: Upgrade your English
- English Vocabulary SAT, GRE, GMAT, TOEFL
- English Vocabulary Launch: Upgrade your speaking
- English Vocabulary: 504 Essential Words through 7 stages
- ESL English: Strong English for Good Jobs, Beginning
- Essential Business English
- French for Beginners : Level 1
- French Grammar Quick Guide Verbs 1
   German Exam Preparation B1 Telc. Goethe. ÖSD
- German for Job Interviews: Top 10 Questions and Best Answers
- German for You A1: Grammar for Beginners & 100+ A1 Exercises
- German for You A2/B1: Grammar, Elementary to Intermediate
- German for You B2: Upper Intermediate

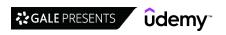

- German for You Intermediate: Business Language & More
- German For You Intermediate: German Verbs Masterclass
- · German Language A1: Learn German For Beginners!
- German Language A2 German for advanced beginners
- German Language B2 Upper Intermediate German
- · German Made Simple: A Complete Course for Serious Learners
- German Present Tense & Verbs Explained
- · German Productivity Hacks
- German Pronunciation Masterclass
- Get 7-9 in IELTS Speaking: IELTS Speaking Masterclass
- Greek for Beginners. The complete Method. Level 1 Part 1
- Greek for Beginners. The complete Method. Level 1 Part 2
- Hebrew Grammar Verbs Master Course
- · How to learn any language: best ways to learn languages fast
- IELTS 7 Plus: Complete IELTS Preparation [Academic]
- IELTS 9: Speaking Mastery
- IELTS Band 7+ Complete Prep Course
- IELTS Preparation Masterclass: A Complete Guide to the IELTS
- · IELTS Step-by-step | Mastering Listening
- · IELTS Step-by-step | Mastering Reading
- IELTS Step-by-step | Mastering Vocabulary
- IELTS Vocabulary: Learn 400 Essential Words for IELTS
- Improve your Business English: English for Presentations
- Indonesian for Beginners (Speaking Course): Level 1
- · Indonesian for Beginners: Level 1 (A1)
- Indonesian for Beginners: Level 2 (A2)
- · Intermediate English Course: Develop Your Grammar and Skills
- · International Business English Meetings
- International Sign Language
- · Introduction to Linguistics
- Japanese conversation for English speakers < lesson + quiz >
- Japanese Course for Absolute Beginners (Letters, Alphabet)
- Japanese In Context Elementary Japanese Course
- · Job Interview English | Questions, Answers, and Tips
- Korean Grammar Crash Course (TOPIK Level 1 & 2)
- Learn & Master Sign Language
- Learn Akan Twi An Interactive Twi Video course
- Learn Arabic! Start Speaking Arabic Now!
- Learn Business English (Professional Language)
- Learn Chinese | Level 1
- Learn Chinese from ZERO in an EFFECTIVE Way
- · Learn Dutch -The Fast, Easy & Fun Speaking Dutch Method 14hr
- Learn Dutch for Beginners: The Ultimate 75-Lesson Course
- Learn Dutch in Dutch 3: master the 1000 most used words
- Learn Dutch in Dutch 4: intermediate Dutch language (B1)
- · Learn Dutch in English to talk & write the Flemish language
- · Learn Dutch... in Dutch 1: the Dutch language for beginners
- · Learn Dutch... in Dutch 2: the Dutch language for beginners
- · Learn English Idioms and Expressions with Diana
- · Learn English Speaking Course: English speaking secrets
- · Learn English: The Next Gen Guide to English Grammar

- · Learn Finnish: 100 Finnish Lessons for Beginners in Finnish
- Learn French for Beginners: The Ultimate 80-Lesson Course
- Learn French in English: start to speak, read and understand
- Learn German | German Grammar for A1
- Learn German Language: Complete German Course Beginners
- · Learn German Language: Complete German Course Intermediate
- Learn German Language: German Course Upper Intermediate
- Learn Hebrew for Beginners: The Ultimate 98-Lesson Course
- Learn Hindi The Hindi Starter Kit for Beginners
- Learn Hindi in 3 Weeks- Bestseller Language Course
- Learn Hindi Writing Quick Starter to Read & Write Hindi
- Learn Indonesian with Inten Full Beginner Course
- Learn Italian Language: Complete Italian Course Beginners
- Learn Italian Language: Italian Course For Intermediate
- Learn Japanese for Beginners: The Ultimate 100-Lesson Course
- Learn Korean for Beginners: The Ultimate 100-Lesson Course Learn Korean! Speak, Read, and Write Korean Today!
- Learn Korean! Start Speaking Korean Now!
- Learn Malaysian Language | Speak in Malay (From Zero to Hero)
- Learn Maltese in Maltese: speak and write Malta's language
- Learn Marathi, Easy Way! Level 1
- Learn Modern Greek Beginner to Advanced
- Learn Persian with Ziba: start speaking Farsi now
- Learn Russian for Beginners: The Ultimate 100-Lesson Course
- Learn Tamil through English & Tamil Karka Kasadara
- Learn Tamil Through English|Read, Write, Speak |130 lectures
- Learn Thai for Beginners: The Ultimate 105-Lesson Course
- Learn the basics of Norwegian language
- · Learn the Irish language- for beginners.
- Learn to Read and Write Arabic For Beginners
- Learn To Speak Gaeilge (Irish)
- Learn Urdu Language: A Beginner's Course for English Speaker
- Learn Urdu Language: Urdu Speaking Reading Writing Grammar
- Learn Vietnamese for beginners
- Legal English
- Let's Learn Hindi through English
- Let's Speak Hindi: Explore, Express and Impress
- Master 320 Common English Phrases
- Master English Phrasal Verbs
- Master English Vocabulary (TOEFL iBT, TOEIC, GRE)
- Master English: 100 Phrasal verbs for IELTS, TOEFL, CAE, FCE
- Master English: Improve Your Speaking, Listening, & Writing
- Master the English Language
- Master The English Verb Tenses
- Mastering Farsi (Dari) From Alphabet to Daily Conversation
- Mastering IELTS Speaking: The Express Course
- Mastering IELTS Writing: Task 1 (Academic)
- Mastering IELTS Writing: Task 1 (General Training)
- Mastering IELTS Writing: Task 2 (Achieve Band 7+ in 7 Hours)
- Mastering IELTS Writing: Task 2 (Band 9 Model Answers)
- Modern Greek for Complete Beginners

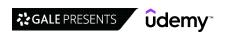

81

- · More ESL English: Popular Listening Practice, Intermediate
- · Pass your job interview in English: Get your dream job!
- · Perfect English Pronunciation: British English
- Perfect Your British English Accent English Pronunciation
- Perfect Your German: Tips & Tricks to Avoid Common Mistakes
- · Polish Language for Beginners: Master Polish Quickly!
- Practice and Perfect your French Intermediate Level (HD)
- Prepare for TORFL with Russian for Complete Beginners
- · Professional Email Writing in English: Complete Training
- · Pronounce Finnish Like a Boss Basics & Vowels
- PTE Academic Exam Preparation: Speaking Mastery (Score 79+)
- PTE Academic Exam Preparation: Writing Mastery (Achieve 79+)
- · Read and Write Japanese: Comprehensive Hiragana and Katakana
- · Read German like a Native: 10 Inspirational Short Stories
- · Remember the German Articles der, die, das (Mini-Course)
- Russian Made Easy Accelerated Learning for Russian VOL 2
- Serbian 101
- Sound Like a Native French Pronunciation Full Course (HD)
- · Spanish for Beginners: Spanish Crash Course (Conversational)
- Spanish for Beginners. The complete Method. Level 2.
- · Spanish for Beginners. The Complete Method. Level 3.
- Spanish for Beginners. The Complete Method. Level 4.
- Spanish for Beginners. The Complete Spanish Course. LEVEL 1.
- Spanish Made Simple: Advanced Spanish
- · Spanish Made Simple: Beginner Spanish
- Spanish: The Most Useful Phrases +300

#### Life Skills

- [2023] Forensic And Criminal Psychology Certification Course
- 10-Day Double Your Self-Confidence & Self-Esteem Challenge
- · A step-by-step guide for Dragon Users Part 1
- · A step-by-step guide for Dragon users Part 2
- Acorns' Guide to Personal Finance
- Art for Kids & Beginners: 15 Easy Drawing & Painting Lessons
- Art for Kids & Beginners: Draw & Watercolor Paint 12 Animals
- Building Confidence Through Drawing: Art for Beginners
- Bulletproof Personal Finance: Expert Asset Allocation
- · Coding Kids: Let's Make Games!
- Drawing for Beginners: How to Draw Step-by-Step Cartoons
- Finance 101: Financial Skills for the Real World
- Forensic Psychology ACCREDITED CERTIFICATE
- Hello Python 3 Programming for Kids & Beginners in 2022
- · Homeschooling 101: Basics for Parents Before You Start
- · How to Work from Home with Kids During a Pandemic
- · Introduction to Moral Philosophy
- JavaScript for Kids: Code Your Own Games and Apps at Any Age
- Kids Yoga Teacher Training Certificate Course Ages 2-17

- · Speak German like a Native: A Practical Conversation Course
- Speak Thai from Day One A Complete Beginner's Course
- Spoken Kannada Super Simplified Learn over a weekend
- · Swahili for Beginners.
- Swahili Intermediate Course
- · Swedish conversation with Swedish4Real
- Tagalog for Beginners: A Fun and Easy Way to Learn Filipino
- Teaching English as a Foreign Language TEFL
- · Technical English for Beginners
- · The 4 German Cases & Adjective Declension
- The Complete English Grammar Course Perfect Your English
- The Complete Spanish Method. Intermediate. Course 1.
- The Complete Spanish Method. Intermediate. Course 2.
- The Complete Spanish Method. Intermediate. Course 3.
- The Complete Spanish Method. Intermediate. Course 4.
- The Complete TOEFL iBT Success Course (NEW VERSION)
- The German ABC a complete guide to German pronunciation
- The New Approach to Learn Filipino/Tagalog Step-by-Step
- The Rhythm & Melody of American English Part 1
- The Rhythm & Melody of American English Part 2
- · TOEIC Listening and Reading Tests
- TOEIC Preparation Course
- Ukrainian language course for beginners
- · Wheelock's Latin: Chapters 1-15 Lectures
- Write German like a Native: 10 German Dictation Exercises
- · Zulu for Beginners: Learn to speak basic Zulu immediately
- Learn How To Budget Personal budgeting made easy
- Master Your Money: 6 Steps to Financial Wellness
- Neuroscience for parents: How to raise amazing kids
- Panel Discussion Masterclass: for moderators and panelists
- Parenting Skills to Raise Responsible, Mature Children
- Personal Finance Masterclass Easy Guide to Better Finances
- Personal Finance: Financial Security Thinking & Principles
- Personal Financial Well-Being
- Personal Income Tax in Canada
- Problem Solving: The Complete Guide
- Programming for Kids and Beginners: Learn to Code in Scratch
- Psychology of Older Age / Gerontology ACCREDITED CERT
- The Complete Personal Finance Course: Save, Protect, Make More
- The Core Four of Personal Finance including Recession Basics
- The Infinite Banking Concept
- The Parents' Guide to Virtual School K-12
- Trauma Treatment for Children
- Water Desalination

#### **Personal Growth**

- "Another" 20 Life Hacks to Inspire You to Excel in Life
- [2023] Career Hacking: World's Bestselling Job Search Course
- 100% Official Certified CBT Practitioner IGCBT™ Certified
- 100% Official Certified CBT Practitioner iGCLC™ Certified

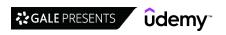

- 10X SUPERHUMAN Focus: Maximize Your Brain & Focus
- 10X SUPERHUMAN Habits Build Strong Habits In Just 30 Days
- 10X SUPERHUMAN Learning: Speed Reading & Memory Booster
- 10x Your Productivity: Time Management, Habits, Focus & More
- · 20 Life Hacks to Inspire You to Excel in Business & Life
- . 3 Minute French Course 16 | Language lessons for beginners
- 30 Day Challenge to a More Productive and Much Happier You!
- 5 Amazing Psychology Experiments
- 5 Steps to Destroy your Procrastination
- 50 Career & Self Development Tips: Welcome to the New You!
- 50 Productivity Skills! Time Management & Laser Focus
- A Story-Course About Finding Your Passion & Purpose in Life
- · Abstract Algebra: Group Theory with the Math Sorcerer
- · AC (Alternating Current) Circuit Analysis
- Accelerated Learning & Productivity: The Compact Guide
- Accelerated Learning: Learn More Quickly & Effectively Today
- Acceptance and Commitment Therapy (ACT)
- Acceptance and Commitment Therapy (ACT) ACCREDITED CERT
- Ace Your Virtual Job Interview
- · Addiction & Mental Health (Dual Diagnosis) Integrative 12hrs
- ADHD Focusing & Motivation Strategies... That Actually Work!
- · Advance Your Photography: Start Taking Better Photos Today
- Advanced Level Psychology ACCREDITED CERTIFICATE
- American Accent Mastery II: Advanced Application
- Argument Diagramming: Beginner to Advanced
- Art History Renaissance to 20th Century
- ArtWorks! Art Therapy Guide For Personal Development
- Attention and Concentration with Intense Practices
- Automotive 101: A Beginners Guide To Automotive Repair
- Automotive 102: Battery, Charging System & Starting System
- Basic Refrigeration and Troubleshooting
- Basic Refrigeration and Troubleshooting Rev2
- Be Happier with Positive Psychology
- Beat Procrastination Today: Time Management Masterclass
- Become a DBT COUNSELOR and conduct RESULT oriented therapy
- Become a SpeedDemon 1: Productivity Tricks to Have More Time
- Become a SpeedDemon 2: Productivity Tricks to Have More Time
- Become a SuperLearner® 2: Learn Speed Reading & Boost Memory
- Become an Algebra Master
- Become an Arabic Calligraphy Artist from Scratch
- Becoming a Medical Receptionist
- Best Way to Learn German Language: Beginner Level 2 (A1.2)
- Boost Your Career Success by Developing Your Soft Skills
- Boost Your Memory: Learn Faster and Retain Better
- Boost Your Productivity: Adapt, Improve, Do!
- Brain Science: Improve Your Memory & Boost Your Memory
- Build Grit
- · Business Drawing and Visual Storytelling
- Calculus 1: The key for Science, Engineering and Economics.
- Calculus 3 with the Math Sorcerer
- Career Coaching Certification in Career Development Coaching

- · Career Development (1 of 2): Your Brand, Plain & Simple
- · Career Development (2 of 2): Land That Job, Plain & Simple
- CBT Cognitive Behavioral Therapy (Human Mind Owner's Manual)
- CBT for Social Anxiety
- Certified Minitab Beginner: Graphical Tools (Accredited)
- · Change Agility in the Workplace: Become a Change Agent
- Cognitive Psychology
- · Complete Danish Course: Learn Danish for Beginners
- · Complete Eye Yoga Course: Improve Your Eyesight Face Yoga
- Complete General Chemistry 20+ hours of lectures & examples
- Complete High Speed Vedic Math Course
- · Complete Italian Course: Learn Italian for Beginners
- Complete Japanese Course: Learn Japanese for Beginners
- Complete Job Interviewing Skills with Real Life Examples
- Complete Personal Development Personal Transformation Course
- · Complete Time Management Course Raise Personal Productivity
- Complete Victory on Bioinformatics Databases
- Comprehensive Screenflow Course (Screenflow 9 Update)
- Computer Literacy & Basic Computer Skills for Productivity
- Computer Organization and How to Organize Computer Files
- Confessions of an ex procrastinator
- CONFIDENCE and SELF ESTEEM: Develop Confident Body Language
- Confidence Blueprint: Develop Confidence & a Growth Mindset
- CONFIDENCE Tools Confidence & Self Esteem for Introverts
- Core Subjects Test Review for Social Studies
- Craft a job you love from a job you have
- Crash Course on Productivity & Time Management +EXTRA Course
- Create an Explosive Resume
- Creating a Meaningful Life & Developing Habits of Happiness
- · Creativity, problem solving and generating alternatives
- Critical Thinker Academy: Learn to Think Like a Philosopher
- Crystal Singing Bowls Sound Therapy & Sound Healing Training
- CV Masterclass: Complete Guide To Writing A Job Winning CV
- Data Entry Course for Beginners
- DBT Masterclass
- · Decluttering Complete Organizing Home, Office, Life Course
- Develop Amazing Social Skills & Connect With People
- Develop Daily Self-Discipline
- Develop Positive Habits for Confidence, Health & Success
- Develop your Self Awareness with Emotional Intelligence
- Dialectical Behaviour Therapy (DBT) ACCREDITED CERTIFICATE
- Differential Equations with the Math Sorcerer
- Digital Declutter: Gain Control & Organization That Lasts!
- Discover Your Life Purpose
- Dominate GMAT Verbal Comprehensive GMAT Verbal Prep Course
- Double Your Confidence & Self Esteem Complete Blueprint
- Double your productivity: time management & concentration
- Dressing to Win in the Workplace
- · Emotional Intelligence, Logic And Creativity
- Emotional Intelligence: Master Anxiety, Fear, & Emotions
- Emotional Intelligence: The Complete Masterclass ®

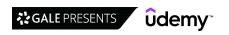

- End Game: The Ultimate Accelerated Learning System
- · Essentials of Green Smoothies
- Everyday Brilliance: Productivity For Creative Pros
- EveryDay Dining Etiquette
- Executive Presence: Moving From A Cubicle To A Corner Office
- · Family Constellation: Master Course
- Fear and Art: How to Conquer Art Fears and Create Well
- Find Happiness In A Profound Gentle Way With Hygge
- Finish Your Degree 6 Key Lessons For Completing Your Study
- · Focus And Flow State: A Comprehensive Brain Guide
- · Food Safety for Managers and Supervisors
- · Food Safety in catering (UK)
- Frazzled to Focused
- · Fully Accredited Positive Psychology Diploma Course
- Fully Accredited Professional Colour Therapy Diploma Course
- Fully Accredited Professional Numerology Diploma Course
- Fully Accredited Reflexology Diploma Heal Via Your Feet!
- · Fun food safety and sanitation course
- · Fundamentals of Plastics and Polymers
- Future Life Progression: Hypnosis Creating The Life You Want
- Future Skills 2030-Prepare for the 4th Industrial Revolution
- · Gamification for Learning, Performance & Change
- Genome Editing & CRISPR tech Course for absolute beginners
- Gestalt Psychotherapy ACCREDITED CERTIFICATE
- · Get Rid of your Accent Part One
- Get Things Done: How To Organize Your Life And Take Action
- · Get to Know Your Food: Claims, Labels & Ingredients
- Getting Started with Call Center Training
- Getting yourself organized with Org-mode
- GMAT/GRE Math- Permutations & Combinations(18,000+ students)
- GMAT® Math | Official Guide 2020
- Goal Setting & Goal Achievement Workshop
- · Goal Setting Mastery Course
- Goals setting in the workplace
- Goals: The Lifelong Project 8 PDUs
- GRE Complete Prep | How to Score 330+ for Top Grad Schools
- · Growing Microgreens for Business and Pleasure
- · Growth mindset: The complete guide
- · Growth Mindset, Grit, and Neuroplasticity, for Success!
- Growth Mindset: The Key to Confidence, Impact & Fulfillment
- Happiness Hormones: Secrets to Live in a Beautiful State
- Happiness Psychology: 5 Proven Tips
- How I Overcame Social Anxiety, Grew Confidence & Self-Esteem
- · How the European Union works: become easily an EU expert
- How to Ask for a Raise or Promotion And Get It
- How to be Successful: Create A Growth Mindset For Success
- How to build a fully Gamified Moodle Course
- How to Build Confidence in Your Abilities
- How to Build Self-Discipline
- · How to develop a research/dissertation idea?
- · How To Get a Record Deal & Navigate The Music Industry

- How to Immigrate to Canada Using Express Entry
- · How to Improve your Memory And Learning Skills
- How To Keep A Healthy Brain
- How to Learn: Effective Approaches for Self-Guided Learning
- How to Make a Successful Move Abroad: Easy Transition Guide
- · How To Remember Everything With Tom Weber
- · How To Stop Feeling Like A Fraud in 4 Easy Steps!
- How To Stop Procrastinating
- · How to Stop Procrastinating & Get Things Done
- How to Unlock Your True Potential
- · HR Analytics in Power BI
- I Am In Control CBT, Mindfulness & Neuroplasticity
- Improve Your Job Prospects And Accelerate Your Career Growth
- Interview Better than Anyone: by An Award Winning MBA Prof.
- Interviewing For A Technical Role: Get The Job You Want
- Introduction to Cheminformatics and medicinal chemistry
- Introduction to International Relations
- Introduction to Psychotherapy ACCREDITED CERTIFICATE
- Introduction to Solution Focused Therapy
- Introductory Biology
- IT Support Technical Skills Bootcamp
- Job Interview Like A BOSS! How To Turn An Interview To A Job
- Job Search Mastery, Interviewing, Resume, LinkedIn, Testing
- · Journaling Mastery: Become Your Best Self
- Keep Moving Forward Seminar
- Learn Goal Setting & Goal Achievement For Life & Business
- · Learn How To Ace Your Digital Marketing Job Interview
- Learn How To Set and Achieve Powerful Goals: Proven System
- Learn Japanese Simple Steps for Beginners
- Learn Mindfulness Meditation
- Learn ScreenFlow 9 FAST!
- Learn Social Psychology The Self & Self-Esteem
- Learn to debug code in SAP S/4 HANA
- Learn to Fully Charge Your Work & Life by Tom Rath
- Learning How to Learn From Video Courses
- Learning how to learn: brain hacks that actually work.
- Legal English Writing Skills Masterclass
- Life and Career Coaching for Yourself using the GROW Model
- Life Mastery Happiness, Health & Success
- Life Transformation Blueprint Your Personal Growth Plan
- Linkedin Optimize your Profile for Beginners Social Network
- Listening Skills: #1 Soft Skills Success Factor in Business
- Living from the Inside Out
- · Logical Reasoning & Smart Math | Vedic Math
- Make Your Ideas Happen: 8 Proven Steps for Taking Action
- Management Consulting Productivity Hacks
- Managing Change: Learn to thrive through change.
- Master Class Creative Problem Solving & Decision Making
- Master Lateral Thinking
- · Master LSAT Logical Reasoning
- · Master Organization: Your Digital & Physical Stuff Organized

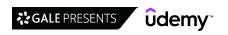

- · Master writing by writing mindfully
- · Master your brain: Neuroscience for personal development
- Master Your Mindset & Brain: Framestorm Your Way to Success
- · Mastering Job Interviews The Complete Guide
- Mastering the System Design Interview
- · Meet your brain: a short introduction to neuroscience
- · Mental training how to coach athletes mental performance
- · Mind map for Beginners. How to make learning fun and fast.
- Mind Mapping Mastery -> Effective Mind Maps -> Step by Step
- · Mindfulness Guide Certification with Meditation MP3 Audios
- · Mindset Mastery: How To Upgrade Your Beliefs & Life
- Modern Productivity Superhuman Focus In A Distracted World
- · Motivation: unlock powerful self motivation
- Music Theory Comprehensive Complete: Parts 13, 14, & 15
- Music Theory Comprehensive Complete: Parts 16, 17, & 18
- Music Theory Comprehensive Complete: Parts 19, 20, & 21
- Music Theory Comprehensive Complete! (Parts 1, 2, & 3)
- · Natural Running Avoid Injuries, Become Efficient, Stay Fit
- · Navigating Office Politics: Get What You Want at Work
- Neuroplasticity: How To Rewire Your Brain
- Never be Lied to Again: Advanced Lie Detection Course
- New SAT Reading 800: Guaranteed Results
- Occupational Therapy Introduction ACCREDITED CERTIFICATE
- · Organic Chemistry The Mechanism and Synthesis Bootcamp
- Organic chemistry demystified: 12H course + solved problems
- Organic Chemistry: Spectroscopy Master Class
- OSHA Scaffold Safety
- Overcome & Develop Any Habit: Use Full Potential in Life
- Overcome Procrastination: Procrastination Mastery
- Past Lives: Healing Emotional Wounds & Repeating Patterns
- Personal Transformation Psychology Building Assertiveness
- Personal Transformation Psychology for Anger Management
- Personality: Understanding DISC Behavioural Styles at Work
- Photography: Shoot Stunning Portraits of Your Kids
- Physics: from Galileo to Einstein
- Plastic Recycling: A Beginner Course
- Polish Language, Polish Course Learn Polish From 0 To Hero
- Positive Self Talk Affirmations & Mindset
- · Power of the Mind in Health and Healing
- Powerful Vision Boards
- Practical Time Management Personal Productivity Tools
- Primal Learning Join the Top 1% Fastest Learners
- Productivity and Time Management for the Overwhelmed
- · Productivity and Time Management Masterclass
- Professional Accredited EFT Diploma Course Tapping To Heal
- Professional Anger & Aggression Counselling Diploma
- Professional Counselling For Suicidal Clients Diploma Course
- Professional Receptionist Course by London Reception Academy
- Proofread Like a Pro
- Psychodynamic Psychotherapy: Advanced Level -ACCREDITED CERT
- Psychology and Therapy of Addictions -ACCREDITED CERTIFICATE

- · Psychology of Successful People
- Pure Pentatonic Power: Rock and Blues Lead Guitar Course
- Quantum Physics from Beginner to Expert (Quantum mechanics)
- · Quantum Physics: an overview of a weird world (Basics)
- Rational Emotive Behaviour Therapy (REBT) ACCREDITED CERT
- · Ratios, Fractions, Decimals and Percentages the easy way
- · Reasoning Aptitude for Placements 2023 Logical Reasoning
- Remote Work: How To Work From Home Productively
- · Remote Worker's Guide to Time Management
- · Score High IELTS Writing (General Training Module)
- · Self Esteem & Social Skills Course for Anxious and Awkward
- · Self Hypnosis For Personal Development & Healing
- Self-Advocacy: Be Your Own Champion
- SELF-CONFIDENCE: 40-minute Confidence & Self Esteem Guide
- Self-Discipline Hacks: Increase Productivity & Achieve Goals
- · Self-Publishing on Amazon
- · Setting and Achieving Goals
- Silva UltraMind ESP Course Streamlined Version
- SLACK Masterclass: SLACK, Future Of Business Communication
- Smart Tips: Wellness
- · Social Psychology Foundation Certificate
- Speed Reading MACHINE 3.1: How To Read 307 Books In 2022
- Sport Psychology for Athletes
- Start Finishing Your Projects
- Stop self-sabotaging your own professional success!
- Study Skills Learn more in less time
- Study Skills Mastery: 100+ Effective Learning Strategies
- Success Tips: Boosting Confidence, Wealth & Productivity
- Success: How to Set and Achieve Goals
- Success: How To Take Your Life From Good To Great To Amazing
- SUPERHUMAN Productivity 10X: The Secret Skill Of Performance
- Tackle Remote Working Challenges
- · Taking the Work Out of Networking
- Technical Report Writing
- Thai Language Course: learn to read and write Thai
- The 7-Step Surefire System for Goal Setting and Achievement
- The Complete Business Communication Masterclass
- The Complete Daily Positive Habits Building Course
- The Complete DISC Personality Masterclass You & Them
- The Complete Focus Mastery Course Brain Concentration
- The Complete Guide To Activating High Performance
- The Complete Guide To The Myers-Briggs Type Indicator (MBTI)
- The Complete Life Coaching Certification Master Class
- The Complete Personal Development Course 22 Courses in 1
- The Complete Personal Productivity Course Business & Life
- The Complete Punctuation Course: English Writing Grammar
- The Complete Resume, LinkedIn & Get Your Dream Job Course!
   The DEFINITIVE course on Speed Reading. All techniques+hacks
- The Definitive Guide To Mindfulness & Mindfulness Meditation
- The English Master Course: English Grammar, English Speaking
- · The Fundamentals of Resilience

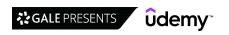

- · The Neuroscience of Sleep and Dreams
- The Ultimate Beginner's Guide to Outdoor Photography 2018
- The Ultimate Guide to Critical Thinking (140 Techniques)
- · The Ultimate Guide to Thinking Skills
- · Thermodynamics for Engineering Students
- These 5 Productivity Hacks Will Change the Way You Work
- · Thriving in a Hybrid Environment: Tactics for Hybrid Work
- Time and Task Management: Time Management Techniques
- Time Management & Personal Productivity Essentials
- · Time Management & Productivity Best Practices: Get More Done
- Time Management & Productivity: Stress Less, Accomplish More
- Time Management for Working Parents
- Time Management Secrets For Busy People
- Time Management: This Is How I Work 300 Percent Faster
- TOEFL Prep for Spanish Speakers
- · Touch Typing Mastery Learn to type correctly
- Transactional Analysis A to Z, in a Nutshell

## **Stress Management**

- · Anxiety and Stress Best Practices for Reducing Stress
- Anxiety Tool Kit: Beat Anxiety, Stress & Depression
- Energy Psychology & Holistic Healing Certification
- · Finding Balance: Yin Yang Philosophy for Modern Living
- Fully Accredited Complete Meditation Certification Diploma
- · Fully Accredited Mindfulness Diploma Course
- · Fundamentals of Mindfulness
- · How to Develop Emotional Resilience to Manage Stress
- Learn Meditation Basics with Certification to Guide Others
- Manage Workplace Stress & Strike a Balance
- Meditate for How You Feel
- Meditation and the Evolution of Consciousness with Daaji
- Mental Health First Aid Skills -
- Mental Health for Coping with Stress & Anxiety (Coronavirus)
- · Mindful Resilience for Work-Life Thriving
- Mindful Stress Management & Reduction for Work & Life
- Mindfulness for Busy People
- Mindfulness for Entrepreneurs and Startup Founders
- Mindfulness for Executives
- · Mindfulness for IT Professionals
- Mindfulness for Productivity

- · Ultimate Guide to Running for beginners to experts
- Ultimate Photoshop: Creative Professional Masterclass
- US / United States History Prehistory to Reconstruction
- Visual Thinking and Sketchnoting Boot Camp
- VOICE ACTING MASTERCLASS FOR AUDIOBOOKS AND NARRATIONS
- Voice Training Proven Methods to Improve Your Vocal Skills
- Voice Training 30-Days to a More Confident Powerful Voice.
- · Voice-Over Training: Advanced Voice-Over Techniques and Tips
- Voice-Over Training: Record And Edit Voice Overs Like A Pro
- Weather & Meteorology A Basic Understanding
- Weather for Sailors and Boaters
- · Wheelock's Latin: Chapters 16-30 Lectures
- · Wheelock's Latin: Chapters 31-40 Lectures
- · Work from Home Work Life Balance and Time Management
- Work From Home: Productivity and Time Management Techniques
- · Work From Home: Where to Start and How to Succeed
- Working from Home Essentials | Working from Home Training
- · Mindfulness Meditation for Real Life
- MINDFULNESS MEDITATION with Jack Kornfield
- · Mindfulness Teacher Training Certificate
- · OM Meditation: The Sound & Symbol of Yoga and Meditation
- Practical Meditation Master Meditation Today
- Practical Mindfulness Mindfulness and mindful meditation
- · Practical Mindfulness for Business Success: Be More Mindful
- Prevent burnout in your teams Ultimate toolbox for leaders
- Self Confidence & Self Esteem, Mindfulness Makeover
- Soundscaping for health, relationships and success
- Stress Management How to Manage Your Stress Effectively
- Stress management for business owners, directors & managers
- Stress Management With Time Management: Prevent Burnout
- Stress Management: 40+ easy ways to deal with stress
- · Stress Management: Avoid Burnout and Prevent Stress
- Taoist Meditation Course & Guided Meditation
- The Complete 8-Week Mindfulness Training-MBCT/MBSR certified
- The Complete Mindfulness Course Enjoy Life In the Present
- The No. 1 Breathwork & Meditation course | "Breath is Life"
- The Stress Detox: A Stress Management Framework for Leaders
- · Workplace Mental Health: A Manager's Ultimate Guide

# **Project Management & Operations**

#### Agile & Scrum

- #2 Scrum Product Owner -A Practical Guide For Product Owners
- A Professional Introduction to Scrum
- Advanced Agile and Scrum (PMI 8 Contact Hours)
- Agile and Scrum Course for Scrum Master and Product Owner
- Agile Animated: Scrum & Kanban for any Business Environment
- Agile BM 101 Introduction to Agile Business Management
- Agile BM 201 Mastering Agile Business Management
   Agile BM 301 Enterprise-level Agile Business Management
- Agile Crash Course: Agile Project Management; Agile Delivery
- Agile Fundamentals: Including Scrum and Kanban 2022

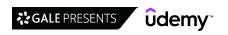

- · Agile Kanban: Kanban for Software Development Teams
- · Agile Leadership
- · Agile Metrics for Agile Project Management
- · Agile PM 101 Learn the Truth About Agile versus Waterfall
- · Agile PM 102 What Is The Future of Agile Project Mgmt?
- · Agile PM 201 Understanding Agile at a Deeper Level
- Agile PM 202 Introduction to Agile Project Management
- Agile PM 301 Mastering Agile Project Management
- Agile PM 401 Advanced Agile Project Management
- · Agile PM 402 Enterprise-level Agile Project Management
- · AGILE Product Development 2023: What Is "Real" Agile?
- · Agile Product Ownership: Requirements, Planning and Tracking
- Agile Project Management Bootcamp: Agile Project Management
- · Agile Project Management Certification Prep+Agile Scrum+Jira
- Agile Project Management Fundamentals: Scrum, OKR and Kanban
- · Agile Project Management in 30 Minutes
- Agile Release Management: Unlocking Value For Scrum & Kanban
- · Agile Scrum Master in one Hour
- · Agile Scrum Mastery: Full Project Simulation + Certification
- Agile Scrum Repair Guide: How to Reboot Your Scrum Team
- Agile Scrum: An Overview
- · Agile Transformation and Scaled Agile
- Authoring Elegant and Meaningful Agile User Stories
- · Becoming a Product Owner | Role, Craft, Skills and Tools
- · Becoming an Agile Coach | Mindset, Frameworks, Tools, Skills
- · Becoming an Outstanding Product Owner
- Building a Smart Agile Product Backlog with User Stories
- Certified ISTQB® Agile Tester Foundation Level Exam
- Certified Lean Specialist | Lean Management (Accredited)
- Complete Agile Scrum Master in 7 days + 5 EXTRA courses

- Complete Kanban from A to Z + 4 EXTRA Courses
- · Cours Agile Scrum: Les Fondamentaux de Scrum | Certificat
- How to become a strong Product Owner
- · Introduction to Scrum and Becoming a Scrum Master
- Jira Agile Project Management for Beginners-Bonus Confluence
- Jira Crash Course: Agile Project Management; Bonus Confluence
- Kanban Practitioner and Using Scrum™ with Kanban
- · Leading Agile Teams with Jira Software Cloud
- Lean Management | Certified Lean Expert (Accredited)
- Lean-Agile Leadership: The Foundation Of Enterprise Agility
- · Making Sense of User Stories
- Master Agile Estimation: Top Techniques for Scrum & Kanban
- · Master Agile Planning and Estimation | Agile techniques
- PMI-ACP Agile Certified Exam Prep 21 PDUs
- PSP0 II: Professional Scrum Product Owner 2 Exam Prep
- Robust Scrum Product Owner
- · Scrum and Agile Basics Theory, Certification Tips
- · Scrum Crash Course: Scrum Essentials and Scrum Fundamentals
- Scrum for Beginners + Scrum Master Test Preparation
- Scrum Fundamentals Certified Prep Course
- Scrum Fundamentals for Scrum Master and Agile Projects
- Scrum Project Management: the complete guide
- Scrum with Kanban PSK-I™ Certification 2019
- Scrum: Implement Scrum Projects Using Real-World Scrum
- · The Agile Samurai Bootcamp
- The Complete Agile Scrum Fundamentals Course + Certification
- The Ultimate Agile Leader Certification Training
- Understanding Agile | Complete guide for beginners
- User Story Masterclass: Your Agile Guide to User Stories

#### **Operations Management**

- [2023] Professional Lean Six Sigma White Belt Certification
- A Brief Guide to Business Continuity and Disaster Recovery
- A Guide to Electronics Cooling
- Abaqus CAE: Learn Static and Dynamic Analysis
- · Accelerating Sustainable Action In Business
- Advanced Course on Cisco Customer Success Manager
- Aerospace Engineering: Aircraft Systems and Avionics
- Aerospace Engineering: Rocket Science and Engineering
- Agile Business Analysis
- An Introduction to Quality Engineering
- An Introduction to Reliability Engineering
- Applied ISO14971 Medical Device Risk Management
- Are Carbon Offsets Helping Tackle Climate Change?
- Arresting Climate Change
- Aspen Plus Basic Process Modeling
- Aspen Plus V11 Masterclass: From beginner to advanced user
- Assignment and Transportation Problem Operations Research 01
- Automotive product design using CATIA V5
- Basic Manual Software Testing +Agile+Bugzilla for beginners

- Basics of Sustainability: Learn in Simple Language
- Basics of Wind Energy: A promising Renewable Energy Tech.
- Blue Prism Foundation Course
- BPMN 2.0 with Brian: From Beginner to Winner
- BPMN for business analysts
- BPMN Process Analysis using Microsoft Visio Professional
- Business Analysis Foundations
- Business Analysis Foundations: Learn All The Essentials
- Business Analysis Fundamentals 2022
- Business Analysis Modeling Skills & Techniques
- Business Analysis: Data Flow Diagrams to Visualize Workflows
- Business Analysis: Developing Irresistible Business Cases
- Business Analysis: Developing Requirements
- Business Analysis: Functional & Non-Functional Requirements
- Business Analysis: Working with Use Cases
- Business Analyst: Software Testing Processes & Techniques
- Business Process Modeling A-Z™: Learn BPMN 2.0 From Scratch
- Certified Business Analysis Professional
- Certified Lean Management + Manufacturing in Lean Six Sigma

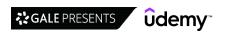

- Certified Lean Six Sigma Black Belt Training [2022]
- Certified Lean Six Sigma Green Belt Training [2022]
- Certified Lean Six Sigma White Belt Training [2022]
- Certified Lean Six Sigma White/Lean Six Sigma Yellow Belt
- · Certified Lean Six Sigma Yellow Belt Training
- · Certified Manager of Quality Training
- · Certified Minitab Expert: Hypothesis Testing (Accredited)
- · Certified Quality Auditor Training
- Certified Quality Engineer Training [2022]
- · Certified Quality Process Analyst Training
- · Churn, CLV, MRR, CAC, NPS... 20 SaaS metrics you must know
- · Cisco Customer Success Manager Getting Certified
- Climate Change & Sustainability Essentials 2022 Edition
- · Climate Change and Green Infrastructure
- · Climate Change explained: Causes, consequences and solutions
- · Climate Change Risk Management
- · Complete Carbon Capture Usage and Storage course
- · Conduct a Strategy Analysis using Business Analysis
- · Construction Cost Estimating and Management
- · Construction Procurement Management
- · Corporate ESG and Sustainability 101 Level Masterclass
- · Cost of Quality Analysis and Reporting
- Cost Reduction for Managers & Management Consultants
- · Cost Reduction: Cut Costs and Maximise Profits
- · Customer Experience (CX) in Industry 4.0
- Dual Certification Lean Six Sigma White Belt and Yellow Belt
- Eliminate waste by implementing 5S
- · Energy Trading and Risk Management (ETRM)
- Environmental and Ecology Management
- Environmental sustainability in Maritime transport Industry
- Eplan Electric- Full course from Beginner to Advance UPDATED
- Event Management for Beginners
- Export Import Logistics with Global Incoterms ® 2020 Rules
- FMEA Training | FMEA Specialist Certification (Accredited)
- Food Safety: HACCP Hazard Analysis Critical Control Point
- Food waste & sustainability course (Module 1)
- Four Steps to Future Procurement: become Procurement expert!
- Freight Broker Training
- Full Business Analysis Study Guide (CCBA®/CBAP® endorsed)
- · Fundamentals of Business Analysis
- · Fundamentals of Manufacturing for an ERP like SAP
- Garnett Cross Training in the Maintenance of Oil Hydraulics
- Gas Absorption & Stripping in Chemical Engineering
- How to Ace the Product Manager Interview
- How to write technical IT requirements to get what you need
- · Identify & Define the Problem with Business Analysis
- Incoterms ® 2020 A Compact Course
- Incoterms ® 2020 MasterClass
- Informed Risk Taking: Risk Management Process Analysis
- Introduction to Business Process Modeling
- Introduction to Circular Economy

- Introduction to Consulting
- Introduction to Fleet Management
- · Introduction to Oil and Gas Drilling
- · Introduction to process control and instrumentation
- ISO 13485 IQOQPQ Process Validation for Medical Devices
- ISO 14001:2015 Environmental management system
- ISO 22000:2018. Food Safety Management System
- · ISO 26000. Social responsibility
- ISO 31000. Risk manager training
- ISO 45001. Occupational health & safety management system
- ISO 50001:2018. Energy management system
- ISO 9001:2015 QMS Implementation and Auditing Practices
- ISO 9001:2015 Quality management system auditor
- · Kaizen Practitioner Masterclass for Quality Management.
- · Kanban Fundamentals: How to Become Insanely Productive
- · Land Your First Business Analyst Position
- Layered Process Auditing
- Leadership, Business Process Improvement, & Process Mapping!
- Lean Manufacturing A-Z: Lean Operations Management
- · Lean Office for Management Consultants
- Lean Six Sigma Black Belt for IT Professionals
- Lean Six Sigma Black Belt for Service Industry Professionals
- Lean Six Sigma Green Belt Online Course (2022)
- Lean Six Sigma Introduction Specialist (Earn PDUs)
- Lean Six Sigma Yellow Belt Online Course
- Learn how to calculate Carbon Footprint
- Learn Risk Analysis, Evaluation & Assessment from A to Z
- Learn The Management Consulting Career, Industry & Practices
- Linear Programming Operations Research
- Logistics and Ocean Shipping in Supply Chain Management
- Logistics Optimization with Excel Solver
- Maintenance Management Basics
- Master Outsourcing | Get the best price & save time
- Master SPC Control Charts using MS Excel
- Mastering ISO 9001:2015 Quality Management System
- Mastering ISO 9001:2015+Self-Assessment Tool
- Mastering the Seven Quality Tools (with Microsoft Excel)
- MBA: Indian FMCG Industry Deep Dive
- Measure your Organisation's Climate Impact
- · Microsoft Dynamics 365 (CRM, NAV, AX) Intro Training Course
- · Microsoft Dynamics 365 (CRM) Workflows Mastery Course
- Open To buy- Retail Merchandising Planning
- Operations Management A-Z: Business Processes and Systems
- Operations Management in small businesses: key techniques
- Oracle Fusion Cloud HCM R13 Global HR Implementation
   Pareto Analysis Masterclass: Pareto Specialist (Accredited)
- Petrochemicals Complete Guide to Process & Industry
- Petroleum refining demystified Oil & Gas industry
- Plan the Project as a Business Analyst
- Plastic Waste Pollution: causes, impacts & solutions
- Practical Project Management for Management Consultants

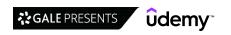

- · Pricing for Management Consultants & Business Analysts
- · Process Capability Analysis
- · Process Flowcharts & Process Mapping The Advanced Guide
- Process Flowcharts & Process Mapping The Beginner's Guide
- · Process Improvement
- Process Mapping and Flowcharts Certification (Accredited)
- · Process Mining with Celonis
- · Process Optimization for Management Consultants & Analysts
- · Procurement Masterclass PLUS Productivity & Team Motivation
- · Product Development & Systems Engineering
- Production Planning for Management Consultants & Analysts
- · Project Risk Management
- Purchasing & Procurement Analyses for Management Consultants
- · Quality Management Essentials Simplified
- · Quality Management for Business Excellence
- Reciprocating Compressors: Principles, Operation & Design
- · Recurring Digital Payment, PayPal, ACH(NACHA/Direct Debit)
- · Reliability Engineering Statistics
- Renewable Energy
- Renewable Energy and Sustainable Development
- · Risk Management using Failure Modes Effects Analysis (Ed-2)
- Root Cause Analysis and the 8D Corrective Action Process
- · Sales Forecasting in Excel for Management Consultants
- SAP: Supply Chain Logistics & Transportation in S/4 HANA
- · SAP Production Planning (PP) Module Online Practical Class
- SAP Project Essentials: Implementing SAP S/4HANA and SAP ERP
- SAP S/4 HANA What You Need To Know (Enterprise Management)
- SAP S/4HANA aATP Sales & Distribution
- SAP Simplified for Absolute Beginners
- SDLC Overview (1 Hour) Software Development Life Cycle
- Six Sigma Black Belt: Certified QFD Specialist (Accredited)
- Six Sigma: Certified Lean Six Sigma Black Belt | Accredited
- Six Sigma: Certified Lean Six Sigma Green Belt (Accredited)

- Six Sigma: Certified Lean Six Sigma Green Belt | Accredited
- · Six Sigma: Certified Lean Six Sigma White Belt (Accredited)
- Six Sigma: Certified Lean Six Sigma Yellow Belt (Accredited)
- Six Sigma: Lean Six Sigma Black Belt (Part 1) (Accredited)
- Six Sigma: Lean Six Sigma Black Belt (Part 2) (Accredited)
- Six Sigma: Lean Six Sigma Black Belt (Part 3) (Accredited)
- · Smartgrid, Microgrid and Energy Storage
- Solar Energy beginner to advanced. Design Solar PV Systems.
- · Solid Waste Mangement
- Statistical Process Control (SPC) Using Microsoft Excel
- · Surpac: Explicit geological modelling
- Sustainability Reporting with GRI Standards
- Sustainability: Impact, Value (s), Innovation, and Growth
- · Sustainable Development: Business Fundamentals
- · Technical Program Management
- The Accountant's Guide to Climate Change
- The Complete Microsoft Dynamics NAV 2018 Beginners Course
- The Complete SAP Workflow Training (2021)
- The complete SOLAR ENERGY course. Beginner to advanced level
- The Practical BPMN 2.0 Master Class
- The Production Part Approval Process (PPAP)
- The Ultimate Food and Restaurant Business Course
- · Transport logistics Introduction to transport modes
- TRIZ. Engineering Problem-Solving Algorithm
- Ultimate 2023 PV Solar Energy with PVSol Premium|Excel|PVsys
- Ultimate Wind Energy Course for Electrical Engineering
- Understand & Predict Your Centrifugal Compressor Performance
- Understand and Elicit Requirements with Business Analysis
- Value Stream Mapping Masterclass: Become a VSM Specialist
- Virtual Assistant: Find, Hire, Train, and Manage
- Warehouse Management -Advanced Strategies and Best Practices
- Water Treatment Process Design
- · What do we mean by climate breakdown?

### **Product Management**

- Advanced Product Management: Leadership & Communication
- Advanced Product Management: Vision, Strategy & Metrics
- Agile Product Management : A concise introduction
- Become a Product Manager | Learn the Skills & Get the Job
- Become a Product Marketing Manager | Product Management MBA
- Complete Salesforce Classic and Mobile New User Training
- Comprehensive Product management for Product managers
- Design Sprint: Create a Great Product Prototype in 5 days!
- Get Hired as a Product Manager | Applying & Interviewing
- · Great Product Manager: Product Management by a Big Tech's PM
- Insightful Customer Interviews for Product Managers
- Interviewing Skills for a Product Manager
- Machine Learning Product Management A Practical Guide
- Mobile Product Management for beginners
- Oracle Fusion HCM Talent Management
- · Product Design Management for Agile Practitioners

- Product Launch Marketing Plan: Go to Market Marketing Plan
- Product Led Growth 2021 [from a Silicon Valley Veteran, MBA]
- Product Management
- Product Management Mastering Product-Led Growth
- Product Management: Be a Product Manager and Get the Job
- Product Management 101
- Product Management A-Z: Excel as a PM & Build great Products
- Product Management A-Z™: A Hands-On, Real-World Simulation
- Product Management Certification+Agile Product Owner+Scrum
- Product Management Crash Course; IT Product Management
- Product Management for Absolute Beginners
- Product Management Fundamentals
- Product Management: A Concise Guide to Product Analytics
- Product Management: A Guide to Product-Led Onboarding
- Product Management: Building Great Products
- Product Management: Continuous Product Discovery

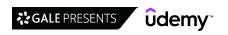

- · Product Management: Mastering Product Roadmaps
- · S/4 HANA Variant Configuration in Make to Order Scenario
- Smart Tips: Product Management
- · Technical Product Management: learn on 4 real industry cases

## **Project Management Certifications**

- · Agile Project Management: Scrum Step by Step with Examples
- Agile Scrum for Beginners + Scrum Master Certification
- AIGPEs Six Sigma Green Belt Certification Simulation Exam
- CAPM Exam Cram Session PMBOK Guide, 6th edition
- · CAPM Exam Prep Seminar PMBOK Guide, Sixth Edition
- CAPM® Certification: Ultimate CAPM Exam Prep\_23 PDUs /c.hrs
- Certified Brainstorming Specialist Masterclass (Accredited)
- Complete Agile Scrum Master Certification Training
- Construction Management: Construction Claims 101 (2 PDUs)
- · Construction Quality and Completions
- Get your PgMP® Certification on your first attempt [4th Ed]
- How to Prepare For PMI-ACP Certification
- Introduction Agile & Scrum for Product Owners
- Manage Project Risks Impeccably (12 PDUs, RMP PMP) PMBOK 7
- · PgMP (Program Management Professional) Exam Prep Course
- Platform Business & Strategy
- PMBOK Guide 7th Edition Review 18 PDU's, Renew the PMP
- PMI PBA Exam Preparation Course: 35 Contact Hours for PMI
- PMI RMP Exam Preparation Course, 30 Contact Hours for PMI
- PMI-ACP Certification Exam Prep 21 PDU Course. FULL TRAINING
- PMI-ACP Exam Prep Success
- PMI-ACP Practice Exam
- PMP Certification Agile Practice Guide 2021 Course; PMP Prep
- PMP Certification Exam Prep Course 35 PDU Contact Hours/PDU
- PMP Certification Exam Prep Project Management Professional
- PMP Certification: 35+ PDU Formal PMP Exam Prep \_New PMP ECO
- PMP Exam Cram Session Updated for the 2021 PMP Exam
- PMP Exam Prep Seminar Complete Exam Coverage with 35 PDUs

- Techniques in Product Management and Leadership
- The Complete Product Management Fundamentals Course
- The Product Management for AI & Data Science Course 2023
- VPs and Directors of Product Management: Finding Excellence
- PMP Math Prep PMP Math and Formulas
- PMP Mock Exam Set I Current Exam Content Outline
- PMP Mock Exam Set II Current Exam Content Outline
- PMP Mock Exam Set III Current Exam Content Outline
- PMP Practice Exams: Set One for PMP Candidates
- PMP Vocabulary A Guide to the PMP Terms and Definitions
- PMP: The Complete PMP Course & Practice Exam 2022
- PMP® Certification 2022: Earned Value Management
- PMP® Certification 2022: Exam Flashcards
- PMP® Certification: PMP Exam Recap Get your PMP! / 18 PDUs
- PMP® Illustrated
- PMP® Renewal-14 PDUs for PMP: Basic Project Management Math
- Practice PMP Exam Questions: 3 Full PMP Exams, Jan 2021
- PRINCE2 Foundation Practice Certification Exams (6 Exams)
- Product Owner PSPO 1 Scrum Product Owner Certification 2023
- Professional in Business Analysis PMI-PBA Exam Simulation 1
- Project Charter Specialist (Accredited) | Project Management
- Project Management Certified Associate: CAPM Practice Tests
- Project Management Training
- Project Management: Master Project Management PMP/PMI
- Scrum 101- A fundamental look at the agile Scrum Master role
- Scrum Certification 2023 +Scrum Master+ Agile Scrum Training
- Scrum for Beginners + Scrum Master Certification Preparation
- Scrum Master 2 Certification 6 Practice Tests Advanced
- Scrum Master Exam Prep
- Scrum Product Owner (PSPO I) Certification & 200+ Questions
- The Ultimate Advanced Training For Agile Product Owners

## **Project Management Fundamentals**

- Beginning Project Management: Project Management Level One
- Business Analyst: Project Management Techniques and Tools
- Business Case Specialist Masterclass: A Complete Guide
- · Comparing Agile vs Waterfall Project Management
- Complete Primavera P6 Training & Certification
- Crash Course in Project Management (PMP- Preperatory)
- Deeply Practical Project Management (Earn 16 PDUs)
- Deliver Your Project & Master Project Management
- Effective Communication Skills: Stakeholder Analysis
- Essential Six Sigma for Management Consultants
- Hybrid Project Management for Project Managers
   Introduction to Agile: Scrum and Kanban
- Introduction to Project Management with PRINCE2
- Kano Analysis Expert Basics to Advanced [2022]

- Lead & Empower Agile Teams To Achieve Success
- Lean Project Management
- Learn Programme Management: Six Practical Lessons
- · Managing Projects in Healthcare (1 of 3), Plain & Simple
- Managing Projects in Healthcare (2 of 3), Plain & Simple
- Managing Projects in Healthcare (3 of 3), Plain & Simple
- Monday Project Management The Complete Beginners Course
- Practical Project Management for Managers and First Time PMs
- Practical Project Portfolio Management
- Product Owner Fundamentals
- Project Management: the Fundamentals
- Project Management Course: Master Project Scope Management
- Project Management Essentials
- Project Management Essentials: Ace Your Next Project!

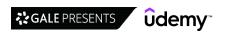

- Project Management for Beginners: Fundamentals Crash Course
- · Project Management Fundamentals
- Project Management Fundamentals: Run projects effectively
- · Project Management Office (PMO) for Management Consultants
- Project Management Skills #1 Financial Appraisal with NPV
- Project Management: Best Practices From 15 Years Consulting
- · Project Management: Getting Started and Beyond
- · Project Management: Monitor & Control Your Project Schedule
- · Project Management: Simple Software Project Management

## **Project Management Tools**

- · Advanced Planning Baseline Schedule with Primavera P6 & Excel
- Advanced Primavera P6 Professional Construction Scheduling
- · Agile Business Analysis (IIBA®-AAC endorsed)
- · Agile Project Management: Agile, Scrum, Kanban & XP
- Asana Project Management Intermediate to Advanced
- Asana -Project Management -The Complete Course for Beginners
- · Asana: Project Management on Asana
- Atlassian Confluence Complete Course for Project Managers
- · Atlassian Confluence for Project Managers
- BPMN For Business Analytics A-Z™: Business Process Modeling
- · Cisco Customer Success Manager
- Clickup The Intermediate to Advanced Training Course
- ClickUp Project Management The Complete Beginners Course
- Complete Trello Fundamentals Beginners to Advanced
- Construction Claims Foundation Course
- · Construction Claims Identifying Claims
- · Construction Project Scheduling
- Deltek Acumen Risk Step by Step
- Essential Excel for Project Managers
- Forecasting Models & Time Series Analysis for Business in R
- Get Kanban Organised: From To-Do To Done With Kanban Boards
- Introduction to Microsoft Project 2013
- ISO 45001 Occupational Health & Safety management system
- Jira Advanced | Managing and administrating Jira like a pro
- Jira Essentials | A complete Jira guide for beginners
- Jira for Beginners Detailed Course to Get Started in Jira
- JIRA Test Management using ZEPHYR for TESTERS
- JIRA Visual Reference: Issue Administration

#### **Supply Chain Management**

- Blockchain in Supply Chain Management
- Fundamentals of Logistics, Supply Chain & Customer Service
- International Logistics & Transportation in Supply Chain.
- Inventory Management A-Z: Supply Chain & Business Operations
- · Logistics of Warehouse Operations in Supply Chain Management
- RA: Data Science and Supply Chain analytics. A-Z with Python
- SAP: Supply Chain Logistics in R/3
- Strategic Cost Management: Procurement and Supply Chain 2022
- Supply Chain for Management Consultants & Business Analysts

- · SAP Workflow with Practise
- Scrum Master PSM 1 Scrum Master Certification Agile 2023
- Scrum Master PSM II Certification Prep Agile 2023 (PSM 2)
- Segmentation for Management Consultants & Business Analysts
- Smart Tips: Project Management & Agile
- The Complete Business Analysis Fundamentals Course + CERT
- THE LOGICAL FRAMEWORK APPROACH
- · The Project Management Course: Beginner to PROject Manager
- Top 10 Project Management Lessons Learned Earn 2 PDU's
- · Manage and Visualize Projects in Smartsheet
- Master Microsoft Project 2016 6 PDUs
- Measurement System Analysis (MSA) for Quality / Operations
- Microsoft Dynamics 365 Project Service Automation Mastery
- Microsoft Excel for Project Management Earn 5 PDUs
- Microsoft Project 13/16/19 Like a Boss (Exam 74-343 prep)
- Microsoft Project 2013 Advanced Training
- Microsoft Project ADVANCED: Project Management Technics 3PDU
- Microsoft Project ALL: BEGINNER to EXPERT 10 Projects 9 PDU
- Microsoft Project: MS Project 2019 2016 2013 Complete\_8 PDUs
- Monday Project Management Intermediate to Advanced
- Planning & Control with Oracle Primavera P6 PPM Professional
- Primavera P6 Project Management
- Primavera Risk Analysis Step by Step
- Project Management Complete Guide For A+ Project Managers
- Project Management Crash Course with PMLC
- Project Management With MS Project Scheduling Master Class
- Project Planning with Advanced Roadmaps for Jira
- Smartsheet Project Management- Intermediate to Advanced
- Smartsheet Project Management- The Complete Beginners Course
- Team workflows in JIRA
- Tools for Working From Home Google Apps, Trello & Zoom
- Trello Level 1 Little Known Ways to Do More with Trello
- Trello Project Management: Complete Course
- Ultimate Microsoft Project 2016 Course Beginner to Expert
- Understanding Jira for users, managers and admins
- Zendesk for Customer Service Agents-Complete Training Course
- Supply Chain Fundamentals : Logistic & Transportation
- Supply Chain Fundamentals: Understanding the Basics
- Supply Chain Strategy, Inventory & Distribution Planning.
- Supply Chain: Demand Planning (Sales Forecasting and S&OP)
- Supply Chain: How to make planning (MPS, RCCP, MRP, DRP)
- Supply Chain: Inventory Control & Safety Stock Calculation
- Supply Chain: Planning of Resources & Detailed Scheduling
- The Fundamentals of end-to-end Supply Chain Management
- Warehouse Management in Logistics & Supply Chain Management

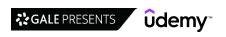

## Sales

#### **Customer Success & Service**

- [2023] Customer Service 2.0: Learn Digital Customer Service
- · Account Management for Beginners
- · Artificial Intelligence in Marketing to Grow your Business
- · Aviation: Airline Customer Service Course: Aviation Industry
- Brilliant Customer Service: How to Impress your Customers!
- Conflict Resolution and De-Escalation for Upset Customers
- CSMath: Make Data-Driven Decisions in Customer Success
- Customer Experience Certification Workshop
- Customer Experience Management (CX): MASTERCLASS 2022
- Customer Relationship Management | A Retail Perspective
- Customer Service
- Customer Service & Support For Customer Service Executives
- Customer Service Mastery: Delight Every Customer
- · Customer Service Success: Take Your Skills to the Next Level
- Customer Service, Customer Support, And Customer Experience
- · Customer Service: How to sell more without advertising
- · Customer Service: Keep 'em coming back!
- · Customer Service: Soft Skills Fundamentals
- Customer Success | How to Actively Engage Your Customers
- · Customer Success | How to Exceed Your Customers Expectations
- Customer Success | How to Listen to Today's Customers
- Customer Success | How to Put Your Customers First
- Customer Success | How to Understand Your Customers
- Customer Success | Profit from the Power of Your Customers
- Customer Success | Understanding Your Customers
- Customer Success Foundations: Onboarding Best Practices
- Sales Skills & Tools
- A Business Manager's Complete Guide to SalesForce CRM
- Accounts Payable in SAP
- Applying The Art and Science of Sales Enablement
- B2B Sales Masterclass: People-Focused Selling
- B2B Sales Objections Simplified
- B2B Sales, LinkedIn Lead Generation & Cold Email Sales
- Beginners: Learn SAP CPI with Hands On & Practical Examples
- Bill of Material Concepts & execution in SAP(ECC & S/4 HANA)
- Business Development & B2B Sales for Startups- Sales Valley
- Business Development For Startups and Tech Companies
- Business to Business Selling Skills
- Cloud Computing Sales
- Cold Calling for B2B Sales: How to Prospect over the Phone
- Create B2B Sales Cold Calling Scripts & Value Propositions
- CRUSH IT !!! Sales Strategies
- Customer Retention: Maximise Your Profits
- Customer Service Basics: Improve your Service now
- Digital Marketing Strategy Profitable Sales Funnel Mastery

- Customer Success Manager (CSM) Elite
- Customer Success Manager: Fundamentals to your CSM career
- Customer Success: Build Cross-Functional Relationships
- · Customer Success: How to Reduce Churn and Increase Retention
- Essential Customer Success
- Fundamentals of Real Customer Success
- How To Quickly Diffuse Another Person's Anger
- · SAP Customer Service (CS/SM) Service Management module
- SAP Intra Company STO process
- SAP MM Change Requests and Support Activities
- · SAP MM Consignment and Pipeline Procurement
- SAP MM Pricing Procedure
- SAP MM Purchasing Simplified for Beginners
- SAP MM Subcontracting and SAP Batch Management Process
- SAP MM Training in Plain English
- SAP Sales and Distribution (SD) Super User Training
- SAP SD Advanced Training
- SAP SD Training in Plain English
- SAP Supply Chain: Learn EDI & Idocs Interface Architecture
- Small or new business? Want to grow by 46%?
- The Customer: Build a Customer Service Strategy (BITE SIZE)
- The Customer: How to Build Customer Loyalty (BITE SIZE)
- The Customer: How to Manage Customer Feedback (BITE SIZE)
- The Customer: How to Understand Their Needs (BITE SIZE)
- The ISO 10000 series. Customer satisfaction manager
- Your Customer Service Toolbox: Best Practices for Beginners
- Excel 101: Create Your Own CRM In Excel Masterclass
- Fundamentals of Story Selling
- Grow Sales
- How To Be The Greatest Salesman: Learn Sales & Selling Skill
- How to Build a Peak Performance Sales Organization & Culture
- How to Design a Signature Coaching or Consulting Program
- How to Find an Email Address & Get Your Dream Job
- How to Sell Anything to Anyone
- International Trade 101
- KAM Key Account Management made simple
- · Lead Generation Machine: Cold Email B2B Sales Master Course
- Learn Cold Calling Like the Wolf of Wall Street in 3 Days
- Learn SAP HR-HCM (Perfect Guide for Beginners)
- Learn Social Psychology
- Learn to Sell Anything by Grant Cardone
- · LinkedIn Advanced. Lead Generation Strategies For B2B Sales
- Negotiation skills The Complete Guide
- NLP For Sales, Persuasion & Influence: Certified NLP & Sales

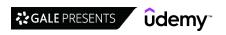

- NLP In Sales Certification- Sell More, Persuade & Influence
- · Predictable Revenue Pipedrive Mastery Course
- Presales Management IT Solutions & Service Providers
- · Presentation Skills: Give a Great New Business Pitch
- Professional Sales Training Compelling Conversations
- Project Based Salesforce Admin & Adv Admin Hands-On Training
- · Real World SAP SD Pricing for Freight
- Retail Management
- · Sales & Marketing Fast Track in 2hrs For Business Owners
- Sales 101: How to Sell Anything (49 Amazing Sales Tips)®
- · Sales and Persuasion Skills for Startups
- · Sales and Selling with Emotional Intelligence
- Sales Coaching Certification (Sales Skills + Life Coaching)
- Sales Forecasting
- Sales Machine: The Sales Training B2B Master Course
- Sales Manager: Improving Your Sales Teams Performance [Fast]
- Sales Manager: Keys To Effective Sales Management!
- · Sales Methodologies: Best Practices for Enterprise Selling
- Sales Prospecting Fundamentals: A Complete Guide to Success
- · Sales Skills How to sell value instead of price
- Sales Skills & Negotiation Skills Selling Masterclass 2022
- · Sales Skills Masterclass, Selling With Sales Fundamentals
- · Sales Skills Mastery An Immediate Increase In Your Results
- · Sales Skills Training: Consultative Selling Master Class
- Sales Skills: the Complete Closing-the-Sale Blueprint
- Sales Training Everyone sells!
- Sales Training Masterclass: Smart Tips For Sales Success
- Sales Training Pro: The Complete Sales Presentation Course
- Sales Training: How To Close More Sales
- Sales Training: Practical Sales Techniques
- Salesforce 101: Introduction to Salesforce
- Salesforce Interview Question with Answers
- Salesforce New User Training
- Salesforce Sales Cloud Consultant Certification Course
- SalesSchool: Sales Training for the Entrepreneurial Business

- SAP PP Production Planning
- SAP BPC Embedded Fundamentals for Planning Applications
- · SAP Data Warehouse Cloud (DWC) Masterclass | Hand On Training
- SAP Deepdive : Available to Promise (ATP) for S/4 HANA
- SAP ERP Fundamentals
- SAP for Beginners course | SAP ERP with practice
- SAP IDoc Training for Functional Consultants
- SAP Implementation Process Training with Sample Documents
- · SAP MM Master Data Course
- · SAP MM PR and PO Release Procedure
- · SAP MM Purchasing (Procurement) Process
- Sap MM- Material Management+Bests Tips&Tricks
- SAP Quality Management (QM) Module Online Classes
- SAP SD Order to Cash Simplified for Beginners
- SAPSD S/4HANA / Fiori
- SAP SD Quick Course on ECC&S/4 HANA with Fiori Apps
- SAP SD-Essential Reports-Fiori/Standard/Z in ECC&S4HANA
- Selling in the Virtual World
- Selling Skills: Complete Sales Mastery Course!
- · Set Yourself Up For Success with Salesforce Skills
- · Small Business Lead Generation & Cold Email | B2B & B2C
- Smart Marketing with Price Psychology
- Solving Critical Business Challenges with Sales Tools
- · Successful Negotiation: Master Your Negotiating Skills
- Supercharged Prospecting
- The Complete B2B Sales Masterclass: 6 Courses in 1
- The Complete Sales Prospecting Bootcamp Course
- The Complete Salesforce Certified Business Analyst Course
- The Painless Negotiation
- TRANSFORMATIONAL LEADERSHIP Management Coach Training
- Ultimate Persuasion Psychology Persuasion and Influence
- Understand the Mind: 15 Fascinating Psychology Studies
- Value Centric Selling How to Sell on Value, Not Price
- Zoho CRM Complete course || Master Zoho CRM ||
- Zoho CRM User Training Course Beginner To Expert Course

# **Workplace & Human Resources**

#### Compliance

- A Diversity Deep-Dive, Leadership Insights and Lessons!
- A Practical Approach to FIDIC Contracts
- Anti-Money Laundering in Gambling
- Become a Pharmacy Technician
- · Biotechnology/Biotech Business, Policy, Law, and Science
- Company Law: A Comprehensive Summary
- Constitutional Law in 90 Minutes: A Fast Track Summary
- Criminal Law in 120 Minutes: A Fast Track Course
- Cyber Security: Beginner's Training Guide to Online Safety!
- Cybersecurity for HR Professionals

- Diversity, Equity, and Inclusion: A Beginner's Guide
- Emergency Life Support | First Aid Training
- Employment Law Compliance Made Easy
- FATF Recommendations on High Risk Customers and Activities
- First Aid
- HIPAA Compliance Complete Course
- HIPAA Training for the 2020s
- HIPAA Workforce Basics
- How to Buy Software IT Procurement
- · HR 101: Compliance Made Easy U.S. Employers Must Have

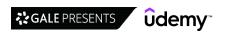

- Introduction to Security Awareness Campaigns
- · Law of Contracts in 60 Minutes: A Fast Track Course
- · Law of Trusts in 90 Minutes: A Fast Track Summary
- · Learning Business Contracts for Beginners
- · Manage Diversity
- · Pharmaceutical Supply Management
- · Preventing and Surviving an Active Shooter Incident
- · Property Law: A Comprehensive Summary
- · Psychology of Diversity and Unconscious Bias
- Respect Gender & Sexual Differences & Assert Yourself

#### **Human Resources Fundamentals**

- · Best Practices for Working Remotely
- CCPA 101 consumer rights & business obligations
- · CecureUs PoSH Awareness course
- · Certificate Program in Learning and Development
- Certified Strategic HR Management, Prep CHRL, CHRP, SPHRi
- · Compliance Training for Employees
- · Corporate Learning and Development Onboarding Strategies
- CSR Development & Communications: Make a Difference Today!
- · Effective Human Resource Administration
- Employee Engagement & Retention
- Employee Onboarding Crash-Course | An Intro To Onboarding
- · Essentials of Non-Disclosure Agreements (NDAs)
- · Get Your Dream Job With LinkedIn: Job Search Masterclass
- Green Jujitsu: Smart Employee Engagement for Sustainability
- · How to Conduct a Learning Needs Analysis
- · HR Analytics using MS Excel for Human Resource Management
- HR as a Strategic Business Partner
- HR Course Agile PeopleOps Framework (APF): Foundation
- HR Data Fundamentals
- HR Metrics That Matter

- Security Awareness Training
- · Security Awareness Training, Internet Security for Employees
- · Supervisor Leadership Skills for a Safe Workplace
- The Legal Implications of Social Media in the Workplace
- Top Five Wage and Hour Traps for Business
- · Trademark Law for Entrepreneurs
- · Understanding and Complying with HIPAA
- · Understanding Worker Classification Crash Course
- · Your Guide to the Pharmaceutical Industry
- Human Resources For Beginners
- Introduction to Human Resource Concepts
- · Introduction to Motivational Interviewing (Fully Accredited)
- · Job Analysis: Skills for Trainers, Recruiters, and Managers
- · Labor Relations for Human Resources
- Learn HR Fundamentals for a Career in Human Resources
- · Learn Recruitment & Acquisition Of Effective Sales Talent
- Organisational Culture Change Training Management Skills
- Prep to Pass the Professional in Human Resources (PHR)® Exam
- Preventing Workplace Harassment 101
- Sexual Harassment Training for Managers
- SHRM Certification Exam Prep: Essential Steps for HR Pros
- Start & Grow Your Staffing & Recruiting Business in 2021
- Strategic Planning Basics for Human Resources
- · Strategic Workforce Planning: A Fundamental Beginner's Guide
- The Lean Recruiting Toolkit: Advanced Strategy Course!
- The Ultimate Guide to Employee Onboarding
- Ultimate HR Generalist and Human Resource Management Course
- Workforce Analytics for HR

#### **Learning & Development**

- [2023] Good Clinical Practice ICH GCP for Clinical Research
- Adobe Captivate Focus on Demonstrations
- Adobe Captivate Focus on Simulations
- Constructing a Website With Google Sites
- · Course Design 101: Teach Anything in the Workplace!
- Create eLearning Courses with Articulate Storyline 360
- Create The Best Online Courses Without Being On Camera
- Create your first course in Articulate Storyline 3
- Elearning 2023: Create & Sell Online Courses
- Employee Training: Your Rapid Roadmap to Classroom Success
- English Vocabulary GRE | TOEFL | GMAT | CAT | IELTS
- FOCUS MASTERY How To Increase Your Focus In Just 30 Days!
- High Performance Learning 2.0
- How to Create a Custom Course in Udemy Business
- How to Create an Online Course: The Official Udemy Course
- How to Design Effective Training Programs

- How to put your course on Blackboard
- Instructional Design for Classroom Training
- Instructional Design for Corporate Learning and Development
- Instructional Design for ELearning
- · Instructional Design Pro (Part 1): No Beginners Allowed!
- Instructional Design Pro (Part 2): No Beginners Allowed!
- Instructional Design Pro (Part 3): No Beginners Allowed!
- Introduction to Learning and Development
- Intuitive Curriculum Development: Make it Easy to Understand
- Job oriented Practical Software QA Testing
- · Learn how to become an Event Planner
- Learning and Development Tools and Methods
- Let's Create a Course in Articulate Storyline 3 / 360
   Mastering Variables in Articulate Storyline 360
- Moodle and H5P
- Notability for Teachers & Students

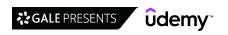

- Outcome Based Education (OBE) & Academic Quality Assurance
- · Proofreading Business Writing (Many Exercises)
- · Seth Godin on learning and education
- · Teach Anybody Anything: Reach Any Learner Anywhere
- Teach Online: How To Create In-Demand Online Courses
- · Teaching with Google Classroom
- The Complete Train the Trainer Bootcamp Beginners-Advanced
- · The Complete Train the Trainer Bootcamp (Part 1): All Levels
- The Complete Train the Trainer Bootcamp (Part 2): All Levels
- The Complete Train the Trainer Bootcamp (Part 3): All Levels

## **Talent Management**

- [2023] Recruiting: Talent Acquisition & Hiring (Version 3.2)
- Achieve Successful HR Technology With The 5 Pillar Framework
- Attract Great Candidates By Creating A Stand Out Job Advert
- Beginner Tech Recruitment Bootcamp
- · Boolean Search for Recruitment & Sourcing (Human Resource)
- Building Your Team: How to put together the perfect team
- Change Management 101 for Human Resources
- · Conduct Behavioral Interviews & Be a Great Mentor
- · Diversity & Inclusion: Building a Grassroots Foundation
- · Embracing a Culture of Feedback
- How to Master Hiring: Pick the right candidate every time
- · Identifying and Building Digital Leadership Talent
- Interview Questions: Interview Like a Professional HRM
- Interview Training for Hiring Managers and Teams
- INTERVIEW TRAINING: Ask Better Questions, Hire Better People

#### **Work Safety**

- Advanced Process Control & Safety Instrumented Systems SIS
- Application of WSH Policy
- Basic Fire Safety Awareness
- Basic Life Support (BLS)
- Complete Health and Safety Auditor Course. OHSAS 18001.
- Coordination and Implementation of Emergency Preparedness
- Creating a Manufacturing Health and Safety Program
- Fire Safety and Prevention Planning
- Functional Safety for Safety Instrumented Systems
- · Health & Safety Risk Assessment
- How to Facilitate Effective Communication and Engagement
- ISO 37001. Anti-bribery management system
- Legal Compliance of WSH Management System
- Management of WSH Incidents
- OSHA Control of Hazardous Energy and Lock Out / Tag Out

- The Ultimate Unofficial Udemy Online Course Creation Guide
- · Train the Trainer Activity: Facilitate Classroom Activities
- · Train the Trainer Coliseum: How to Train Very Large Classes
- Train the Trainer Foundation: Adult Education Mastery Course
- · Train the Trainer Pro: No Beginners Allowed!
- Train the Trainer Virtual: Virtual Training Master Class
- Udemy Course Creation for Passive Income (Unofficial)
- Udemy Masters: Learn Online Course Creation Unofficial
- xAPI Fundamentals Getting Started with xAPI (aka TinCan)
- Learn How To Conduct Interviews For A Technical / IT Role
- Onboarding New Employees: Increase retention and performance
- Organisational Culture : A Scientific Framework for Leaders
- Program Management Interview Course
- Recruiter Training Hire Top Employees in under 30 days
- · Recruiting at Scale: Align, Accelerate, and Automate
- · Recruiting Talent: How to find & attract the best candidates
- Recruitment Interviewing Essentials: Interviewing Made Easy
- Rock The Review: Get Promoted as VIP Talent
- · Sales Job Interview Masterclass Ace Your Sales Interview!
- Social Media Recruitment for Human Resource Professionals
- Talent Management: Find & promote the best new leaders
- The Complete Job Interviewing Skills Masterclass Course
- Understanding Performance Management as an HR Professional
- World-Class HR: 21st Century Talent Management
- OSHA Safety Pro: Deadly Concrete Dust. Crystalline Silica.
- OSHA Safety Pro: Hearing Protection Program
- OSHA Safety Pro: MUTCD Work Zone Traffic Control
- OSHA Safety Pro: Personal Protective Equipment
- OSHA Safety Pro: Transport Safety. Part 396 of The FMCSA
- OSHA Safety Pro: Trenching Excavation & Soil Mechanics
- OSHA Safety Training: Conducting Safety Meetings
- OSHA Safety Training: Heat Stress Management
- Problem-solving and Decision-making for Supervisors
- Promotion of WSH Culture Development
- Risk Management: Hazard Identification & Risk Assessment
- Safeguarding Children Level One
- Sexual Harassment Training for Employees in the Workplace
- WSH Performance Management and Reporting